# Package 'BiodiversityR'

September 8, 2022

<span id="page-0-0"></span>Type Package

Title Package for Community Ecology and Suitability Analysis

Version 2.14-4

Date 2022-9-8

Author Roeland Kindt [cre, aut] (<<https://orcid.org/0000-0002-7672-0712>>)

Maintainer Roeland Kindt <RoelandCEKindt@gmail.com>

Description Graphical User Interface (via the R-Commander) and utility functions (often based on the vegan package) for statistical analysis of biodiversity and ecological communities, including species accumulation curves, diversity indices, Renyi profiles, GLMs for analysis of species abundance and presence-absence, distance matrices, Mantel tests, and cluster, constrained and unconstrained ordination analysis. A book on biodiversity and community ecology analysis is available for free download from the website. In 2012, methods for (ensemble) suitability modelling and mapping were expanded in the package.

License GPL-3

URL <http://www.worldagroforestry.org/output/tree-diversity-analysis>

**Depends** R  $(>= 3.2.2)$ , tcltk, vegan  $(>= 2.6-0)$ 

**Imports** Rcmdr ( $>= 2.8-0$ ), ggplot2 ( $>= 3.3.3$ )

Suggests vegan3d, rgl, permute, lattice, MASS, mgcv, cluster, car, RODBC, rpart, effects, multcomp, ellipse, sp, splancs, spatial, nnet, dismo, raster (>= 3.5-11), terra (>= 1.4-22), rgdal, maxlike, gbm, randomForest, gam (>= 1.15), earth, mda, kernlab, e1071, glmnet, tools, methods, bootstrap, PresenceAbsence, geosphere, maptools, ENMeval, red, rgeos, igraph, Rlof, maxnet, party, readxl, colorspace, dplyr, rlang, sf, blockCV, envirem, concaveman

NeedsCompilation no

Repository CRAN

Date/Publication 2022-09-08 09:32:59 UTC

# R topics documented:

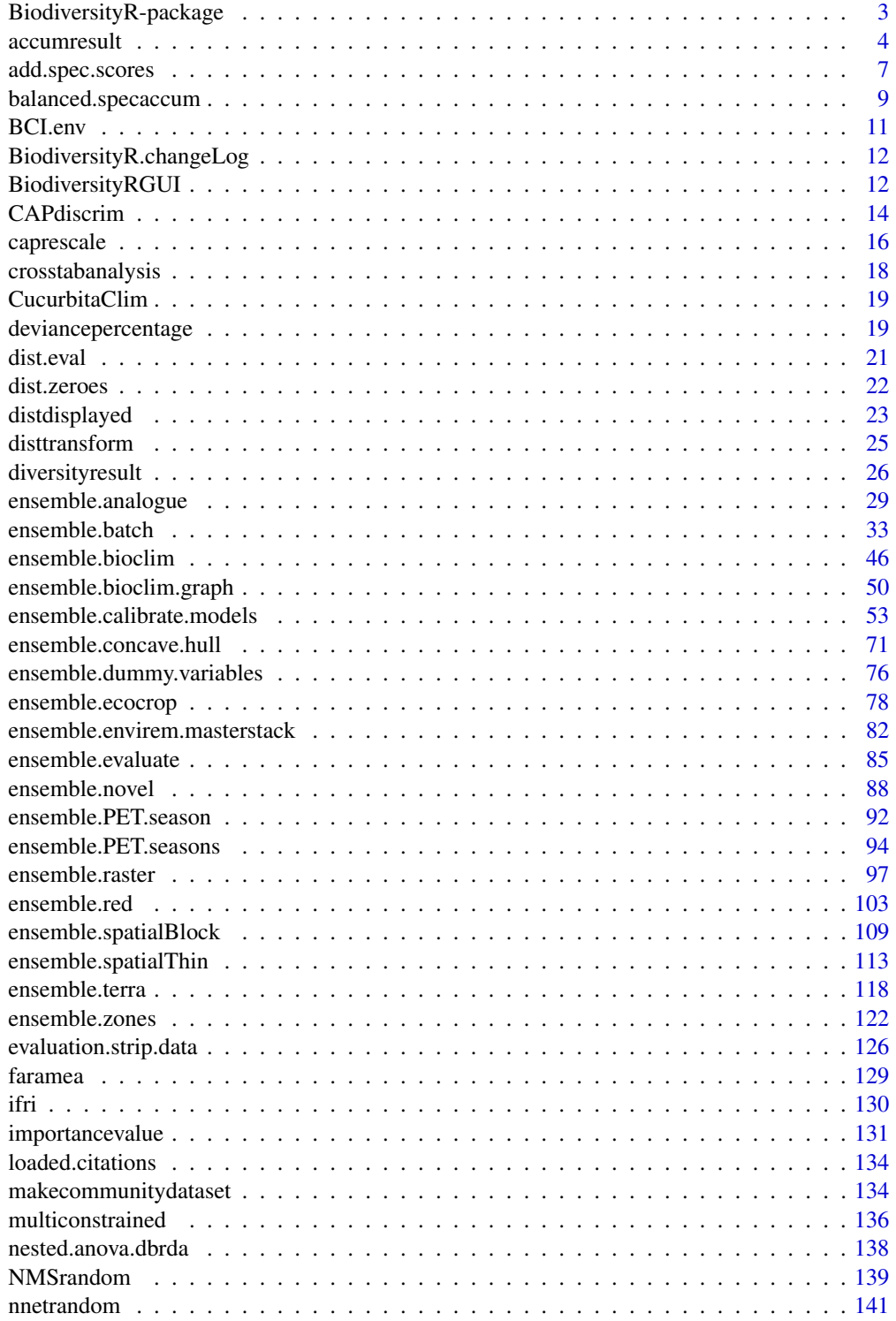

<span id="page-2-0"></span>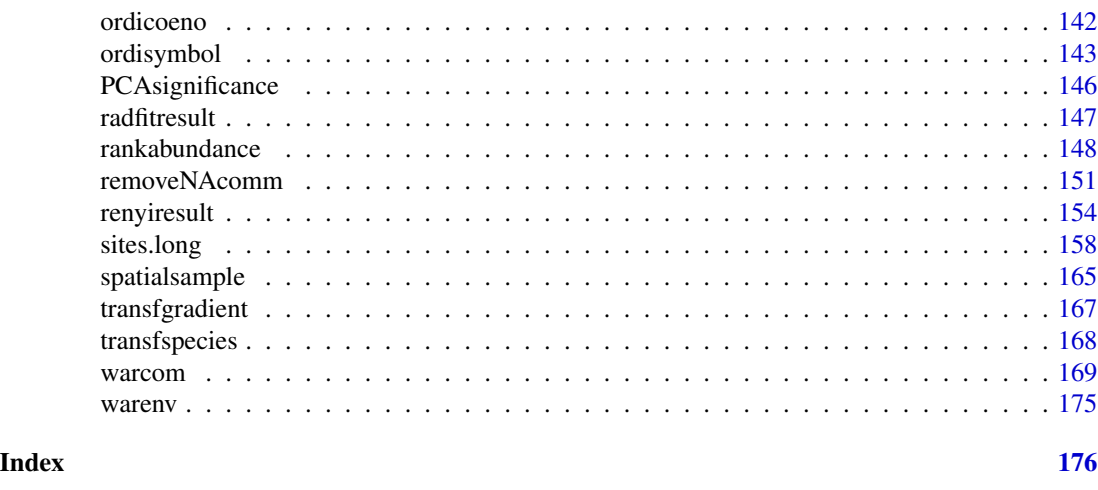

BiodiversityR-package *GUI for biodiversity, suitability and community ecology analysis*

# **Description**

This package provides a GUI (Graphical User Interface, via the R-Commander; [BiodiversityRGUI](#page-11-1)) and some utility functions (often based on the vegan package) for statistical analysis of biodiversity and ecological communities, including species accumulation curves, diversity indices, Renyi profiles, GLMs for analysis of species abundance and presence-absence, distance matrices, Mantel tests, and cluster, constrained and unconstrained ordination analysis. A book on biodiversity and community ecology analysis is available for free download from the website.

### Details

We warmly thank all that provided inputs that lead to improvement of the Tree Diversity Analysis manual that describes common methods for biodiversity and community ecology analysis and its accompanying software. We especially appreciate the comments received during training sessions with draft versions of this manual and the accompanying software in Kenya, Uganda and Mali. We are equally grateful to the thoughtful reviews by Dr Simoneta Negrete-Yankelevich (Instituto de Ecologia, Mexico) and Dr Robert Burn (Reading University, UK) of the draft version of this manual, and to Hillary Kipruto for help in editing of this manual. We also want to specifically thank Mikkel Grum, Jane Poole and Paulo van Breugel for helping in testing the packaged version of the software. We also want to give special thanks for all the support that was given by Jan Beniest, Tony Simons and Kris Vanhoutte in realizing the book and software.

We highly appreciate the support of the Programme for Cooperation with International Institutes (SII), Education and Development Division of the Netherlands Ministry of Foreign Affairs, and VVOB (The Flemish Association for Development Cooperation and Technical Assistance, Flanders, Belgium) for funding the development for this manual. We also thank VVOB for seconding Roeland Kindt to the World Agroforestry Centre (ICRAF). The tree diversity analysis manual was inspired by research, development and extension activities that were initiated by ICRAF on tree and landscape diversification. We want to acknowledge the various donor agencies that have funded these activities, especially VVOB, DFID, USAID and EU.

We are grateful for the developers of the R Software for providing a free and powerful statistical package that allowed development of BiodiversityR. We also want to give special thanks to Jari Oksanen for developing the vegan package and John Fox for developing the Rcmdr package, which are key packages that are used by BiodiversityR.

#### Author(s)

Maintainer: Roeland Kindt (World Agroforestry Centre)

### References

Kindt, R. & Coe, R. (2005) Tree diversity analysis: A manual and software for common statistical methods for ecological and biodiversity studies.

<https://www.worldagroforestry.org/output/tree-diversity-analysis>

We suggest to use this citation for this software as well (together with citations of all other packages that were used)

<span id="page-3-1"></span>accumresult *Alternative Species Accumulation Curve Results*

### Description

Provides alternative methods of obtaining species accumulation results than provided by functions [specaccum](#page-0-0) and plot. specaccum (vegan).

#### Usage

```
accumresult(x, y="", factor="", level, scale="", method="exact", permutations=100,
   conditioned=T, gamma="boot", ...)
```

```
accumplot(xr, addit=F, labels="", col=1, ci=2, pch=1, type="p", cex=1,
   xlim=c(1, xmax), ylim=c(1, rich),
   xlab="sites", ylab="species richness", cex.lab=1, cex.axis=1, ...)
accumcomp(x, y="", factor, scale="", method="exact", permutations=100,
```

```
conditioned=T, gamma="boot", plotit=T, labelit=T, legend=T, rainbow=T,
xlim=c(1, max), ylim=c(0, rich),type="p", xlab="sites",
ylab="species richness", cex.lab=1, cex.axis=1, ...)
```
# **Arguments**

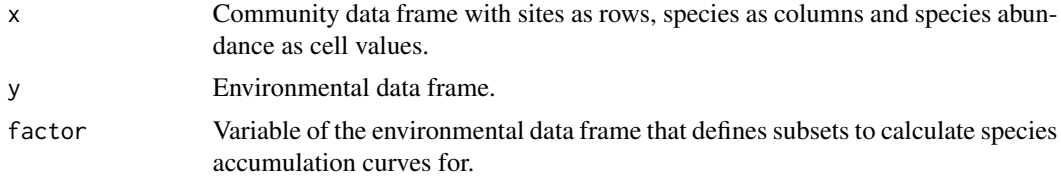

<span id="page-3-0"></span>

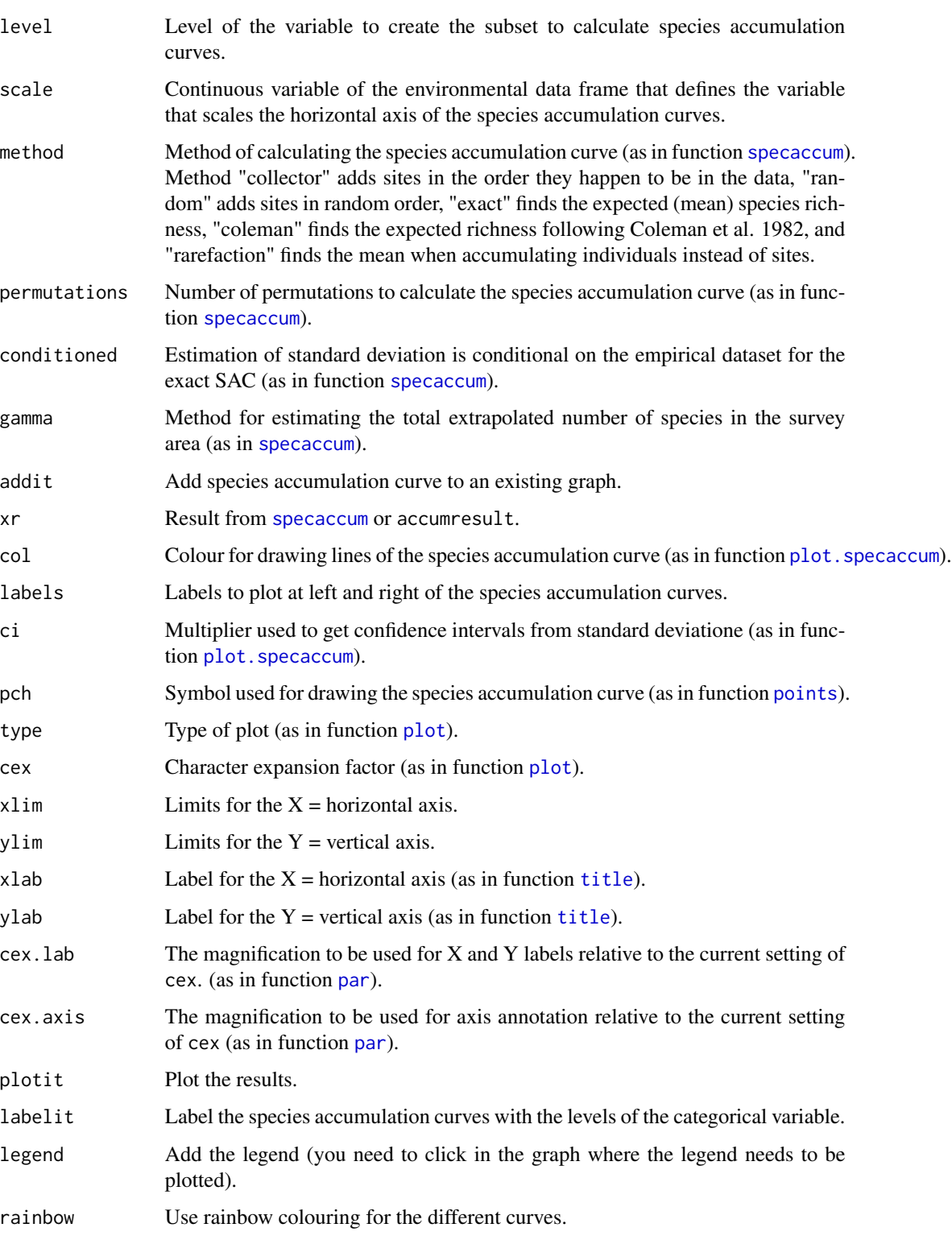

#### Details

These functions provide some alternative methods of obtaining species accumulation results, although function [specaccum](#page-0-0) is called by these functions to calculate the actual species accumulation curve.

Functions accumresult and accumcomp allow to calculate species accumulation curves for subsets of the community and environmental data sets. Function accumresult calculates the species accumulation curve for the specified level of a selected environmental variable. Method accumcomp calculates the species accumulation curve for all levels of a selected environmental variable separatedly. Both methods allow to scale the horizontal axis by multiples of the average of a selected continuous variable from the environmental dataset (hint: add the abundance of each site to the environmental data frame to scale accumulation results by mean abundance).

Functions accumcomp and accumplot provide alternative methods of plotting species accumulation curve results, although function [plot.specaccum](#page-0-0) is called by these functions. When you choose to add a legend, make sure that you click in the graph on the spot where you want to put the legend.

# Value

The functions provide alternative methods of obtaining species accumulation curve results, although results are similar as obtained by functions [specaccum](#page-0-0) and plot. specaccum.

# Author(s)

Roeland Kindt (World Agroforestry Centre)

# **References**

Kindt, R. & Coe, R. (2005) Tree diversity analysis: A manual and software for common statistical methods for ecological and biodiversity studies.

<https://www.worldagroforestry.org/output/tree-diversity-analysis>

<https://rpubs.com/Roeland-KINDT>

# See Also

[accumcomp.long](#page-157-1)

#### Examples

```
library(vegan)
data(dune.env)
data(dune)
dune.env$site.totals <- apply(dune,1,sum)
Accum.1 <- accumresult(dune, y=dune.env, scale='site.totals', method='exact', conditioned=TRUE)
Accum.1
accumplot(Accum.1)
Accum.2 <- accumcomp(dune, y=dune.env, factor='Management', method='exact',
    legend=FALSE, conditioned=TRUE, scale='site.totals')
```

```
## CLICK IN THE GRAPH TO INDICATE WHERE THE LEGEND NEEDS TO BE PLACED FOR
```

```
## OPTION WHERE LEGEND=TRUE (DEFAULT).
```

```
## Not run:
# ggplot2 plotting method
data(warcom)
data(warenv)
Accum.3 <- accumcomp(warcom, y=warenv, factor='population',
   method='exact', conditioned=F, plotit=F)
library(ggplot2)
# possibly need for extrafont::loadfonts(device="win") to have Arial
# as alternative, use library(ggThemeAssist)
BioR.theme <- theme(
       panel.background = element_blank(),
       panel.border = element_blank(),
       panel.grid = element_blank(),
       axis.line = element_line("gray25"),
       text = element_text(size = 12, family="Arial"),
       axis. text = element\_text(size = 10, colour = "gray25"),
       axis.title = element_test(size = 14, colour = "gray25"),
       legend.title = element_text(size = 14),
       legend.text = element_test(size = 14),legend.key = element_blank())
accum.long3 <- accumcomp.long(Accum.3, ci=NA, label.freq=5)
plotgg1 <- ggplot(data=accum.long3, aes(x = Sites, y = Richness, ymax = UPR, ymin= LWR)) +
    scale_x_continuous(expand=c(0, 1), sec.axis = dup_axis(labels=NULL, name=NULL)) +
    scale_y_continuous(sec.axis = dup_axis(labels=NULL, name=NULL)) +
   geom_line(aes(colour=Grouping), size=2) +
    geom_point(data=subset(accum.long3, labelit==TRUE),
       aes(colour=Grouping, shape=Grouping), size=5) +
    geom_ribbon(aes(colour=Grouping), alpha=0.2, show.legend=FALSE) +
   BioR.theme +
    scale_color_brewer(palette = "Set1") +
    labs(x = "Trees", y = "Loci", colour = "Population", shape = "Population")plotgg1
## End(Not run) # dontrun
```
<span id="page-6-1"></span>add.spec.scores *Add Species Scores to Unconstrained Ordination Results*

#### Description

Calculates scores (coordinates) to plot species for PCoA or NMS results that do not naturally provide species scores. The function can also rescale PCA results to use the choice of rescaling used in vegan for the [rda](#page-0-0) function (after calculating PCA results via PCoA with the euclidean distance first).

### Usage

add.spec.scores(ordi, comm, method="cor.scores", multi=1, Rscale=F, scaling="1")

# Arguments

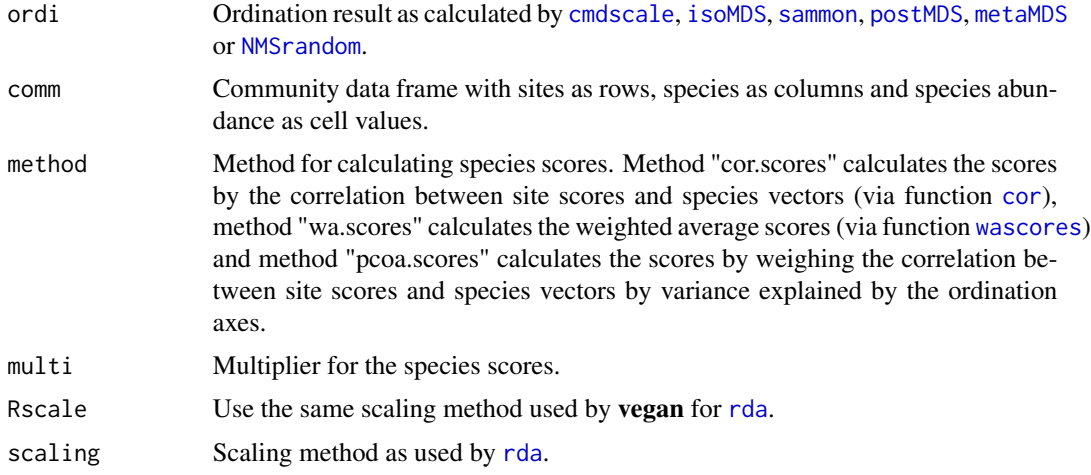

# Value

The function returns a new ordination result with new information on species scores. For PCoA results, the function calculates eigenvalues (not sums-of-squares as provided in results from function [cmdscale](#page-0-0)), the percentage of explained variance per axis and the sum of all eigenvalues. PCA results (obtained by PCoA obtained by function [cmdscale](#page-0-0) with the Euclidean distance) can be scaled as in function [rda](#page-0-0), or be left at the original scale.

# Author(s)

Roeland Kindt

### References

Kindt, R. & Coe, R. (2005) Tree diversity analysis: A manual and software for common statistical methods for ecological and biodiversity studies.

<https://www.worldagroforestry.org/output/tree-diversity-analysis>

# Examples

```
library(vegan)
data(dune)
distmatrix <- vegdist(dune, method="euc")
# Principal coordinates analysis with 19 axes to estimate total variance
Ordination.model1 <- cmdscale (distmatrix, k=19, eig=TRUE, add=FALSE)
```
# <span id="page-8-0"></span>balanced.specaccum 9

```
# Change scores for second axis
Ordination.model1$points[,2] <- -1.0 * Ordination.model1$points[,2]
Ordination.model1 <- add.spec.scores(Ordination.model1, dune,
    method='pcoa.scores', Rscale=TRUE, scaling=1, multi=1)
# Compare Ordination.model1 with PCA
Ordination.model2 <- rda(dune, scale=FALSE)
#
par(mfrow=c(1,2))
ordiplot(Ordination.model1, type="text")
abline(h = 0, 1ty = 3)abline(v = 0, lty = 3)plot(Ordination.model2, type="text", scaling=1)
```
balanced.specaccum *Balanced Species Accumulation Curves*

# **Description**

Provides species accumulation results calculated from balanced (equal subsample sizes) subsampling from each stratum. Sites can be accumulated in a randomized way, or alternatively sites belonging to the same stratum can be kept together Results are in the same format as [specaccum](#page-0-0) and can be plotted with [plot.specaccum](#page-0-0) (vegan).

#### Usage

```
balanced.specaccum(comm, permutations=100, strata=strata, grouped=TRUE,
    reps=0, scale=NULL)
```
# Arguments

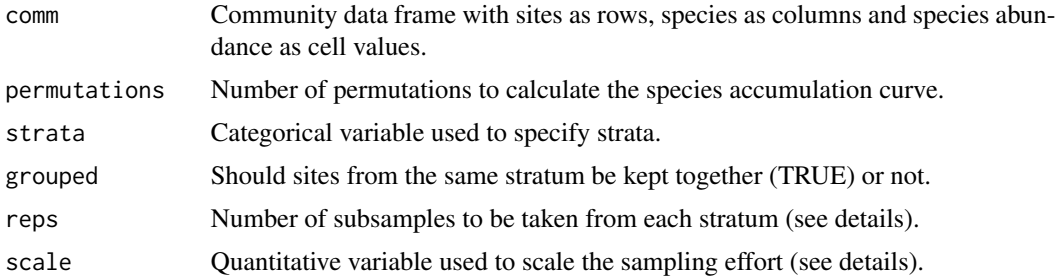

# Details

This function provides an alternative method of obtaining species accumulation results as provided by [specaccum](#page-0-0) and [accumresult](#page-3-1).

Balanced sampling is achieved by randomly selecting the same number of sites from each stratum. The number of sites selected from each stratum is determined by reps. Sites are selected from strata with sample sizes larger or equal than reps. In case that reps is smaller than 1 (default: 0), then the number of sites selected from each stratum is equal to the smallest sample size of all

strata. Sites from the same stratum can be kept together (grouped=TRUE) or the order of sites can be randomized (grouped=FALSE).

The results can be scaled by the average accumulation of a quantitative variable (default is number of sites), as in accumresult (hint: add the abundance of each site to the environmental data frame to scale accumulation results by mean abundance). When sites are not selected from all strata, then the average is calculated only for the strata that provided sites.

# Value

The functions provide alternative methods of obtaining species accumulation curve results, although results are similar as obtained by functions [specaccum](#page-0-0) and [accumresult](#page-3-1).

# Author(s)

Roeland Kindt (World Agroforestry Centre)

# References

Kindt, R., Kalinganire, A., Larwanou, M., Belem, M., Dakouo, J.M., Bayala, J. & Kaire, M. (2008) Species accumulation within landuse and tree diameter categories in Burkina Faso, Mali, Niger and Senegal. Biodiversity and Conservation. 17: 1883-1905.

Kindt, R. & Coe, R. (2005) Tree diversity analysis: A manual and software for common statistical methods for ecological and biodiversity studies.

<https://www.worldagroforestry.org/output/tree-diversity-analysis>

#### Examples

```
library(vegan)
data(dune.env)
data(dune)
# not balancing species accumulation
Accum.orig <- specaccum(dune)
Accum.orig
# randomly sample 3 quadrats from each stratum of Management
Accum.1 <- balanced.specaccum(dune, strata=dune.env$Management, reps=3)
Accum.1
# scale results by number of trees per quadrat
dune.env$site.totals <- apply(dune,1,sum)
Accum.2 <- balanced.specaccum(dune, strata=dune.env$Management, reps=3, scale=dune.env$site.totals)
Accum.2
```
<span id="page-10-0"></span>

# Description

Topography-derived variables and UTM coordinates and UTM coordinates of a 50 ha sample plot (consisting of 50 1-ha quadrats) from Barro Colorado Island of Panama. Dataset [BCI](#page-0-0) provides the tree species composition (trees with diameter at breast height equal or larger than 10 cm) of the same plots.

# Usage

data(BCI.env)

## Format

A data frame with 50 observations on the following 6 variables.

UTM.EW UTM easting

UTM.NS UTM northing

elevation mean of the elevation values of the four cell corners

convex mean elevation of the target cell minus the mean elevation of the eight surrounding cells

slope mean angular deviation from horizontal of each of the four triangular planes formed by connecting three of its corners

aspectEW the sine of aspect

aspectNS the cosine of aspect

# References

Pyke C.R., Condit R., Aguilar S. and Lao S. (2001). Floristic composition across a climatic gradient in a neotropical lowland forest. Journal of Vegetation Science 12: 553-566.

Condit R., Pitman N., Leigh E.G., Chave J., Terborgh J., Foster R.B., Nunez P., Aguilar S., Valencia R., Villa G., Muller-Landau H.C., Losos E. and Hubbell, S.P. (2002). Beta-diversity in tropical forest trees. Science 295: 666-669.

De Caceres M., P. Legendre, R. Valencia, M. Cao, L.-W. Chang, G. Chuyong, R. Condit, Z. Hao, C.-F. Hsieh, S. Hubbell, D. Kenfack, K. Ma, X. Mi, N. Supardi Noor, A. R. Kassim, H. Ren, S.-H. Su, I-F. Sun, D. Thomas, W. Ye and F. He. (2012). The variation of tree beta diversity across a global network of forest plots. Global Ecology and Biogeography 21: 1191-1202

# Examples

data(BCI.env)

<span id="page-11-0"></span>BiodiversityR.changeLog

*changeLog file for BiodiversityR*

#### Description

ChangeLog file

# Usage

BiodiversityR.changeLog()

<span id="page-11-1"></span>BiodiversityRGUI *GUI for Biodiversity, Community Ecology and Ensemble Suitability Analysis*

### Description

This function provides a GUI (Graphical User Interface) for some of the functions of vegan, some other packages and some new functions to run biodiversity analysis, including species accumulation curves, diversity indices, Renyi profiles, rank-abundance curves, GLMs for analysis of species abundance and presence-absence, distance matrices, Mantel tests, cluster and ordination analysis (including constrained ordination methods such as RDA, CCA, db-RDA and CAP). In 2012 methods for ensemble suitability The function depends and builds on Rcmdr, performing all analyses on the community and environmental datasets that the user selects. A thorough description of the package and the biodiversity and ecological methods that it accomodates (including examples) is provided in the freely available Tree Diversity Analysis manual (Kindt and Coe, 2005) that is accessible via the help menu.

### Usage

BiodiversityRGUI(changeLog = FALSE, backward.compatibility.messages = FALSE)

# Arguments

changeLog Show the changeLog file backward.compatibility.messages Some notes on backward compatiblity

### Details

The function launches the R-Commander GUI with an extra menu for common statistical methods for biodiversity and community ecology analysis as described in the Tree Diversity Analysis manual of Roeland Kindt and Richard Coe (available via [https://www.worldagroforestry.org/](https://www.worldagroforestry.org/output/tree-diversity-analysis) [output/tree-diversity-analysis](https://www.worldagroforestry.org/output/tree-diversity-analysis)]) and expanded systematically with new functions that became available from the vegan community ecology package.

Since 2012, functions for ensemble suitability modelling were included in BiodiversityR. In 2016, a GUI was created for ensemble suitabilty modelling.

The R-Commander is launched by changing the location of the Rcmdr "etc" folder to the "etc" folder of BiodiversityR. As the files of the "etc" folder of BiodiversityR are copied from the Rcmdr, it is possible that newest versions of the R-Commander will not be launched properly. In such situations, it is possible that copying all files from the Rcmdr "etc" folder again and adding the BiodiversityR menu options to the Rcmdr-menus.txt is all that is needed to launch the R-Commander again. However, please alert Roeland Kindt about the issue.

BiodiversityR uses two data sets for biodiversity and community ecology analysis: the community dataset (or community matrix or species matrix) and the environmental dataset (or environmental matrix). The environmental dataset is the same dataset that is used as the "active dataset" of The R-Commander. (Note that you could sometimes use the same dataset as both the community and environmental dataset. For example, you could use the community dataset as environmental dataset as well to add information about specific species to ordination diagrams. As another example, you could use the environmental dataset as community dataset if you first calculated species richness of each site, saved this information in the environmental dataset, and then use species richness as response variable in a regression analysis.) Some options of analysis of ecological distance allow the community matrix to be a distance matrix (the community data set will be interpreted as distance matrix via as. dist prior to further analysis).

For ensemble suitability modelling, different data sets should be created and declared such as the calibration stack, the presence data set and the absence data set. The ensemble suitability modelling menu gives some guidelines on getting started with ensemble suitability modelling.

# Value

Besides launching the graphical user interface, the function gives some notes on backward compatibility.

#### Author(s)

Roeland Kindt (with some help from Jari Oksanen)

### References

Kindt, R. & Coe, R. (2005) Tree diversity analysis: A manual and software for common statistical methods for ecological and biodiversity studies.

<https://www.worldagroforestry.org/output/tree-diversity-analysis>

<span id="page-13-0"></span>

# Description

This function provides a method for CAP that follows the procedure as described by the authors of the ordination method (Anderson & Willis 2003). The CAP method implemented in vegan through [capscale](#page-0-0) conforms more to distance-based Redundancy Analysis (Legendre & Anderson, 1999) than to the original description for CAP (Anderson & Willis, 2003 ).

# Usage

```
CAPdiscrim(formula, data, dist="bray", axes=4,
   m=0, mmax=10, add=FALSE,
    permutations=0,
    aitchison_pseudocount=1)
```
# Arguments

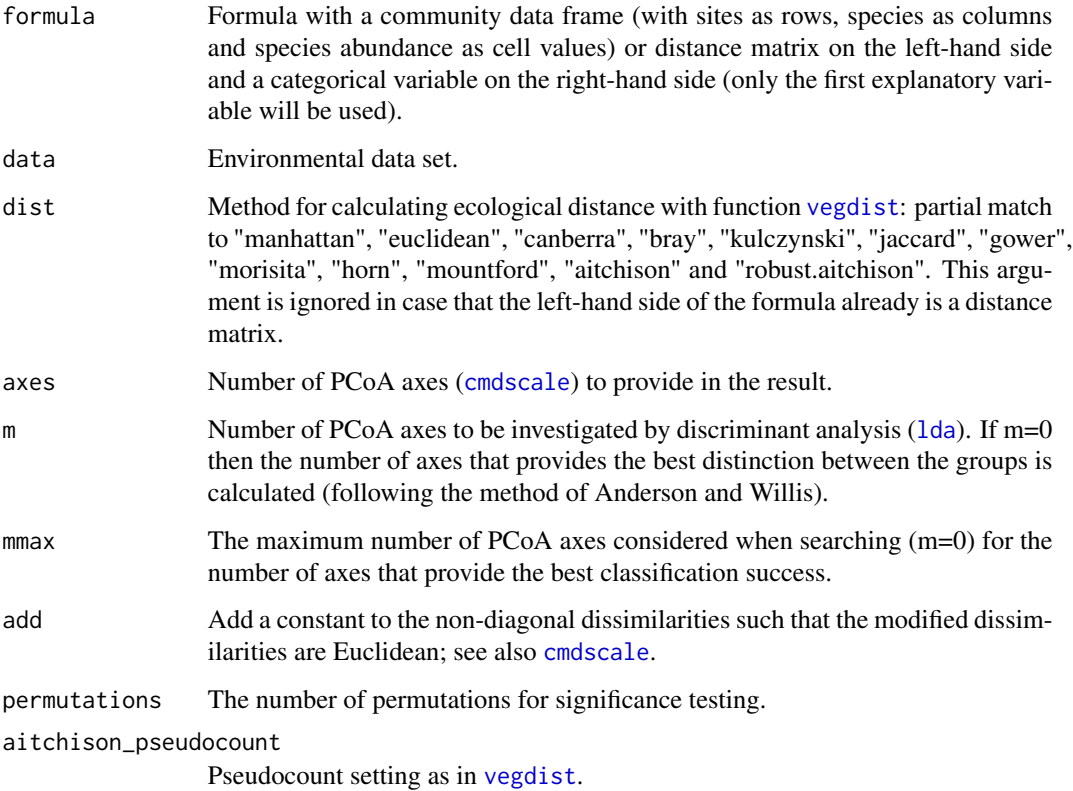

### CAPdiscrim and the contract of the contract of the contract of the contract of the contract of the contract of the contract of the contract of the contract of the contract of the contract of the contract of the contract of

### Details

This function provides a method of Constrained Analysis of Principal Coordinates (CAP) that follows the description of the method by the developers of the method, Anderson and Willis. The method investigates the results of a Principal Coordinates Analysis (function [cmdscale](#page-0-0)) with linear discriminant analysis ([lda](#page-0-0)). Anderson and Willis advocate to use the number of principal coordinate axes that result in the best prediction of group identities of the sites.

Results may be different than those obtained in the PRIMER-e package because PRIMER-e does not consider prior probabilities, does not standardize PCOA axes by their eigenvalues and applies an additional spherical standardization to a common within-group variance/covariance matrix.

For permutations > 0, the analysis is repeated by randomising the observations of the environmental data set. The significance is estimated by dividing the number of times the randomisation generated a larger percentage of correct predictions.

### Value

The function returns an object with information on CAP based on discriminant analysis. The object contains following elements:

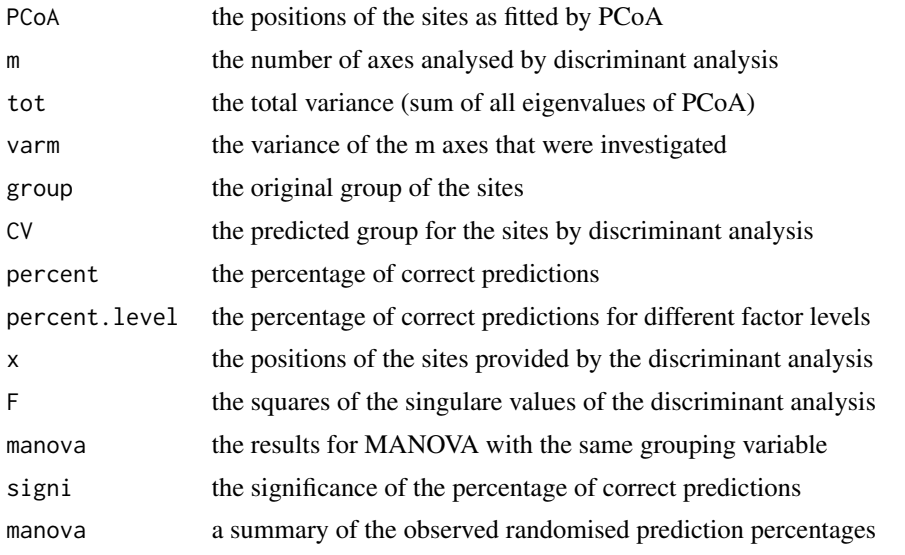

The object can be plotted with [ordiplot](#page-0-0), and species scores can be added by add. spec. scores.

# Author(s)

Roeland Kindt (World Agroforestry Centre)

# References

Legendre, P. & Anderson, M.J. (1999). Distance-based redundancy analysis: testing multispecies responses in multifactorial ecological experiments. Ecological Monographs 69: 1-24.

Anderson, M.J. & Willis, T.J. (2003). Canonical analysis of principal coordinates: a useful method of constrained ordination for ecology. Ecology 84: 511-525.

<span id="page-15-0"></span>Kindt, R. & Coe, R. (2005) Tree diversity analysis: A manual and software for common statistical methods for ecological and biodiversity studies.

<https://www.worldagroforestry.org/output/tree-diversity-analysis>

# Examples

```
## Not run:
library(vegan)
library(MASS)
data(dune)
data(dune.env)
# categorical variables should not be ordered
dune$Management <- factor(dune$Management, ordered=FALSE)
Ordination.model1 <- CAPdiscrim(dune~Management, data=dune.env,
    dist="bray", axes=2, m=0, add=FALSE)
Ordination.model1
plot1 <- ordiplot(Ordination.model1, type="none")
ordisymbol(plot1, dune.env, "Management", legend=TRUE)
# plot change in classification success against m
plot(seq(1:14), rep(-1000, 14), xlim=c(1, 14), ylim=c(0, 100), xlab="m",
   ylab="classification success (percent)", type="n")
for (mseq in 1:14) {
    CAPdiscrim.result <- CAPdiscrim(dune~Management, data=dune.env,
        dist="bray", axes=2, m=mseq)
    points(mseq, CAPdiscrim.result$percent)
}
```
## End(Not run)

caprescale *Rescaling of Capscale Results to Reflect Total Sums of Squares Of Distance Matrix*

#### **Description**

This is a simple function that rescales the ordination coordinates obtained from the distance-based redundancy analysis method implemented in vegan through [capscale](#page-0-0). The rescaling of the ordination coordinates results in the distances between fitted site scores in ordination results (scaling=1 obtained via [ordiplot](#page-0-0) to be equal to the distances between sites on the axes corresponding to positive eigenvalues obtained from principal coordinates analysis ([cmdscale](#page-0-0)).

# Usage

```
caprescale(x,verbose=FALSE)
```
### caprescale the contract of the contract of the contract of the contract of the contract of the contract of the contract of the contract of the contract of the contract of the contract of the contract of the contract of the

#### Arguments

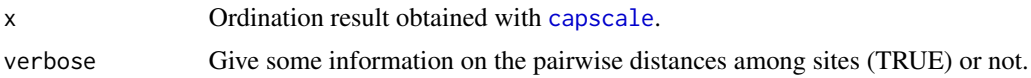

# Details

The first step of distance-based redundancy analysis involves principal coordinates analysis whereby the distances among sites from a distance matrix are approximated by distances among sites in a multidimensional configuration (ordination). In case that the principal coordinates analysis does not result in negative eigenvalues, then the distances from the distance matrix are the same as the distances among the sites in the ordination. In case that the principal coordinates analysis results in negative eigenvalues, then the distances among the sites on all ordination axes are related to the sum of positive eigenvalues, a sum which is larger than the sum of squared distances of the distance matrix.

The distance-based redundancy analysis method implemented in **vegan** through [capscale](#page-0-0) uses a specific rescaling method for ordination results. Function caprescale modifies the results of [capscale](#page-0-0) so that an ordination with scaling=1 (a distance biplot) obtained via[ordiplot](#page-0-0) preserves the distances reflected in the principal coordinates analysis implemented as the first step of the analysis. See Legendre and Legendre (1998) about the relationship between fitted site scores and eigenvalues.

### Value

The function modifies and returns an object obtained via [capscale](#page-0-0).

### Author(s)

Roeland Kindt (World Agroforestry Centre)

# References

Legendre, P. & Legendre, L. (1998). Numerical Ecology. Amsterdam: Elsevier. 853 pp.

Legendre, P. & Anderson, M.J. (1999). Distance-based redundancy analysis: testing multispecies responses in multifactorial ecological experiments. Ecological Monographs 69: 1-24.

### Examples

```
library(vegan)
library(MASS)
data(dune)
data(dune.env)
Distmatrix.1 <- vegdist(dune,method='bray')
Ordination.model1 <- cmdscale(Distmatrix.1, k=19, eig=TRUE, add=FALSE)
# Sum of all eigenvalues
sum(Ordination.model1$eig)
# [1] 4.395807541512926
sum(Ordination.model1$eig[1:14])
# [1] 4.593946896588808
Distmatrix.2 <- as.matrix(vegdist(Ordination.model1$points[,1:14],method='euc'))
```

```
totalsumsquares1 <- sum(Distmatrix.2^2)/(2*20)
# Sum of distances among sites in principal coordinates analysis on axes
# corresponding to positive eigenvalues
totalsumsquares1
# [1] 4.593946896588808
Ordination.model2 <- capscale(dune ~ Management,dune.env,dist='bray', add=FALSE)
# Total sums of positive eigenvalues of the distance-based redundancy analysis
Ordination.model2$CA$tot.chi+Ordination.model2$CCA$tot.chi
# [1] 4.593946896588808
Ordination.model3 <- caprescale(Ordination.model2, verbose=TRUE)
sum1 <- summary(Ordination.model3, axes=17, scaling=1)$constraints
Distmatrix.3 <- as.matrix(vegdist(sum1 ,method='euc'))
totalsumsquares2 <- sum((Distmatrix.3)^2)/(2*20)/19
totalsumsquares2
# [1] 4.593946896588808
```
crosstabanalysis *Presence-absence Analysis by Cross Tabulation*

## Description

This function makes a cross-tabulation of two variables after transforming the first variable to presence-absence and then returns results of [chisq.test](#page-0-0).

### Usage

crosstabanalysis(x,variable,factor)

# Arguments

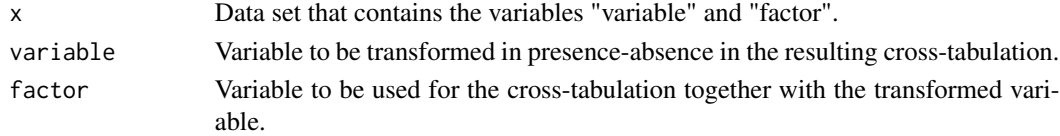

## Value

The function returns the results of [chisq.test](#page-0-0) on a crosstabulation of two variables, after transforming the first variable to presence-absence first.

# Author(s)

Roeland Kindt

### References

Kindt, R. & Coe, R. (2005) Tree diversity analysis: A manual and software for common statistical methods for ecological and biodiversity studies.

<https://www.worldagroforestry.org/output/tree-diversity-analysis>

# <span id="page-18-0"></span>CucurbitaClim 19

# Examples

```
library(vegan)
data(dune.env)
crosstabanalysis(dune.env,"Manure","Management")
```
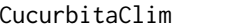

Baseline and Future WorldClim 2.1 Climatic Data for Cucurbita *Species*

# Description

This data set provides WorldClim 2.1 bioclimatic data extracted for the baseline (WorldClim 2.1 at 2.5 minutes resolution) and one future (wc2.1\_2.5m\_bioc\_EC-Earth3-Veg\_ssp245\_2041-2060) climate for presence observations of Cucurbita cordata, C. digitata and C. palmata provided via the CucurbitaData data set of the GapAnalysis package. This data set is used for examples of the [ensemble.concave.hull](#page-70-1) and [ensemble.concave.venn](#page-70-2) functions.

# Usage

data(CucurbitaClim)

# References

Fick SE and Hijmans RJ. 2017. WorldClim 2: new 1km spatial resolution climate surfaces for global land areas. International Journal of Climatology 37: 4302-4315.

Carver et al. 2021. GapAnalysis: an R package to calculate conservation indicators using spatial information. Ecography 44: 1000-1009.

# Examples

data(CucurbitaClim)

deviancepercentage *Calculate Percentage and Significance of Deviance Explained by a GLM*

# Description

This function calculates the percentage of deviance explained by a GLM model and calculates the significance of the model.

# Usage

```
deviancepercentage(x,data,test="F",digits=2)
```
# **Arguments**

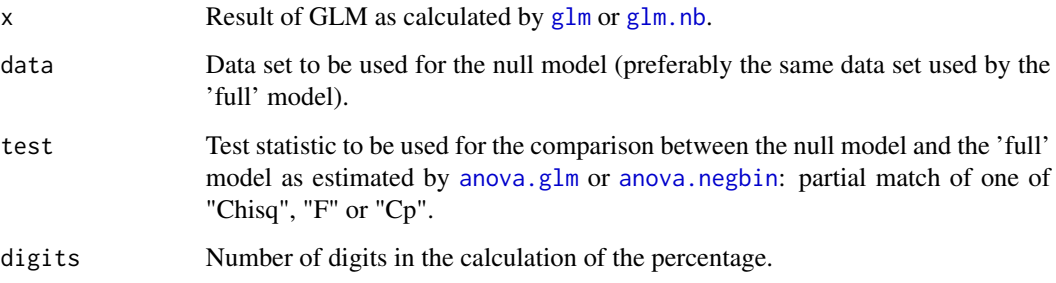

# Details

The function calculates the percentage of explained deviance and the significance of the 'full' model by contrasting it with the null model.

For the null model, the data is subjected to na. omit. You should check whether the same data are used for the null and 'full' models.

# Value

The function calculates the percentage of explained deviance and the significance of the 'full' model by contrasting it with the null model by ANOVA. The results of the ANOVA are also provided.

# Author(s)

Roeland Kindt

# References

Kindt, R. & Coe, R. (2005) Tree diversity analysis: A manual and software for common statistical methods for ecological and biodiversity studies.

<https://www.worldagroforestry.org/output/tree-diversity-analysis>

# Examples

```
library(vegan)
data(dune)
data(dune.env)
dune.env$Agrostol <- dune$Agrostol
Count.model1 <- glm(Agrostol ~ Management + A1, family=quasipoisson(link=log),
   data=dune.env, na.action=na.omit)
summary(Count.model1)
deviancepercentage(Count.model1, dune.env, digits=3)
```
<span id="page-20-0"></span>

# **Description**

Function dist.eval provides one test of a distance matrix, and then continues with [distconnected](#page-0-0) (vegan). Function prepare.bioenv converts selected variables to numeric variables and then excludes all categorical variables in preparation of applying [bioenv](#page-0-0) (vegan).

#### Usage

```
dist.eval(x, dist)
prepare.bioenv(env, as.numeric = c())
```
# Arguments

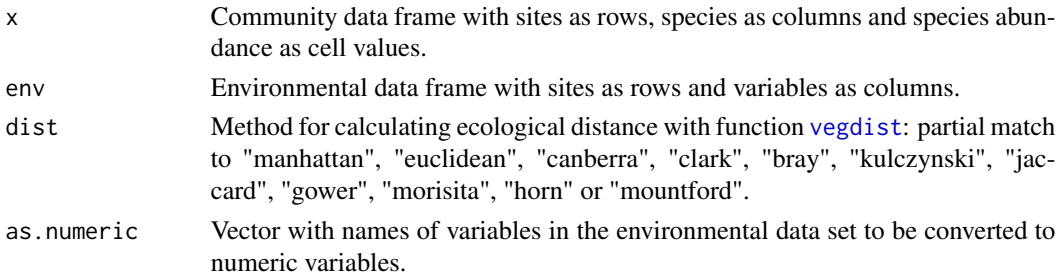

### Details

Function dist.eval provides two tests of a distance matrix:

(i) The first test checks whether any pair of sites that share some species have a larger distance than any other pair of sites that do not share any species. In case that cases are found, then a warning message is given.

(ii) The second test is the one implemented by the [distconnected](#page-0-0) function  $(vegan)$ . The distconnected test is only calculated for distances that calculate a value of 1 if sites share no species (i.e. not manhattan or euclidean), using the threshold of 1 as an indication that the sites do not share any species. Interpretation of analysis of distance matrices that provided these warnings should be cautious.

Function prepare.bioenv provides some simple methods of dealing with categorical variables prior to applying [bioenv](#page-0-0).

# Value

The function tests whether distance matrices have some desirable properties and provide warnings if this is not the case.

# Author(s)

Roeland Kindt (World Agroforestry Centre)

# <span id="page-21-0"></span>References

Kindt, R. & Coe, R. (2005) Tree diversity analysis: A manual and software for common statistical methods for ecological and biodiversity studies.

<https://www.worldagroforestry.org/output/tree-diversity-analysis>

# Examples

```
library(vegan)
data(dune)
dist.eval(dune,"euclidean")
dist.eval(dune,"bray")
## Not run:
data(dune.env)
dune.env2 <- dune.env[,c('A1', 'Moisture', 'Manure')]
dune.env2$Moisture <- as.numeric(dune.env2$Moisture)
dune.env2$Manure <- as.numeric(dune.env2$Manure)
sol <- bioenv(dune ~ A1 + Moisture + Manure, dune.env2)
sol
summary(sol)
dune.env3 <- prepare.bioenv(dune.env, as.numeric=c('Moisture', 'Manure'))
bioenv(dune, dune.env3)
```
## End(Not run)

dist.zeroes *Distance Matrix Transformation*

#### Description

Sample units without any species result in "NaN" values in the distance matrix for some of the methods of [vegdist](#page-0-0) (vegan). The function replaces "NA" by "0" if both sample units do not contain any species and "NA" by "1" if only one sample unit does not have any species.

### Usage

dist.zeroes(comm, dist)

#### **Arguments**

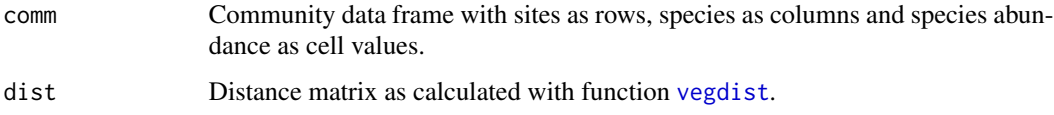

### <span id="page-22-0"></span>distdisplayed 23

### Details

This functions changes a distance matrix by replacing "NaN" values by "0" if both sample units do not contain any species and by "1" if only one sample unit does not contain any species.

Please note that there is a valid reason (deliberate removal of zero abundance values from calculations) that the original distance matrix contains "NaN", so you may not wish to do this transformation and remove sample units with zero abundances from further analysis.

# Value

The function provides a new distance matrix where "NaN" values have been replaced by "0" or "1".

# Author(s)

Roeland Kindt (World Agroforestry Centre)

### References

Kindt, R. & Coe, R. (2005) Tree diversity analysis: A manual and software for common statistical methods for ecological and biodiversity studies.

<https://www.worldagroforestry.org/output/tree-diversity-analysis>

#### Examples

```
library(vegan)
matrix \leq array(0, dim=c(5,3))
matrix[4,] < -c(1, 2, 3)matrix[5,] < -c(1, 0, 0)dist1 <- vegdist(matrix, method="kulc")
dist1
dist2 <- dist.zeroes(matrix, dist1)
dist2
```
distdisplayed *Compare Distance Displayed in Ordination Diagram with Distances of Distance Matrix*

# Description

This function compares the distance among sites as displayed in an ordination diagram (generated by [ordiplot](#page-0-0)) with the actual distances among sites as available from a distance matrix (as generated by [vegdist](#page-0-0)).

#### Usage

```
distdisplayed(x, ordiplot, distx = "bray", plotit = T, addit = F,
   method = "spearman", permutations = 100, abline = F, gam = T, ...)
```
### Arguments

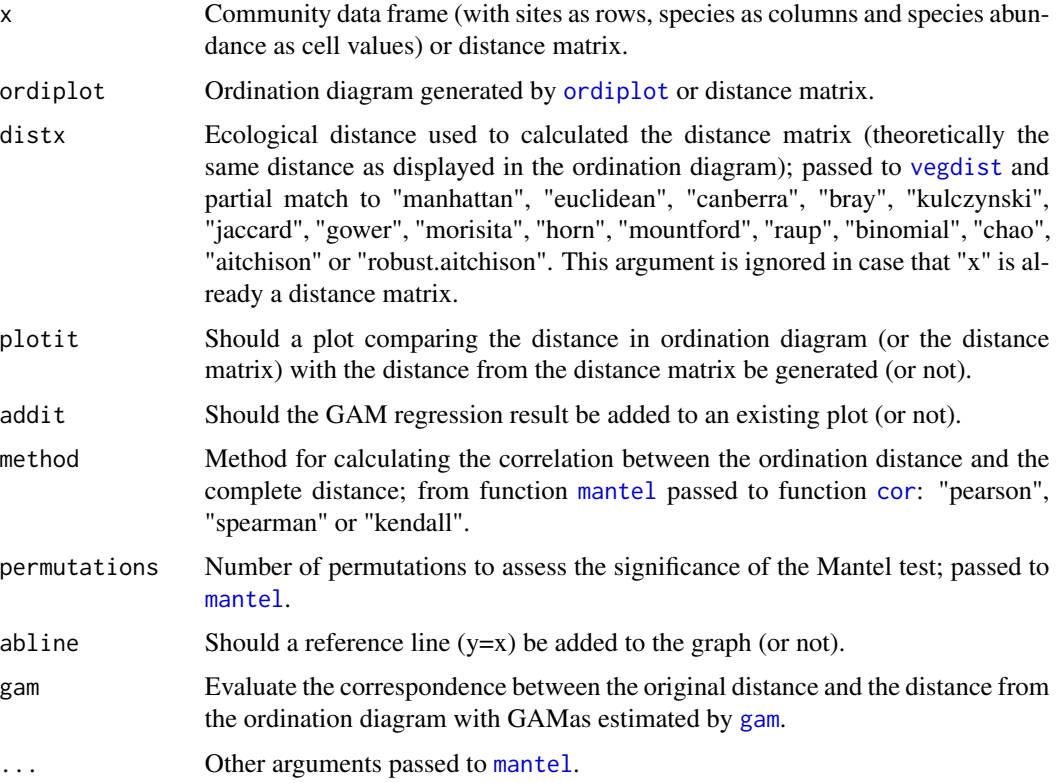

# Details

This function compares the Euclidean distances (between sites) displayed in an ordination diagram with the distances of a distance matrix. Alternatively, the distances of one distance matrix are compared against the distances of another distance matrix.

These distances are compared by a Mantel test ([mantel](#page-0-0)) and (optionally) a GAM regression ([gam](#page-0-0)). Optionally, a graph is provided compairing the distances and adding GAM results. .

# Value

The function returns the results of a Mantel test and (optionally) the results of a GAM analysis.

# Author(s)

Roeland Kindt (World Agroforestry Centre)

# References

Kindt, R. & Coe, R. (2005) Tree diversity analysis: A manual and software for common statistical methods for ecological and biodiversity studies.

<https://www.worldagroforestry.org/output/tree-diversity-analysis>

### <span id="page-24-0"></span>disttransform 25

# Examples

```
library(vegan)
library(mgcv)
data(dune)
# pseudocount used by aitchison distance
distmatrix <- vegdist(dune, method="kulc", pseudocount=1)
ordination.model1 <- cmdscale(distmatrix,k=2)
ordiplot1 <- ordiplot(ordination.model1)
distdisplayed(dune, ordiplot=ordiplot1, distx="kulc", plotit=TRUE,
    method="spearman", permutations=100, gam=TRUE)
```
disttransform *Community Matrix Transformation*

### Description

Transforms a community matrix. Some transformation methods are described by distances for the original community matrix that result in the same distance matrix as calculated with the euclidean distance from the transformed community matrix. In several cases (methods of "hellinger", "chord", "profiles" and "chi.square), the method makes use of function [decostand](#page-0-0). In several other cases ("Braun.Blanquet", "Domin", "Hult", "Hill", "fix" and "coverscale.log"), the method makes use of function [coverscale](#page-0-0). For method "dispweight" a call is made to function [dispweight](#page-0-0).

### Usage

```
disttransform(x, method="hellinger")
```
# Arguments

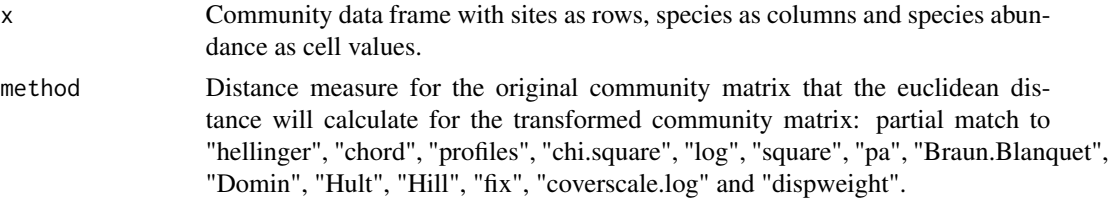

### Details

This functions transforms a community matrix.

Some transformation methods ("hellinger", "chord", "profiles" and "chi.square") have the behaviour that the euclidean distance from the transformed matrix will equal a distance of choice for the original matrix. For example, using method "hellinger" and calculating the euclidean distance will result in the same distance matrix as by calculating the Hellinger distance from the original community matrix.

Transformation methods ("Braun.Blanquet", "Domin", "Hult", "Hill", "fix" and "coverscale.log") call function [coverscale](#page-0-0).

Method "dispweight" uses function [dispweight](#page-0-0) without specifying a grouping structure.

# <span id="page-25-0"></span>Value

The function returns a transformed community matrix.

# Author(s)

Roeland Kindt (World Agroforestry Centre)

# References

Legendre, P. & Gallagher, E.D. (2001). Ecologically meaningful transformations for ordination of species data. Oecologia 129: 271-280.

Kindt, R. & Coe, R. (2005) Tree diversity analysis: A manual and software for common statistical methods for ecological and biodiversity studies.

<https://www.worldagroforestry.org/output/tree-diversity-analysis>

# Examples

```
## Not run:
library(vegan)
data(dune)
Community.1 <- disttransform(dune, method='hellinger')
Distmatrix.1 <- vegdist(Community.1, method='euclidean')
Distmatrix.1
## End(Not run)
```
diversityresult *Alternative Diversity Results*

# Description

Provides alternative methods of obtaining results on diversity statistics than provided directly by functions [diversity](#page-0-0), [fisher.alpha](#page-0-0), [specpool](#page-0-0) and [specnumber](#page-0-0) (all from vegan), although these same functions are called. Some other statistics are also calculated such as the reciprocal Berger-Parker diversity index and abundance (not a diversity statistic). The statistics can be calculated for the entire community, for each site separately, the mean of the sites can be calculated or a jackknife estimate can be calculated for the community.

#### Usage

```
diversityresult(x, y = NULL, factor = NULL, level = NULL,
    index=c("Shannon", "Simpson", "inverseSimpson", "Logalpha", "Berger",
        "simpson.unb", "simpson.unb.inverse",
       "richness", "abundance", "Jevenness", "Eevenness",
        "jack1", "jack2", "chao", "boot"),
   method=c("pooled", "each site", "mean", "sd", "max", "jackknife"),
   sortit = FALSE, digits = 8)
```

```
diversityvariables(x, y, digits=8)
diversitycomp(x, y = NULL,
   factor1 = NULL ,factor2 = NULL,
    index=c("Shannon", "Simpson", "inverseSimpson", "Logalpha", "Berger",
        "simpson.unb", "simpson.unb.inverse",
        "richness", "abundance", "Jevenness", "Eevenness",
        "jack1", "jack2", "chao", "boot"),
   method=c("pooled", "mean", "sd", "max", "jackknife"),
    sortit=FALSE, digits=8)
```
# Arguments

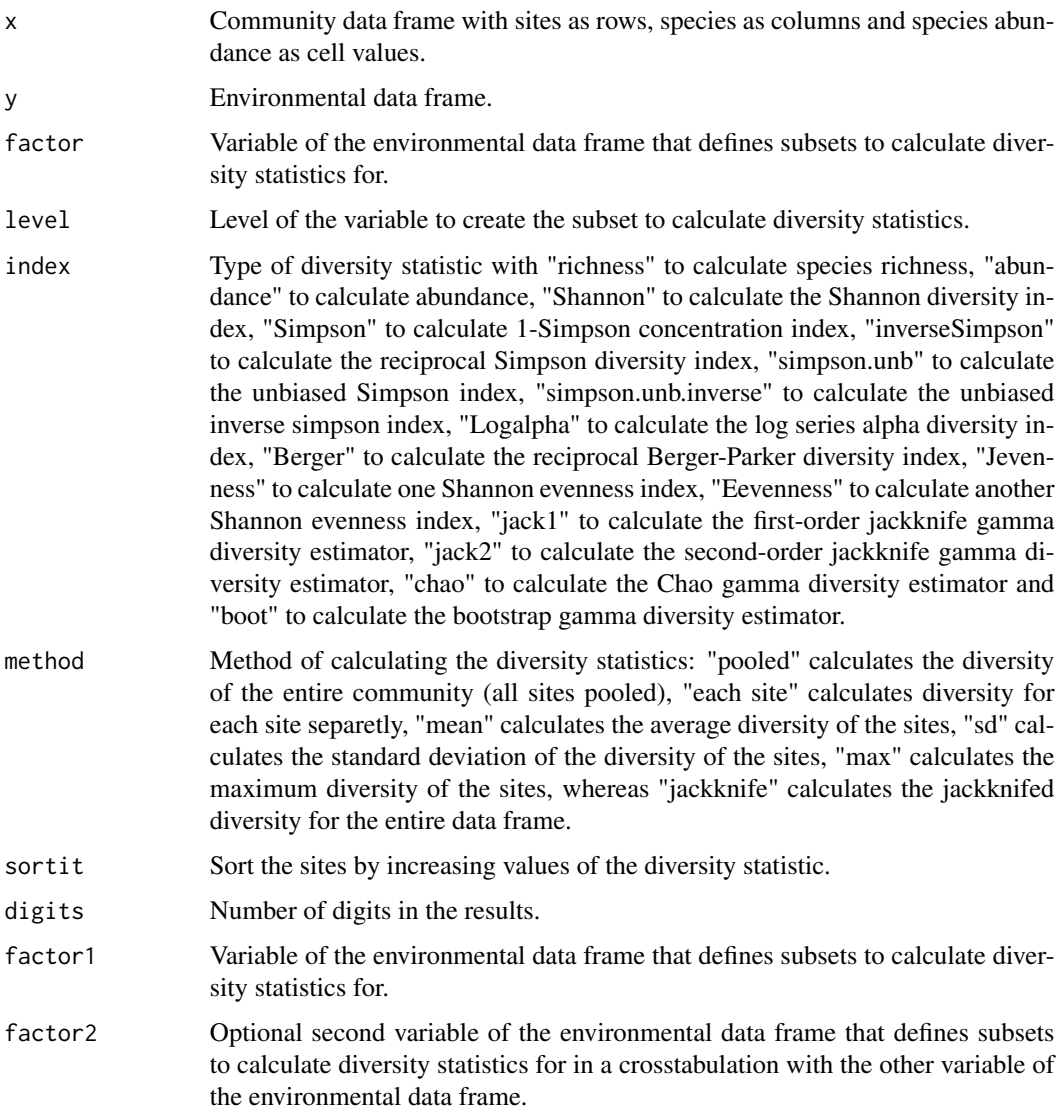

# Details

These functions provide some alternative methods of obtaining results with diversity statistics, although functions [diversity](#page-0-0), [fisher.alpha](#page-0-0), [specpool](#page-0-0), [estimateR](#page-0-0) and [specnumber](#page-0-0) (all from vegan) are called to calculate the various statistics.

Function diversityvariables adds variables to the environmental dataset (richness, Shannon, Simpson, inverseSimpson, Logalpha, Berger, Jevenness, Eevenness).

The reciprocal Berger-Parker diversity index is the reciprocal of the proportional abundance of the most dominant species.

J-evenness is calculated as:  $H / ln(S)$  where H is the Shannon diversity index and S the species richness.

E-evenness is calculated as:  $exp(H) / S$  where H is the Shannon diversity index and S the species richness.

The method of calculating the diversity statistics include following options: "all" calculates the diversity of the entire community (all sites pooled together), "s" calculates the diversity of each site separatedly, "mean" calculates the average diversity of the sites, whereas "Jackknife" calculates the jackknifed diversity for the entire data frame. Methods "s" and "mean" are not available for function diversitycomp. Gamma diversity estimators assume that the method is "all".

Functions diversityresult and diversitycomp allow to calculate diversity statistics for subsets of the community and environmental data sets. Function diversityresult calculates the diversity statistics for the specified level of a selected environmental variable. Function diversitycomp calculates the diversity statistics for all levels of a selected environmental variable separatedly. When a second environmental variable is provided, function diversitycomp calculates diversity statistics as a crosstabulation of both variables.

# Value

The functions provide alternative methods of obtaining diversity results. For function diversitycomp, the number of sites is provided as "n".

#### Author(s)

Roeland Kindt (World Agroforestry Centre)

#### References

Kindt, R. & Coe, R. (2005) Tree diversity analysis: A manual and software for common statistical methods for ecological and biodiversity studies.

<https://www.worldagroforestry.org/output/tree-diversity-analysis>

## Examples

## Not run:

library(vegan) data(dune.env) data(dune)

```
diversityresult(dune, y=NULL, index="Shannon", method="each site",
   sortit=TRUE, digits=5)
diversityresult(dune, y=dune.env, factor="Management", level="NM",
   index="Shannon", method="each site",
   sortit=TRUE, digits=5)
diversityresult(dune, y=NULL, index="Shannon", method="pooled", digits=5)
diversityresult(dune, y=dune.env, factor="Management", level="NM",
   index="Shannon", method="pooled", digits=5)
diversityresult(dune, y=NULL, index="Shannon", method="mean",
   digits=5)
diversityresult(dune, y=NULL, index="Shannon", method="sd",
   digits=5)
diversityresult(dune, y=NULL, index="Shannon", method="jackknife",
   digits=5)
diversityresult(dune, y=dune.env, factor="Management", level="NM",
    index="Shannon", method="jackknife", digits=5)
diversitycomp(dune, y=dune.env, factor1="Moisture", index="Shannon",
   method="pooled", sortit=TRUE)
diversitycomp(dune, y=dune.env, factor1="Moisture", index="Shannon",
   method="mean", sortit=TRUE)
diversitycomp(dune, y=dune.env, factor1="Management", index="Shannon",
   method="jackknife", sortit=TRUE)
diversitycomp(dune, y=dune.env, factor1="Management", factor2="Moisture",
    index="Shannon", method="pooled", digits=6)
diversitycomp(dune, y=dune.env, factor1="Management", factor2="Moisture",
   index="Shannon", method="mean", digits=6)
```
## End(Not run)

ensemble.analogue *Climate analogues from climatic distance raster layers.*

#### <span id="page-28-1"></span>Description

Function ensemble.analogue creates the map with climatic distance and provides the locations of the climate analogues (defined as locations with smallest climatic distance to a reference climate). Function ensemble.analogue.object provides the reference values used by the prediction function used by [predict](#page-0-0) .

# Usage

```
ensemble.analogue(x = NULL, analogue.object = NULL, analogues = 1,
    RASTER.object.name = analogue.object$name, RASTER.stack.name = x@title,
    RASTER.format = "raster", RASTER.datatype = "INT2S", RASTER.NAflag = -32767,
    KML.out = T, KML.blur = 10, KML.maxpixels = 100000,
   \text{limits} = c(1, 5, 20, 50), \text{limit.} \text{colours} = c(\text{red}', \text{ 'orange}', \text{ 'blue}', \text{ 'grey'}),
```

```
CATCH.OFF = FALSE)
```

```
ensemble.analogue.object(ref.location, future.stack, current.stack, name = "reference1",
   method = "mahal", an = 10000, probs = c(0.025, 0.975), weights = NULL, z = 2)
```
# Arguments

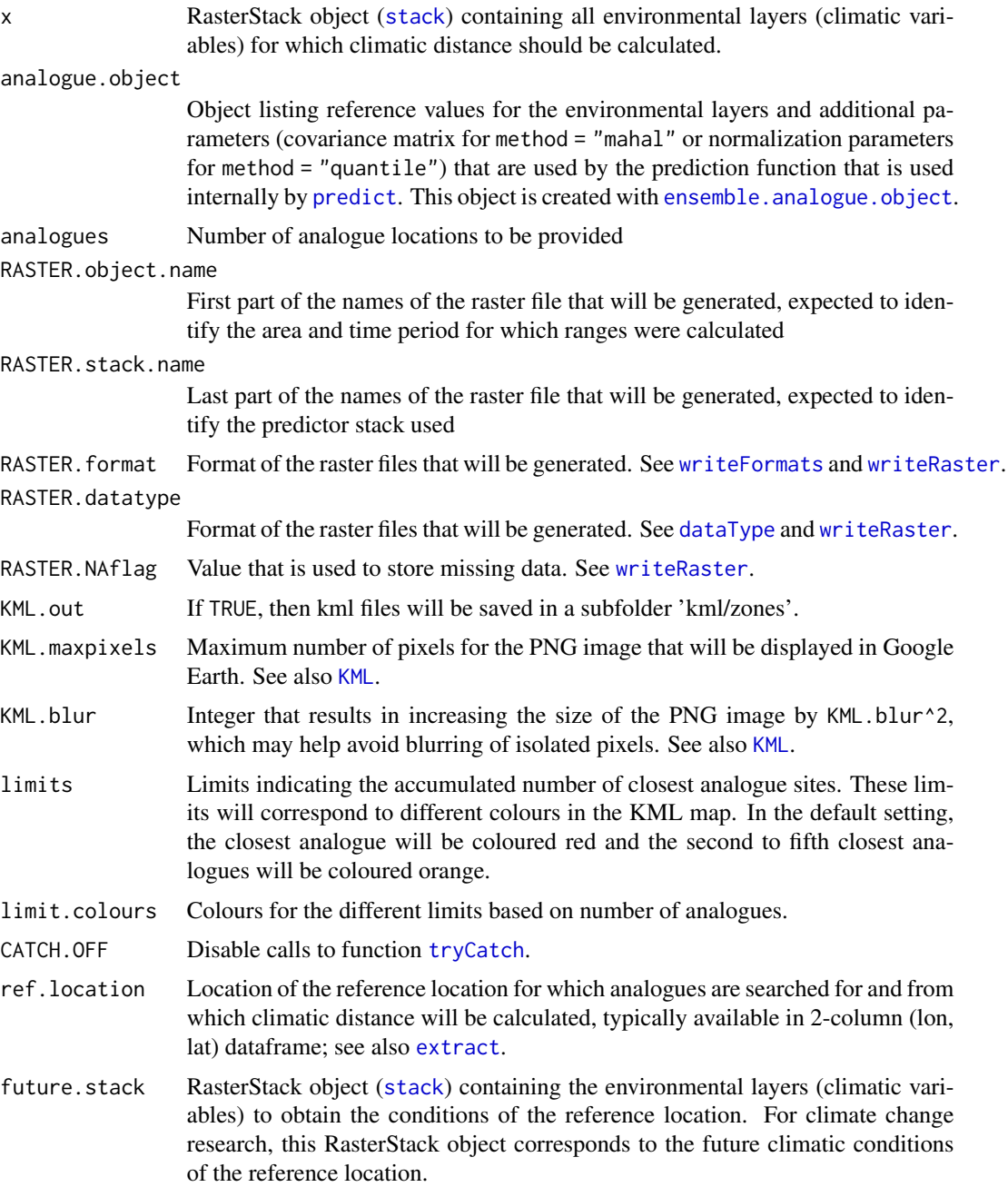

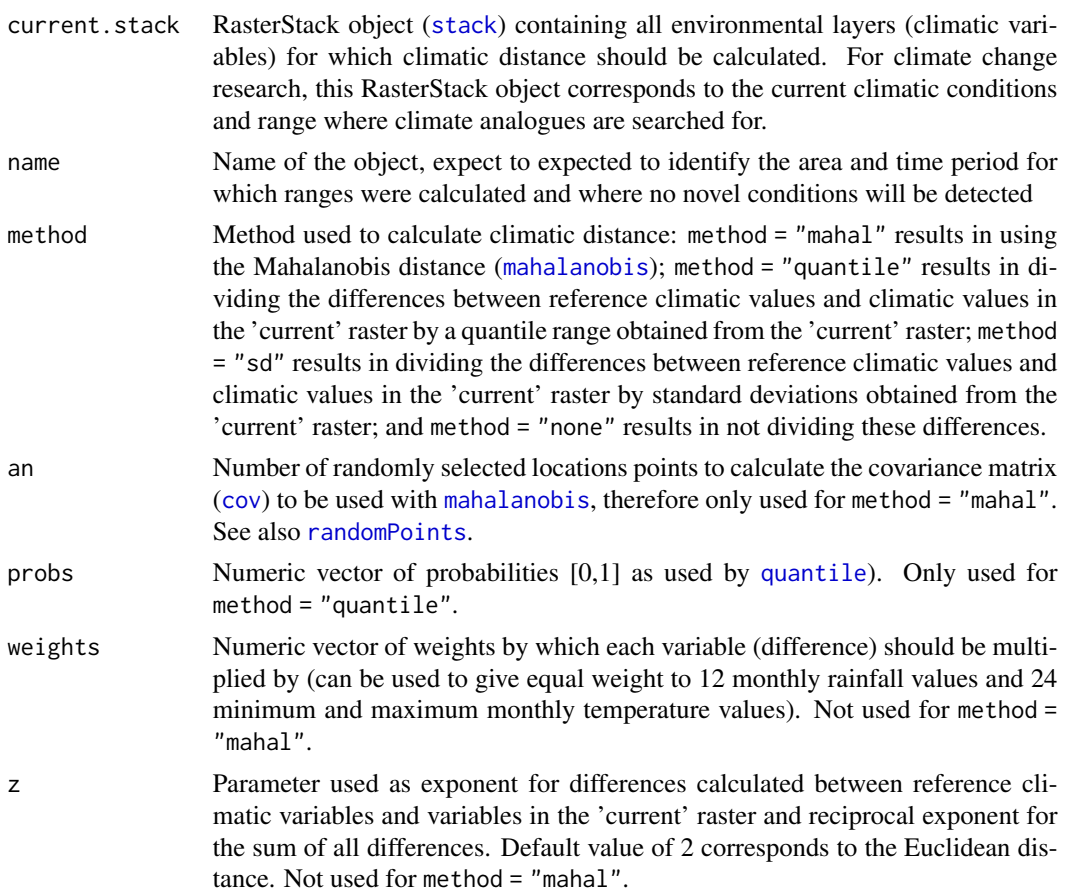

# Details

Function ensemble.analogues maps the climatic distance from reference values determined by ensemble.analogues.object and provides the locations of the analogues closest analogues.

The method = "mahal" uses the Mahalanobis distance as environmental (climatic) distance: [mahalanobis](#page-0-0).

Other methods use a normalization method to handle scale differences between environmental (climatic) variables:

 $ClimaticDistance = (\sum_i (weight_i * (|T_i - C_i|/norm_i)^z))^{(1/z)}$ 

where  $T_i$  are the target values for environmental (climatic) variable i,  $C_i$  are the values in the current environmental layers where analogues are searched for,  $weight_i$  are the weights for environmental variable i, and  $norm_i$  are the normalization parameters for environmental variable i

# Value

Function ensemble.analogue.object returns a list with following objects:

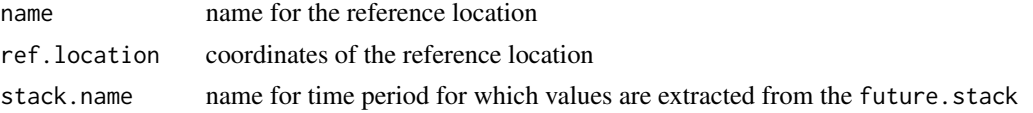

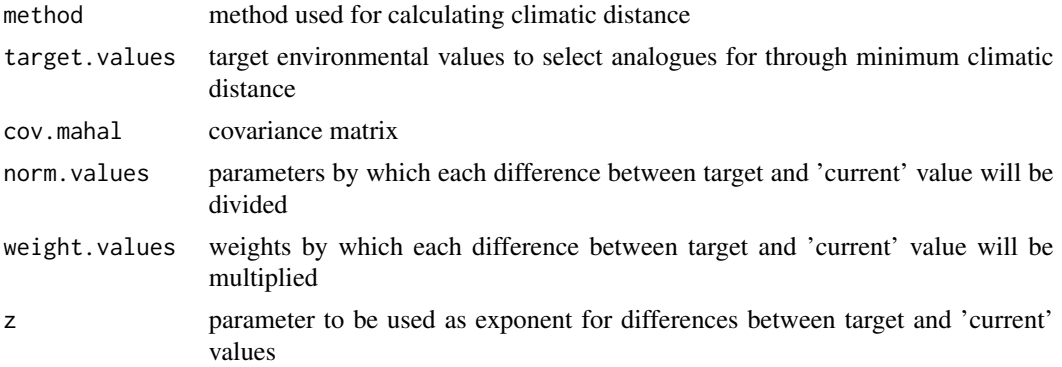

### Author(s)

Roeland Kindt (World Agroforestry Centre) and Eike Luedeling (World Agroforestry Centre)

# References

Bos, Swen PM, et al. "Climate analogs for agricultural impact projection and adaptation-a reliability test." Frontiers in Environmental Science 3 (2015): 65. Luedeling, Eike, and Henry Neufeldt. "Carbon sequestration potential of parkland agroforestry in the Sahel." Climatic Change 115.3-4 (2012): 443-461.

# See Also

[ensemble.novel](#page-87-1)

### Examples

```
## Not run:
# get predictor variables
library(dismo)
predictor.files <- list.files(path=paste(system.file(package="dismo"), '/ex', sep=''),
   pattern='grd', full.names=TRUE)
predictors <- stack(predictor.files)
predictors <- subset(predictors, subset=c("bio1", "bio5", "bio6", "bio7", "bio8",
    "bio12", "bio16", "bio17"))
predictors
predictors@title <- "base"
# instead of searching for current analogue of future climate conditions,
# search for analogue in southern hemisphere
future.stack <- stack(crop(predictors, y=extent(-125, -32, 0, 40)))
future.stack@title <- "north"
current.stack <- stack(crop(predictors, y=extent(-125, -32, -56, 0)))
current.stack@title <- "south"
# reference location in Florida
# in this case future.stack and current.stack are both current
ref.loc <- data.frame(t(c(-80.19, 25.76)))
```
### <span id="page-32-0"></span>ensemble.batch 33

```
names(ref.loc) <- c("lon", "lat")
# climate analogue analysis based on the Mahalanobis distance
Florida.object.mahal <- ensemble.analogue.object(ref.location=ref.loc,
    future.stack=future.stack, current.stack=current.stack,
    name="FloridaMahal", method="mahal", an=10000)
Florida.object.mahal
Florida.analogue.mahal <- ensemble.analogue(x=current.stack,
    analogue.object=Florida.object.mahal, analogues=50)
Florida.analogue.mahal
# climate analogue analysis based on the Euclidean distance and dividing each variable by the sd
Florida.object.sd <- ensemble.analogue.object(ref.location=ref.loc,
    future.stack=future.stack, current.stack=current.stack,
    name="FloridaSD", method="sd", z=2)
Florida.object.sd
Florida.analogue.sd <- ensemble.analogue(x=current.stack,
    analogue.object=Florida.object.sd, analogues=50)
Florida.analogue.sd
# plot analogues on climatic distance maps
par(mfrow=c(1,2))
analogue.file <- paste(getwd(), "//ensembles//analogue//FloridaMahal_south_analogue.grd", sep="")
plot(raster(analogue.file), main="Mahalanobis climatic distance")
points(Florida.analogue.sd[3:50, "lat"] ~ Florida.analogue.sd[3:50, "lon"],
    pch=1, col="red", cex=1)
points(Florida.analogue.mahal[3:50, "lat"] ~ Florida.analogue.mahal[3:50, "lon"],
   pch=3, col="black", cex=1)
points(Florida.analogue.mahal[2, "lat"] ~ Florida.analogue.mahal[2, "lon"],
   pch=22, col="blue", cex=2)
legend(x="topright", legend=c("closest", "Mahalanobis", "SD"), pch=c(22, 3 , 1),
   col=c("blue" , "black", "red"))
analogue.file <- paste(getwd(), "//ensembles//analogue//FloridaSD_south_analogue.grd", sep="")
plot(raster(analogue.file), main="Climatic distance normalized by standard deviation")
points(Florida.analogue.mahal[3:50, "lat"] ~ Florida.analogue.mahal[3:50, "lon"],
    pch=3, col="black", cex=1)
points(Florida.analogue.sd[3:50, "lat"] ~ Florida.analogue.sd[3:50, "lon"],
    pch=1, col="red", cex=1)
points(Florida.analogue.sd[2, "lat"] ~ Florida.analogue.sd[2, "lon"],
    pch=22, col="blue", cex=2)
legend(x="topright", legend=c("closest", "Mahalanobis", "SD"), pch=c(22, 3 , 1),
    col=c("blue" , "black", "red"))
par(mfrow=c(1,1))
## End(Not run)
```
ensemble.batch *Suitability mapping based on ensembles of modelling algorithms: batch processing*

#### **Description**

The main function allows for batch processing of different species and different environmental RasterStacks. The function makes internal calls to [ensemble.calibrate.weights](#page-52-1), [ensemble.calibrate.models](#page-52-2) and [ensemble.raster](#page-96-1).

#### Usage

```
ensemble.batch(x = NULL, xn = c(x),
   species.presence = NULL, species.absence = NULL,
   presence.min = 20, thin.km = 0.1,
   an = 1000, excludep = FALSE, target.groups = FALSE,
   get.block = FALSE, block.default = runif(1) > 0.5, get.subblocks = FALSE,
   SSB.reduce = FALSE, CIRCLES.d = 250000,
   k.splits = 4, k.test = 0,
   n.ensembles = 1,
   VIF.max = 10, VIF.keep = NULL,
   SINK = FALSE, CATCH.OFF = FALSE,
   RASTER.format = "raster", RASTER.datatype = "INT2S", RASTER.NAflag = -32767,
   KML.out = FALSE, KML.maxpixels = 100000, KML.blur = 10,
   models.save = FALSE,
   threshold.method = "spec_sens", threshold.sensitivity = 0.9,
   threshold.PresenceAbsence = FALSE,
   ENSEMBLE.best = 0, ENSEMBLE.min = 0.7, ENSEMBLE.exponent = 1,
   ENSEMBLE.weight.min = 0.05,
   input.weights = NULL,MAXENT = 1, MAXNET = 1, MAXLIKE = 1, GBM = 1, GBMSTEP = 0, RF = 1, CF = 1,
   GLM = 1, GLMSTEP = 1, GAM = 1, GAMSTEP = 1, MGCV = 1, MGCVFIX = \emptyset,
   EARTH = 1, RPART = 1, NNET = 1, FDA = 1, SVM = 1, SVME = 1, GLMNET = 1,
   BIOCLIM.O = 0, BIOCLIM = 1, DOMAIN = 1, MAHAL = 1, MAHAL01 = 1,
   PROBIT = FALSE,Yweights = "BIOMOD",
   layer.drops = NULL, factors = NULL, dummy.vars = NULL,formulae.defaults = TRUE, maxit = 100,
   MAXENT.a = NULL, MAXENT can = 10000,MAXENT.path = paste(getwd(), "/models/maxent", sep=""),
   MAXNET.classes = "default", MAXNET.clamp = FALSE, MAXNET.type = "cloglog",
   MAXLIKE.formula = NULL, MAXLIKE.method = "BFGS",
   GBM.formula = NULL, GBM.n.trees = 2001,
   GBMSTEP.tree.complexity = 5, GBMSTEP.learning.rate = 0.005,
   GBMSTEP.bag.fraction = 0.5, GBMSTEP.step.size = 100,
   RF.formula = NULL, RF.ntree = 751, RF.mtry = floor(sqrt(raster::nlayers(x))),
   CF.formula = NULL, CF.ntree = 751, CF.mtry = floor(sqrt(raster::nlayers(x))),
   GLM.formula = NULL, GLM.family = binomial(link = "logit"),
```

```
GLMSTEP.steps = 1000, STEP.formula = NULL, GLMSTEP.scope = NULL, GLMSTEP.k = 2,
   GAM. formula = NULL, GAM. family = binomial(link = "logit"),
   GAMSTEP.steps = 1000, GAMSTEP.scope = NULL, GAMSTEP.pos = 1,
   MGCV.formula = NULL, MGCV.select = FALSE,
   MGCVFIX.formula = NULL,
   EARTH.formula = NULL,
   EARTH.glm = list(family = binomial(link = "logit"), maxit = maxit),
   RPART.formula = NULL, RPART.xval = 50,
   NNET.formula = NULL, NNET.size = 8, NNET.decay = 0.01,
   FDA.formula = NULL,
   SVM.formula = NULL, SVME.formula = NULL,
   GLMNET.nlambda = 100, GLMNET.class = FALSE,
   BIOCLIM.O.fraction = 0.9,
   MAHAL.shape = 1)ensemble.mean(RASTER.species.name = "Species001", RASTER.stack.name = "base",
   positive.filters = c("grd", "_ENSEMBLE_"), negative.filters = c("xml"),
   RASTER.format = "raster", RASTER.datatype = "INT2S", RASTER.NAflag = -32767,
   KML.out = FALSE, KML.maxpixels = 100000, KML.blur = 10,abs.breaks = 6, pres.breaks = 6, sd.breaks = 9,
   p = NULL, a = NULL,
   pt = NULL, at = NULL,
   threshold = -1,
   threshold.method = "spec_sens", threshold.sensitivity = 0.9,
   threshold.PresenceAbsence = FALSE)
ensemble.plot(RASTER.species.name = "Species001", RASTER.stack.name = "base",
   plot.method=c("suitability", "presence", "count",
     "consensussuitability", "consensuspresence", "consensuscount", "consensussd"),
   dev.new.width = 7, dev.new.height = 7,
   main = paste(RASTER.species.name, " ", plot.method,
       " for ", RASTER.stack.name, sep=""),
   positive.filters = c("grd"), negative.filters = c("xml"),
   p=NULL, a=NULL,
   threshold = -1,
   threshold.method = "spec_sens", threshold.sensitivity = 0.9,
   threshold.PresenceAbsence = FALSE,
   abs.breaks = 6, abs.col = NULL,
   pres.breaks = 6, pres.col = NULL,
   sd.breaks = 9, sd,col = NULL,absencePresence.col = NULL,
   count.col = NULL,
   maptools.boundaries = TRUE, maptools.col = "dimgrey", ...)
```
### Arguments

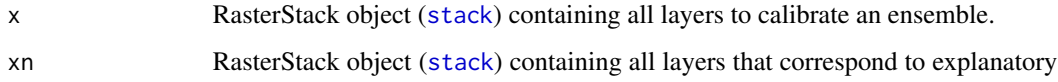

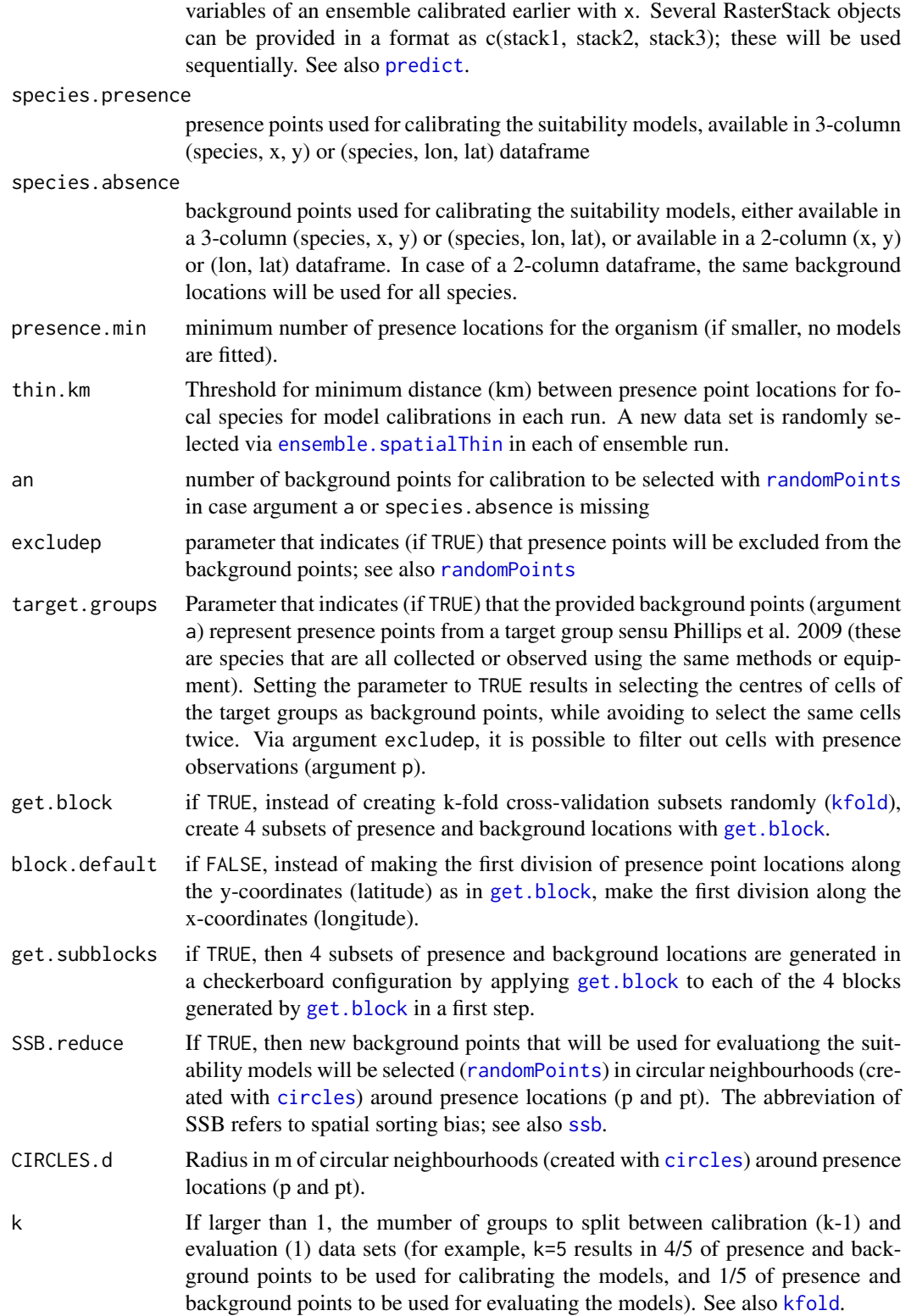
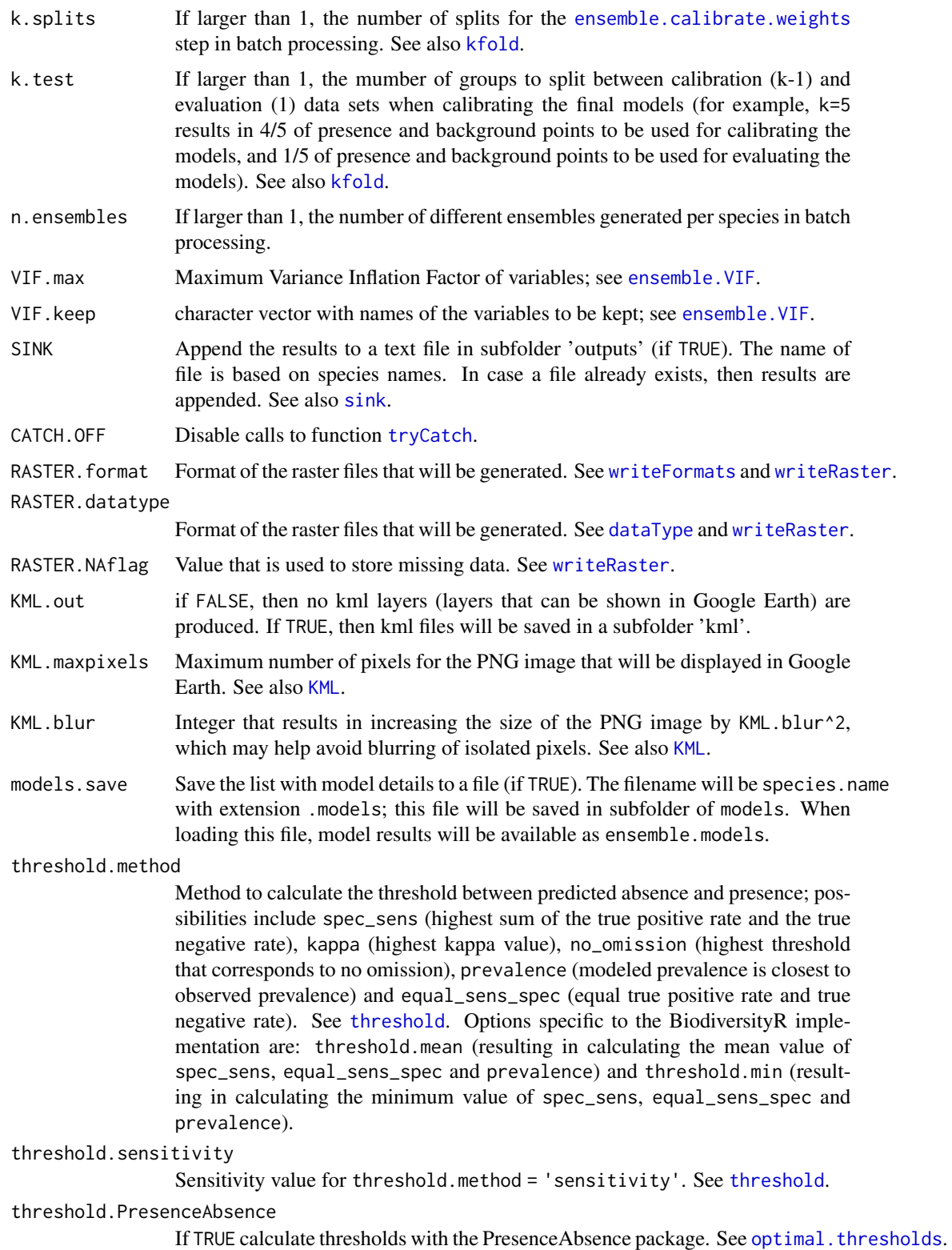

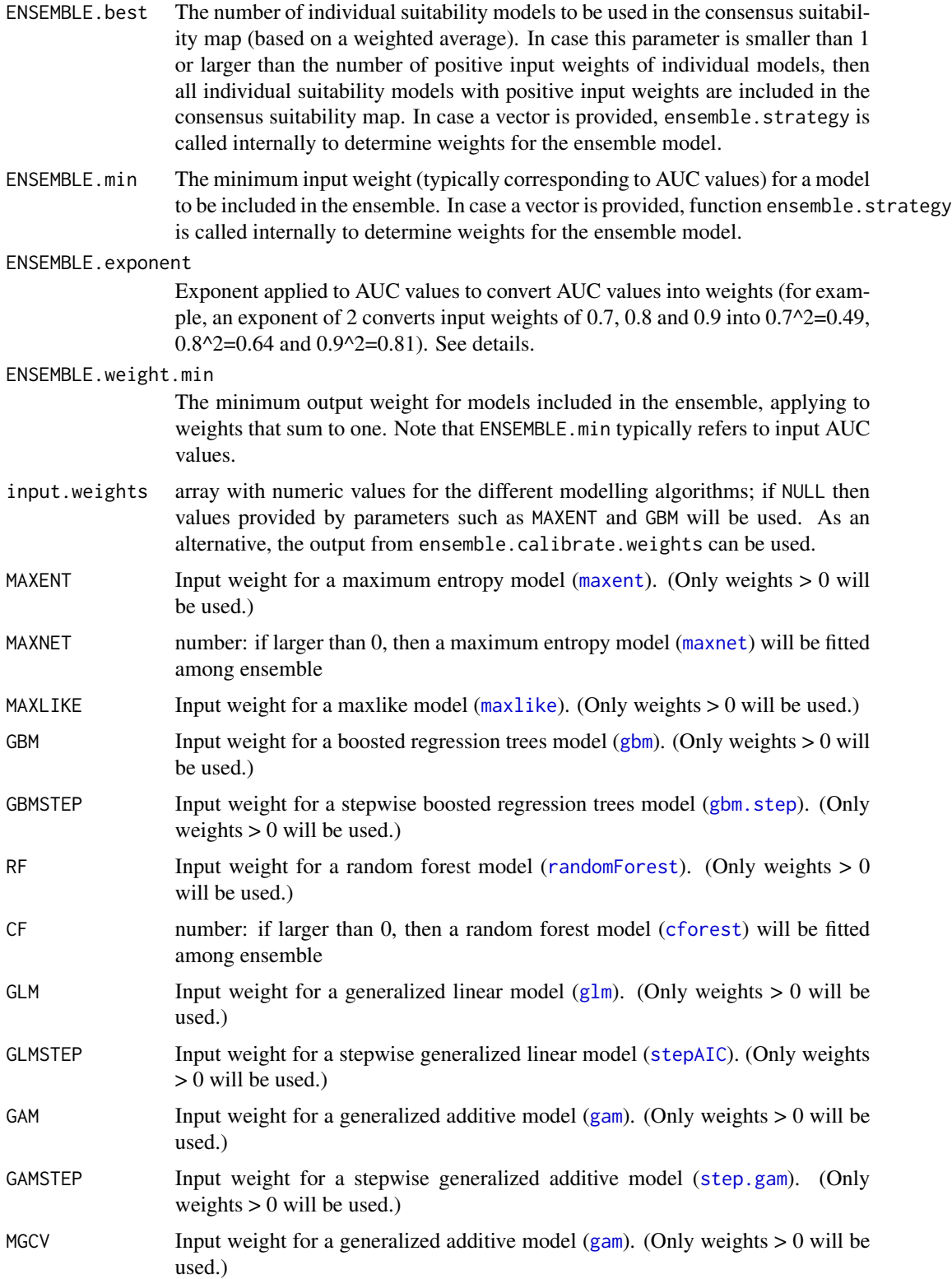

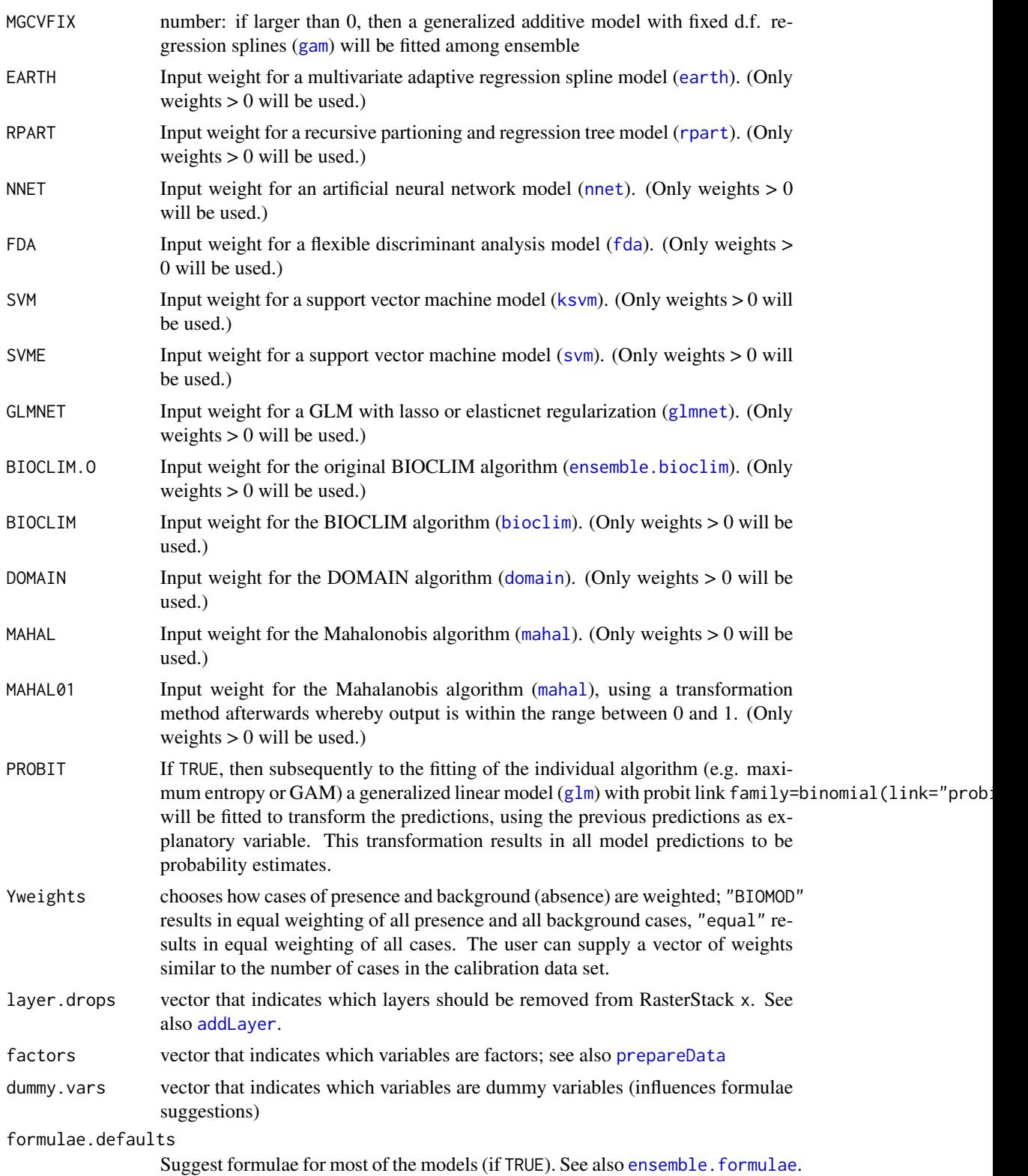

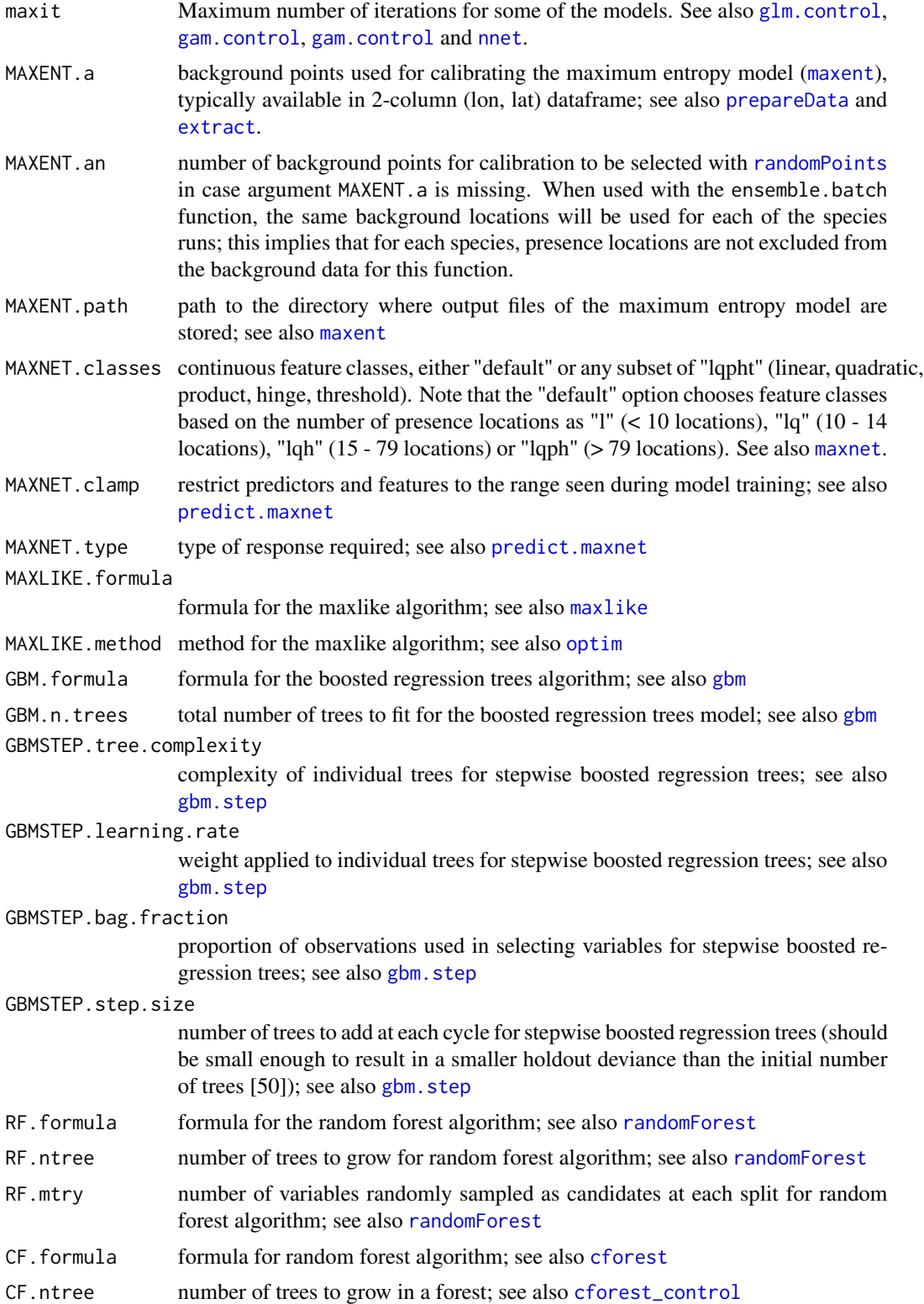

ensemble.batch 41

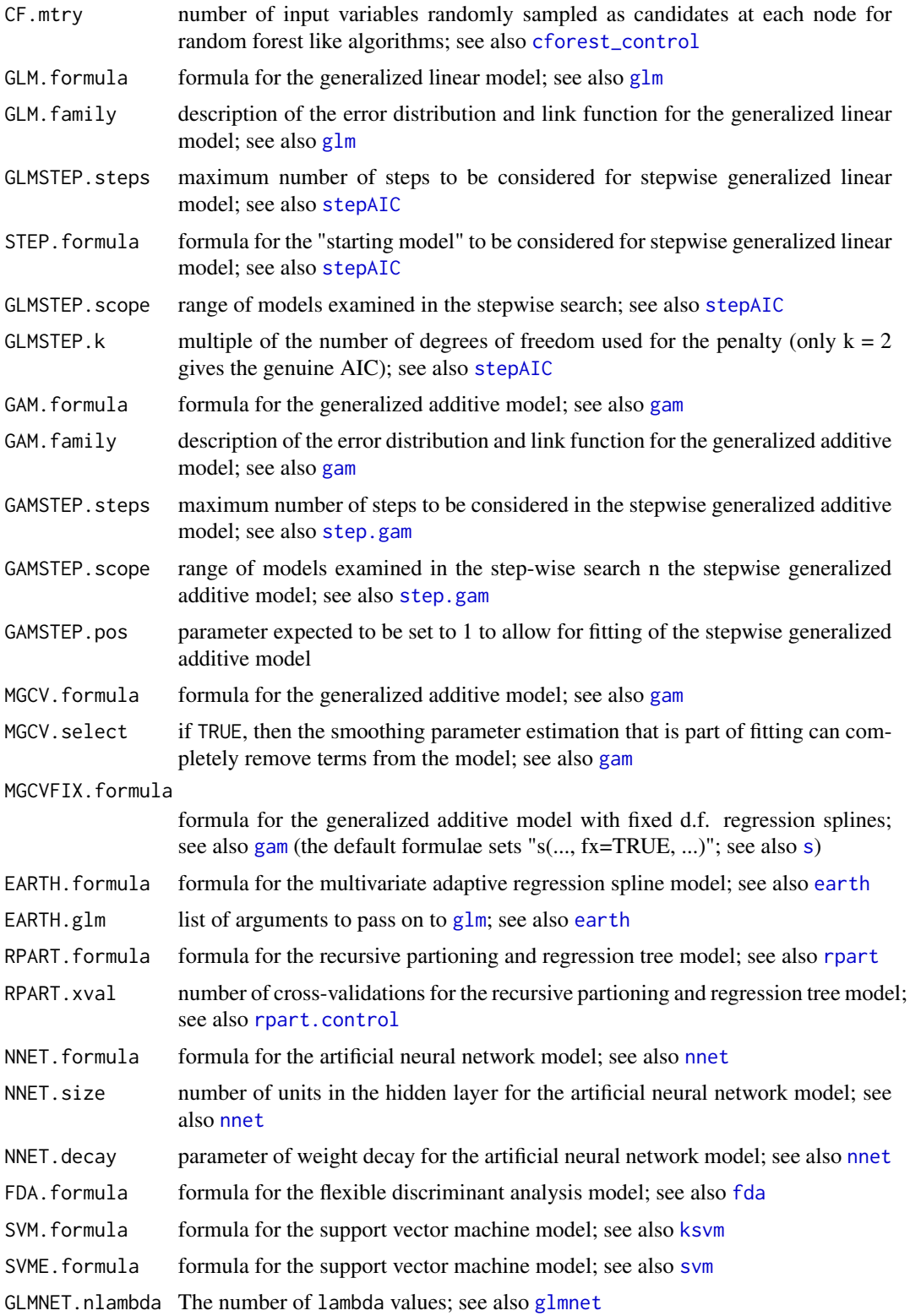

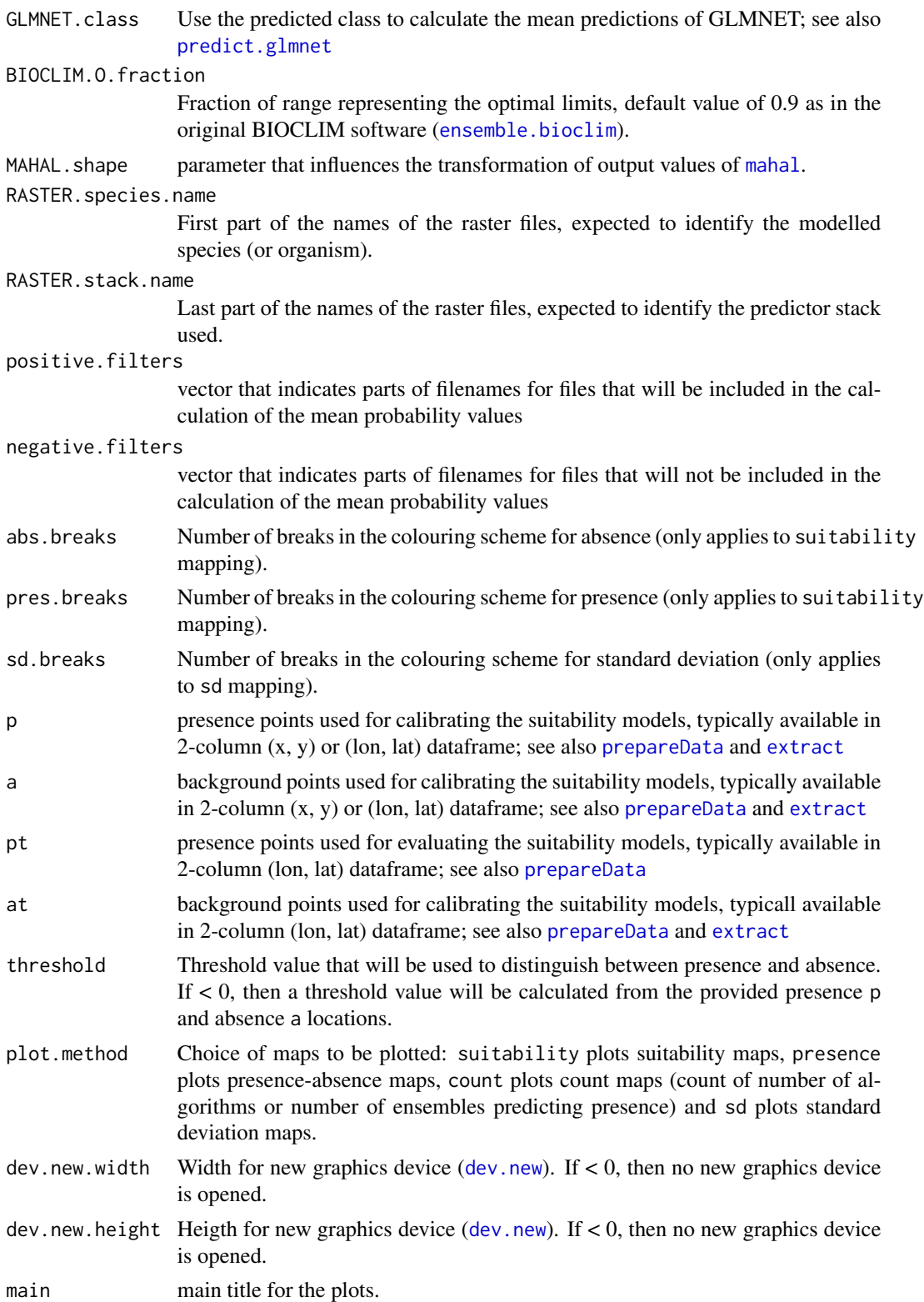

### ensemble.batch 43

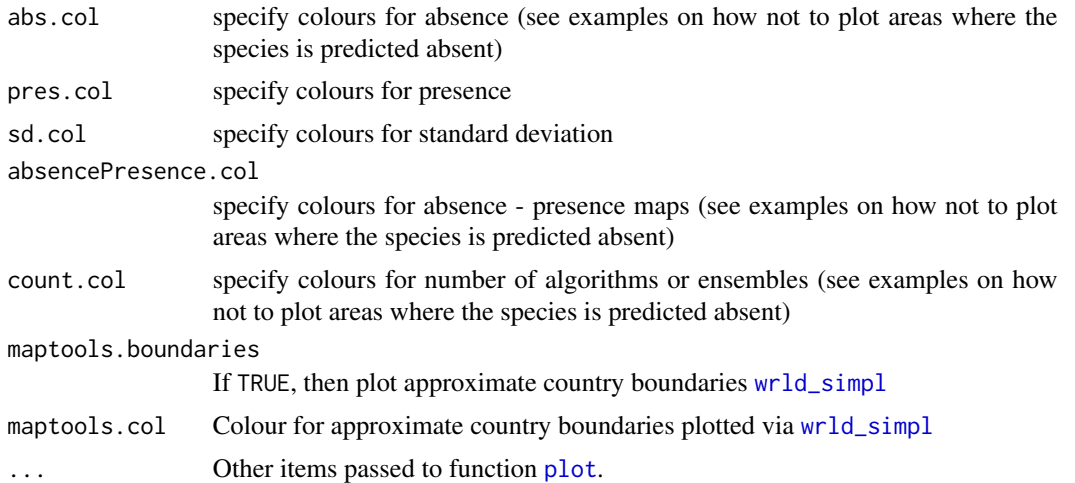

### Details

This function allows for batch processing of different species and different environmental RasterStacks. The function makes internal calls to ensemble. spatialThin, ensemble. VIF, [ensemble.calibrate.weights](#page-52-0), [ensemble.calibrate.models](#page-52-1) and [ensemble.raster](#page-96-0).

Different ensemble runs allow for different random selection of k-fold subsets, background locations or spatial thinning of presence locations.

[ensemble.calibrate.weights](#page-52-0) results in a cross-validation procedure whereby the data set is split in calibration and testing subsets and the best weights for the ensemble model are determined (including the possibility for weights  $= 0$ ).

[ensemble.calibrate.models](#page-52-1) is the step whereby models are calibrated using all the available presence data.

ensemble. raster is the final step whereby raster layers are produced for the ensemble model.

Function ensemble. mean results in raster layers that are based on the summary of several ensemble layers: the new ensemble has probability values that are the mean of the probabilities of the different raster layers, the presence-absence threshold is derived for this new ensemble layer, whereas the count reflects the number of ensemble layers where presence was predicted. Note the assumption that input probabilities are scaled between 0 and 1000 (as the output from [ensemble.raster](#page-96-0)), whereas thresholds are based on actual probabilities (scaled between 0 and 1). After the mean probability has been calculated, the niche overlap ([nicheOverlap](#page-0-0)) with the different input layers is calculated.

Function ensemble.plot plots suitability, presence-absence or count maps. In the case of suitability maps, the presence-absence threshold needs to be provide as suitabilities smaller than the threshold will be coloured red to orange, whereas suitabilities larger than the threshold will be coloured light blue to dark blue.

## Value

The function finally results in ensemble raster layers for each species, including the fitted values for the ensemble model, the estimated presence-absence and the count of the number of submodels prediction presence and absence.

#### Author(s)

Roeland Kindt (World Agroforestry Centre), Eike Luedeling (World Agroforestry Centre) and Evert Thomas (Bioversity International)

# References

Kindt R. 2018. Ensemble species distribution modelling with transformed suitability values. Environmental Modelling & Software 100: 136-145. [doi:10.1016/j.envsoft.2017.11.009](https://doi.org/10.1016/j.envsoft.2017.11.009)

Buisson L, Thuiller W, Casajus N, Lek S and Grenouillet G. 2010. Uncertainty in ensemble forecasting of species distribution. Global Change Biology 16: 1145-1157

Phillips SJ, Dudik M, Elith J et al. 2009. Sample selection bias and presence-only distribution models: implications for background and pseudo-absence data. Ecological Applications 19: 181- 197.

## See Also

[ensemble.calibrate.weights](#page-52-0), [ensemble.calibrate.models](#page-52-1), [ensemble.raster](#page-96-0)

# Examples

```
## Not run:
# based on examples in the dismo package
# get predictor variables
library(dismo)
predictor.files <- list.files(path=paste(system.file(package="dismo"), '/ex', sep=''),
    pattern='grd', full.names=TRUE)
predictors <- stack(predictor.files)
# subset based on Variance Inflation Factors
predictors <- subset(predictors, subset=c("bio5", "bio6",
    "bio16", "bio17", "biome"))
predictors
predictors@title <- "base"
# presence points
presence_file <- paste(system.file(package="dismo"), '/ex/bradypus.csv', sep='')
pres <- read.table(presence_file, header=TRUE, sep=',')
pres[,1] <- rep("Bradypus", nrow(pres))
# choose background points
background <- randomPoints(predictors, n=1000, extf = 1.00)
# north and south for new predictions (as if new climates)
ext2 <- extent(-90, -32, 0, 23)
predictors2 <- crop(predictors, y=ext2)
predictors2 <- stack(predictors2)
predictors2@title <- "north"
ext3 <- extent(-90, -32, -33, 0)
predictors3 <- crop(predictors, y=ext3)
```

```
predictors3 <- stack(predictors3)
predictors3@title <- "south"
# fit 3 ensembles with batch processing, choosing the best ensemble model based on the
# average weights of 4-fold split of calibration and testing data
# final models use all available presence data and average weights determined by the
# ensemble.calibrate.weights function (called internally)
# batch processing can handle several species by using 3-column species.presence and
# species.absence data sets
# note that these calculations can take a while
ensemble.nofactors <- ensemble.batch(x=predictors,
    xn=c(predictors, predictors2, predictors3),
    species.presence=pres,
    species.absence=background,
    k.splits=4, k.test=0,
    n.ensembles=3,
    SINK=TRUE,
    layer.drops=c("biome"),
    ENSEMBLE.best=0, ENSEMBLE.exponent=c(1, 2, 3),
    ENSEMBLE.min=0.7,
    MAXENT=0, MAXNET=1, MAXLIKE=1, GBM=1, GBMSTEP=0, RF=1, CF=1,
    GLM=1, GLMSTEP=1, GAM=1, GAMSTEP=1, MGCV=1, MGCVFIX=1,
    EARTH=1, RPART=1, NNET=1, FDA=1, SVM=1, SVME=1, GLMNET=1,
    BIOCLIM.O=1, BIOCLIM=1, DOMAIN=1, MAHAL=0, MAHAL01=1,
    PROBIT=TRUE,
    Yweights="BIOMOD",
    formulae.defaults=TRUE)
# summaries for the 3 ensembles for the species
# summaries are based on files in folders ensemble/suitability,
# ensemble/presence and ensemble/count
# ensemble.mean is used internally in ensemble.batch
ensemble.mean(RASTER.species.name="Bradypus", RASTER.stack.name="base",
    p=pres, a=background)
# plot mean suitability without specifying colours
plot1 <- ensemble.plot(RASTER.species.name="Bradypus", RASTER.stack.name="base",
    plot.method="consensussuitability",
    p=pres, a=background, abs.breaks=4, pres.breaks=9)
plot1
# only colour the areas where species is predicted to be present
# option is invoked by having no absence breaks
# same colourscheme as \url{http://www.worldagroforestry.org/atlas-central-america}
LAatlascols <- grDevices::colorRampPalette(c("#FFFF80", "#38E009","#1A93AB", "#0C1078"))
plot2 <- ensemble.plot(RASTER.species.name="Bradypus", RASTER.stack.name="base",
    plot.method="consensussuitability",
    p=pres, a=background, abs.breaks=0, pres.breaks=9, pres.col=LAatlascols(8))
plot2
```
# only colour the areas where species is predicted to be present

```
# option is invoked by only setting one colour for absence-presence
plot3 <- ensemble.plot(RASTER.species.name="Bradypus", RASTER.stack.name="base",
    plot.method="consensuspresence",
    absencePresence.col=c("#90EE90"))
# only colour presence area by specifying colours > 0
plot4 <- ensemble.plot(RASTER.species.name="Bradypus", RASTER.stack.name="base",
   plot.method="consensuscount",
   count.col=LAatlascols(3))
```
## End(Not run)

<span id="page-45-0"></span>ensemble.bioclim *Suitability mapping based on the BIOCLIM algorithm*

## <span id="page-45-1"></span>Description

Implementation of the BIOCLIM algorithm more similar to the original BIOCLIM algorithm and software than the implementation through [bioclim](#page-0-0). Function ensemble.bioclim creates the suitability map. Function ensemble.bioclim.object provides the reference values used by the prediction function used by [predict](#page-0-0) .

### Usage

```
ensemble.bioclim(x = NULL, bioclim.object = NULL,
  RASTER.object.name = bioclim.object$species.name, RASTER.stack.name = x@title,
   RASTER.format = "raster",
   KML.out = TRUE, KML.blur = 10, KML.maxpixels = 100000,CATCH.OFF = FALSE)
ensemble.bioclim.object(x = NULL, p = NULL, fraction = 0.9,
   quantiles = TRUE,
    species.name = "Species001",
   factors = NULL)
```
## Arguments

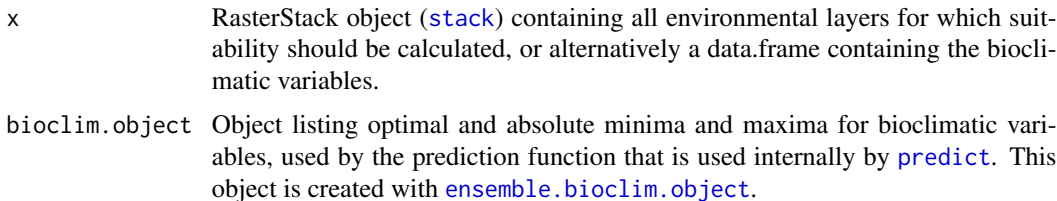

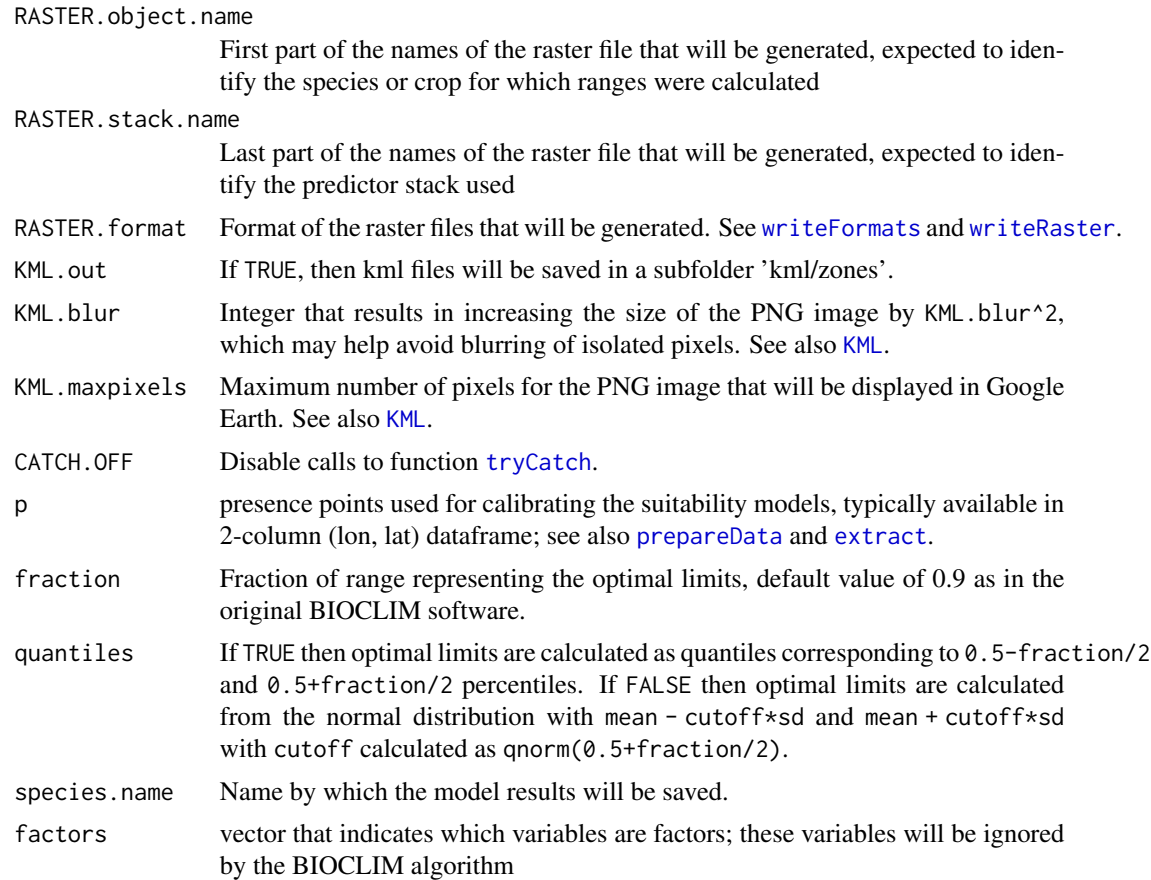

## Details

Function ensemble.bioclim maps suitability for a species based on optimal (percentiles, typically 5 and 95 percent) and absolute (minimum to maximum) limits for bioclimatic variables. If all values at a given location are within the optimal limits, suitability values are mapped as 1 (suitable). If not all values are within the optimal limits, but all values are within the absolute limits, suitability values are mapped as 0.5 (marginal). If not all values are within the absolute limits, suitability values are mapped as 0 (unsuitable).

Function ensemble.bioclim.object calculates the optimal and absolute limits. Optimal limits are calculated based on the parameter fraction, resulting in optimal limits that correspond to 0.5 fraction/2 and 0.5+fraction/2 (the default value of 0.9 therefore gives a lower limit of 0.05 and a upper limit of 0.95). Two methods are implemented to obtain optimal limits for the lower and upper limits. One method (quantiles = FALSE) uses mean, standard deviation and a cutoff parameter calculated with [qnorm](#page-0-0). The other method (quantiles = TRUE) calculates optimal limits via the [quantile](#page-0-0) function. To handle possible asymmetrical distributions better, the second method is used as default.

When x is a RasterStack and point locations are provided, then optimal and absolute limits correspond to the bioclimatic values observed for the locations. When x is RasterStack and point locations are not provided, then optimal and absolute limits correspond to the bioclimatic values of the RasterStack.

Applying to algorithm without providing point locations will provide results that are similar to the [ensemble.novel](#page-87-0) function, whereby areas plotted as not suitable will be the same areas that are novel.

### Value

Function ensemble.bioclim.object returns a list with following objects:

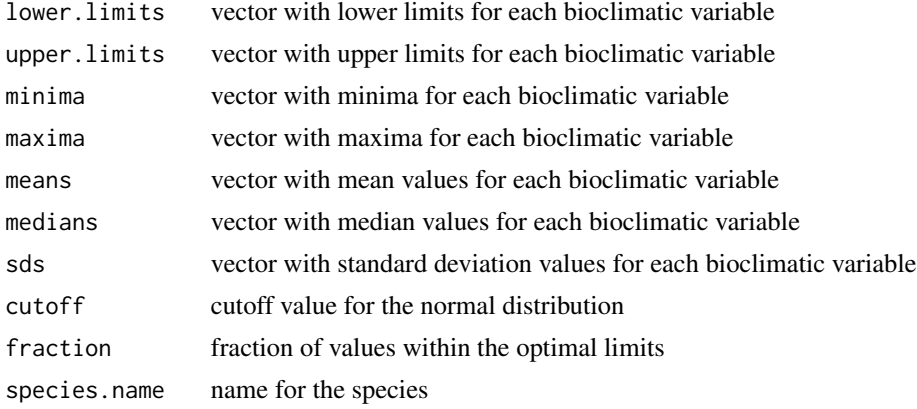

# Author(s)

Roeland Kindt (World Agroforestry Centre) with inputs from Trevor Booth (CSIRO)

# References

Nix HA. 1986. A biogeographic analysis of Australian elapid snakes. In: Atlas of Elapid Snakes of Australia. (Ed.) R. Longmore, pp. 4-15. Australian Flora and Fauna Series Number 7. Australian Government Publishing Service: Canberra.

Booth TH, Nix HA, Busby JR and Hutchinson MF. 2014. BIOCLIM: the first species distribution modelling package, its early applications and relevance to most current MAXENT studies. Diversity and Distributions 20: 1-9

### See Also

[bioclim](#page-0-0), [ensemble.bioclim.graph](#page-49-0) and [ensemble.novel](#page-87-0)

## Examples

```
## Not run:
# get predictor variables
library(dismo)
predictor.files <- list.files(path=paste(system.file(package="dismo"), '/ex', sep=''),
    pattern='grd', full.names=TRUE)
predictors <- stack(predictor.files)
# subset based on Variance Inflation Factors
predictors <- subset(predictors, subset=c("bio5", "bio6",
    "bio16", "bio17", "biome"))
```

```
ensemble.bioclim 49
```

```
predictors
predictors@title <- "base"
# presence points
presence_file <- paste(system.file(package="dismo"), '/ex/bradypus.csv', sep='')
pres <- read.table(presence_file, header=TRUE, sep=',')[,-1]
background <- dismo::randomPoints(predictors, n=100)
colnames(background)=c('lon', 'lat')
pres.dataset <- data.frame(extract(predictors, y=pres))
names(pres.dataset) <- names(predictors)
pres.dataset$biome <- as.factor(pres.dataset$biome)
Bradypus.bioclim <- ensemble.bioclim.object(predictors, quantiles=T,
    p=pres, factors="biome", species.name="Bradypus")
Bradypus.bioclim
# obtain the same results with a data.frame
Bradypus.bioclim2 <- ensemble.bioclim.object(pres.dataset, quantiles=T,
    species.name="Bradypus")
Bradypus.bioclim2
# obtain results for entire rasterStack
Bradypus.bioclim3 <- ensemble.bioclim.object(predictors, p=NULL, quantiles=T,
    factors="biome", species.name="America")
Bradypus.bioclim3
ensemble.bioclim(x=predictors, bioclim.object=Bradypus.bioclim, KML.out=T)
ensemble.bioclim(x=predictors, bioclim.object=Bradypus.bioclim3, KML.out=T)
par.old <- graphics::par(no.readonly=T)
graphics::par(mfrow=c(1,2))
rasterfull1 <- paste("ensembles//Bradypus_base_BIOCLIM_orig", sep="")
raster::plot(raster(rasterfull1), breaks=c(-0.1, 0, 0.5, 1),
    col=c("grey", "blue", "green"), main="original method")
rasterfull2 <- paste("ensembles//America_base_BIOCLIM_orig", sep="")
raster::plot(raster(rasterfull2), breaks=c(-0.1, 0, 0.5, 1),
    col=c("grey", "blue", "green"), main="America")
graphics::par(par.old)
# compare with implementation bioclim in dismo
bioclim.dismo <- bioclim(predictors, p=pres)
rasterfull2 <- paste("ensembles//Bradypus_base_BIOCLIM_dismo", sep="")
raster::predict(object=predictors, model=bioclim.dismo, na.rm=TRUE,
    filename=rasterfull2, progress='text', overwrite=TRUE)
par.old <- graphics::par(no.readonly=T)
graphics::par(mfrow=c(1,2))
raster::plot(raster(rasterfull1), breaks=c(-0.1, 0, 0.5, 1),
    col=c("grey", "blue", "green"), main="original method")
raster::plot(raster(rasterfull2), main="dismo method")
```

```
graphics::par(par.old)
# use dummy variables to deal with factors
predictors <- stack(predictor.files)
biome.layer <- predictors[["biome"]]
biome.layer
ensemble.dummy.variables(xcat=biome.layer, most.frequent=0, freq.min=1,
    overwrite=TRUE)
predictor.files <- list.files(path=paste(system.file(package="dismo"), '/ex', sep=''),
    pattern='grd', full.names=TRUE)
predictors <- stack(predictor.files)
predictors.dummy <- subset(predictors, subset=c("biome_1", "biome_2", "biome_3",
    "biome_4", "biome_5", "biome_7", "biome_8", "biome_9", "biome_10",
    "biome_12", "biome_13", "biome_14"))
predictors.dummy
predictors.dummy@title <- "base_dummy"
Bradypus.dummy <- ensemble.bioclim.object(predictors.dummy, quantiles=T,
   p=pres, species.name="Bradypus")
Bradypus.dummy
ensemble.bioclim(x=predictors.dummy, bioclim.object=Bradypus.dummy, KML.out=F)
par.old <- graphics::par(no.readonly=T)
graphics::par(mfrow=c(1,2))
rasterfull3 <- paste("ensembles//Bradypus_base_dummy_BIOCLIM_orig", sep="")
raster::plot(raster(rasterfull1), breaks=c(-0.1, 0, 0.5, 1), col=c("grey", "blue", "green"),
    main="numeric predictors")
raster::plot(raster(rasterfull3), breaks=c(-0.1, 0, 0.5, 1), col=c("grey", "blue", "green"),
   main="dummy predictors")
graphics::par(par.old)
## End(Not run)
```
<span id="page-49-0"></span>ensemble.bioclim.graph

*Graphs of bioclimatic ranges of species and climates*

## **Description**

The main graph function makes graphs that show mean, median, minimum, maximum and lower and upper limits for species or climates. The ensemble.bioclim.graph.data function creates input data, using [ensemble.bioclim.object](#page-45-1) internally.

# Usage

```
ensemble.bioclim.graph(graph.data = NULL, focal.var = NULL,
   species.climates.subset = NULL, cols = NULL,
   var.multiply = 1.0, ref.lines = TRUE)
```

```
ensemble.bioclim.graph.data(
   x=NULL, p=NULL, fraction = 0.9,
   species.climate.name="Species001_base", factors = NULL)
```
# Arguments

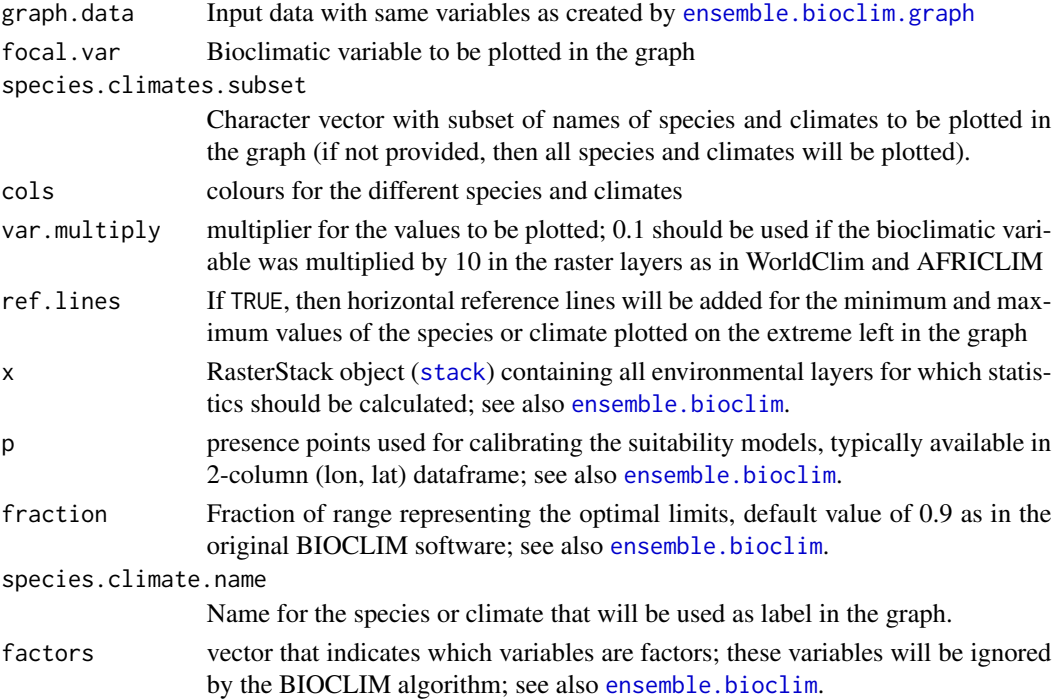

# Details

The function creates a graph that shows mean, median, minimum, maximum and upper and lower limits for a range of species and climates. The graph can be useful in interpreting results of [ensemble.bioclim](#page-45-0) or [ensemble.novel](#page-87-0).

In the graphs, means are indicated by an asterisk (pch=8 and medians as larger circles (pch=1)).

#### Value

function ensemble.bioclim.graph.data creates a data frame, function codeensemble.bioclim.graph allows for plotting.

# Author(s)

Roeland Kindt (World Agroforestry Centre)

## See Also

[ensemble.bioclim](#page-45-0)

## Examples

```
## Not run:
```

```
# get predictor variables
library(dismo)
predictor.files <- list.files(path=paste(system.file(package="dismo"), '/ex', sep=''),
    pattern='grd', full.names=TRUE)
predictors <- stack(predictor.files)
# subset based on Variance Inflation Factors
predictors <- subset(predictors, subset=c("bio5", "bio6",
    "bio16", "bio17", "biome"))
predictors
predictors@title <- "base"
# presence points
presence_file <- paste(system.file(package="dismo"), '/ex/bradypus.csv', sep='')
pres <- read.table(presence_file, header=TRUE, sep=',')[,-1]
# climates for north and south (use same process for future climates)
ext2 <- extent(-90, -32, 0, 23)
predictors2 <- crop(predictors, y=ext2)
predictors2 <- stack(predictors2)
predictors2@title <- "north"
ext3 <- extent(-90, -32, -33, 0)
predictors3 <- crop(predictors, y=ext3)
predictors3 <- stack(predictors3)
predictors3@title <- "south"
graph.data1 <- ensemble.bioclim.graph.data(predictors, p=pres,
    factors="biome", species.climate.name="Bradypus")
graph.data2 <- ensemble.bioclim.graph.data(predictors, p=NULL,
    factors="biome", species.climate.name="baseline")
graph.data3 <- ensemble.bioclim.graph.data(predictors2, p=NULL,
    factors="biome", species.climate.name="north")
graph.data4 <- ensemble.bioclim.graph.data(predictors3, p=NULL,
    factors="biome", species.climate.name="south")
graph.data.all <- rbind(graph.data1, graph.data2, graph.data3, graph.data4)
par.old <- graphics::par(no.readonly=T)
graphics::par(mfrow=c(2, 2))
ensemble.bioclim.graph(graph.data.all, focal.var="bio5",
    var.multiply=0.1, cols=c("black", rep("blue", 3)))
ensemble.bioclim.graph(graph.data.all, focal.var="bio6",
    var.multiply=0.1, cols=c("black", rep("blue", 3)))
ensemble.bioclim.graph(graph.data.all, focal.var="bio16",
   var.multiply=1.0, cols=c("black", rep("blue", 3)))
```

```
ensemble.bioclim.graph(graph.data.all, focal.var="bio17",
   var.multiply=1.0, cols=c("black", rep("blue", 3)))
graphics::par(par.old)
```
## End(Not run)

<span id="page-52-1"></span>ensemble.calibrate.models

*Suitability mapping based on ensembles of modelling algorithms: calibration of models and weights*

## <span id="page-52-0"></span>**Description**

The basic function ensemble.calibrate.models allows to evaluate different algorithms for (species) suitability modelling, including maximum entropy (MAXENT), boosted regression trees, random forests, generalized linear models (including stepwise selection of explanatory variables), generalized additive models (including stepwise selection of explanatory variables), multivariate adaptive regression splines, regression trees, artificial neural networks, flexible discriminant analysis, support vector machines, the BIOCLIM algorithm, the DOMAIN algorithm and the Mahalanobis algorithm. These sets of functions were developed in parallel with the biomod2 package, especially for inclusion of the maximum entropy algorithm, but also to allow for a more direct integration with the BiodiversityR package, more direct handling of model formulae and greater focus on mapping. Researchers and students of species distribution are strongly encouraged to familiarize themselves with all the options of the BIOMOD and dismo packages.

### Usage

```
ensemble.calibrate.models(x = NULL, p = NULL,
   a = NULL, an = 1000, excludep = FALSE, target.groups = FALSE,
   k = 0, pt = NULL, at = NULL, SSB.reduce = FALSE, CIRCLES.d = 250000,
   TrainData = NULL, TestData = NULL,
   VIF = FALSE, COR = FALSE,
   SINK = FALSE, PLOTS = FALSE, CATCH.OFF = FALSE,
   threshold.method = "spec_sens", threshold.sensitivity = 0.9,
   threshold.PresenceAbsence = FALSE,
   evaluations.keep = FALSE,
   models.list = NULL, models.keep = FALSE,
   models.save = FALSE, species.name = "Species001",
   ENSEMBLE.tune = FALSE,
   ENSEMBLE.best = 0, ENSEMBLE.min = 0.7, ENSEMBLE.exponent = 1,
   ENSEMBLE.weight.min = 0.05,
   input.weights = NULL,
   MAXENT = 1, MAXNET = 1, MAXLIKE = 1, GBM = 1, GBMSTEP = 1, RF = 1, CF = 1,
   GLM = 1, GLMSTEP = 1, GAM = 1, GAMSTEP = 1, MGCV = 1, MGCVFIX = \theta,
   EARTH = 1, RPART = 1, NNET = 1, FDA = 1, SVM = 1, SVME = 1, GLMNET = 1,
```

```
BIOCLIM.O = 0, BIOCLIM = 1, DOMAIN = 1, MAHAL = 1, MAHAL01 = 1,
   PROBIT = FALSE,
   Yweights = "BIOMOD",
   layer.drops = NULL, factors = NULL, dummy.vars = NULL,
   formulae.defaults = TRUE, maxit = 100,
   MAXENT.a = NULL, MAXENT.an = 10000,
   MAXENT.path = paste(getwd(), "/models/maxent_", species.name, sep=""),
   MAXNET.classes = "default", MAXNET.clamp = FALSE, MAXNET.type = "cloglog",
   MAXLIKE.formula = NULL, MAXLIKE.method = "BFGS",
   GBM.formula = NULL, GBM.n.trees = 2001,
   GBMSTEP.gbm.x = 2:(ncol(TrainData.orig)), GBMSTEP.tree.complexity = 5,
   GBMSTEP.learning.rate = 0.005, GBMSTEP.bag.fraction = 0.5,
   GBMSTEP.step.size = 100,
  RF.formula = NULL, RF.ntree = 751, RF.mtry = floor(sqrt(ncol(TrainData.vars))),
  CF.formula = NULL, CF.ntree = 751, CF.mtry = floor(sqrt(ncol(TrainData.vars))),
   GLM. formula = NULL, GLM. family = binomial(link = "logit"),
   GLMSTEP.steps = 1000, STEP.formula = NULL, GLMSTEP.scope = NULL,
   GLMSTEP k = 2GAM.formula = NULL, GAM.family = binomial(link = "logit"),
   GAMSTEP.steps = 1000, GAMSTEP.scope = NULL, GAMSTEP.pos = 1,
   MGCV.formula = NULL, MGCV.select = FALSE,
   MGCVFIX.formula = NULL,
   EARTH.formula = NULL,
   EARTH.glm = list(family = binomial(link = "logit"), maxit = maxit),
   RPART.formula = NULL, RPART.xval = 50,
   NNET.formula = NULL, NNET.size = 8, NNET.decay = 0.01,
   FDA.formula = NULL,SVM.formula = NULL,
   SVME.formula = NULL,
   GLMNET.nlambda = 100, GLMNET.class = FALSE,
   BIOCLIM.O.fraction = 0.9,
   MAHAL.shape = 1)ensemble.calibrate.weights(x = NULL, p = NULL, TrainTestData=NULL,
   a = NULL, an = 1000,
   get.block = FALSE, block.default = TRUE, get.subblocks = FALSE,
   SSB.reduce = FALSE, CIRCLES.d = 100000,
   excludep = FALSE, target.groups = FALSE,
   k = 4,
   VIF = FALSE, COR = FALSE,SINK = FALSE, PLOTS = FALSE, CATCH.OFF = FALSE,
   data\text{.keep} = FALSE,species.name = "Species001",
   threshold.method = "spec_sens", threshold.sensitivity = 0.9,
   threshold.PresenceAbsence = FALSE,
   ENSEMBLE.tune = FALSE,
   ENSEMBLE.best = 0, ENSEMBLE.min = 0.7, ENSEMBLE.exponent = 1,
   ENSEMBLE.weight.min = 0.05,
```

```
input.weights = NULL,
   MAXENT = 1, MAXNET = 1, MAXLIKE = 1, GBM = 1, GBMSTEP = 1, RF = 1, CF = 1,
   GLM = 1, GLM SEP = 1, GAM = 1, GAM SEP = 1, MGCV = 1, MGCV EQEARTH = 1, RPART = 1, NNET = 1, FDA = 1, SVM = 1, SVME = 1, GLMNET = 1,
   BIOCLIM.O = 0, BIOCLIM = 1, DOMAIN = 1, MAHAL = 1, MAHAL01 = 1,
   PROBIT = FALSE,
   Yweights = "BIOMOD",
   layer.drops = NULL, factors = NULL, dummy.vars = NULL,
   formulae.defaults = TRUE, maxit = 100,
   MAXENT.a = NULL, MAXENT.an = 10000,
   MAXENT.path = paste(getwd(), "/models/maxent_", species.name, sep=""),
   MAXNET.classes = "default", MAXNET.clamp = FALSE, MAXNET.type = "cloglog",
   MAXLIKE.formula = NULL, MAXLIKE.method = "BFGS",
   GBM.formula = NULL, GBM.n.trees = 2001,
   GBMSTEP.gbm.x = 2:(length(var.names)+1), GBMSTEP.tree.complexity = 5,
   GBMSTEP.learning.rate = 0.005,
   GBMSTEP.bag.fraction = 0.5, GBMSTEP.step.size = 100,
   RF.formula = NULL, RF.ntree = 751, RF.mtry = floor(sqrt(length(var.names))),
   CF.formula = NULL, CF.ntree = 751, CF.mtry = floor(sqrt(length(var.names))),
   GLM. formula = NULL, GLM. family = binomial(link = "logit"),
  GLMSTEP.steps = 1000, STEP.formula = NULL, GLMSTEP.scope = NULL, GLMSTEP.k = 2,
   GAM. formula = NULL, GAM. family = binomial(link = "logit"),
   GAMSTEP.steps = 1000, GAMSTEP.scope = NULL, GAMSTEP.pos = 1,
   MGCV.formula = NULL, MGCV.select = FALSE,
   MGCVFIX.formula = NULL,
   EARTH.formula = NULL,EARTH.glm = list(family = binomial(link = "logit"), maxit = maxit),
   RPART.formula = NULL, RPART.xval = 50,
   NNET.formula = NULL, NNET.size = 8, NNET.decay = 0.01,
   FDA.formula = NULL,
   SVM.formula = NULL,
   SVME.formula = NULL,
   GLMNET.nlambda = 100, GLMNET.class = FALSE,
   BIOCLIM.O.fraction = 0.9,
   MAHAL.shape = 1)ensemble.calibrate.models.gbm(x = NULL, p = NULL, a = NULL, an = 1000, excludep = FALSE,
   k = 4,
   TrainData = NULL,
   VIF = FALSE, COR = FALSE,SINK = FALSE, PLOTS = FALSE,
   species.name = "Species001",
   Yweights = "BIOMOD",
   layer.drops = NULL, factors = NULL,
```

```
complexity = c(3:6), learning = c(0.005, 0.002, 0.001),
GBMSTEP.bag.fraction = 0.5, GBMSTEP.step.size = 100)
```
GBMSTEP.gbm.x = 2:(ncol(TrainData.orig)),

```
ensemble.calibrate.models.nnet(x = NULL, p = NULL, a = NULL, an = 1000, excludep = FALSE,
   k = 4,
   TrainData = NULL,
   VIF = FALSE, COR = FALSE,
   SINK = FALSE, PLOTS = FALSE,
   species.name = "Species001",
   Yweights = "BIOMOD",
   layer.drops = NULL, factors = NULL,
   formulae.defaults = TRUE, maxit = 100,
   NNET.formula = NULL,
   sizes = c(2, 4, 6, 8), decays = c(0.1, 0.05, 0.01, 0.001))
ensemble.drop1(x = NULL, p = NULL,a = NULL, an = 1000, excludep = FALSE, target.groups = FALSE,
   k = 0, pt = NULL, at = NULL, SSB.reduce = FALSE, CIRCLES.d = 100000,
   TrainData = NULL, TestData = NULL,
   VIF = FALSE, COR = FALSE,
   SINK = FALSE,species.name = "Species001",
   difference = FALSE, variables.alone = FALSE,
   ENSEMBLE.tune = FALSE,
   ENSEMBLE.best = 0, ENSEMBLE.min = 0.7, ENSEMBLE.exponent = 1,
   input.weights = NULL,
   MAXENT = 1, MAXNET = 1, MAXLIKE = 1, GBM = 1, GBMSTEP = 0, RF = 1, CF = 1,
   GLM = 1, GLM STEP = 1, GAM = 1, GAM STEP = 1, MGCV = 1, MGCVFIX = 0,
   EARTH = 1, RPART = 1, NNET = 1, FDA = 1, SVM = 1, SVME = 1, GLMNET = 1,
   BIOCLIM.O = 0, BIOCLIM = 1, DOMAIN = 1, MAHAL = 1, MAHAL01 = 1,
   PROBIT = FALSE,
   Yweights = "BIOMOD",
   layer.drops = NULL, factors = NULL, dummy.vars = NULL,
   maxit = 100,
   MAXENT.a = NULL, MAXENT.an = 10000,
   MAXENT.path = paste(getwd(), "/models/maxent_", species.name, sep=""),
   MAXNET.classes = "default", MAXNET.clamp = FALSE, MAXNET.type = "cloglog",
   MAXLIKE.method = "BFGS",
   GBM.n.trees = 2001,
   GBMSTEP.tree.complexity = 5, GBMSTEP.learning.rate = 0.005,
   GBMSTEP.bag.fraction = 0.5, GBMSTEP.step.size = 100,
   RF.ntree = 751,
   CF.ntree = 751,GLM. family = binomial(link = "logit"),
   GLMSTEP.steps = 1000, GLMSTEP.scope = NULL, GLMSTEP.k = 2,
   GAM.family = binomial(link = "logit"),
   GAMSTEP.steps = 1000, GAMSTEP.scope = NULL, GAMSTEP.pos = 1,
   MGCV.select = FALSE,
   EARTH.glm = list(family = binomial(link = "logit"), maxit = maxit),
   RPART.xval = 50,
   NNET.size = 8, NNET.decay = 0.01,
```

```
GLMNET.nlambda = 100, GLMNET.class = FALSE,
   BIOCLIM.O.fraction = 0.9,
   MAHAL.shape = 1)ensemble.weights(weights = c(0.9, 0.8, 0.7, 0.5),
    best = 0, min.weight = 0,
    exponent = 1, digits = 6)
ensemble.strategy(TrainData = NULL, TestData = NULL,
    verbose = FALSE,
   ENSEMBLE.best = c(4:10), ENSEMBLE.min = c(0.7),
   ENSEMBLE.exponent = c(1, 2, 3))
ensemble.formulae(x,
    layer.drops = NULL, factors = NULL, dummy.vars = NULL, weights = NULL)
ensemble.threshold(eval, threshold.method = "spec_sens", threshold.sensitivity = 0.9,
    threshold.PresenceAbsence = FALSE, Pres, Abs)
ensemble.VIF(x = NULL, a = NULL, an = 10000,
   VIF.max = 10, keep = NULL,
    layer.drops = NULL, factors = NULL, dummy.vars = NULL)
ensemble.VIF.dataframe(x=NULL,
   VIF.max=10, keep=NULL,
   car=TRUE, silent=F)
```
ensemble.pairs( $x = NULL$ , a = NULL, an = 10000)

## Arguments

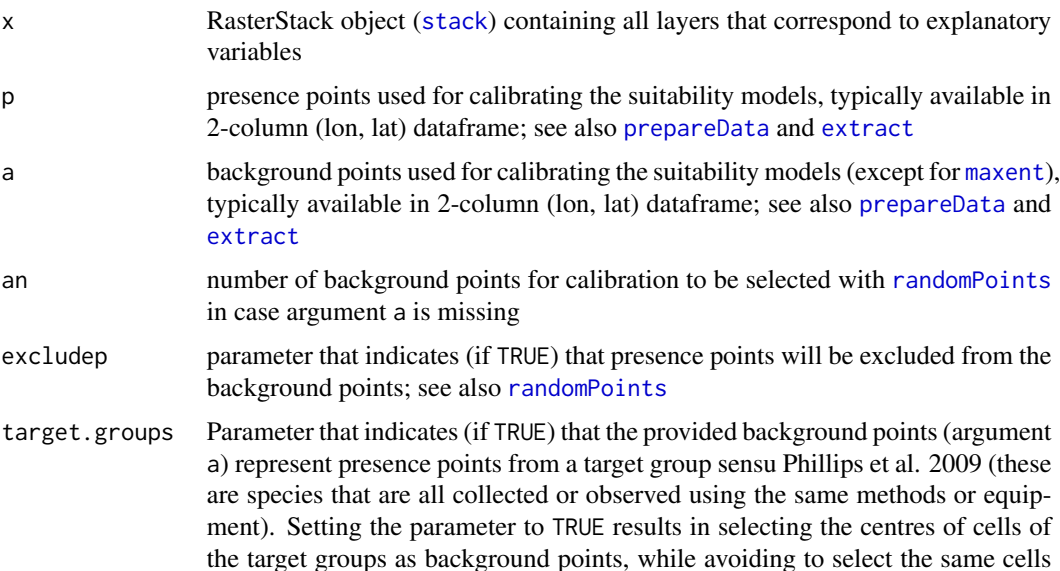

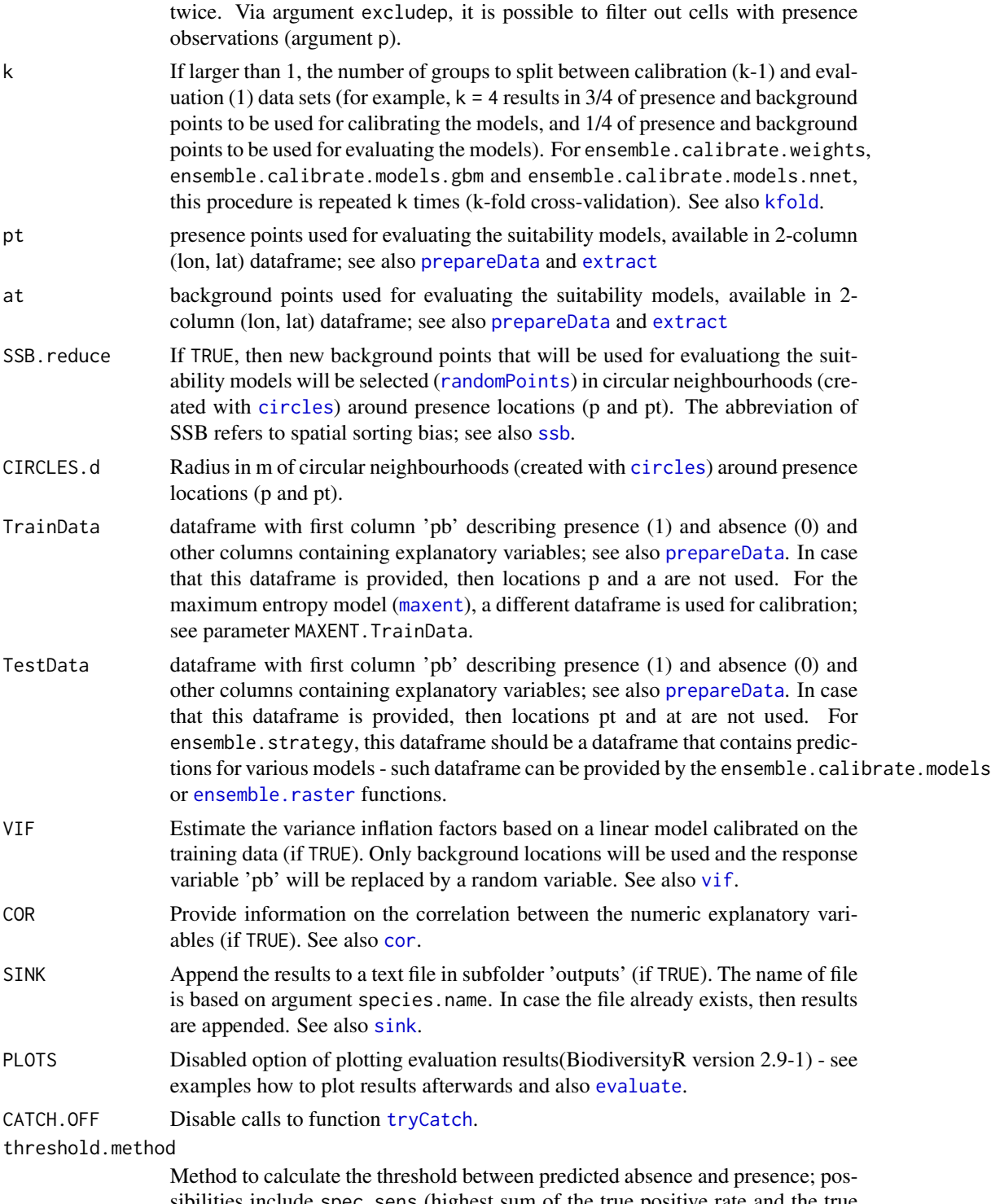

sibilities include spec\_sens (highest sum of the true positive rate and the true negative rate), kappa (highest kappa value), no\_omission (highest threshold that corresponds to no omission), prevalence (modeled prevalence is closest to observed prevalence) and equal\_sens\_spec (equal true positive rate and true negative rate). See [threshold](#page-0-0). Options specific to the BiodiversityR implementation are: threshold2005.mean, threshold2005.min, threshold2013.mean and threshold2013.min (resulting in calculating the mean or minimum value of recommended threshold values by studies published in 2005 and 2013; see details below).

threshold.sensitivity

Sensitivity value for threshold.method = 'sensitivity'. See [threshold](#page-0-0).

threshold.PresenceAbsence

If TRUE calculate thresholds with the PresenceAbsence package. See [optimal.thresholds](#page-0-0). evaluations.keep

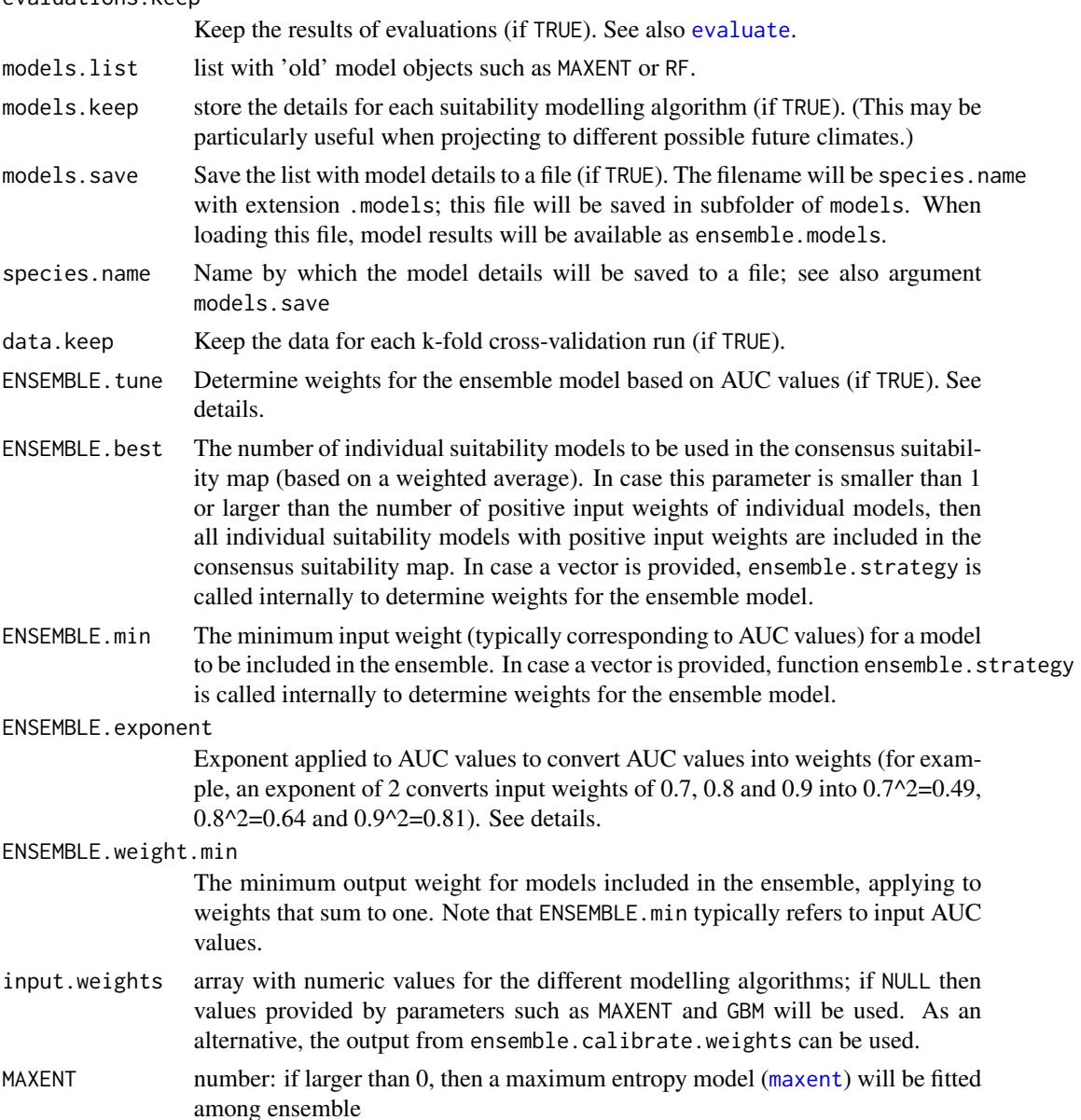

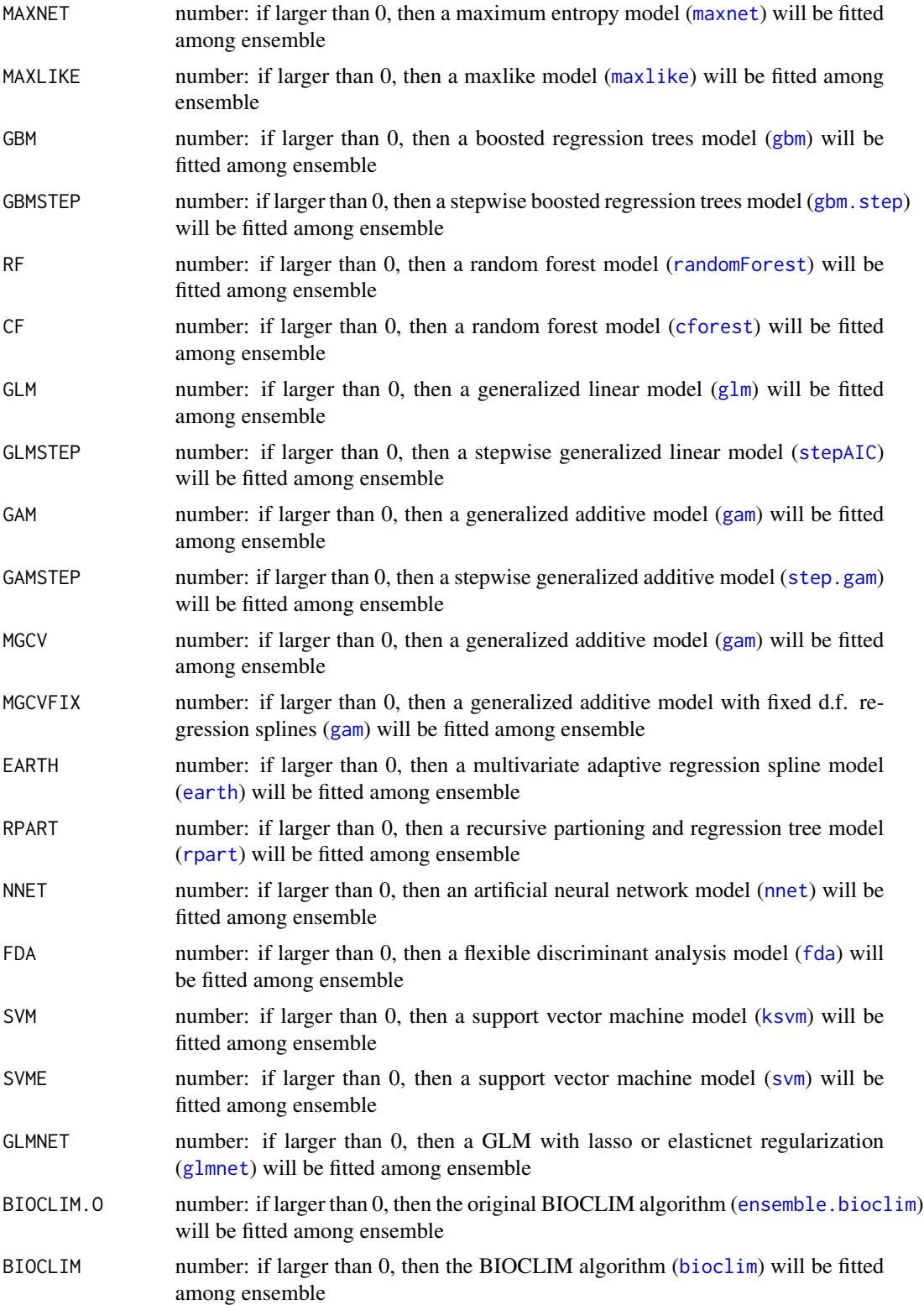

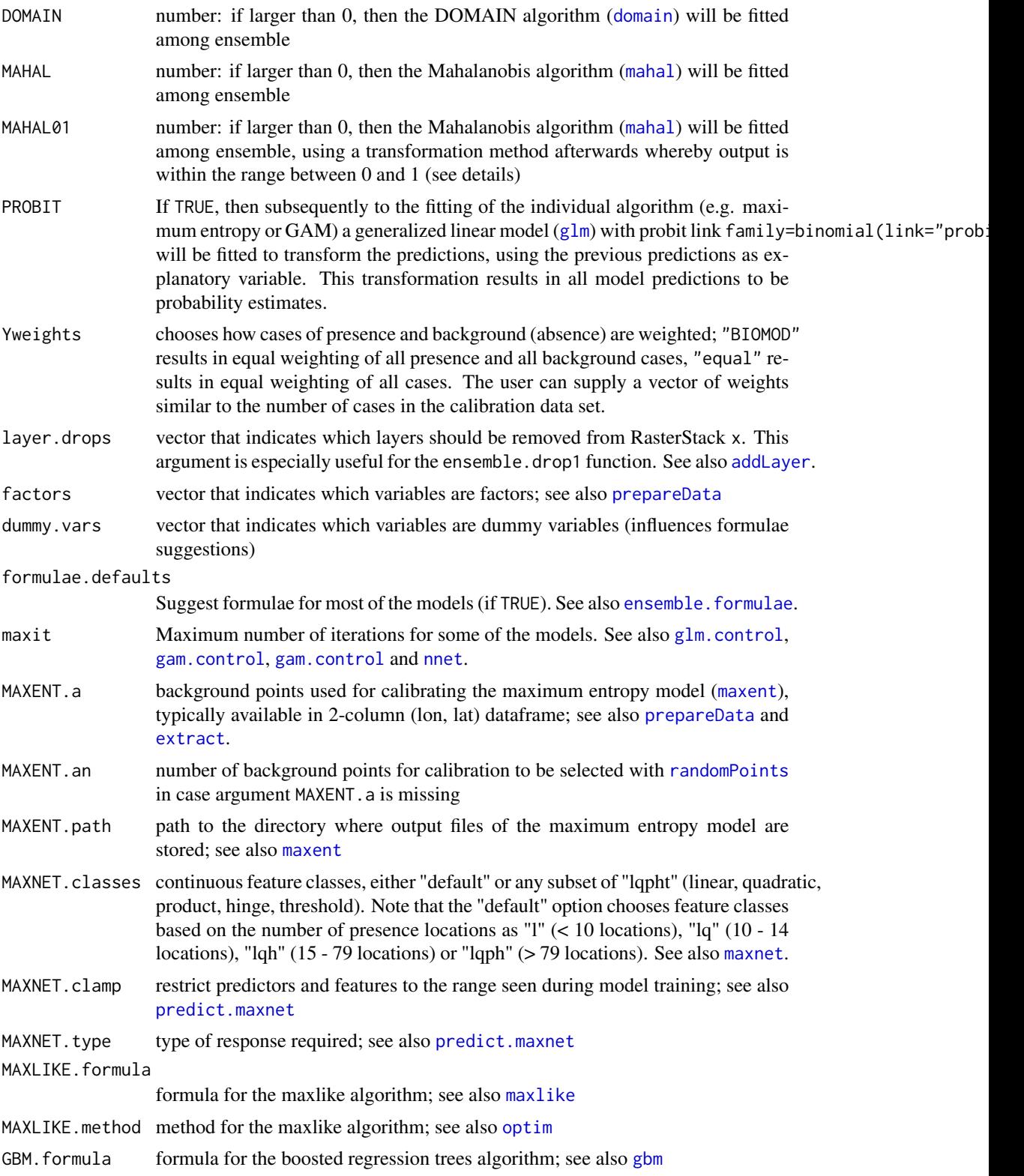

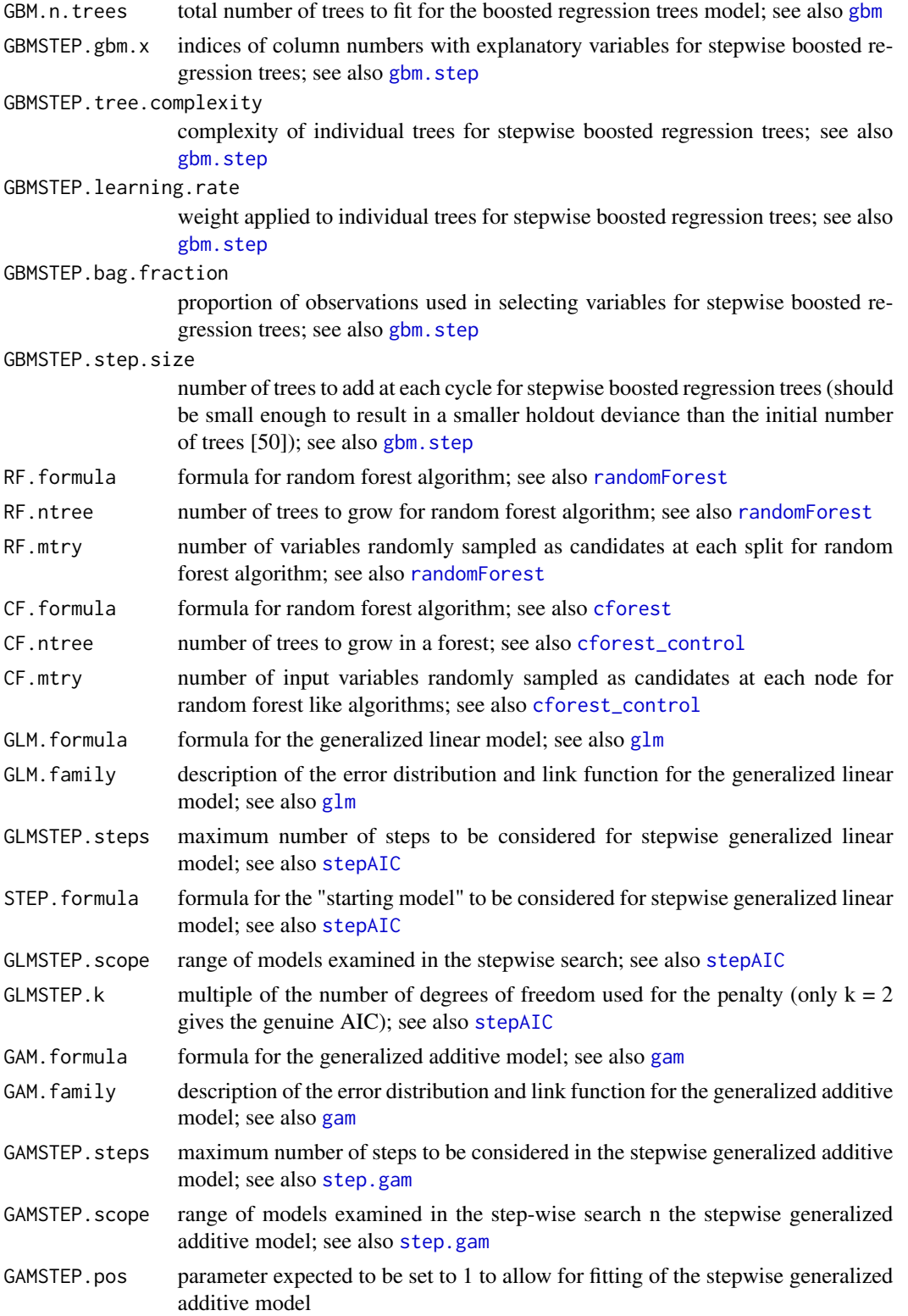

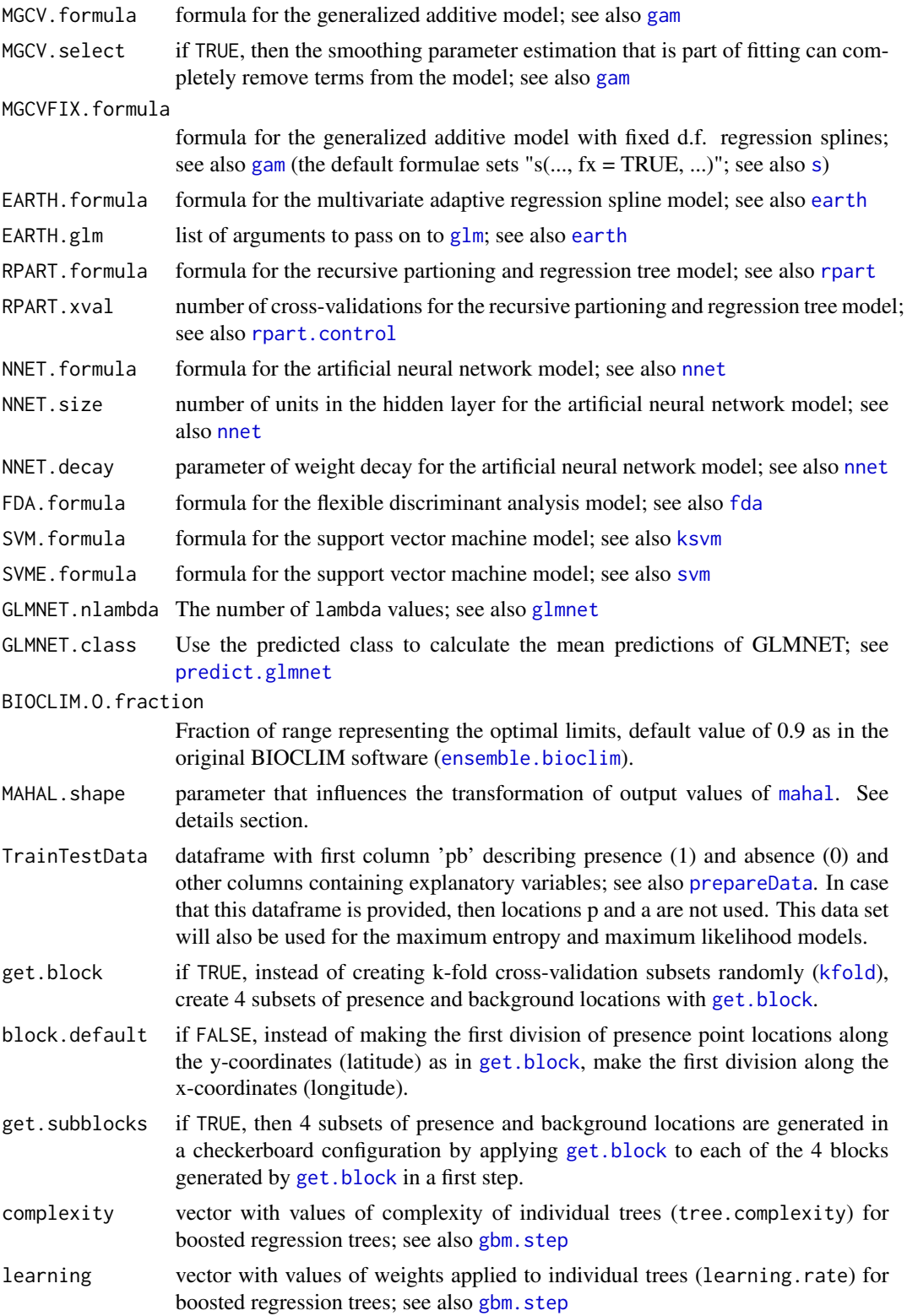

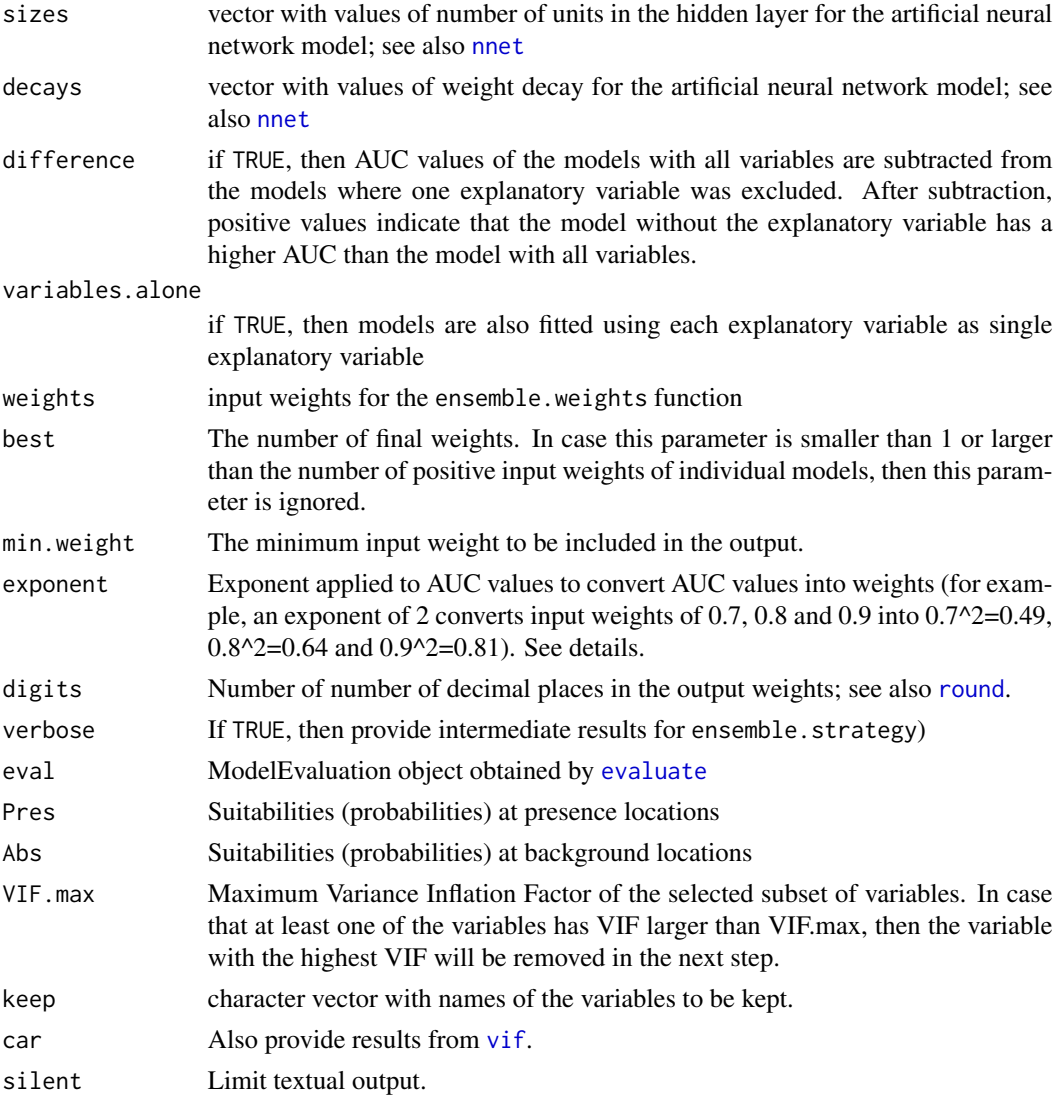

# Details

The basic function ensemble.calibrate.models first calibrates individual suitability models based on presence locations p and background locations a, then evaluates these suitability models based on presence locations pt and background locations at. While calibrating and testing individual models, results obtained via the [evaluate](#page-0-0) function can be saved (evaluations.keep).

As an alternative to providing presence locations p, models can be calibrated with data provided in TrainData. In case that both p and TrainData are provided, then models will be calibrated with TrainData.

Calibration of the maximum entropy (MAXENT) algorithm is not based on background locations a, but based on background locations MAXENT.a instead. However, to compare evaluations with evaluations of other algorithms, during evaluations of the MAXENT algorithm, presence locations p and background locations a are used (and not background locations MAXENT.a).

Output from the GLMNET algorithm is calculated as the mean of the output from [predict.glmnet](#page-0-0). With option GLMNET. class = TRUE, the mean output is the mean prediction of class 1. With option GLMNET.class = FALSE, the mean output is the mean of the responses.

As the Mahalanobis function ([mahal](#page-0-0)) does not always provide values within the range of  $0 - 1$ , the output values are rescaled with option MAHAL01 by first subtracting the value of 1 - MAHAL.shape from each prediction, followed by calculating the absolute value, followed by calculating the reciprocal value and finally multiplying this reciprocal value with MAHAL. shape. As this rescaling method does not estimate probabilities, inclusion in the calculation of a (weighted) average of ensemble probabilities may be problematic and the PROBIT transformation may help here (the same applies to other distance-based methods).

With parameter ENSEMBLE. best, the subset of best models (evaluated by the individual AUC values) can be selected and only those models will be used for calculating the ensemble model (in other words, weights for models not included in the ensemble will be set to zero). It is possible to further increase the contribution to the ensemble model for models with higher AUC values through parameter ENSEMBLE.exponent. With ENSEMBLE.exponent = 2, AUC values of 0.7, 0.8 and 0.9 are converted into weights of  $0.7^{\prime}2=0.49$ ,  $0.8^{\prime}2=0.64$  and  $0.9^{\prime}2=0.81$ ). With ENSEMBLE.exponent = 4, AUC values of 0.7, 0.8 and 0.9 are converted into weights of 0.7^4=0.2401, 0.8^4=0.4096 and  $0.9^2$ = $0.6561$ ).

ENSEMBLE. tune will result in an internal procedure whereby the best selection of parameter values for ENSEMBLE.min, ENSEMBLE.best or ENSEMBLE.exponent can be identified. Through a factorial procedure, the ensemble model with best AUC for a specific combination of parameter values is identified. The procedure also provides the weights that correspond to the best ensemble. In case that ENSEMBLE. tune is set to FALSE, then the ensemble is calculated based on the input weights.

Function ensemble.calibrate.weights splits the presence and background locations in a userdefined (k) number of subsets (i.e. k-fold cross-validation), then sequentially calibrates individual suitability models with  $(k-1)$  combined subsets and evaluates those with the remaining one subset, whereby each subset is used once for evaluation in the user-defined number (k) of runs. For example,  $k = 4$  results in splitting the locations in 4 subsets, then using one of these subsets in turn for evaluations (see also [kfold](#page-0-0)). Note that for the maximum entropy (MAXENT) algorithm, the same background data will be used in each cross-validation run (this is based on the assumption that a large number (~10000) of background locations are used).

Among the output from function ensemble.calibrate.weights are suggested weights for an ensemble model (output.weights and output.weights.AUC), and information on the respective AUC values of the ensemble model with the suggested weights for each of the (k) subsets. Suggested weights output.weights are calculated as the average of the weights of the different algorithms (submodels) of the k ensembles. Suggested weights output.weights.AUC are calculated as the average of the AUC of the different algorithms of the for the k runs.

Function ensemble.calibrate.models.gbm allows to test various combinations of parameters tree.complexity and learning.rate for the [gbm.step](#page-0-0) model.

Function ensemble.calibrate.models.nnet allows to test various combinations of parameters size and decay for the [nnet](#page-0-0) model.

Function ensemble. drop1 allows to test the effects of leaving out each of the explanatory variables, and comparing these results with the "full" model. Note that option of difference = TRUE may result in positive values, indicating that the model without the explanatory variable having larger AUC than the "full" model. A procedure is included to estimate the deviance of a model based on the fitted values, using  $-2 * (sum(x*)log(x)) + sum((1-x)*log(1-x)))$  where x is a vector of the

fitted values for a respective model. (It was checked that this procedure results in similar deviance estimates for the null and 'full' models for glm, but note that it is not certain whether deviance can be calculated in a similar way for other submodels.)

Function ensemble. formulae provides suggestions for formulae that can be used for ensemble.calibrate.models and [ensemble.raster](#page-96-0). This function is always used internally by the ensemble.drop1 function.

The ensemble.weights function is used internally by the ensemble.calibrate.models and [ensemble.raster](#page-96-0) functions, using the input weights for the different suitability modelling algorithms. Ties between input weights result in the same output weights.

The ensemble.strategy function is used internally by the ensemble.calibrate.models function, using the train and test data sets with predictions of the different suitability modelling algorithms and different combinations of parameters ENSEMBLE. best, ENSEMBLE. min and ENSEMBLE. exponent. The final ensemble model is based on the parameters that generate the best AUC.

The ensemble.threshold function is used internally by the ensemble.calibrate.models, ensemble.mean and ensemble.plot functions. threshold2005.mean results in calculating the mean value of threshold methods that resulted in better results (calculated by [optimal.thresholds](#page-0-0) with methods of ObsPrev, MeanProb, MaxSens+Spec, Sens=Spec and MinROCdist) in a study by Liu et al. (Ecography 28: 385-393. 2005). threshold2005.min results in calculating the mean value of threshold methods that resulted in better results (calculated by [optimal.thresholds](#page-0-0) with methods of ObsPrev, MeanProb and MaxSens+Spec) in a study by Liu et al. (Ecography 28: 385-393. 2005). threshold2013.mean results in calculating the mean value of threshold methods that resulted in better results (calculated by optimal. thresholds with methods of ObsPrev, MeanProb, MaxSens+Spec, Sens=Spec and MinROCdist) in a study by Liu et al. (J. Biogeogr. 40: 778-789. 2013). threshold2013.min results in calculating the minimum value of threshold methods that resulted in better results (calculated by optimal. thresholds with methods of ObsPrev, MeanProb, MaxSens+Spec, Sens=Spec and MinROCdist) in a study by Liu et al. (J. Biogeogr. 40: 778-789. 2013).

Function ensemble.VIF implements a stepwise procedure whereby the explanatory variable with highest Variance Inflation Factor is removed from the list of variables. The procedure ends when no variable has VIF larger than parameter VIF.max.

Function ensemble.pairs provides a matrix of scatterplots similar to the example of [pairs](#page-0-0) for version 3.4.3 of that package.

### Value

Function ensemble.calibrate.models (potentially) returns a list with results from evaluations (via [evaluate](#page-0-0)) of calibration and test runs of individual suitability models.

Function ensemble.calibrate.weights returns a matrix with, for each individual suitability model, the AUC of each run and the average AUC over the runs. Models are sorted by the average AUC. The average AUC for each model can be used as input weights for the ensemble. raster function.

Functions ensemble.calibrate.models.gbm and ensemble.calibrate.models.nnet return a matrix with, for each combination of model parameters, the AUC of each run and the average AUC. Models are sorted by the average AUC.

# Author(s)

Roeland Kindt (World Agroforestry Centre)

### References

Kindt R. 2018. Ensemble species distribution modelling with transformed suitability values. Environmental Modelling & Software 100: 136-145. [doi:10.1016/j.envsoft.2017.11.009](https://doi.org/10.1016/j.envsoft.2017.11.009)

Buisson L, Thuiller W, Casajus N, Lek S and Grenouillet G. 2010. Uncertainty in ensemble forecasting of species distribution. Global Change Biology 16: 1145-1157

Liu C, Berry PM, Dawson TP and Pearson RC. 2005. Selecting thresholds of occurrence in the prediction of species distributions. Ecography 28: 385-393

Liu C, White M and Newell G. 2013. Selecting thresholds for the prediction of species occurrence with presence-only data. Journal of Biogeography 40: 778-789

Phillips SJ, Dudik M, Elith J et al. 2009. Sample selection bias and presence-only distribution models: implications for background and pseudo-absence data. Ecological Applications 19: 181- 197.

## See Also

[ensemble.raster](#page-96-0), [ensemble.batch](#page-32-0)

### Examples

```
## Not run:
# based on examples in the dismo package
# get predictor variables
library(dismo)
predictor.files <- list.files(path=paste(system.file(package="dismo"), '/ex', sep=''),
    pattern='grd', full.names=TRUE)
predictors <- stack(predictor.files)
# subset based on Variance Inflation Factors
predictors <- subset(predictors, subset=c("bio5", "bio6",
    "bio16", "bio17", "biome"))
predictors
predictors@title <- "predictors"
# presence points
presence_file <- paste(system.file(package="dismo"), '/ex/bradypus.csv', sep='')
pres <- read.table(presence_file, header=TRUE, sep=',')[,-1]
# the kfold function randomly assigns data to groups;
# groups are used as calibration (1/4) and training (3/4) data
groupp <- kfold(pres, 4)
pres_train <- pres[groupp != 1, ]
pres_test <- pres[groupp == 1, ]
# choose background points
background <- randomPoints(predictors, n=1000, extf=1.00)
colnames(background)=c('lon', 'lat')
groupa <- kfold(background, 4)
backg_train <- background[groupa != 1, ]
backg_test <- background[groupa == 1, ]
```

```
# formulae for random forest and generalized linear model
# compare with: ensemble.formulae(predictors, factors=c("biome"))
rfformula <- as.formula(pb ~ bio5+bio6+bio16+bio17)
glmformula \leq as.formula(pb \sim bio5 + I(bio5\gamma2) + I(bio5\gamma3) +
   bio6 + I(bio6^2) + I(bio6^3) + bio16 + I(bio16^2) + I(bio16^3) +
   bio17 + I(bio17^2) + I(bio17^3) )
# fit four ensemble models (RF, GLM, BIOCLIM, DOMAIN)
# factors removed for BIOCLIM, DOMAIN, MAHAL
ensemble.nofactors <- ensemble.calibrate.models(x=predictors, p=pres_train, a=backg_train,
    pt=pres_test, at=backg_test,
    species.name="Bradypus",
   ENSEMBLE.tune=TRUE,
   ENSEMBLE.min = 0.65,
   MAXENT=0, MAXNET=0, MAXLIKE=0, GBM=0, GBMSTEP=0, RF=1, CF=0,
   GLM=1, GLMSTEP=0, GAM=0, GAMSTEP=0, MGCV=0, MGCVFIX=0,
   EARTH=0, RPART=0, NNET=0, FDA=0, SVM=0, SVME=0, GLMNET=0,
   BIOCLIM.O=0, BIOCLIM=1, DOMAIN=1, MAHAL=0, MAHAL01=0,
   Yweights="BIOMOD",
    factors="biome",
    evaluations.keep=TRUE, models.keep=TRUE,
    RF.formula=rfformula,
   GLM.formula=glmformula)
# with option models.keep, all model objects are saved in ensemble object
# the same slots can be used to replace model objects with new calibrations
ensemble.nofactors$models$RF
summary(ensemble.nofactors$models$GLM)
ensemble.nofactors$models$BIOCLIM
ensemble.nofactors$models$DOMAIN
ensemble.nofactors$models$formulae
# evaluations are kept in different slot
attributes(ensemble.nofactors$evaluations)
plot(ensemble.nofactors$evaluations$RF.T, "ROC")
# fit four ensemble models (RF, GLM, BIOCLIM, DOMAIN) using default formulae
# variable 'biome' is not included as explanatory variable
# results are provided in a file in the 'outputs' subfolder of the working
# directory
ensemble.nofactors <- ensemble.calibrate.models(x=predictors,
    p=pres_train, a=backg_train,
   pt=pres_test, at=backg_test,
    layer.drops="biome",
    species.name="Bradypus",
    ENSEMBLE.tune=TRUE,
   ENSEMBLE.min=0.65,
   SINK=TRUE,
   MAXENT=0, MAXNET=0, MAXLIKE=0, GBM=0, GBMSTEP=0, RF=1, CF=0,
    GLM=1, GLMSTEP=0, GAM=0,
   GAMSTEP=0, MGCV=0, MGCVFIX=0, EARTH=0, RPART=0, NNET=0, FDA=0,
```

```
SVM=0, SVME=0, GLMNET=0,
    BIOCLIM.O=0, BIOCLIM=1, DOMAIN=1, MAHAL=0, MAHAL01=0,
    Yweights="BIOMOD",
    evaluations.keep=TRUE,
    formulae.defaults=TRUE)
# after fitting the individual algorithms (submodels),
# transform predictions with a probit link.
ensemble.nofactors <- ensemble.calibrate.models(x=predictors,
    p=pres_train, a=backg_train,
    pt=pres_test, at=backg_test,
    layer.drops="biome",
    species.name="Bradypus",
    SINK=TRUE,
    ENSEMBLE.tune=TRUE,
    ENSEMBLE.min=0.65,
    MAXENT=0, MAXNET=0, MAXLIKE=0, GBM=0, GBMSTEP=0, RF=1, CF=0,
    GLM=1, GLMSTEP=0, GAM=0, GAMSTEP=0, MGCV=0, MGCVFIX=0,
    EARTH=0, RPART=0, NNET=0, FDA=0, SVM=0, SVME=0, GLMNET=0,
    BIOCLIM.O=0, BIOCLIM=1, DOMAIN=1, MAHAL=0, MAHAL01=0,
    PROBIT=TRUE,
    Yweights="BIOMOD", factors="biome",
    evaluations.keep=TRUE,
    formulae.defaults=TRUE)
# Instead of providing presence and background locations, provide data.frames.
# Because 'biome' is a factor, RasterStack needs to be provided
# to check for levels in the Training and Testing data set.
TrainData1 <- prepareData(x=predictors, p=pres_train, b=backg_train,
    factors=c("biome"), xy=FALSE)
TestData1 <- prepareData(x=predictors, p=pres_test, b=backg_test,
    factors=c("biome"), xy=FALSE)
ensemble.factors1 <- ensemble.calibrate.models(x=predictors,
    TrainData=TrainData1, TestData=TestData1,
    p=pres_train, a=backg_train,
    pt=pres_test, at=backg_test,
    species.name="Bradypus",
    SINK=TRUE,
    ENSEMBLE.tune=TRUE,
    ENSEMBLE.min=0.65,
    MAXENT=0, MAXNET=1, MAXLIKE=1, GBM=1, GBMSTEP=0, RF=1, CF=1,
    GLM=1, GLMSTEP=1, GAM=1, GAMSTEP=1, MGCV=1, MGCVFIX=0,
    EARTH=1, RPART=1, NNET=1, FDA=1, SVM=1, SVME=1, GLMNET=1,
    BIOCLIM.O=1, BIOCLIM=1, DOMAIN=1, MAHAL=0, MAHAL01=1,
    Yweights="BIOMOD", factors="biome",
    evaluations.keep=TRUE)
# compare different methods of calculating ensembles
ensemble.factors2 <- ensemble.calibrate.models(x=predictors,
    TrainData=TrainData1, TestData=TestData1,
    p=pres_train, a=backg_train,
    pt=pres_test, at=backg_test,
    species.name="Bradypus",
```

```
SINK=TRUE,
   ENSEMBLE.tune=TRUE,
   MAXENT=0, MAXNET=1, MAXLIKE=1, GBM=1, GBMSTEP=0, RF=1, CF=1,
   GLM=1, GLMSTEP=1, GAM=1, GAMSTEP=1, MGCV=1, MGCVFIX=1,
   EARTH=1, RPART=1, NNET=1, FDA=1, SVM=1, SVME=1, GLMNET=1,
   BIOCLIM.O=1, BIOCLIM=1, DOMAIN=1, MAHAL=0, MAHAL01=1,
   ENSEMBLE.best=c(4:10), ENSEMBLE.exponent=c(1, 2, 3),
    Yweights="BIOMOD", factors="biome",
    evaluations.keep=TRUE)
# test performance of different suitability models
# data are split in 4 subsets, each used once for evaluation
ensemble.nofactors2 <- ensemble.calibrate.weights(x=predictors,
    p=pres, a=background, k=4,
   species.name="Bradypus",
   SINK=TRUE, PROBIT=TRUE,
   MAXENT=0, MAXNET=1, MAXLIKE=1, GBM=1, GBMSTEP=0, RF=1, CF=1,
   GLM=1, GLMSTEP=1, GAM=1, GAMSTEP=1, MGCV=1, MGCVFIX=1,
   EARTH=1, RPART=1, NNET=1, FDA=1, SVM=1, SVME=1, GLMNET=1,
   BIOCLIM.O=1, BIOCLIM=1, DOMAIN=1, MAHAL=0, MAHAL01=1,
    ENSEMBLE.tune=TRUE,
    ENSEMBLE.best=0, ENSEMBLE.exponent=c(1, 2, 3),
   ENSEMBLE.min=0.7,
    Yweights="BIOMOD",
    formulae.defaults=TRUE)
ensemble.nofactors2$AUC.table
ensemble.nofactors2$eval.table.all
# test the result of leaving out one of the variables from the model
# note that positive differences indicate that the model without the variable
# has higher AUC than the full model
ensemble.variables <- ensemble.drop1(x=predictors,
   p=pres, a=background, k=4,
   species.name="Bradypus",
   SINK=TRUE,
   difference=TRUE,
   VIF=TRUE, PROBIT=TRUE,
   MAXENT=0, MAXNET=1, MAXLIKE=1, GBM=1, GBMSTEP=0, RF=1, CF=1,
   GLM=1, GLMSTEP=1, GAM=1, GAMSTEP=1, MGCV=1, MGCVFIX=1,
   EARTH=1, RPART=1, NNET=1, FDA=1, SVM=1, SVME=1, GLMNET=1,
   BIOCLIM.O=1, BIOCLIM=1, DOMAIN=1, MAHAL=0, MAHAL01=1,
   ENSEMBLE.tune=TRUE,
   ENSEMBLE.best=0, ENSEMBLE.exponent=c(1, 2, 3),
    ENSEMBLE.min=0.7,
    Yweights="BIOMOD", factors="biome")
ensemble.variables
# use function ensemble.VIF to select a subset of variables
# factor variables are not handled well by the function
```
# and therefore factors are removed

```
# however, one can check for factors with car::vif through
```
- # the ensemble.calibrate.models function
- # VIF.analysis\$var.drops can be used as input for ensemble.calibrate.models or

```
# ensemble.calibrate.weights
predictors <- stack(predictor.files)
predictors <- subset(predictors, subset=c("bio1", "bio5", "bio6", "bio8",
    "bio12", "bio16", "bio17", "biome"))
ensemble.pairs(predictors)
VIF.analysis <- ensemble.VIF(predictors, factors="biome")
VIF.analysis
# alternative solution where bio1 and bio12 are kept
VIF.analysis <- ensemble.VIF(predictors, factors="biome",
    keep=c("bio1", "bio12"))
VIF.analysis
## End(Not run)
```
<span id="page-70-0"></span>ensemble.concave.hull *Analysis of Niche Overlap in Environmental Space for Changed Climates via Concave Hulls*

## <span id="page-70-1"></span>Description

Building on methodologies described by Pironon et al. [\(doi:10.1038/s4155801905857\)](https://doi.org/10.1038/s41558-019-0585-7), function [ensemble.concave.hull](#page-70-0) constructs two hulls in environmental space for the baseline and a changed (typically a future climate, but possibly also a historical or paleo-climate) for a focal species. Functions [ensemble.concave.venn](#page-70-1) and [ensemble.concave.union](#page-70-1) create a third hull for candidate accessions that represent different geographies and/or different species. Subsequently overlaps between hulls are investigated. Information is also provided for each accession of the focal species in the novel climate if these are included within the hull of the candidate accessions.

### Usage

```
ensemble.concave.hull(
       baseline.data,
       change.data,
       complete.cases = TRUE,
       VIF = TRUE, VIF.max = 20, VIF.silent = TRUE,
       method = c("rda", "pca", "prcomp"),ax1 = 1, ax2 = 2,
       concavity = 2.5,
       buffer.dist = NA,
       ggplot = TRUEensemble.concave.venn(
   x,
   candidate.data,
   concavity = x$concavity,
```

```
buffer.dist = x$buffer.dist,
    ggplot = TRUE,
    show.candidate.points = TRUE)
ensemble.concave.union(
    x,
    candidate.venns,
    buffer.dist = x$buffer.dist,
    ggplot = TRUE,
    show.candidate.points = TRUE)
```
## Arguments

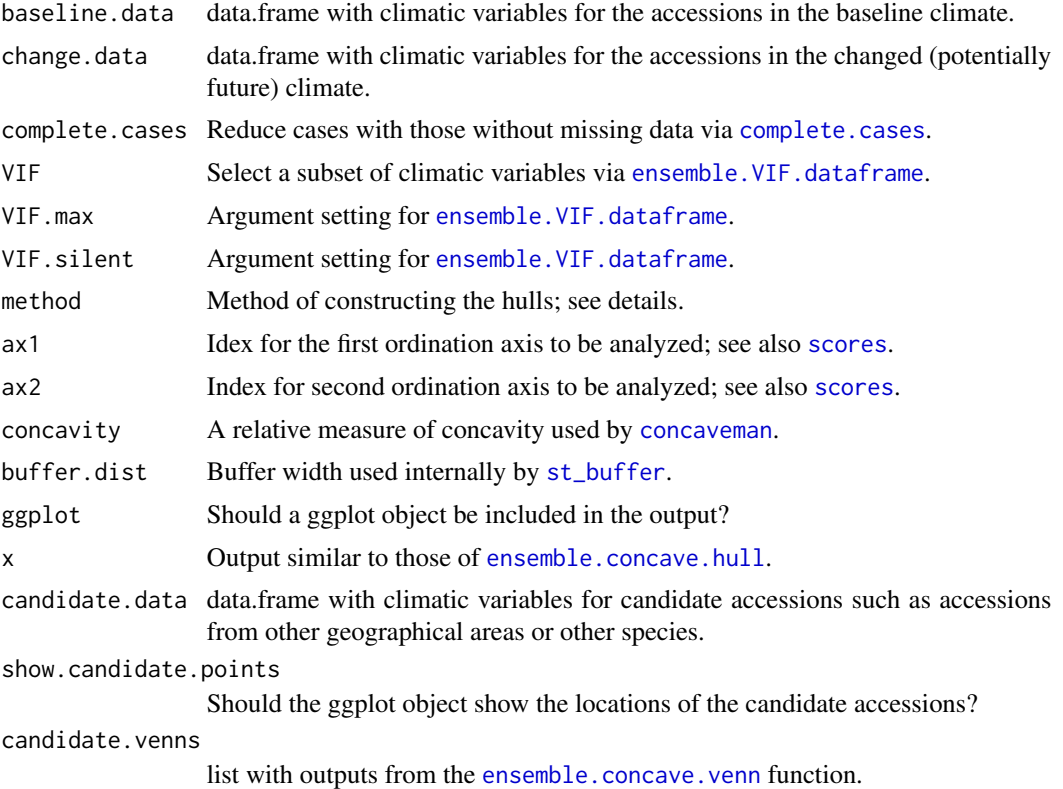

### Details

Whereas the metholology of Pironon et al. (2019) uses convex hulls, concave hulls can also be used in the methodology provided here. Convex hulls will be obtained by using large values for the concavity argument (see the description for the [concaveman](#page-0-0) function). By using more concave hulls, the influence of outliers on measures of niche overlap can be reduced.

Three methods are available for mapping accessions in environmental space. Methods pca and prcomp use principal components analysis, respectively via the [rda](#page-0-0) and [prcomp](#page-0-0) functions. In both the methods, climatic variables are scaled. As results with pca are also rescaled via [caprescale](#page-15-0), both methods of pca and prcomp should theoretically result in the same configurations.
#### ensemble.concave.hull 73

Method rda internally uses [envfit](#page-0-0) to select a subset of climatic variables that are significantly correlated (P  $\leq$  0.05, R2  $\geq$  0.50) with the first two axes of a redundancy analysis that uses the climate (baseline vs. changed) as predictor variable.

Candidate accessions are mapped in the environmental space created by [ensemble.concave.hull](#page-70-0) via prediction methods available from [predict.cca](#page-0-0) and [predict.prcomp](#page-0-0).

Function [ensemble.concave.union](#page-70-1) combines candidate hulls obtained from [ensemble.concave.venn](#page-70-1), using [st\\_union](#page-0-0) internally.

Both [ensemble.concave.venn](#page-70-1) and [ensemble.concave.union](#page-70-1) return measures of niche overlap based on areas of overlap between the candidate hull and the part of hull for the changed climate that is not covered by the hull for the baseline climate. These functions also indicate for each of the accessions of the focal species in the changed climate whether they occur in a novel climate (novel == TRUE; this information was obtained by [ensemble.concave.hull](#page-70-0)) and whether they are inside the hull of the candidate accessions (candidate.in == TRUE).

The optional plot shows the locations of accessions for the changed climate. For ensemble, concave, hull, colouring is based on having novel climates (not occurring in the overlap between the two hulls) or not. For the other functions, locations are only shown for accessions with novel climates. Colouring is based on being inside the hull for the candidate accessions or not.

#### Value

Function ensemble.concave.hull returns a list with following elements:

- rda.object: result of the ordination method used; - method: method used in the function; - baseline.hull: polygon for the hull for the baseline climate; - baseline.area: area of the baseline hull; change.hull: polygon for the hull for the changed climate; - change.area: area of the hull for the changed climate; - overlap.hull: polygon for the overlap (intersection) of the baseline and changed hull; - overlap.area: area of the overlap hull; - novel.hull: polygon for the part of the changed hull that does not cover the baseline hull; - change.area: area of the novel hull; - buffer.dist: distance used in checking whether accessions are in novel conditions; - change.points: plotting coordinates and details on novel conditions for accessions of the changed climate; - baseline.points: plotting coordinates for accessions of the baseline climate

### Author(s)

Roeland Kindt (World Agroforestry Centre) and Maarten van Zonneveld (World Vegetable Center)

## References

Pironon et al. (2019). Potential adaptive strategies for 29 sub-Saharan crops under future climate change. Nat. Clim. Chang. 9: 758-736. [doi:10.1038/s4155801905857](https://doi.org/10.1038/s41558-019-0585-7)

van Zonneveld et al. (2022 in prep). Forgotten foods for healthy diets in a warmer Africa.

```
## Not run:
library(ggplot2)
library(sf)
library(concaveman)
```

```
data(CucurbitaClim)
alata.data <- CucurbitaClim[CucurbitaClim$species == "Cucurbita_palmata", ]
bioc.names <- paste0("bioc", 1:19)
alata.data2 <- alata.data[alata.data$ADM0_A3 == "USA", ]
alata.base <- alata.data2[alata.data2$climate == "baseline", bioc.names]
alata.fut <- alata.data2[alata.data2$climate == "future", bioc.names]
conc2.res <- ensemble.concave.hull(baseline.data=alata.base,
                                  change.data=alata.fut,
                                  method="pca",
                                  VIF.max=40,
                                  concavity=2)
plot(conc2.res$ggplot.out)
conc2.res$baseline.area
conc2.res$change.area
conc2.res$novel.area
conc2.res$novel.area / conc2.res$change.area
# Which accessions have novel climates?
summary(conc2.res$change.points)
change.points <- conc2.res$change.points
rownames(change.points[change.points$novel == TRUE, ])
nrow(change.points[change.points$novel == TRUE, ]) / nrow(change.points)
# Analysis via convex hulls
conc100.res <- ensemble.concave.hull(baseline.data=alata.base,
                                  change.data=alata.fut,
                                  method="pca",
                                  concavity=100)
plot(conc100.res$ggplot.out)
conc100.res$baseline.area
conc100.res$change.area
conc100.res$novel.area
conc100.res$novel.area / conc100.res$change.area
# Which accessions have novel climates?
summary(conc100.res$change.points)
change.points <- conc100.res$change.points
rownames(change.points[change.points$novel == TRUE, ])
nrow(change.points[change.points$novel == TRUE, ]) / nrow(change.points)
# Checking niche overlaps with other accessions
# Alternative 1: niche overlap with accessions from Mexico
alata.data2 <- alata.data[alata.data$ADM0_A3 == "MEX", ]
alata.MEX <- alata.data2[alata.data2$climate == "baseline", bioc.names]
venn2.res <- ensemble.concave.venn(conc2.res,
```

```
candidate.data=alata.MEX,
                                   concavity=2)
plot(venn2.res$ggplot.out)
table(venn2.res$change.points[ , c("novel", "candidate.in")])
# alternative 1 for convex hulls
venn100.res <- ensemble.concave.venn(conc100.res,
                                   candidate.data=alata.MEX,
                                   concavity=100)
plot(venn100.res$ggplot.out)
table(venn100.res$change.points[ , c("novel", "candidate.in")])
# alternative 2: niche overlap with other species
cucurbita2 <- CucurbitaClim[CucurbitaClim$climate == "baseline", ]
cordata.data <- cucurbita2[cucurbita2$species == "Cucurbita_cordata", bioc.names]
digitata.data <- cucurbita2[cucurbita2$species == "Cucurbita_digitata", bioc.names]
venn.cordata <- ensemble.concave.venn(conc2.res,
                                      candidate.data=cordata.data,
                                      concavity=2)
plot(venn.cordata$ggplot.out)
venn.digitata <- ensemble.concave.venn(conc2.res,
                                      candidate.data=digitata.data,
                                      concavity=2)
plot(venn.digitata$ggplot.out)
# check the union of the two species
spec.res <- vector("list", 2)
spec.res[[1]] <- venn.cordata
spec.res[[2]] <- venn.digitata
union2.res <- ensemble.concave.union(conc2.res,
                                     candidate.venns=spec.res)
table(union2.res$change.points[ , c("novel", "candidate.in")])
# Analysis via convex hulls
venn.digitata <- ensemble.concave.venn(conc100.res,
                                      candidate.data=digitata.data,
                                      concavity=100)
venn.cordata <- ensemble.concave.venn(conc100.res,
                                      candidate.data=cordata.data,
                                      concavity=100)
spec.res <- vector("list", 2)
spec.res[[1]] <- venn.cordata
spec.res[[2]] <- venn.digitata
union100.res <- ensemble.concave.union(conc100.res,
                                     candidate.venns=spec.res)
plot(union100.res$ggplot.out)
table(union100.res$change.points[ , c("novel", "candidate.in")])
```
## End(Not run)

ensemble.dummy.variables

*Suitability mapping based on ensembles of modelling algorithms: handling of categorical data*

## Description

The basic function ensemble.dummy.variables creates new raster layers representing dummy variables (coded 0 or 1) for all or the most frequent levels of a caterogical variable. Sometimes the creation of dummy variables is needed for proper handling of categorical data for some of the suitability modelling algorithms.

### Usage

```
ensemble.dummy.variables(xcat = NULL,
    freq.min = 50, most.frequent = 5,
    new.\overset{\frown}{levels} = NULL, overwrite = TRUE, ...ensemble.accepted.categories(xcat = NULL, categories = NULL,
    filename = NULL, overwrite = TRUE, ...)
ensemble.simplified.categories(xcat = NULL, p = NULL,
    filename = NULL, overwrite = TRUE, ...)
```
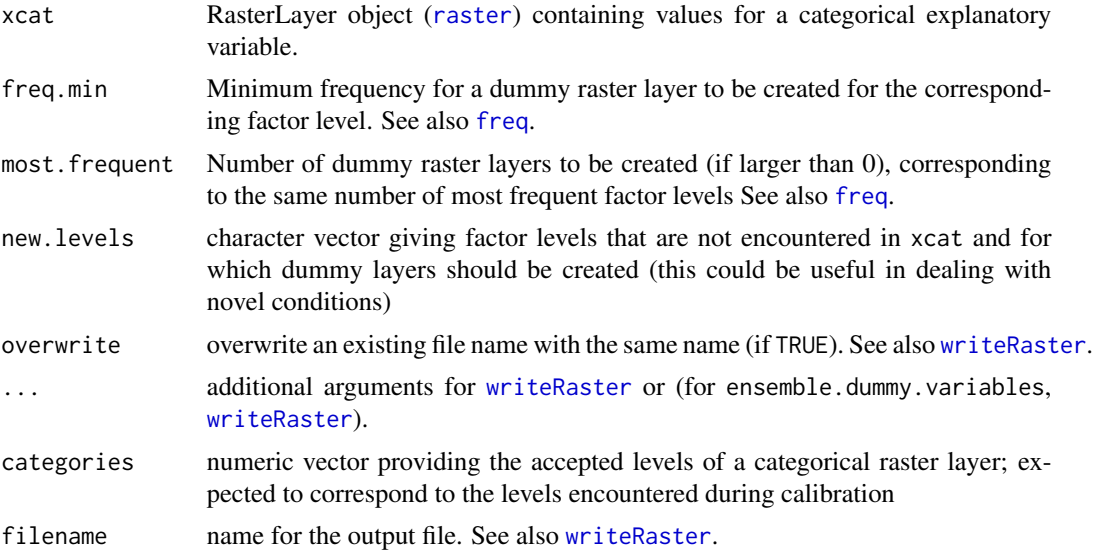

p presence points that will be used for calibrating the suitability models, typically available in 2-column  $(x, y)$  or (lon, lat) dataframe; see also [prepareData](#page-0-0) and [extract](#page-0-0)

## Details

The basic function ensemble.dummy.variables creates dummy variables from a RasterLayer object (see [raster](#page-0-0)) that represents a categorical variable. With freq.min and most.frequent it is possible to limit the number of dummy variables that will be created. For example, most.frequent = 5 results in five dummy variables to be created.

Function ensemble.accepted.categories modifies the RasterLayer object (see [raster](#page-0-0)) by replacing cell values for categories (levels) that are not accepted with missing values.

Function ensemble.simplified.categories modifies the RasterLayer object (see [raster](#page-0-0)) by replacing cell values for categories (levels) where none of the presence points occur with the same level. This new level is coded by the maximum coding level for these 'outside categories'.

## Value

The basic function ensemble.dummy.variables mainly results in the creation of raster layers that correspond to dummy variables.

## Author(s)

Roeland Kindt (World Agroforestry Centre) and Evert Thomas (Bioversity International)

### See Also

[ensemble.calibrate.models](#page-52-0), [ensemble.raster](#page-96-0)

## Examples

## Not run:

```
# get predictor variables
library(dismo)
predictor.files <- list.files(path=paste(system.file(package="dismo"), '/ex', sep=''),
    pattern='grd', full.names=TRUE)
predictors <- stack(predictor.files)
biome.layer <- predictors[["biome"]]
biome.layer
# create dummy layers for the 5 most frequent factor levels
ensemble.dummy.variables(xcat=biome.layer, most.frequent=5,
   overwrite=TRUE)
# check whether dummy variables were created
predictor.files <- list.files(path=paste(system.file(package="dismo"), '/ex', sep=''),
    pattern='grd', full.names=TRUE)
predictors <- stack(predictor.files)
predictors
```

```
names(predictors)
# once dummy variables were created, avoid using the original categorical data layer
predictors <- subset(predictors, subset=c("bio5", "bio6", "bio16", "bio17",
    "biome_1", "biome_2", "biome_7", "biome_8", "biome_13"))
predictors
predictors@title <- "base"
# presence points
presence_file <- paste(system.file(package="dismo"), '/ex/bradypus.csv', sep='')
pres <- read.table(presence_file, header=TRUE, sep=',')[,-1]
# the kfold function randomly assigns data to groups;
# groups are used as calibration (1/5) and training (4/5) data
groupp <- kfold(pres, 5)
pres_train <- pres[groupp != 1, ]
pres_test <- pres[groupp == 1, ]
# choose background points
background <- randomPoints(predictors, n=1000, extf=1.00)
colnames(background)=c('lon', 'lat')
groupa <- kfold(background, 5)
backg_train <- background[groupa != 1, ]
backg_test <- background[groupa == 1, ]
# note that dummy variables with no variation are not used by DOMAIN
# note that dummy variables are not used by MAHAL and MAHAL01
# (neither are categorical variables)
ensemble.nofactors <- ensemble.calibrate.models(x=predictors, p=pres_train, a=backg_train,
   pt=pres_test, at=backg_test,
    species.name="Bradypus",
   VIF=T,
   MAXENT=1, MAXLIKE=1, GBM=1, GBMSTEP=0, RF=1, GLM=1, GLMSTEP=0, GAM=1,
   GAMSTEP=0, MGCV=1, MGCVFIX=0, EARTH=1, RPART=1, NNET=1, FDA=1,
   SVM=1, SVME=1, BIOCLIM.O=1, BIOCLIM=1, DOMAIN=1, MAHAL=0, MAHAL01=1,
    Yweights="BIOMOD",
    dummy.vars=c("biome_1", "biome_2", "biome_7", "biome_8", "biome_13"),
   PLOTS=FALSE, evaluations.keep=TRUE)
```

```
## End(Not run)
```
ensemble.ecocrop *Suitability mapping via absolute and optimal precipitation and temperature limits as in the ECOCROP model.*

#### <span id="page-77-0"></span>**Description**

Function ensemble. ecocrop creates the map with novel conditions. Function ensemble.novel.object provides the reference values used by the prediction function used by [predict](#page-0-0) .

# ensemble.ecocrop 79

# Usage

```
ensemble.ecocrop(x = NULL, ecocrop.object = NULL,
   RASTER.object.name = ecocrop.object$name,
   RASTER.stack.name = "xTitle",
   RASTER.format = "GTiff", RASTER.datatype = "INT2S", RASTER.NAflag = -32767,
   CATCH.OFF = FALSE)
```

```
ensemble.ecocrop.object(temp.thresholds, rain.thresholds, name = "crop01",
    temp.multiply = 1, annual.temps = TRUE, transform = 1)
```
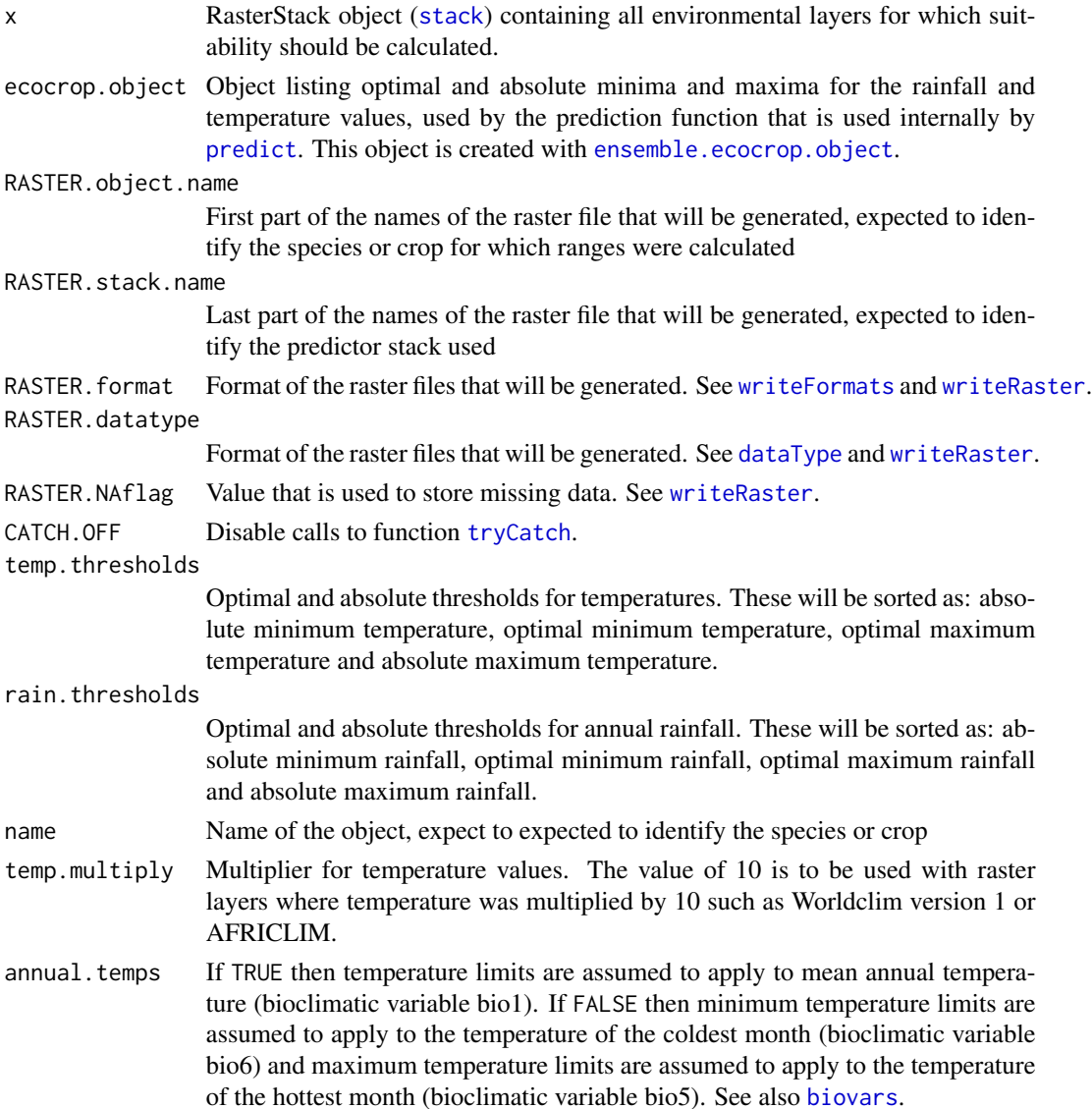

transform Exponent used to transform probability values obtained from interpolating between optimal and absolute limits. Exponent of 2 results in squaring probabilities, for example input probabilities of 0.5 transformed to  $0.5^2$  = 0.25.

# Details

Function ensemble.ecocrop maps suitability for a species or crop based on optimal and absolute temperature and rainfall limits. Where both temperature and rainfall are within the optimal limits, suitability of 1000 is calculated. Where both temperature and rainfall are outside the absolute limits, suitability of 0 is calculated. In situations where temperature or rainfall is in between the optimal and absolute limits, then suitability is interpolated between 0 and 1000, and the lowest suitability from temperature and rainfall is calculated. Setting very wide rainfall limits will simulate the effect of irrigation, i.e. where suitability only depends on temperature limits.

For a large range of crop and plant species, optimal and absolute limits are available from the FAO ecocrop database ([https://www.fao.org/land-water/land/land-governance/land-resource](https://www.fao.org/land-water/land/land-governance/land-resources-planning-toolbox/category/details/en/c/1027491/)s-planning-toolbox/ [category/details/en/c/1027491/](https://www.fao.org/land-water/land/land-governance/land-resources-planning-toolbox/category/details/en/c/1027491/)), hence the name of the function. A different implementation of suitability mapping based on ecocrop limits is available from [ecocrop](#page-0-0). Ecocrop thresholds for several species are available from: [getCrop](#page-0-0)

#### Value

Function ensemble.ecocrop.object returns a list with following objects:

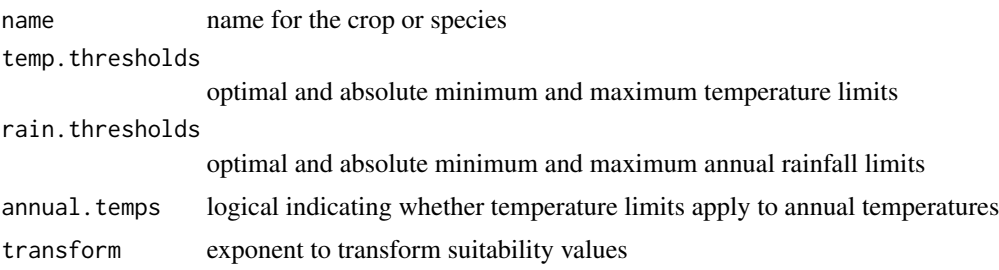

## Author(s)

Roeland Kindt (World Agroforestry Centre)

#### See Also

## [biovars](#page-0-0)

```
## Not run:
# test with Brazil nut (limits from FAO ecocrop)
# temperature: (12) 20-36 (40)
# annnual rainfall: (1400) 2400-2800 (3500)
# get predictor variables
library(dismo)
```

```
predictor.files <- list.files(path=paste(system.file(package="dismo"), '/ex', sep=''),
    pattern='grd', full.names=TRUE)
predictors <- stack(predictor.files)
# subset based on Variance Inflation Factors
predictors <- subset(predictors, subset=c("bio5", "bio6", "bio12"))
predictors
predictors@title <- "base"
# As the raster data correspond to WorldClim version 1,
# the temperatures need to be multiplied by 10
Brazil.ecocrop <- ensemble.ecocrop.object(temp.thresholds=c(20, 36, 12, 40),
    rain.thresholds=c(2400, 2800, 1400, 3500),
    temp.multiply=10,
    annual.temps=FALSE, name="Bertholletia_excelsa")
Brazil.ecocrop
ensemble.ecocrop(predictors, ecocrop.object=Brazil.ecocrop)
dev.new()
par.old <- graphics::par(no.readonly=T)
graphics::par(mfrow=c(1,2))
rasterfull1 <- paste("ensembles//ecocrop//Bertholletia_excelsa_base.grd", sep="")
rasterfull1 <- raster(rasterfull1)
# raster file saved probabilities as integer values between 0 and 1000
rasterfull1 <- rasterfull1/1000
raster::plot(rasterfull1, main="Ecocrop suitability")
GBIFloc <- gbif(genus="Bertholletia", species="excelsa", geo=TRUE)
GBIFpres <- cbind(GBIFloc$lon, GBIFloc$lat)
GBIFpres <- GBIFpres[complete.cases(GBIFpres), ]
GBIFpres <- GBIFpres[duplicated(GBIFpres) == FALSE, ]
point.suitability <- extract(rasterfull1, y=GBIFpres)
point.suitability[is.na(point.suitability)] <- -1
GBIFpres.optimal <- GBIFpres[point.suitability == 1, ]
GBIFpres.suboptimal \leq GBIFpres[point.suitability \leq 1 & point.suitability > 0, ]
GBIFpres.not <- GBIFpres[point.suitability == 0, ]
raster::plot(rasterfull1, main="GBIF locations",
    sub="blue: optimal, cyan: suboptimal, red: not suitable")
bg.legend <- c("blue", "cyan", "red")
points(GBIFpres.suboptimal, pch=21, cex=1.2, bg=bg.legend[2])
points(GBIFpres.optimal, pch=21, cex=1.2, bg=bg.legend[1])
points(GBIFpres.not, pch=21, cex=1.2, bg=bg.legend[3])
graphics::par(par.old)
## End(Not run)
```
<span id="page-81-0"></span>ensemble.envirem.masterstack

*Calculate bioclimatic variables via the* envirem *package for data.frames.*

## <span id="page-81-1"></span>Description

Function [layerCreation](#page-0-0) uses RasterStack ([stack](#page-0-0)) objects as input and also generates outputs in the same format. The functions described here can be used to generate the bioclimatic variables for data.frames while using envirem functions internally. This feature can be useful in situations where models are calibrated with higher resolution data, but where maps will only be generated in lower resolutions, thus avoiding the need to generate the higher resolution envirem layers first.

# Usage

```
ensemble.envirem.masterstack(
    x,
    precipstack,
    tmaxstack, tminstack,
    tmeanstack=NULL)
ensemble.envirem.solradstack(
    x, solrad)
```

```
ensemble.envirem.run(
   masterstack, solradstack,
   var="all", ...)
```
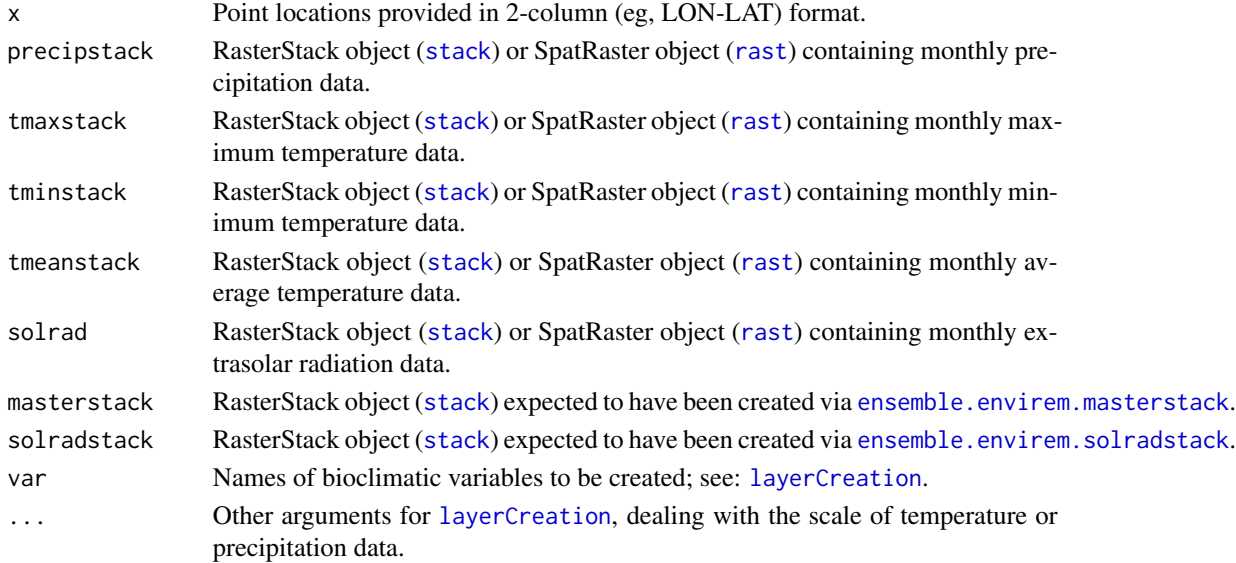

## Details

The objective of these functions is to expand a data.frame of explanatory variables that will be used for calibrating species distribution models with bioclimatic variables that are generated by the envirem package (See details in [layerCreation](#page-0-0)).

It is important that monthly values are sorted sequentially (January - December) as the ensemble.envirem.masterstack and ensemble.envirem.solradstack functions expect the inputs to be sorted in this order.

Function ensemble.envirem.solradstack requires monthly extraterrestrial solar radiation layers at the same resolution as the climatic layers. It is possible, however, to also calculate these values directly for point observation data as shown below in the examples.

## Value

Function ensemble.envirem.run returns a data.frame with bioclimatic variables for each point location.

#### Author(s)

Roeland Kindt (World Agroforestry Centre)

# References

Title P.O., Bemmels J.B. 2018. ENVIREM: An expanded set of bioclimatic and topographic variables increases flexibility and improves performance of ecological niche modeling. Ecography 41: 291-307.

## See Also

[layerCreation](#page-0-0), [ensemble.calibrate.models](#page-52-0), [ensemble.calibrate.weights](#page-52-1)

```
## Not run:
# Based on examples in envirem package for envirem::layerCreation
# Find example rasters
rasterFiles <- list.files(system.file('extdata', package='envirem'),
                          full.names=TRUE)
precip.files <- rasterFiles[grepl(pattern="prec_",
                                x=rasterFiles)]
precip.files <- precip.files[c(1, 5:12, 2:4)]
precip.stack <- raster::stack(precip.files)
precip.stack
tmin.files <- rasterFiles[grepl(pattern="tmin_",
                                x=rasterFiles)]
tmin.files <- tmin.files[c(1, 5:12, 2:4)]
tmin.stack <- raster::stack(tmin.files)
tmin.stack
```

```
tmax.files <- rasterFiles[grepl(pattern="tmax_",
                                x=rasterFiles)]
tmax.files \leq tmax.files[c(1, 5:12, 2:4)]
tmax.stack <- raster::stack(tmax.files)
tmax.stack
tmean.files <- rasterFiles[grepl(pattern="tmean_",
                                x=rasterFiles)]
tmean.files \leq tmean.files[c(1, 5:12, 2:4)]
tmean.stack <- raster::stack(tmean.files)
tmean.stack
# Random locations
locs <- dismo::randomPoints(precip.stack[[1]], n=50)
# Climatic data
master.input <- ensemble.envirem.masterstack(x=locs,
                             precipstack=precip.stack,
                             tmaxstack=tmax.stack,
                             tminstack=tmin.stack,
                             tmeanstack=tmean.stack)
# Calculate solar radiation for 1975
# (Midpoint for the 1960-1990 WorldClim 2.1 baseline)
solrad.stack <- ETsolradRasters(precip.stack[[1]],
                             year = 1975-1950,
                             outputDir = NULL)
solrad.input <- ensemble.envirem.solradstack(x=locs,
                             solrad=solrad.stack)
# Obtain the envirem bioclimatic data
envirem.data1 <- ensemble.envirem.run(masterstack=master.input,
                             solradstack=solrad.input,
                             tempScale=10)
# Generate all the envirem layers, then extract
# See envirem package for envirem::layerCreation
worldclim <- stack(setdiff(rasterFiles, solradFiles))
assignNames(precip = 'prec_##')
envirem.stack <- layerCreation(worldclim, solrad.stack,
                               var='all', tempScale = 10)
assignNames(reset = TRUE)
envirem.data2 <- extract(envirem.stack, y=locs)
# compare
envirem.data1 - envirem.data2
```
# Calculate extraterrestrial solar radiation for point observations

```
solrad1 <- extract(solrad.stack, y=locs)
solrad2 <- array(dim=c(nrow(locs), 12))
for (i in 1:nrow(locs)) {
 lat.i \leftarrow locs[i, 2]for (m in 1:12) {
    solrad2[i, m] <- envirem:::calcSolRad(year=1975-1950,
                                           lat=lat.i,
                                           month=m)
 }
}
solrad1 - solrad2
## End(Not run)
```
ensemble.evaluate *Model evaluation including True Skill Statistic (TSS), AUCdiff and Symmetric Extremal Dependence Index (SEDI).*

## Description

The main function of ensemble.evaluate calculates various model evaluation statistics. Function ENSEMBLE.SEDI calculates the Symmetric Extremal Dependence Index (SEDI) from the True Positive Rate (TPR = Sensitivity = Hit Rate) and the False Positive Rate (FPR = False Alarm Rate =  $1$ - Specificity).

## Usage

```
ensemble.evaluate(eval, fixed.threshold = NULL, eval.train = NULL)
ensemble.SEDI(TPR, FPR, small = 1e-9)
```
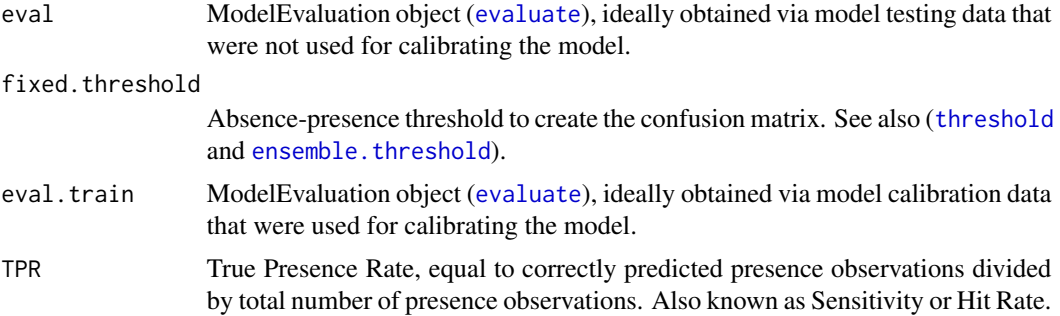

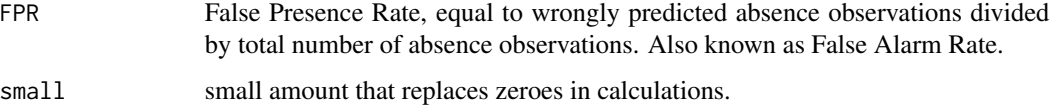

## Details

Details for the True Skill Statistic (TSS = TPR + TNR  $-1$  = TPR - FPR), Symmetric Extremal Dependence Index (SEDI), False Negative Rate (omission or miss rate) and AUCdiff (AUCtrain - AUCtest) are available from Ferro and Stephenson (2011), Wunderlich et al. (2019) and Castellanos et al. (2019).

Values for TSS and SEDI are given for the fixed absence-presence threshold, as well as their maximal values across the entire range of candidate threshold values calculate by [evaluate](#page-0-0).

In case that fixed. threshold is not provided, it is calculated from the calibration ModelEvaluation as the threshold that maximizes the sum of TPR (sensitivity) and TNR (specificity) (and thus also maximizes the TSS for the calibration).

## Value

A numeric vector with following values.

AUC: Area Under The Curve for the testing ModelEvaluation TSS: maximum value of the True Skill Statistic over range of threshold values SEDI: maximum value of the Symmetric Extremal Dependence Index over range of threshold values TSS.fixed: True Skill Statistic at the fixed threshold value SEDI.fixed: SEDI at the fixed threshold value FNR.fixed: False Negative Rate (= omission rate) at the fixed threshold value MCR.fixed: Missclassification Rate at the fixed threshold value AUCdiff: Difference between AUC for calibration and the testing data

## Author(s)

Roeland Kindt (World Agroforestry Centre)

#### References

Ferro CA, Stephenson DB. 2011. Extremal Dependence Indices: Improved Verification Measures for Deterministic Forecasts of Rare Binary Events. Wea. Forecasting 26: 699-713.

Wunderlich RF, Lin Y-P, Anthony J, Petway JR. 2019. Two alternative evaluation metrics to replace the true skill statistic in the assessment of species distribution models. Nature Conservation 35: 97-116. [doi:10.3897/natureconservation.35.33918](https://doi.org/10.3897/natureconservation.35.33918)

Castellanos AA, Huntley JW, Voelker G, Lawing AM. 2019. Environmental filtering improves ecological niche models across multiple scales. Methods in Ecology and Evolution 10: 481-492.

Kindt R. 2018. Ensemble species distribution modelling with transformed suitability values. Environmental Modelling & Software 100: 136-145. [doi:10.1016/j.envsoft.2017.11.009](https://doi.org/10.1016/j.envsoft.2017.11.009)

### See Also

[ensemble.batch](#page-32-0)

## ensemble.evaluate 87

```
## check examples from Ferro and Stephenson (2011)
## see their Tables 2 - 5
TPR.Table2 <- 55/100
FPR.Table2 <- 45/900
ensemble.SEDI(TPR=TPR.Table2, FPR=FPR.Table2)
TPR.Table4 <- 195/300
FPR.Table4 <- 105/700
ensemble.SEDI(TPR=TPR.Table4, FPR=FPR.Table4)
## Not run:
## Not run:
# get predictor variables
library(dismo)
predictor.files <- list.files(path=paste(system.file(package="dismo"), '/ex', sep=''),
    pattern='grd', full.names=TRUE)
predictors <- stack(predictor.files)
# subset based on Variance Inflation Factors
predictors <- subset(predictors, subset=c("bio5", "bio6",
    "bio16", "bio17", "biome"))
predictors
predictors@title <- "predictors"
# presence points
presence_file <- paste(system.file(package="dismo"), '/ex/bradypus.csv', sep='')
pres <- read.table(presence_file, header=TRUE, sep=',')[,-1]
# the kfold function randomly assigns data to groups;
# groups are used as calibration (1/4) and training (3/4) data
groupp <- kfold(pres, 4)
pres_train <- pres[groupp != 1, ]
pres_test <- pres[groupp == 1, ]
# choose background points
background <- randomPoints(predictors, n=1000, extf=1.00)
colnames(background)=c('lon', 'lat')
groupa <- kfold(background, 4)
backg_train <- background[groupa != 1, ]
backg_test <- background[groupa == 1, ]
# formulae for random forest and generalized linear model
# compare with: ensemble.formulae(predictors, factors=c("biome"))
rfformula <- as.formula(pb ~ bio5+bio6+bio16+bio17)
glmformula <- as.formula(pb ~ bio5 + I(bio5^2) + I(bio5^3) +
    bio6 + I(bio6^2) + I(bio6^3) + bio16 + I(bio16^2) + I(bio16^3) +
    bio17 + I(bio17^2) + I(bio17^3)
```

```
# fit four ensemble models (RF, GLM, BIOCLIM, DOMAIN)
# factors removed for BIOCLIM, DOMAIN, MAHAL
ensemble.nofactors <- ensemble.calibrate.models(x=predictors, p=pres_train, a=backg_train,
   pt=pres_test, at=backg_test,
    species.name="Bradypus",
   ENSEMBLE.tune=TRUE,
   ENSEMBLE.min = 0.65,
   MAXENT=0, MAXNET=0, MAXLIKE=0, GBM=0, GBMSTEP=0, RF=1, CF=0,
    GLM=1, GLMSTEP=0, GAM=0, GAMSTEP=0, MGCV=0, MGCVFIX=0,
   EARTH=0, RPART=0, NNET=0, FDA=0, SVM=0, SVME=0, GLMNET=0,
   BIOCLIM.O=0, BIOCLIM=1, DOMAIN=1, MAHAL=0, MAHAL01=0,
    Yweights="BIOMOD",
    factors="biome",
    evaluations.keep=TRUE, models.keep=FALSE,
    RF.formula=rfformula,
   GLM.formula=glmformula)
# with option evaluations.keep, all model evaluations are saved in the ensemble object
attributes(ensemble.nofactors$evaluations)
# Get evaluation statistics for the ENSEMBLE model
eval.ENSEMBLE <- ensemble.nofactors$evaluations$ENSEMBLE.T
eval.calibrate.ENSEMBLE <- ensemble.nofactors$evaluations$ENSEMBLE.C
ensemble.evaluate(eval=eval.ENSEMBLE, eval.train=eval.calibrate.ENSEMBLE)
```

```
# TSS is maximum where specificity + sensitivity is maximum
threshold.specsens <- threshold(eval.ENSEMBLE, stat="spec_sens")
ensemble.evaluate(eval=eval.ENSEMBLE, fixed.threshold=threshold.specsens,
   eval.train=eval.calibrate.ENSEMBLE)
```

```
# usual practice to calculate threshold from calibration data
ensemble.evaluate(eval=eval.ENSEMBLE, eval.train=eval.calibrate.ENSEMBLE)
```
## End(Not run)

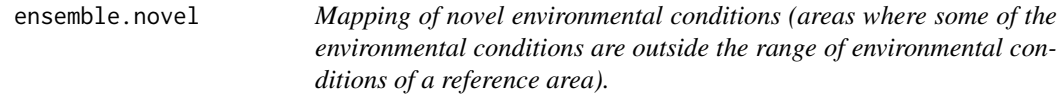

### <span id="page-87-0"></span>Description

Function ensemble.novel creates the map with novel conditions. Function ensemble.novel.object provides the reference values used by the prediction function used by [predict](#page-0-0) .

# ensemble.novel 89

# Usage

```
ensemble.novel(x = NULL, novel.object = NULL,
   RASTER.object.name = novel.object$name, RASTER.stack.name = x@title,
   RASTER.format = "raster", RASTER.datatype = "INT1S", RASTER.NAflag = -127,
   KML.out = FALSE, KML.maxpixels = 100000, KML.blur = 10,
   CATCH.OFF = FALSE)
ensemble.novel.object(x = NULL, name = "reference1", mask.raster = NULL,
    quantiles = FALSE, probs = c(0.05, 0.95), factors = NULL
```
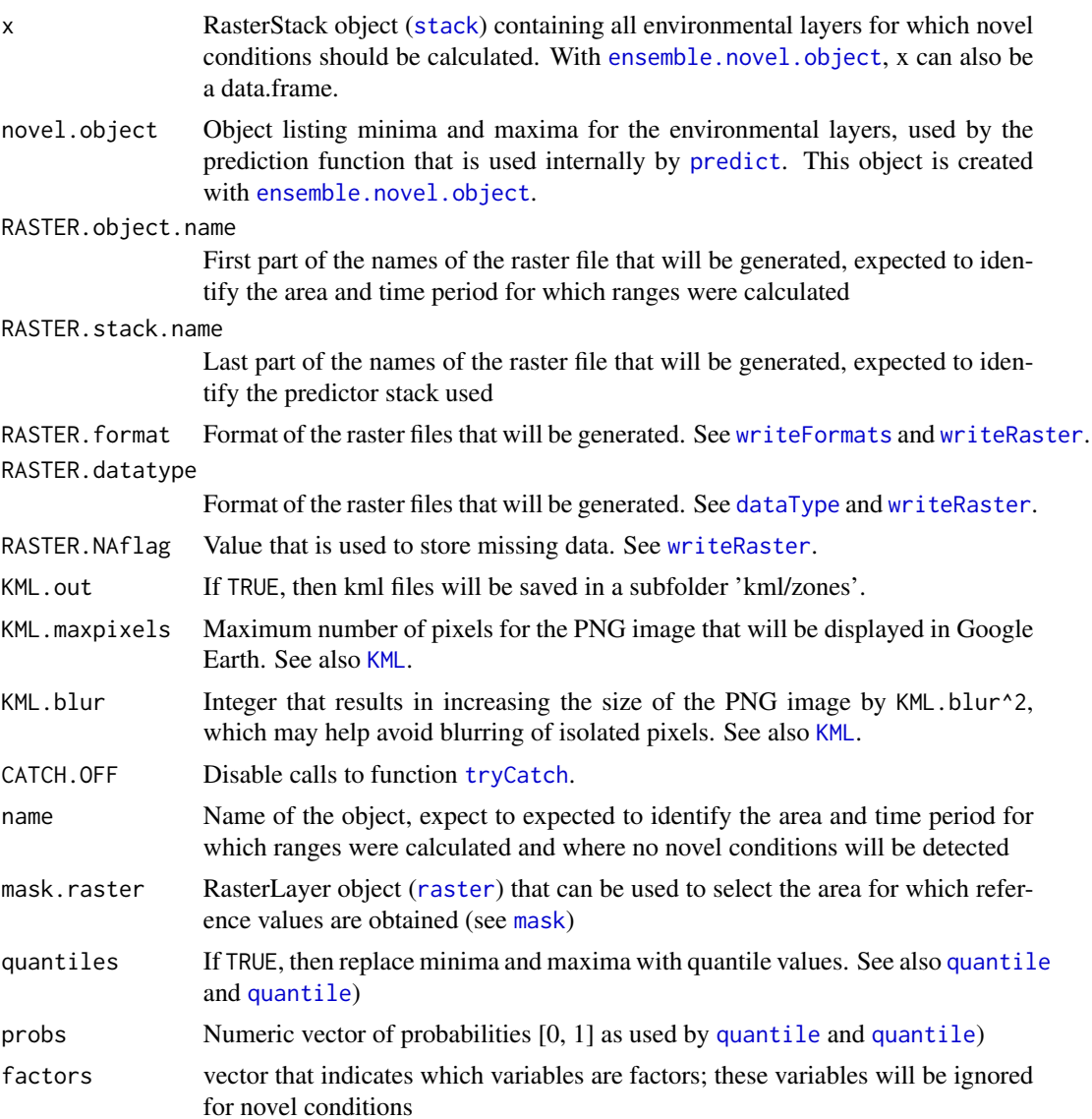

#### Details

Function ensemble.novel maps zones (coded '1') that are novel (outside the minimum-maximum range) relative to the range provided by function ensemble.novel.object. Values that are not novel (inside the range of minimum-maximum values) are coded '0'. In theory, the maps show the same areas that have negative Multivariate Environmental Similarity Surface (MESS) values  $((mess))$  $((mess))$  $((mess))$ 

## Value

Function ensemble.novel.object returns a list with following objects:

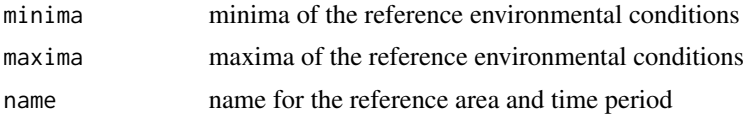

## Author(s)

Roeland Kindt (World Agroforestry Centre)

#### See Also

[ensemble.raster](#page-96-0), [ensemble.bioclim](#page-45-0) and [ensemble.bioclim.graph](#page-49-0)

```
## Not run:
# get predictor variables
library(dismo)
predictor.files <- list.files(path=paste(system.file(package="dismo"), '/ex', sep=''),
    pattern='grd', full.names=TRUE)
predictors <- stack(predictor.files)
predictors <- subset(predictors, subset=c("bio1", "bio5", "bio6", "bio7", "bio8",
    "bio12", "bio16", "bio17"))
predictors
predictors@title <- "base"
# reference area to calculate environmental ranges
ext <- extent(-70, -50, -10, 10)
extent.values2 <- c(-70, -50, -10, 10)
predictors.current <- crop(predictors, y=ext)
predictors.current <- stack(predictors.current)
novel.test <- ensemble.novel.object(predictors.current, name="noveltest")
novel.test
novel.raster <- ensemble.novel(x=predictors, novel.object=novel.test, KML.out=T)
novel.raster
plot(novel.raster)
# no novel conditions within reference area
rect(extent.values2[1], extent.values2[3], extent.values2[2], extent.values2[4])
```
## ensemble.novel 91

```
# use novel conditions as a simple species suitability mapping method
# presence points
presence_file <- paste(system.file(package="dismo"), '/ex/bradypus.csv', sep='')
pres <- read.table(presence_file, header=TRUE, sep=',')[,-1]
pres.data <- data.frame(extract(predictors, y=pres))
# ranges and maps
Bradypus.ranges1 <- ensemble.novel.object(pres.data, name="Bradypus", quantiles=F)
Bradypus.ranges1
Bradypus.novel1 <- ensemble.novel(x=predictors, novel.object=Bradypus.ranges1, KML.out=T)
Bradypus.novel1
par.old <- graphics::par(no.readonly=T)
graphics::par(mfrow=c(1,2))
# suitable where there are no novel conditions
raster::plot(Bradypus.novel1, breaks=c(-0.1, 0, 1), col=c("green", "grey"),
    main="Suitability mapping using minimum to maximum range")
points(pres[, 2] \sim pres[, 1], pch=1, col="red", cex=0.8)
# use 90 percent intervals similar to BIOCLIM methodology
Bradypus.ranges2 <- ensemble.novel.object(pres.data, name="BradypusQuantiles", quantiles=T)
Bradypus.ranges2
Bradypus.novel2 <- ensemble.novel(x=predictors, novel.object=Bradypus.ranges2, KML.out=T)
Bradypus.novel2
raster::plot(Bradypus.novel2, breaks=c(-0.1, 0, 1), col=c("green", "grey"),
    main="Suitability mapping using quantile range")
points(pres[, 2] ~ pres[, 1], pch=1, col="red", cex=0.8)
graphics::par(par.old)
# deal with novel factor levels through dummy variables
predictors <- stack(predictor.files)
biome.layer <- predictors[["biome"]]
biome.layer
ensemble.dummy.variables(xcat=biome.layer, most.frequent=0, freq.min=1,
    overwrite=TRUE)
predictors.dummy <- stack(predictor.files)
predictors.dummy <- subset(predictors.dummy, subset=c("biome_1", "biome_2", "biome_3",
    "biome_4", "biome_5", "biome_7", "biome_8", "biome_9",
    "biome_10", "biome_12", "biome_13", "biome_14"))
predictors.dummy
predictors.dummy@title <- "base_dummy"
predictors.dummy.current <- crop(predictors.dummy, y=ext)
predictors.dummy.current <- stack(predictors.dummy.current)
novel.levels <- ensemble.novel.object(predictors.dummy.current, name="novellevels")
novel.levels
novel.levels.raster <- ensemble.novel(x=predictors.dummy, novel.object=novel.levels,
   KML.out=T)
```

```
novel.levels.raster
novel.levels.quantiles <- ensemble.novel.object(predictors.dummy.current, quantiles=TRUE,
   name="novellevels_quantiles")
novel.levels.quantiles
novel.levels.quantiles.raster <- ensemble.novel(x=predictors.dummy,
    novel.object=novel.levels.quantiles, KML.out=T)
novel.levels.quantiles.raster
# difference in ranges for variables with low frequencies
background <- dismo::randomPoints(predictors.dummy.current, n=10000, p=NULL, excludep=F)
extract.data <- extract(predictors.dummy.current, y=background)
colSums(extract.data)/sum(extract.data)*100
novel.levels
novel.levels.quantiles
par.old <- graphics::par(no.readonly=T)
graphics::par(mfrow=c(1,2))
raster::plot(novel.levels.raster, breaks=c(-0.1, 0, 1), col=c("grey", "green"),
    main="novel outside minimum to maximum range")
rect(extent.values2[1], extent.values2[3], extent.values2[2], extent.values2[4])
raster::plot(novel.levels.quantiles.raster, breaks=c(-0.1, 0, 1), col=c("grey", "green"),
    main="novel outside quantile range")
rect(extent.values2[1], extent.values2[3], extent.values2[2], extent.values2[4])
graphics::par(par.old)
## End(Not run)
```
<span id="page-91-0"></span>ensemble.PET.season *Calculate the balance between precipitation and potential evapotranspiration for the dry season with the largest balance (maximum climatological water deficit, accumulated aridity).*

## Description

Internally, the function first determines different dry seasons, defined by consecutive months where precipitation is smaller than potential evapotranspiration. The function then returns the summation of monthly balances of precipitation minus potential evapotranspiration that is largest (most negative) of the different dry seasons.

## Usage

```
ensemble.PET.season(PREC.stack = NULL, PET.stack = NULL,
   filename = NULL, overwrite = TRUE,
   CATCH.OFF = FALSE, ...)
```
## **Arguments**

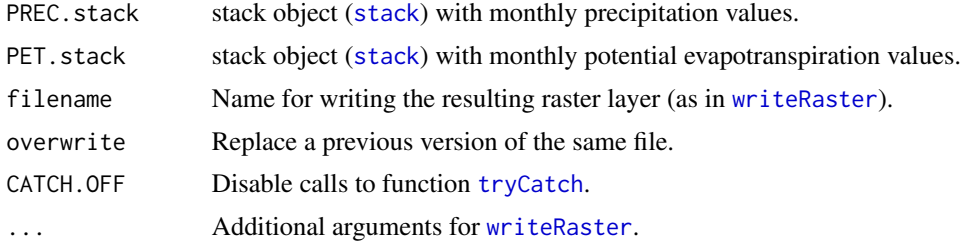

## Details

Unlike the methodology described by Chave et al. (2014), the assumption is not made that there is a single drought season. Internally, the function first identifies dry months as months where the balance of precipitation minus potential evapotranspiration is negative. Then dry seasons are identified as consecutive dry months. For each dry season, the total sum of balances is calculated. The function finally identifies and returns the largest of these balances.

The algorithm of the function should obtain the same values of the Maximum Cumulative Water Deficit as from rules described by Aragao et al. 2007 (section 2.2), when using fixed monthly PET values of 100 mm instead of calculated monthly PET values (calculated, for example, from monthly mean temperatures and extraterrestrial solar radiation through the Hargreaves method).

Note that calculation may take a while for larger raster data sets.

#### Value

The function returns and writes a raster layer

## Author(s)

Roeland Kindt (World Agroforestry Centre)

# References

Chave J et al. 2014. Improved allometric models to estimate the aboveground biomass of tropical trees. Global Change Biology 20: 3177-3190.

Aragao LZ et al. 2007. Spatial patterns and fire response of recent Amazonian droughts. Geophysical Research Letters 34 L07701

#### See Also

[ensemble.batch](#page-32-0)

# Examples

## Not run:

## Not run:

```
library(raster)
stack1 <- stack(monthly.prec.files)
stack2 <- stack(monthly.PET.files)
# note that the stacks should be of the same extend and resolution
ensemble.PET.season(PREC.stack=stack1, PET.stack=stack2,
    filename=paste(getwd(), '//Aridity.deficit.tif', sep=""))
```
## End(Not run)

ensemble.PET.seasons *Raster calculations of beginnings and lengths of growing seasons from the difference between precipitation (P) and potential evapotranspiration (PET), defining dry months with 2 \* P < PET.*

# Description

The main function of ensemble. PET. seasons calculates the number of growing seasons and their starts and lengths from the dry period criterion of 2 \* P < PET ([https://www.fao.org/3/w2962e/](https://www.fao.org/3/w2962e/w2962e-03.htm) [w2962e-03.htm](https://www.fao.org/3/w2962e/w2962e-03.htm)). Functions ensemble.PREC.season and ensemble.TMEAN.season calculate the total precipitation and average temperature for provided starts and lengths of a growing season. Together with data on optimal and absolute precipitation and temperature limits for a selected crop (as available from FAO's ECOCROP database), these layers enable the calculation of crop suitability using methods detailed in Chapman et al. (2020).

## Usage

```
ensemble.PET.seasons(PREC.stack=NULL, PET.stack=NULL,
  index=c("seasons", "start1", "length1", "start2", "length2", "start3", "length3"),
    filename=NULL, overwrite=TRUE,
    CATCH.OFF=FALSE, ...)
ensemble.prec.season(PREC.stack=NULL,
    start.layer=NULL, length.layer=NULL,
    filename=NULL, overwrite=TRUE,
    CATCH.OFF=FALSE, ...)
ensemble.tmean.season(TMEAN.stack=NULL,
    start.layer=NULL, length.layer=NULL,
    filename=NULL, overwrite=TRUE,
    CATCH.OFF=FALSE, ...)
ensemble.season.suitability(season.raster=NULL,
    thresholds=NULL,
    filename=NULL, overwrite=TRUE,
    CATCH.OFF=FALSE, ...)
```
### **Arguments**

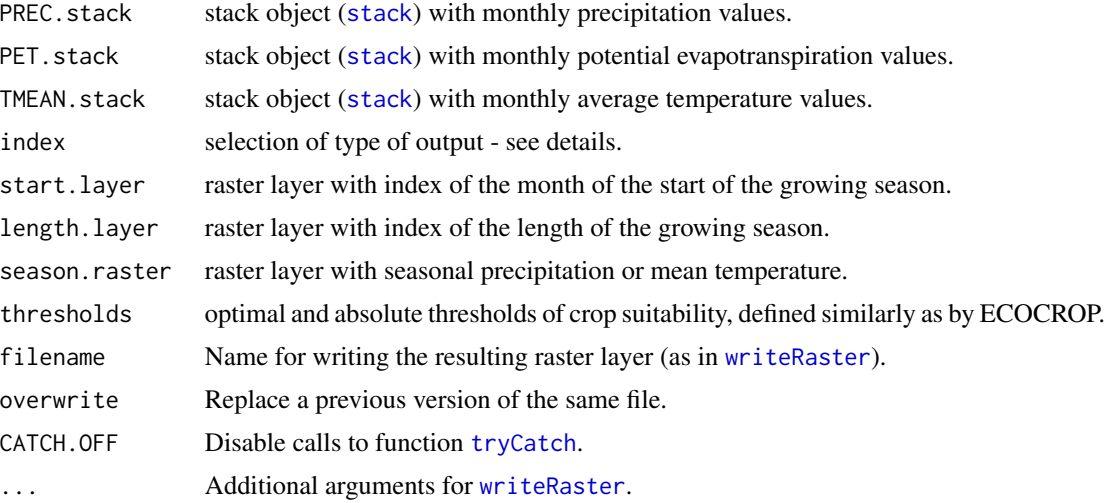

### Details

Function ensemble.PET.seasons calculates the number, starts and lengths of growing seasons after first internally determining dry periods from the criterion of  $2 * P < PET$ . The function was developed with data sets with monthly precipitatin and PET values, but probably can also work with data sets of other temporal resolution. Where there are multiple gaps between dry seasons, different growing periods are identified.

The definition of dry periods is less strict than the definition of  $P$  < PET used in ensemble. PET. season, following the methodologies for this function.

Argument index determines the contents of the output rasters: - seasons selects the number of growing periods to be returned; - start1 selects the index of the start of the first or only growing period to be returned; - length1 selects the index of the end of the first or only growing period to be returned; - start2 selects the index of the start of the second growing period to be returned; length2 selects the index of the end of the second growing period to be returned; - start3 selects the index of the start of the third growing period to be returned; and - length3 selects the index of the end of the third growing period to be returned.

The methodology of calculating crop suitability is directly based on Chapman et al. (2020), following their equations 2 (temperature suitability, based on the mean temperature of the growing season) and 3 (precipitation suitability, based on the total precipitation of the growing season). The methods of Chapman et al. (2020) are based on Ramirez-Villegas et al. (2013), including the calculation of crop suitability as the product of temperature suitability and crop suitability (their respective equations 1 and 3).

Crop thresholds are available from the FAO ECOCROP database, which are also available via function [getCrop](#page-0-0).

Note that calculations can take a while for larger data sets.

#### Value

The function returns and writes raster layers.

### Author(s)

Roeland Kindt (World Agroforestry Centre)

## **References**

Ramirez-Villegas J, Jarvis A and Laderach P. 2013. Empirical approaches for assessing impacts of climate change on agriculture: The EcoCrop model and a case study with grain sorghum. Agricultural and Forest Meteorology [doi:10.1016/j.agrformet.2011.09.005](https://doi.org/10.1016/j.agrformet.2011.09.005)

Chapman et al. 2020. Impact of climate change on crop suitability in sub-Saharan Africa in parameterized and convection-permitting regional climate models. Environmental Research Letters 15:094086.

## See Also

[ensemble.PET.season](#page-91-0)

```
## Not run:
## Not run:
library(raster)
P.stack <- stack(monthly.prec.files)
PE.stack <- stack(monthly.PET.files)
# Calculate average monthly values similarly as in
TMIN.stack <- stack(monthly.tmin.files)
TMAX.stack <- stack(monthly.tmax.files)
T.stack <- stack(0.5*(TMIN.stack + TMAX.stack))
# step 1: determine number of seasons, start and length of season 1
seasons.raster <- ensemble.PET.seasons(PREC.stack=P.stack, PET.stack=PE.stack,
    index="seasons", filename="seasons.tif", CATCH.OFF=TRUE)
start1.raster <- ensemble.PET.seasons(PREC.stack=P.stack, PET.stack=PE.stack,
    index="start1", filename="start1.tif", CATCH.OFF=TRUE)
length1.raster <- ensemble.PET.seasons(PREC.stack=P.stack, PET.stack=PE.stack,
    index="length1", filename="length1.tif", CATCH.OFF=TRUE)
start2.raster <- ensemble.PET.seasons(PREC.stack=P.stack, PET.stack=PE.stack,
    index="start2", filename="start2.tif", CATCH.OFF=TRUE)
length2.raster <- ensemble.PET.seasons(PREC.stack=P.stack, PET.stack=PE.stack,
    index="length2", filename="length2.tif", CATCH.OFF=TRUE)
# step 2: calculate total precipitation in first rainy season,
# then use this value to calculate precipitation suitability
```

```
prec.season <- ensemble.prec.season(PREC.stack=P.stack,
   start.layer=start1.raster, length.layer=length1.raster,
   filename="precSeason.tif", CATCH.OFF=FALSE)
dismo::getCrop("Sorghum (med. altitude)")
prec.suit <- ensemble.season.suitability(season.raster=prec.season,
   thresholds=c(300, 500, 1000, 3000),
   filename="precSuitability.tif", CATCH.OFF=FALSE)
# step 3: calculate average temperature in first rainy season,
# then use this value to calculate temperature suitability
tmean.season <- ensemble.tmean.season(TMEAN.stack=T.stack,
   start.layer=start1.raster, length.layer=length1.raster,
   filename="tmeanSeason.tif", CATCH.OFF=FALSE)
temp.suit <- ensemble.season.suitability(season.raster=tmean.season,
   thresholds=c(10, 24, 35, 40),
   filename="tempSuitability.tif", CATCH.OFF=FALSE)
# step 4: seasonal crop suitability is product of precipitation suitability
# and temperature suitability
sorghum.suit <- prec.suit * temp.suit
plot(sorghum.suit)
## End(Not run)
```
<span id="page-96-0"></span>ensemble.raster *Suitability mapping based on ensembles of modelling algorithms: consensus mapping*

## **Description**

The basic function ensemble. raster creates two consensus raster layers, one based on a (weighted) average of different suitability modelling algorithms, and a second one documenting the number of modelling algorithms that predict presence of the focal organisms. Modelling algorithms include maximum entropy (MAXENT), boosted regression trees, random forests, generalized linear models (including stepwise selection of explanatory variables), generalized additive models (including stepwise selection of explanatory variables), multivariate adaptive regression splines, regression trees, artificial neural networks, flexible discriminant analysis, support vector machines, the BIO-CLIM algorithm, the DOMAIN algorithm and the Mahalonobis algorithm. These sets of functions were developed in parallel with the biomod2 package, especially for inclusion of the maximum entropy algorithm, but also to allow for a more direct integration with the BiodiversityR package, more direct handling of model formulae and greater focus on mapping. Researchers and students of species distribution are strongly encouraged to familiarize themselves with all the options of the biomod2 and dismo packages.

## Usage

```
ensemble.raster(xn = NULL,
   models.list = NULL,
   input.weights = models.list$output.weights,
   thresholds = models.list$thresholds,
   RASTER.species.name = models.list$species.name,
   RASTER.stack.name = xn@title,
   RASTER.format = "raster", RASTER.datatype = "INT2S", RASTER.NAflag = -32767,
   RASTER.models.overwrite = TRUE,
   KML.out = FALSE, KML.maxpixels = 100000, KML.blur = 10,
   evaluate = FALSE, SINK = FALSE,
   p = models.list$p, a = models.list$a,
   pt = models.list$pt, at = models.list$at,
   CATCH.OFF = FALSE)
ensemble.habitat.change(base.map = file.choose(),
   other.maps = utils::choose.files(),
   change.folder = "ensembles/change",
   RASTER.format = "raster", RASTER.datatype = "INT1U", RASTER.NAflag = 255,
   KML.out = FALSE, KML.folder = "kml/change",
   KML.maxpixels = 100000, KML.blur = 10)
```
ensemble.area(x=NULL, km2=TRUE)

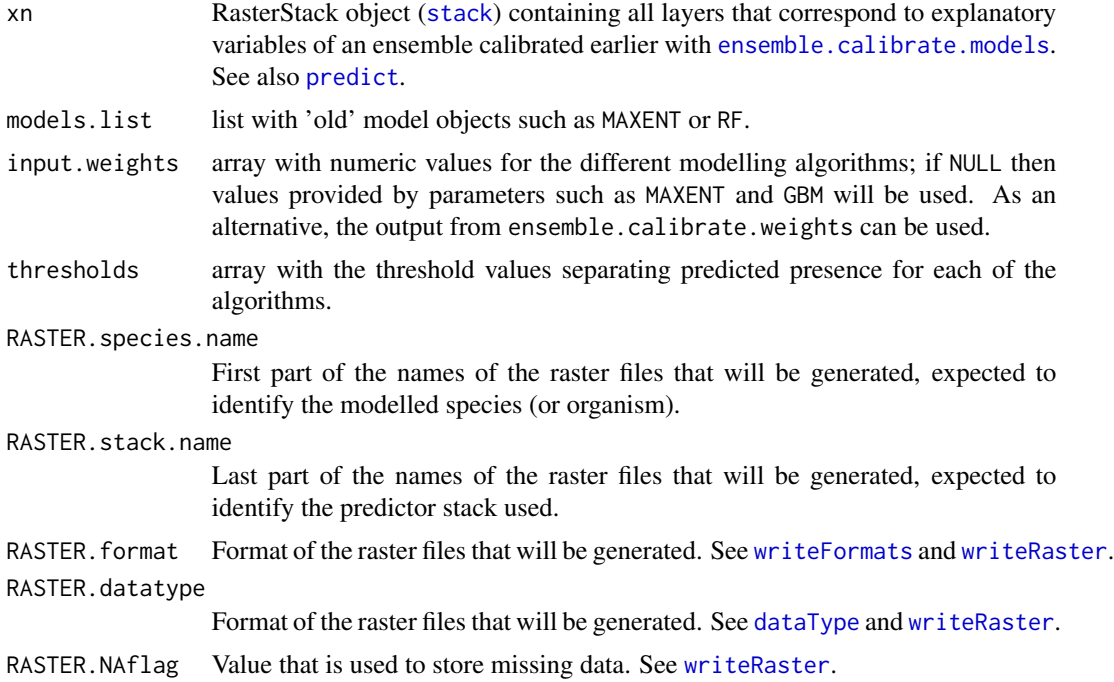

RASTER.models.overwrite Overwrite the raster files that correspond to each suitability modelling algorithm (if TRUE). (Overwriting actually implies that raster files are created or overwritten that start with "working\_"). KML.out if FALSE, then no kml layers (layers that can be shown in Google Earth) are produced. If TRUE, then kml files will be saved in a subfolder 'kml'. KML.maxpixels Maximum number of pixels for the PNG image that will be displayed in Google Earth. See also [KML](#page-0-0). KML.blur Integer that results in increasing the size of the PNG image by  $KML$ .blur<sup>1</sup>2, which may help avoid blurring of isolated pixels. See also [KML](#page-0-0). evaluate if TRUE, then evaluate the created raster layers at locations p, a, pt and at (if provided). See also [evaluate](#page-0-0) SINK Append the results to a text file in subfolder 'outputs' (if TRUE). The name of file is based on argument RASTER. species.name. In case the file already exists, then results are appended. See also [sink](#page-0-0). p presence points used for calibrating the suitability models, typically available in 2-column  $(x, y)$  or (lon, lat) dataframe; see also [prepareData](#page-0-0) and [extract](#page-0-0) a background points used for calibrating the suitability models, typically available in 2-column (x, y) or (lon, lat) dataframe; see also [prepareData](#page-0-0) and [extract](#page-0-0) pt presence points used for evaluating the suitability models, typically available in 2-column (lon, lat) dataframe; see also [prepareData](#page-0-0) at background points used for calibrating the suitability models, typicall available in 2-column (lon, lat) dataframe; see also [prepareData](#page-0-0) and [extract](#page-0-0) CATCH.OFF Disable calls to function [tryCatch](#page-0-0). base.map filename with baseline map used to produce maps that show changes in suitable habitat other.maps files with other maps used to produce maps that show changes in suitable habitat from a defined base.map change. folder folder where new maps documenting changes in suitable habitat will be stored. NOTE: please ensure that the base folder (eg: ../ensembles) exists already. KML. folder folder where new maps (in Google Earth format) documenting changes in suitable habitat will be stored. NOTE: please ensure that the base folder (eg: ../kml) exists already. x RasterLayer object ([raster](#page-0-0)) in a longitude-latitude coordinate system km2 Provide results in square km rather than square m. See also [areaPolygon](#page-0-0)

## Details

The basic function ensemble.raster fits individual suitability models for all models with positive input weights. In subfolder "models" of the working directory, suitability maps for the individual suitability modelling algorithms are stored. In subfolder "ensembles", a consensus suitability map based on a weighted average of individual suitability models is stored. In subfolder "ensembles/presence", a presence-absence (1-0) map will be provided. In subfolder "ensembles/count", a consensus suitability map based on the number of individual suitability models that predict presence of the focal organism is stored.

Note that values in suitability maps are integer values that were calculated by multiplying probabilities by 1000 (see also [trunc](#page-0-0)).

The ensemble.habitat.change function produces new raster layers that show changes in suitable and not suitable habitat between a base raster and a list of other rasters. The output uses the following coding:  $0 = \text{areas that remain unsuitable}, 11 = \text{areas that remain suitable}, 10 = \text{areas of lost}$ habitat, 1 = areas of new habitat. (Codes are inspired on a binary classification of habitat suitability in base  $[1-$  or 0-] and other layer  $[-1 \text{ or } -0]$ , eg new habitat is coded  $01 = 1$ ).

With KML.out = TRUE, kml files are created in a subfolder named "KML". The colouring of the consensus suitability PNG is based on 20 intervals of size 50 between 0 and 1000. The colouring of the presence-absence PNG uses green for presence and red for absence. The colouring of the count suitability PNG uses black for zero (no models predict presence) and blue for the theoretical maximum number of models to predict presence (i.e. the count of all final weights), whereas intermediate numbers (1 to theoretical maximum - 1) are ranged from red to green. The colouring of the habitat change maps are: black (cells that are never suitable [value: 0]), green (cells that are always suitable [value: 11]), red (cells that are lost habitat [value: 10] and blue (cells that are new habitat [value: 1]).

The ensemble, area function calculates the area of different categories with [areaPolygon](#page-0-0)

## Value

The basic function ensemble. raster mainly results in the creation of raster layers that correspond to fitted probabilities of presence of individual suitability models (in folder "models") and consensus models (in folder "ensembles"), and the number of suitability models that predict presence (in folder "ensembles"). Prediction of presence is based on a threshold usually defined by maximizing the sum of the true presence and true absence rates (see threshold.method and also [ModelEvaluation](#page-0-0)).

If desired by the user, the ensemble. raster function also saves details of fitted suitability models or data that can be plotted with the [evaluation.strip.plot](#page-125-0) function.

### Author(s)

Roeland Kindt (World Agroforestry Centre), Eike Luedeling (World Agroforestry Centre) and Evert Thomas (Bioversity International)

#### References

Kindt R. 2018. Ensemble species distribution modelling with transformed suitability values. Environmental Modelling & Software 100: 136-145. [doi:10.1016/j.envsoft.2017.11.009](https://doi.org/10.1016/j.envsoft.2017.11.009)

Buisson L, Thuiller W, Casajus N, Lek S and Grenouillet G. 2010. Uncertainty in ensemble forecasting of species distribution. Global Change Biology 16: 1145-1157

## See Also

[evaluation.strip.plot](#page-125-0), [ensemble.calibrate.models](#page-52-0), [ensemble.calibrate.weights](#page-52-1), [ensemble.batch](#page-32-0)

## ensemble.raster 101

```
## Not run:
# based on examples in the dismo package
# get predictor variables
library(dismo)
predictor.files <- list.files(path=paste(system.file(package="dismo"), '/ex', sep=''),
    pattern='grd', full.names=TRUE)
predictors <- stack(predictor.files)
# subset based on Variance Inflation Factors
predictors <- subset(predictors, subset=c("bio5", "bio6",
    "bio16", "bio17"))
predictors
predictors@title <- "base"
# presence points
# presence points
presence_file <- paste(system.file(package="dismo"), '/ex/bradypus.csv', sep='')
pres <- read.table(presence_file, header=TRUE, sep=',')[,-1]
# choose background points
background <- randomPoints(predictors, n=1000, extf = 1.00)
# if desired, change working directory where subfolders of "models" and
# "ensembles" will be created
# raster layers will be saved in subfolders of /models and /ensembles:
getwd()
# first calibrate the ensemble
# calibration is done in two steps
# in step 1, a k-fold procedure is used to determine the weights
# in step 2, models are calibrated for all presence and background locations
# factor is not used as it is not certain whether correct levels will be used
# it may therefore be better to use dummy variables
# step 1: determine weights through 4-fold cross-validation
ensemble.calibrate.step1 <- ensemble.calibrate.weights(
    x=predictors, p=pres, a=background, k=4,
    SINK=TRUE, species.name="Bradypus",
    MAXENT=0, MAXNET=1, MAXLIKE=1, GBM=1, GBMSTEP=0, RF=1, CF=1,
    GLM=1, GLMSTEP=1, GAM=1, GAMSTEP=1, MGCV=1, MGCVFIX=1,
    EARTH=1, RPART=1, NNET=1, FDA=1, SVM=1, SVME=1, GLMNET=1,
    BIOCLIM.O=1, BIOCLIM=1, DOMAIN=1, MAHAL=0, MAHAL01=1,
    ENSEMBLE.tune=TRUE, PROBIT=TRUE,
    ENSEMBLE.best=0, ENSEMBLE.exponent=c(1, 2, 3),
    ENSEMBLE.min=c(0.65, 0.7),
    Yweights="BIOMOD",
    PLOTS=FALSE, formulae.defaults=TRUE)
# step 1 generated the weights for each algorithm
model.weights <- ensemble.calibrate.step1$output.weights
```

```
x.batch <- ensemble.calibrate.step1$x
```

```
p.batch <- ensemble.calibrate.step1$p
a.batch <- ensemble.calibrate.step1$a
MAXENT.a.batch <- ensemble.calibrate.step1$MAXENT.a
factors.batch <- ensemble.calibrate.step1$factors
dummy.vars.batch <- ensemble.calibrate.step1$dummy.vars
# step 2: calibrate models with all available presence locations
# weights determined in step 1 calculate ensemble in step 2
ensemble.calibrate.step2 <- ensemble.calibrate.models(
    x=x.batch, p=p.batch, a=a.batch, MAXENT.a=MAXENT.a.batch,
    factors=factors.batch, dummy.vars=dummy.vars.batch,
    SINK=TRUE, species.name="Bradypus",
    models.keep=TRUE,
    input.weights=model.weights,
    ENSEMBLE.tune=FALSE, PROBIT=TRUE,
    Yweights="BIOMOD",
    PLOTS=FALSE, formulae.defaults=TRUE)
# step 3: use previously calibrated models to create ensemble raster layers
# re-evaluate the created maps at presence and background locations
# (note that re-evaluation will be different due to truncation of raster layers
# as they wered saved as integer values ranged 0 to 1000)
ensemble.raster.results <- ensemble.raster(xn=predictors,
    models.list=ensemble.calibrate.step2$models,
    input.weights=model.weights,
    SINK=TRUE, evaluate=TRUE,
    RASTER.species.name="Bradypus", RASTER.stack.name="base")
# use the base map to check for changes in suitable habitat
# this type of analysis is typically done with different predictor layers
# (for example, predictor layers representing different possible future climates)
# In this example, changes from a previous model (ensemble.raster.results)
# are contrasted with a newly calibrated model (ensemble.raster.results2)
# step 1: 4-fold cross-validation
ensemble.calibrate2.step1 <- ensemble.calibrate.weights(
    x=x.batch, p=p.batch, a=a.batch, MAXENT.a=MAXENT.a.batch,
    factors=factors.batch, dummy.vars=dummy.vars.batch,
    k=4,
    SINK=TRUE, species.name="Bradypus",
   MAXENT=0, MAXNET=1, MAXLIKE=1, GBM=1, GBMSTEP=0, RF=1, CF=1,
    GLM=1, GLMSTEP=1, GAM=1, GAMSTEP=1, MGCV=1, MGCVFIX=1,
    EARTH=1, RPART=1, NNET=1, FDA=1, SVM=1, SVME=1, GLMNET=1,
    BIOCLIM.O=1, BIOCLIM=1, DOMAIN=1, MAHAL=0, MAHAL01=1,
    ENSEMBLE.tune=TRUE, PROBIT=TRUE,
    ENSEMBLE.best=0, ENSEMBLE.exponent=c(1, 2, 3),
    ENSEMBLE.min=c(0.65, 0.7),
    Yweights="BIOMOD",
    PLOTS=FALSE, formulae.defaults=TRUE)
model.weights2 <- ensemble.calibrate2.step1$output.weights
```
ensemble.calibrate2.step2 <- ensemble.calibrate.models( x=x.batch, p=p.batch, a=a.batch, MAXENT.a=MAXENT.a.batch,

#### ensemble.red 103

```
factors=factors.batch, dummy.vars=dummy.vars.batch,
     SINK=TRUE, species.name="Bradypus",
     models.keep=TRUE,
     input.weights=model.weights2,
     ENSEMBLE.tune=FALSE, PROBIT=TRUE,
     Yweights="BIOMOD",
     PLOTS=FALSE, formulae.defaults=TRUE)
 ensemble.raster.results2 <- ensemble.raster(
     xn=predictors,
     models.list=ensemble.calibrate2.step2$models,
     input.weights=model.weights2,
     SINK=TRUE, evaluate=TRUE,
     RASTER.species.name="Bradypus", RASTER.stack.name="recalibrated")
 base.file <- paste(getwd(), "/ensembles/presence/Bradypus_base.grd", sep="")
 other.file <- paste(getwd(), "/ensembles/presence/Bradypus_recalibrated.grd", sep="")
 changed.habitat <- ensemble.habitat.change(base.map=base.file,
     other.maps=c(other.file),
     change.folder="ensembles/change")
 change.file <- paste(getwd(), "/ensembles/change/Bradypus_recalibrated_presence.grd", sep="")
 par.old <- graphics::par(no.readonly=T)
 dev.new()
 par(mfrow=c(2,2))
 raster::plot(raster(base.file), breaks=c(-1, 0, 1), col=c("grey", "green"),
     legend.shrink=0.8, main="base presence")
 raster::plot(raster(other.file), breaks=c(-1, 0, 1), col=c("grey", "green"),
     legend.shrink=0.8, main="other presence")
 raster::plot(raster(change.file), breaks=c(-1, 0, 1, 10, 11),
     col=c("grey", "blue", "red", "green"),
     legend.shrink=0.8, main="habitat change", sub="11 remaining, 10 lost, 1 new")
 graphics::par(par.old)
 areas <- ensemble.area(raster(change.file))
 areas
 ## End(Not run)
ensemble.red Area of Occupancy (AOO) and Extent of Occurrence (EOO) via the
```
#### **Description**

Function ensemble.red is a wrapper function for estimation of AOO and EOO computed for redlisting of species based on IUCN criteria (<https://www.iucnredlist.org/about/regional>). Function ensemble.chull.create creates a mask layer based on a convex hull around known presence locations, inspired by mcp argument of the [map.sdm](#page-0-0) function.

red *library.*

# Usage

```
ensemble.red(x)
ensemble.chull.create(x.pres = NULL, p = NULL, buffer.width = 0.2,
   buffer.maxmins = FALSE, lonlat.dist = FALSE,
    poly.only = FALSE,
   RASTER.format = "raster", RASTER.datatype = "INT1U", RASTER.NAflag = 255,
   overwrite = TRUE, ...)
ensemble.chull.apply(x.spec = NULL, mask.layer=NULL, keep.old=T,
   RASTER.format="raster", RASTER.datatype="INT1U", RASTER.NAflag=255,
    overwrite=TRUE, ...)
ensemble.chull.buffer.distances(p = NULL,
    buffer.maxmins = FALSE, lonlat.dist = FALSE)
ensemble.chull.MSDM(p = NULL, a = NULL, species.name = NULL,
    suit.file = NULL, suit.divide = 1000, MSDM.dir = NULL,
   method = "BMCP", threshold = "spec_sens",
   buffer = "species_specific")
```
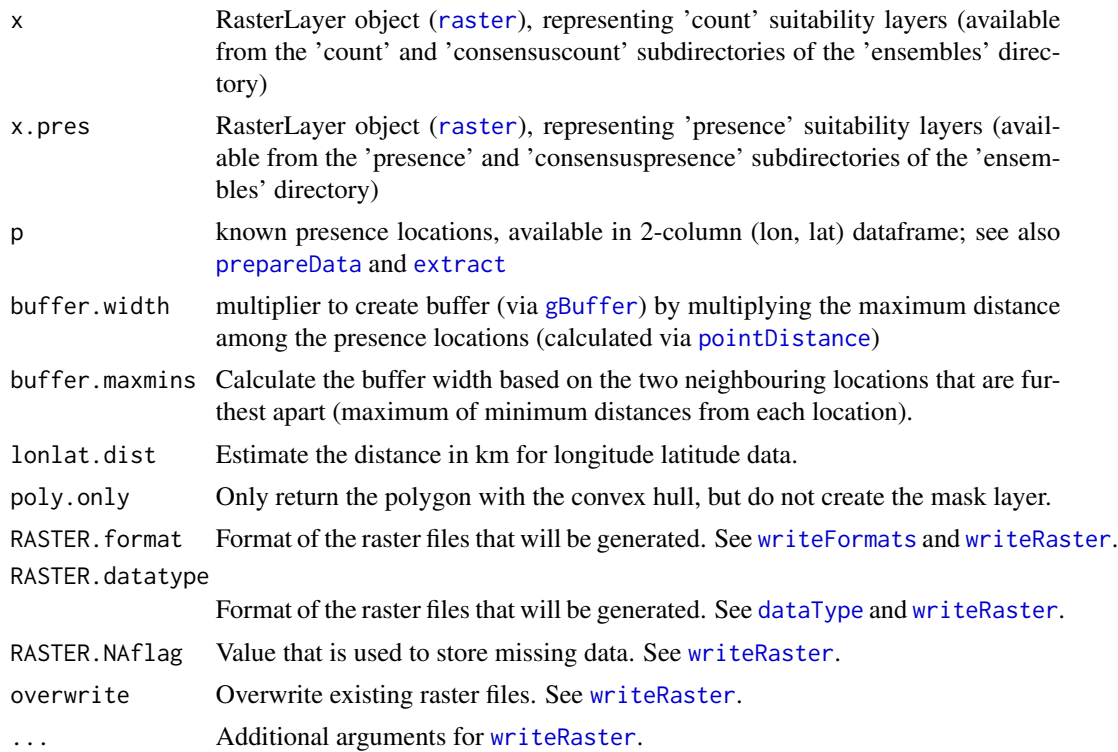

ensemble.red 105

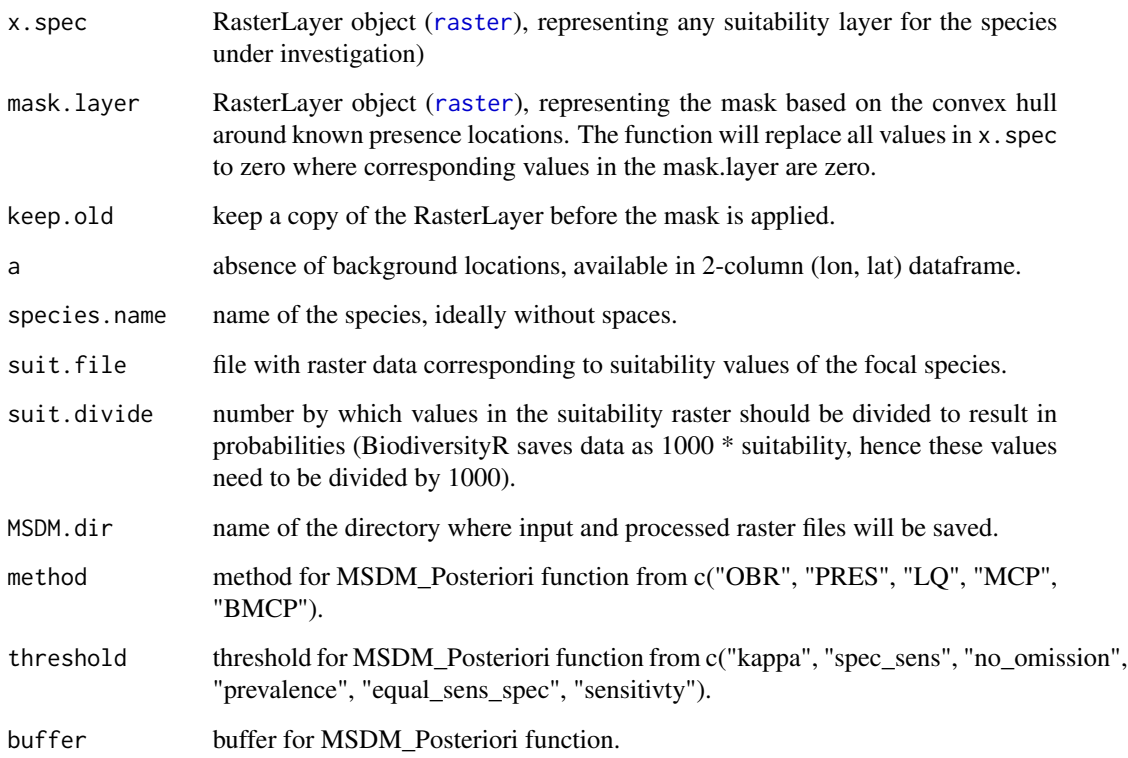

# Details

Function ensemble.red calculates AOO ([aoo](#page-0-0)) and EOO (aoo) statistics calculated for areas with different consensus levels on species presence (1 model predicting presence, 2 models predicting presence, ...). In case that these statistics are within IUCN criteria for Critically Endangered (CR), Endangered (EN) or Vulnerable (VU), then this information is added in columns documenting the types of AOO and EOO.

Function ensemble.chull.create first creates a convex hull around known presence locations. Next, a buffer is created around the convex hull where the width of this buffer is calculated as the maximum distance among presence locations ([pointDistance](#page-0-0)) multiplied by argument buffer.width. Finally, the mask is created by including all polygons of predicted species presence that are partially covered by the convex hull and its buffer.

# Value

Function ensemble.red returns an array with AOO and EOO Function ensemble.chull.create creates a mask layer based on a convex hull around known presence locations. Function ensemble.chull.MSDM prepares the input data and script for the MSDM\_Posteriori function of the MSDM package.

# Author(s)

Roeland Kindt (World Agroforestry Centre)

## References

Cardoso P. 2017. red - an R package to facilitate species red list assessments according to the IUCN criteria. Biodiversity Data Journal 5:e20530. [doi:10.3897/BDJ.5.e20530](https://doi.org/10.3897/BDJ.5.e20530)

Mendes, P.; Velazco S.J.E.; Andrade, A.F.A.; De Marco, P. (2020) Dealing with overprediction in species distribution models: how adding distance constraints can improve model accuracy, Ecological Modelling, in press. [doi:10.1016/j.ecolmodel.2020.109180](https://doi.org/10.1016/j.ecolmodel.2020.109180)

Kindt R. 2018. Ensemble species distribution modelling with transformed suitability values. Environmental Modelling & Software 100: 136-145. [doi:10.1016/j.envsoft.2017.11.009](https://doi.org/10.1016/j.envsoft.2017.11.009)

# See Also

[ensemble.batch](#page-32-0)

```
## Not run:
## Not run:
# based on examples in the dismo package
# get predictor variables
library(dismo)
predictor.files <- list.files(path=paste(system.file(package="dismo"), '/ex', sep=''),
    pattern='grd', full.names=TRUE)
predictors <- stack(predictor.files)
# subset based on Variance Inflation Factors
predictors <- subset(predictors, subset=c("bio5", "bio6",
    "bio16", "bio17"))
predictors
predictors@title <- "red"
# presence points
presence_file <- paste(system.file(package="dismo"), '/ex/bradypus.csv', sep='')
pres <- read.table(presence_file, header=TRUE, sep=',')
# fit 5 ensemble models (could take some time!)
# (examples for the red package use 100 models)
ensembles <- ensemble.batch(x=predictors,
   xn=c(predictors),
    species.presence=pres,
    thin.km=100,
   k.splits=4, k.test=0,
   n.ensembles=5,
    SINK=TRUE,
    ENSEMBLE.best=10, ENSEMBLE.exponent=c(1, 2, 3),
    ENSEMBLE.min=0.6,
   MAXENT=0, MAXNET=1, MAXLIKE=1, GBM=1, GBMSTEP=0, RF=1, CF=1,
    GLM=1, GLMSTEP=1, GAM=1, GAMSTEP=1, MGCV=1, MGCVFIX=1,
    EARTH=1, RPART=1, NNET=1, FDA=1, SVM=1, SVME=1,
    BIOCLIM.O=1, BIOCLIM=1, DOMAIN=1, MAHAL=0, MAHAL01=1,
```

```
PROBIT=TRUE,
    Yweights="BIOMOD",
    formulae.defaults=TRUE)
# first application of ensemble.red before applying the convex hull mask
# AOO and EOO are determined for each count level
library(red)
count.file <- paste(getwd(),
    "/ensembles/consensuscount/Bradypus variegatus_red.grd", sep="")
count.raster <- raster(count.file)
ensemble.red(count.raster)
# do not predict presence in polygons completely outside convex hull
# of known presence locations
pres.file <- paste(getwd(),
    "/ensembles/consensuspresence/Bradypus variegatus_red.grd", sep="")
pres.raster <- raster(pres.file)
pres1 \leq p pres[, -1]chull.created <- ensemble.chull.create(x.pres=pres.raster, p=pres1)
mask.raster <- chull.created$mask.layer
mask.poly <- chull.created$convex.hull
pres.chull <- ensemble.chull.apply(pres.raster, mask=mask.raster, keep.old=T)
# load previous for plotting
pres.file.old <- paste(getwd(),
    "/ensembles/consensuspresence/Bradypus variegatus_red_old.grd", sep="")
pres.raster.old <- raster(pres.file.old)
par.old <- graphics::par(no.readonly=T)
par(mfrow=c(1,2))
plot(pres.raster.old, breaks=c(-1, 0, 1), col=c("grey", "green"),
    main="before convex hull")
points(pres1, col="blue")
# load new
pres.file <- paste(getwd(),
    "/ensembles/consensuspresence/Bradypus variegatus_red.grd", sep="")
pres.raster <- raster(pres.file)
plot(pres.raster, breaks=c(-1, 0, 1), col=c("grey", "green"),
    main="after convex hull")
plot(mask.poly, add=T, border="blue")
# new application of ensemble.red
dev.new()
plot(count.raster, main="before convex hull")
ensemble.red(count.raster)
# all cells where species is predicted not to be present according to the mask layer
# will be modified to a count of zero
count.chull <- ensemble.chull.apply(count.raster, mask=mask.raster, keep.old=T)
# load new
count.file <- paste(getwd(),
```

```
"/ensembles/consensuscount/Bradypus variegatus_red.grd", sep="")
count.raster <- raster(count.file)
ensemble.red(count.raster)
dev.new()
plot(count.raster, main="after convex hull")
# par.old <- graphics::par(no.readonly=T)
# create a smaller hull (0.05 * largest distance)
# First write back the original absence-presence file
pres.file.original <- paste(getwd(),
    "/ensembles/consensuspresence/Bradypus variegatus_red_old.grd", sep="")
pres.file <- paste(getwd(),
    "/ensembles/consensuspresence/Bradypus variegatus_red.grd", sep="")
pres.raster <- raster(pres.file.original)
# save as the original file
writeRaster(pres.raster, filename=pres.file, overwrite=T)
pres.raster <- raster(pres.file)
chull.created <- ensemble.chull.create(x.pres=pres.raster, p=pres1,
   buffer.width=0.05, lonlat.dist=TRUE)
mask.raster <- chull.created$mask.layer
mask.poly <- chull.created$convex.hull
pres.chull <- ensemble.chull.apply(pres.raster, mask=mask.raster, keep.old=T)
# load previous for plotting
pres.file.old <- paste(getwd(),
    "/ensembles/consensuspresence/Bradypus variegatus_red_old.grd", sep="")
pres.raster.old <- raster(pres.file.old)
par(mfrow=c(1,2))
plot(pres.raster.old, breaks=c(-1, 0, 1), col=c("grey", "green"),
    main="before convex hull")
points(pres1, col="blue")
# load new
pres.file <- paste(getwd(),
    "/ensembles/consensuspresence/Bradypus variegatus_red.grd", sep="")
pres.raster <- raster(pres.file)
plot(pres.raster, breaks=c(-1, 0, 1), col=c("grey", "green"),
    main="after convex hull")
plot(mask.poly, add=T, border="blue")
# create a hull based on the distance to the location with the farthest neighbour
# First write back the original absence-presence file
pres.file.original <- paste(getwd(),
    "/ensembles/consensuspresence/Bradypus variegatus_red_old.grd", sep="")
pres.file <- paste(getwd(),
    "/ensembles/consensuspresence/Bradypus variegatus_red.grd", sep="")
pres.raster <- raster(pres.file.original)
# save as the original file
writeRaster(pres.raster, filename=pres.file, overwrite=T)
```
pres.raster <- raster(pres.file)
```
chull.created <- ensemble.chull.create(x.pres=pres.raster, p=pres1,
    buffer.maxmins=TRUE, buffer.width=0.9, lonlat.dist=TRUE)
mask.raster <- chull.created$mask.layer
mask.poly <- chull.created$convex.hull
pres.chull <- ensemble.chull.apply(pres.raster, mask=mask.raster, keep.old=T)
# load previous for plotting
pres.file.old <- paste(getwd(),
    "/ensembles/consensuspresence/Bradypus variegatus_red_old.grd", sep="")
pres.raster.old <- raster(pres.file.old)
par(mfrow=c(1,2))
plot(pres.raster.old, breaks=c(-1, 0, 1), col=c("grey", "green"),
    main="before convex hull")
points(pres1, col="blue")
# load new
pres.file <- paste(getwd(),
    "/ensembles/consensuspresence/Bradypus variegatus_red.grd", sep="")
pres.raster <- raster(pres.file)
plot(pres.raster, breaks=c(-1, 0, 1), col=c("grey", "green"),
    main="after convex hull")
plot(mask.poly, add=T, border="blue")
par.old <- graphics::par(no.readonly=T)
# how distances were derived
# maximum distance between observations
ensemble.chull.buffer.distances(pres1, lonlat.dist=TRUE)
# the closest neigbhour that is farthest away from each observation
# this is the distance calculated by MSDM_posteriori for buffer="species_specific"
ensemble.chull.buffer.distances(pres1, buffer.maxmins=TRUE, lonlat.dist=TRUE)
```
## End(Not run)

ensemble.spatialBlock *Spatially or environmentally separated folds for cross-validation via blockCV::spatialBlock or blockCV::envBlock*

## Description

The functions internally calls blockCV::spatialBlock and blockCV::envBlock. Syntax is very similar to that of BiodiversityR::ensemble.calibrate.weights.

#### Usage

```
ensemble.spatialBlock(x = NULL, p = NULL,
    a = NULL, an = 1000, EPSG=NULL,
```

```
excludep = FALSE, target.groups = FALSE, k = 4,
   factors = NULL,
    theRange = NULL, return.object = FALSE, ...)
ensemble.envBlock(x = NULL, p = NULL,
   a = NULL, an = 1000, EPSG=NULL,
   excludep = FALSE, target.groups = FALSE, k = 4,
   factors = NULL,
   return.object = FALSE, ...)
```
# Arguments

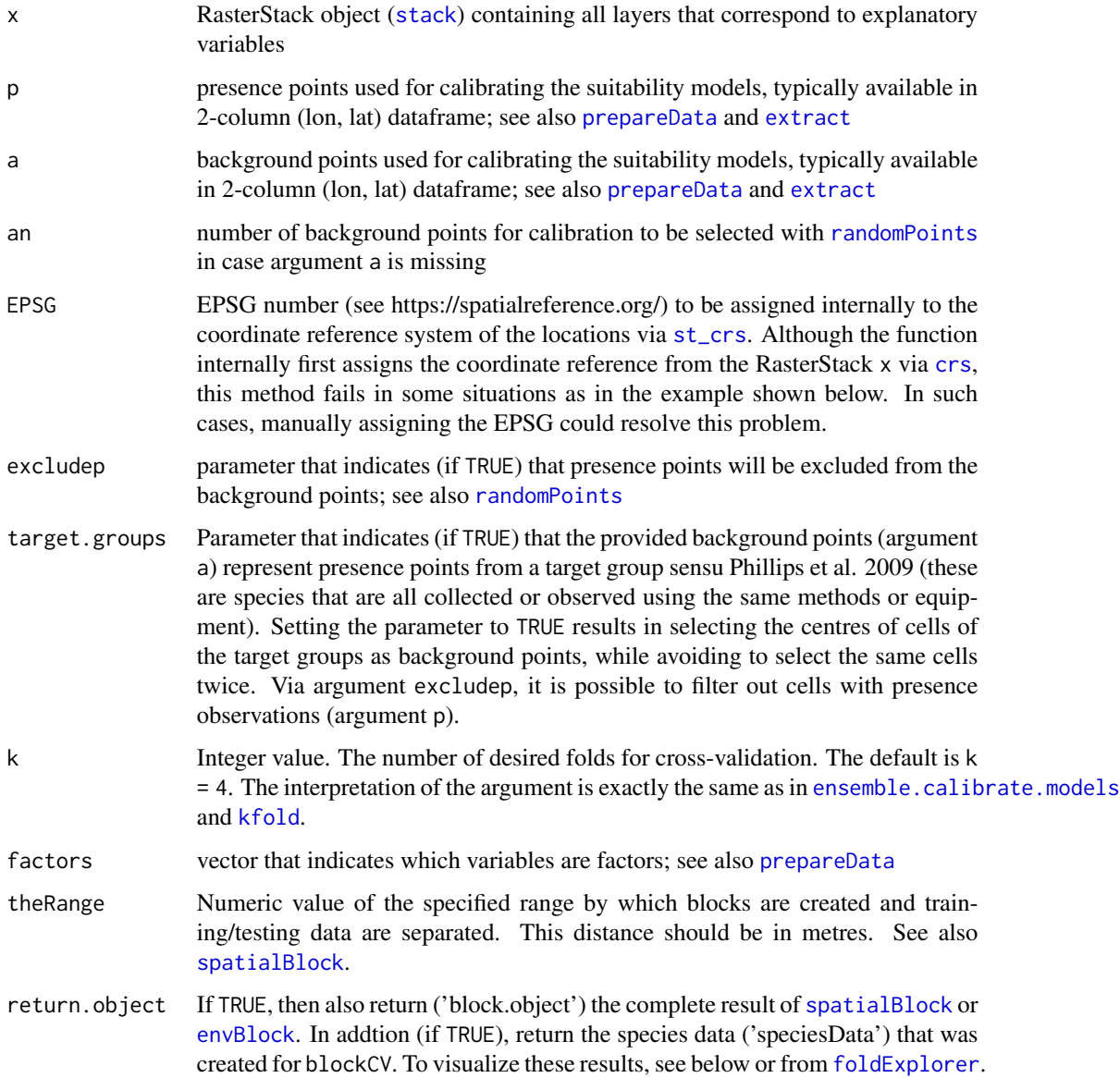

... Other arguments to pass to [spatialBlock](#page-0-0) or [envBlock](#page-0-0), such numLimit (The minimum number of points in each fold for training-presence, training-absence, testing-presence and testing-absence) and iteration (The number of attempts to create folds that fulfil the numLimit requirement).

# **Details**

The functions internally call [spatialBlock](#page-0-0) or [envBlock](#page-0-0).

The result of the function includes a list (k) with following elements. This list can be directly imported into [ensemble.calibrate.weights](#page-52-1), but only elements groupp and groupa will be used.

- p : Presence locations, created by [ensemble.calibrate.models](#page-52-0) where points with missing data were excluded and possibly points were added for missing factor levels

- a : Background locations, created by [ensemble.calibrate.models](#page-52-0) where points with missing data were excluded and possibly points were added for missing factor levels

- groupp : k-fold identities for the presence locations

- groupa : k-fold identities for the background locations

Optionally the function also returns elements block.object and speciesData. These can be used to visualize data with [foldExplorer](#page-0-0).

## Value

The function returns a list with the following elements:.

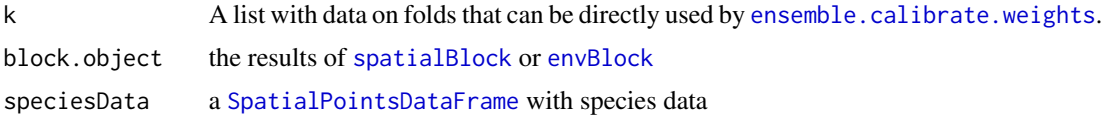

### Author(s)

Roeland Kindt (World Agroforestry Centre)

## References

Roberts et al., 2017. Cross-validation strategies for data with temporal, spatial, hierarchical, or phylogenetic structure. Ecography. 40: 913-929.

```
## Not run:
library(blockCV)
library(sf)
# get predictor variables
library(dismo)
predictor.files <- list.files(path=paste(system.file(package="dismo"), '/ex', sep=''),
   pattern='grd', full.names=TRUE)
predictors <- stack(predictor.files)
```

```
# subset based on Variance Inflation Factors
predictors <- subset(predictors, subset=c("bio5", "bio6",
    "bio16", "bio17"))
predictors
predictors@title <- "base"
# presence points
presence_file <- paste(system.file(package="dismo"), '/ex/bradypus.csv', sep='')
pres <- read.table(presence_file, header=TRUE, sep=',')[, -1]
# choose background points
background <- randomPoints(predictors, n=1000, p=pres, excludep=T, extf=1.00)
background <- data.frame(background)
colnames(background)=c('lon', 'lat')
# spatial blocking with square blocks of 1000 km and minimum 20 points in each categor
# fails if EPSG is not assigned
block.data <- ensemble.spatialBlock(x=predictors, p=pres, a=background,
   EPSG=NULL,
    showBlocks=F, theRange=1000000, k=4, numLimit=20, iteration=1000, return.object=T)
block.data <- ensemble.spatialBlock(x=predictors, p=pres, a=background,
   EPSG=4326,
    showBlocks=F, theRange=1000000, k=4, numLimit=20, iteration=1000, return.object=T)
# explore the results
foldExplorer(blocks=block.data$block.object, rasterLayer=predictors,
    speciesData=block.data$speciesData)
# apply in calibration of ensemble weights
# make sure that folds apply to subset of points
p.spatial <- block.data$k$p
a.spatial <- block.data$k$a
k.spatial <- block.data$k
ensemble.w1 <- ensemble.calibrate.weights(x=predictors,
   p=p.spatial, a=a.spatial, k=k.spatial,
   species.name="Bradypus",
   SINK=FALSE, PROBIT=TRUE,
   MAXENT=0, MAXNET=1, MAXLIKE=1, GBM=1, GBMSTEP=0, RF=0, CF=1,
   GLM=1, GLMSTEP=0, GAM=1, GAMSTEP=0, MGCV=0, MGCVFIX=0,
   EARTH=0, RPART=0, NNET=1, FDA=0, SVM=0, SVME=0, GLMNET=0,
   BIOCLIM.O=1, BIOCLIM=1, DOMAIN=0, MAHAL=0, MAHAL01=0,
   ENSEMBLE.tune=TRUE,
   ENSEMBLE.best=0, ENSEMBLE.exponent=c(1, 2, 3),
   ENSEMBLE.min=0.7,
    Yweights="BIOMOD",
    formulae.defaults=TRUE)
# confirm that correct folds were used
```
all.equal(ensemble.w1\$groupp, block.data\$k\$groupp)

```
all.equal(ensemble.w1$groupa, block.data$k$groupa)
```

```
# environmental blocking with minimum 5 points in each category
block.data2 <- ensemble.envBlock(x=predictors, p=pres, a=background,
    factors="biome",
   k=4, numLimit=5, return.object=T)
# explore the results
foldExplorer(blocks=block.data2$block.object, rasterLayer=predictors,
    speciesData=block.data2$speciesData)
# apply in calibration of ensemble weights
# make sure that folds apply to subset of points
p.env <- block.data2$k$p
a.env <- block.data2$k$a
k.env <- block.data2$k
ensemble.w2 <- ensemble.calibrate.weights(x=predictors,
   p=p.env, a=a.env, k=k.env,
    species.name="Bradypus",
   SINK=FALSE, PROBIT=TRUE,
   MAXENT=0, MAXNET=1, MAXLIKE=1, GBM=1, GBMSTEP=0, RF=0, CF=1,
   GLM=1, GLMSTEP=0, GAM=1, GAMSTEP=0, MGCV=0, MGCVFIX=0,
    EARTH=0, RPART=0, NNET=1, FDA=0, SVM=0, SVME=0, GLMNET=0,
   BIOCLIM.O=1, BIOCLIM=1, DOMAIN=0, MAHAL=0, MAHAL01=0,
   ENSEMBLE.tune=TRUE,
   ENSEMBLE.best=0, ENSEMBLE.exponent=c(1, 2, 3),
   ENSEMBLE.min=0.7,
    factors="biome",
    Yweights="BIOMOD",
    formulae.defaults=TRUE)
# confirm that correct folds were used
all.equal(ensemble.w2$groupp, block.data2$k$groupp)
all.equal(ensemble.w2$groupa, block.data2$k$groupa)
## End(Not run)
```
ensemble.spatialThin *Thinning of presence point coordinates in geographical or environmental space*

#### **Description**

Function ensemble.spatialThin creates a randomly selected subset of point coordinates where the shortest distance (geodesic) is above a predefined minimum. The geodesic is calculated more accurately (via [distGeo](#page-0-0)) than in the spThin or red packages.

# Usage

```
ensemble.spatialThin(x, thin.km = 0.1,
   runs = 100, silent = FALSE, verbose = FALSE,
   return.notRetained = FALSE)
ensemble.spatialThin.quant(x, thin.km = 0.1,
   runs = 100, silent = FALSE, verbose = FALSE,
   LON.length = 21, LAT.length = 21)
ensemble.environmentalThin(x, predictors.stack = NULL,
   extracted.data=NULL, thin.n = 50,
   runs = 100, pca.var = 0.95, silent = FALSE, verbose = FALSE,
   return.notRetained = FALSE)
ensemble.environmentalThin.clara(x, predictors.stack = NULL, thin.n = 20,
   runs = 100, pca.var = 0.95, silent = FALSE, verbose = FALSE,
   \text{clara.k} = 100ensemble.outlierThin(x, predictors.stack = NULL, k = 10,
   quant = 0.95, pca.var = 0.95,
   return.outliers = FALSE)
```
# Arguments

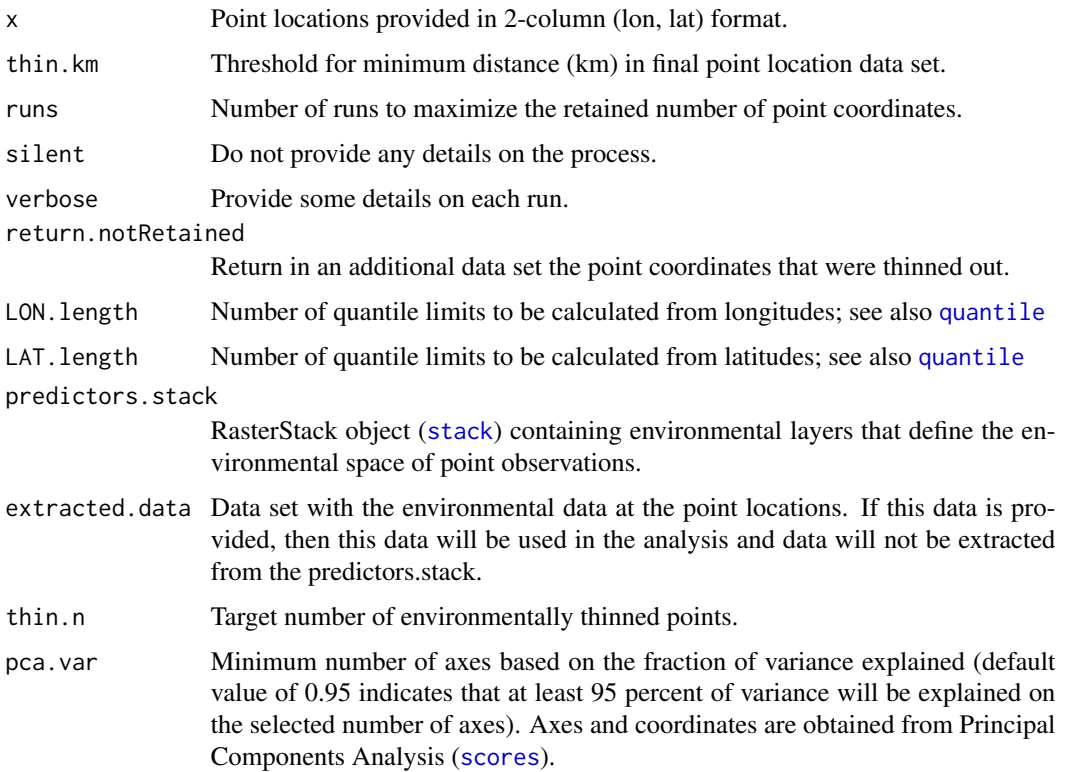

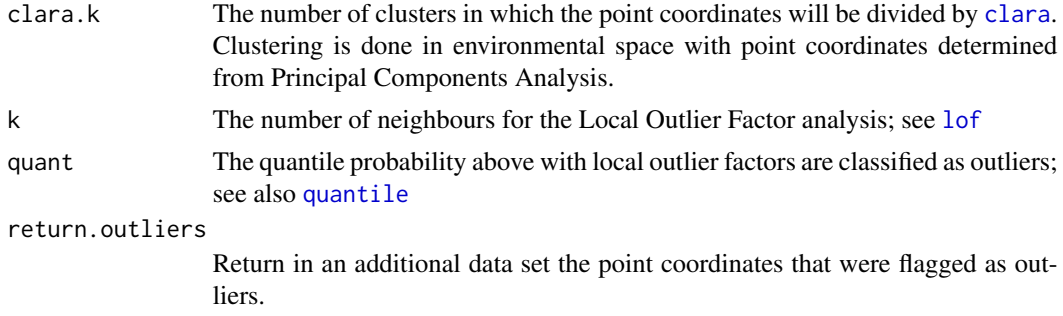

#### Details

Locations with distances smaller than the threshold distance are randomly removed from the data set until no distance is smaller than the threshold. The function uses a similar algorithm as functions in the spThin or red packages, but the geodesic is more accurately calculated via [distGeo](#page-0-0).

With several runs (default of 100 as in the red package or some spThin examples), the (first) data set with the maximum number of records is retained.

Function ensemble. spatialThin. quant was designed to be used with large data sets where the size of the object with pairwise geographical distances could create memory problems. With this function, spatial thinning is only done within geographical areas defined by quantile limits of geographical coordinates.

Function ensemble.environmentalThin performs an analysis in environmental space similar to the analysis in geographical space by ensemble.spatialThin. However, the target number of retained point coordinates needs to be defined by the user. Coordinates are obtained in environmental space by a principal components analysis (function [rda](#page-0-0)). Internally, first points are randomly selected from the pair with the smallest environmental distance until the selected target number of retained point coordinates is reached. From the retained point coordinates, the minimum environmental distance is determined. In a second step (more similar to spatial thinning), locations are randomly removed from all pairs that have a distance larger than the minimum distance calculated in step 1.

Function ensemble.environmentalThin.clara was designed to be used with large data sets where the size of the object with pairwise environmental distances could create memory problems. With this function, environmental thinning is done sequentially for each of the clusters defined by [clara](#page-0-0). Environmental space is obtained by by a principal components analysis (function [rda](#page-0-0)). Environmental distances are calculated as the pairwise Euclidean distances between the point locations in the environmental space.

Function ensemble.outlierThin selects point coordinates that are less likely to be local outliers based on a Local Outlier Factor analysis ([lof](#page-0-0)). Since LOF does not result in strict classification of outliers, a user-defined quantile probability is used to identify outliers.

## Value

The function returns a spatially or environmentally thinned point location data set.

## Author(s)

Roeland Kindt (World Agroforestry Centre)

### References

Aiello-Lammens ME, Boria RA, Radosavljevic A, Vilela B and Anderson RP. 2015. spThin: an R package for spatial thinning of species occurrence records for use in ecological niche models. Ecography 38: 541-545

## See Also

[ensemble.batch](#page-32-0)

```
## Not run:
# get predictor variables, only needed for plotting
library(dismo)
predictor.files <- list.files(path=paste(system.file(package="dismo"), '/ex', sep=''),
   pattern='grd', full.names=TRUE)
predictors <- stack(predictor.files)
# subset based on Variance Inflation Factors
predictors <- subset(predictors, subset=c("bio5", "bio6",
    "bio16", "bio17", "biome"))
predictors
predictors@title <- "base"
# presence points
presence_file <- paste(system.file(package="dismo"), '/ex/bradypus.csv', sep='')
pres <- read.table(presence_file, header=TRUE, sep=',')[, -1]
# number of locations
nrow(pres)
par.old <- graphics::par(no.readonly=T)
par(mfrow=c(2,2))
pres.thin1 <- ensemble.spatialThin(pres, thin.km=100, runs=10, verbose=T)
plot(predictors[[1]], main="5 runs", ext=extent(SpatialPoints(pres.thin1)))
points(pres, pch=20, col="black")
points(pres.thin1, pch=20, col="red")
pres.thin2 <- ensemble.spatialThin(pres, thin.km=100, runs=10, verbose=T)
plot(predictors[[1]], main="5 runs (after fresh start)", ext=extent(SpatialPoints(pres.thin2)))
points(pres, pch=20, col="black")
points(pres.thin2, pch=20, col="red")
pres.thin3 <- ensemble.spatialThin(pres, thin.km=100, runs=100, verbose=T)
plot(predictors[[1]], main="100 runs", ext=extent(SpatialPoints(pres.thin3)))
points(pres, pch=20, col="black")
points(pres.thin3, pch=20, col="red")
pres.thin4 <- ensemble.spatialThin(pres, thin.km=100, runs=100, verbose=T)
plot(predictors[[1]], main="100 runs (after fresh start)", ext=extent(SpatialPoints(pres.thin4)))
points(pres, pch=20, col="black")
points(pres.thin4, pch=20, col="red")
```

```
graphics::par(par.old)
## thinning in environmental space
env.thin <- ensemble.environmentalThin(pres, predictors.stack=predictors, thin.n=60,
    return.notRetained=T)
pres.env1 <- env.thin$retained
pres.env2 <- env.thin$not.retained
# plot in geographical space
par.old <- graphics::par(no.readonly=T)
par(mfrow=c(1, 2))
plot(predictors[[1]], main="black = not retained", ext=extent(SpatialPoints(pres.thin3)))
points(pres.env2, pch=20, col="black")
points(pres.env1, pch=20, col="red")
# plot in environmental space
background.data <- data.frame(raster::extract(predictors, pres))
rda.result <- vegan::rda(X=background.data, scale=T)
# select number of axes
ax <-2while ( (sum(vegan::eigenvals(rda.result)[c(1:ax)])/
    sum(vegan::eigenvals(rda.result))) < 0.95 ) {ax <- ax+1}
rda.scores <- data.frame(vegan::scores(rda.result, display="sites", scaling=1, choices=c(1:ax)))
rownames(rda.scores) <- rownames(pres)
points.in <- rda.scores[which(rownames(rda.scores) %in% rownames(pres.env1)), c(1:2)]
points.out <- rda.scores[which(rownames(rda.scores) %in% rownames(pres.env2)), c(1:2)]
plot(points.out, main="black = not retained", pch=20, col="black",
    xlim=range(rda.scores[, 1]), ylim=range(rda.scores[, 2]))
points(points.in, pch=20, col="red")
graphics::par(par.old)
## removing outliers
out.thin <- ensemble.outlierThin(pres, predictors.stack=predictors, k=10,
    return.outliers=T)
pres.out1 <- out.thin$inliers
pres.out2 <- out.thin$outliers
# plot in geographical space
par.old <- graphics::par(no.readonly=T)
par(mfrow=c(1, 2))
plot(predictors[[1]], main="black = outliers", ext=extent(SpatialPoints(pres.thin3)))
points(pres.out2, pch=20, col="black")
points(pres.out1, pch=20, col="red")
# plot in environmental space
background.data <- data.frame(raster::extract(predictors, pres))
rda.result <- vegan::rda(X=background.data, scale=T)
# select number of axes
```

```
ax <-2while ( (sum(vegan::eigenvals(rda.result)[c(1:ax)])/
    sum(vegan::eigenvals(rda.result))) < 0.95 ) {ax <- ax+1}
rda.scores <- data.frame(vegan::scores(rda.result, display="sites", scaling=1, choices=c(1:ax)))
rownames(rda.scores) <- rownames(pres)
points.in <- rda.scores[which(rownames(rda.scores) %in% rownames(pres.out1)), c(1:2)]
points.out <- rda.scores[which(rownames(rda.scores) %in% rownames(pres.out2)), c(1:2)]
plot(points.out, main="black = outliers", pch=20, col="black",
    xlim=range(rda.scores[, 1]), ylim=range(rda.scores[, 2]))
points(points.in, pch=20, col="red")
graphics::par(par.old)
## End(Not run)
```
### Description

The function ensemble, terra creates two consensus raster layers, one based on a (weighted) average of different suitability modelling algorithms, and a second one documenting the number of modelling algorithms that predict presence of the focal organisms. This function has the same behaviour as [ensemble.raster](#page-96-0).

ensemble.terra *Suitability mapping based on ensembles of modelling algorithms: consensus mapping via the terra package*

#### Usage

```
ensemble.terra(xn = NULL,
    models.list = NULL,
    input.weights = models.list$output.weights,
    thresholds = models.list$thresholds,
    RASTER.species.name = models.list$species.name,
    RASTER.stack.name = "xnTitle",
   RASTER.filetype = "GTiff", RASTER.datatype = "INT2S", RASTER.NAflag = -32767,
    RASTER.models.overwrite = TRUE,
    evaluate = FALSE, SINK = FALSE,
    p = models.list$p, a = models.list$a,
    pt = models.list$pt, at = models.list$at,
    CATCH.OFF = FALSE)
```
#### Arguments

xn SpatRaster object ([rast](#page-0-0)) containing all layers that correspond to explanatory variables of an ensemble calibrated earlier with [ensemble.calibrate.models](#page-52-0). See also [predict](#page-0-0).

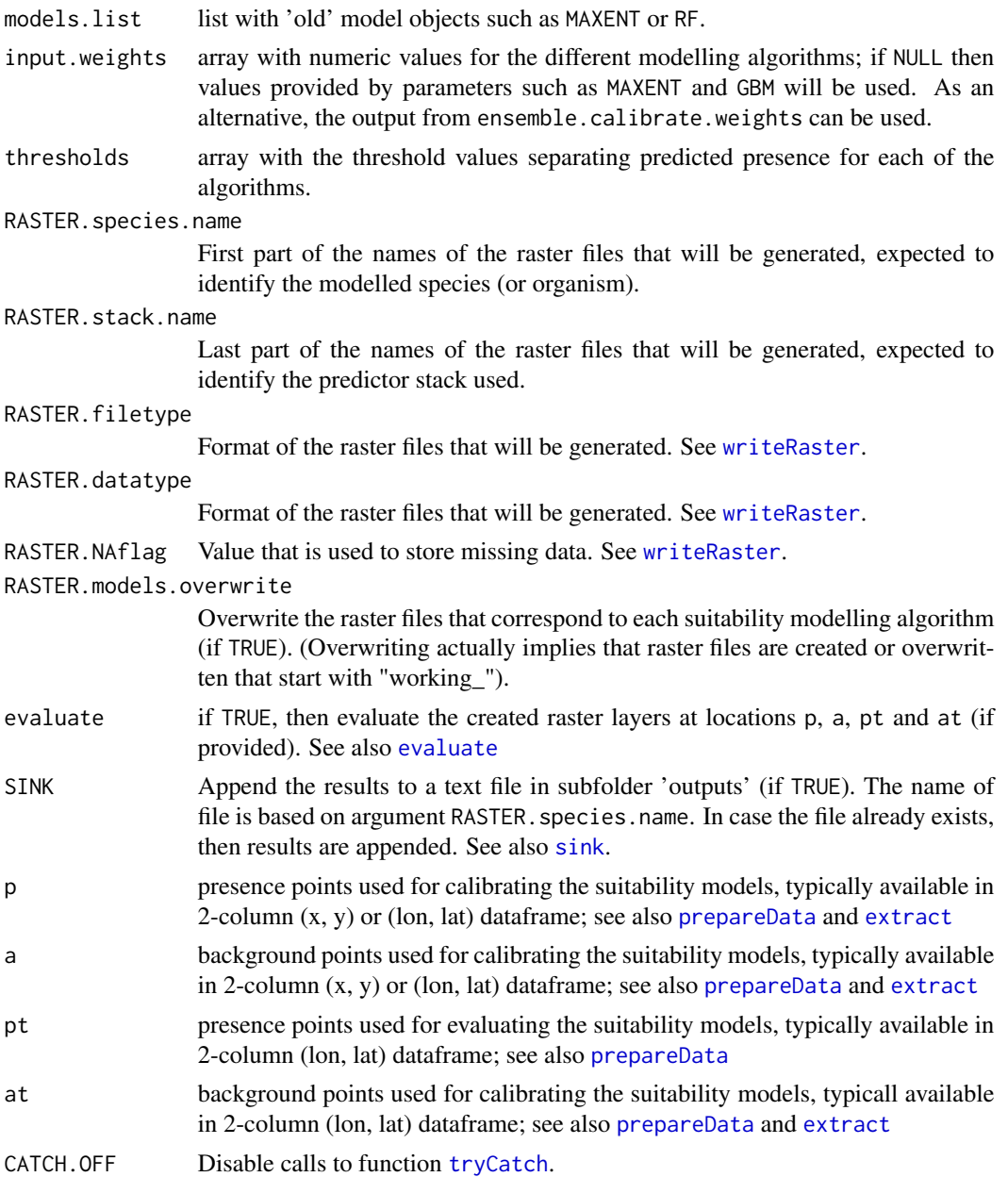

## Details

The basic function ensemble.terra fits individual suitability models for all models with positive input weights. In subfolder "models" of the working directory, suitability maps for the individual suitability modelling algorithms are stored. In subfolder "ensembles", a consensus suitability map based on a weighted average of individual suitability models is stored. In subfolder "ensembles/presence", a presence-absence (1-0) map will be provided. In subfolder "ensembles/count", a consensus suitability map based on the number of individual suitability models that predict presence of the focal organism is stored.

Note that values in suitability maps are integer values that were calculated by multiplying probabilities by 1000 (see also [trunc](#page-0-0)).

#### Value

The basic function ensemble. terra mainly results in the creation of raster layers that correspond to fitted probabilities of presence of individual suitability models (in folder "models") and consensus models (in folder "ensembles"), and the number of suitability models that predict presence (in folder "ensembles"). Prediction of presence is based on a threshold usually defined by maximizing the sum of the true presence and true absence rates (see threshold.method and also [ModelEvaluation](#page-0-0)).

## Author(s)

Roeland Kindt (World Agroforestry Centre)

### References

Kindt R. 2018. Ensemble species distribution modelling with transformed suitability values. Environmental Modelling & Software 100: 136-145. [doi:10.1016/j.envsoft.2017.11.009](https://doi.org/10.1016/j.envsoft.2017.11.009)

Buisson L, Thuiller W, Casajus N, Lek S and Grenouillet G. 2010. Uncertainty in ensemble forecasting of species distribution. Global Change Biology 16: 1145-1157

### See Also

[ensemble.raster](#page-96-0), [evaluation.strip.plot](#page-125-0), [ensemble.calibrate.models](#page-52-0), [ensemble.calibrate.weights](#page-52-1), [ensemble.batch](#page-32-0)

```
## Not run:
# based on examples in the dismo package
# get predictor variables
library(dismo)
predictor.files <- list.files(path=paste(system.file(package="dismo"), '/ex', sep=''),
    pattern='grd', full.names=TRUE)
predictors <- stack(predictor.files)
# subset based on Variance Inflation Factors
predictors <- subset(predictors, subset=c("bio5", "bio6",
    "bio16", "bio17"))
predictors
predictors@title <- "base"
# make a SpatRaster object
# Ideally this should not be created from files in the 'raster' grd format
# (so a better method would be to create instead from 'tif' files).
predictors.terra <- terra::rast(predictors)
# predictors@title <- "base"
crs(predictors.terra) <- c("+proj=longlat +datum=WGS84")
predictors.terra
```
#### ensemble.terra 121

```
# presence points
presence_file <- paste(system.file(package="dismo"), '/ex/bradypus.csv', sep='')
pres <- read.table(presence_file, header=TRUE, sep=',')[,-1]
# choose background points
background <- dismo::randomPoints(predictors, n=1000, extf = 1.00)
# if desired, change working directory where subfolders of "models" and
# "ensembles" will be created
# raster layers will be saved in subfolders of /models and /ensembles:
getwd()
# first calibrate the ensemble
# calibration is done in two steps
# in step 1, a k-fold procedure is used to determine the weights
# in step 2, models are calibrated for all presence and background locations
# Although a spatRaster (predictors.terra) object is used as input for
# ensemble.calibrate.weights and ensemble.calibrate.models,
# internally the spatRaster will be converted to a rasterStack for these
# functions (among other things, to allow for dismo::prepareData)
# step 1: determine weights through 4-fold cross-validation
ensemble.calibrate.step1 <- ensemble.calibrate.weights(
    x=predictors.terra, p=pres, a=background, k=4,
    SINK=TRUE, species.name="Bradypus",
   MAXENT=0, MAXNET=1, MAXLIKE=1, GBM=1, GBMSTEP=0, RF=1, CF=1,
    GLM=1, GLMSTEP=1, GAM=1, GAMSTEP=1, MGCV=1, MGCVFIX=1,
   EARTH=1, RPART=1, NNET=1, FDA=1, SVM=1, SVME=1, GLMNET=1,
   BIOCLIM.O=1, BIOCLIM=1, DOMAIN=1, MAHAL=0, MAHAL01=1,
   ENSEMBLE.tune=TRUE, PROBIT=TRUE,
   ENSEMBLE.best=0, ENSEMBLE.exponent=c(1, 2, 3),
    ENSEMBLE.min=c(0.65, 0.7),
    Yweights="BIOMOD",
   PLOTS=FALSE, formulae.defaults=TRUE)
# step 1 generated the weights for each algorithm
model.weights <- ensemble.calibrate.step1$output.weights
x.batch <- ensemble.calibrate.step1$x
p.batch <- ensemble.calibrate.step1$p
a.batch <- ensemble.calibrate.step1$a
MAXENT.a.batch <- ensemble.calibrate.step1$MAXENT.a
factors.batch <- ensemble.calibrate.step1$factors
dummy.vars.batch <- ensemble.calibrate.step1$dummy.vars
# step 2: calibrate models with all available presence locations
# weights determined in step 1 calculate ensemble in step 2
ensemble.calibrate.step2 <- ensemble.calibrate.models(
    x=x.batch, p=p.batch, a=a.batch, MAXENT.a=MAXENT.a.batch,
    factors=factors.batch, dummy.vars=dummy.vars.batch,
    SINK=TRUE, species.name="Bradypus",
    models.keep=TRUE,
```

```
input.weights=model.weights,
   ENSEMBLE.tune=FALSE, PROBIT=TRUE,
   Yweights="BIOMOD",
   PLOTS=FALSE, formulae.defaults=TRUE)
# step 3: use previously calibrated models to create ensemble raster layers
# re-evaluate the created maps at presence and background locations
# (note that re-evaluation will be different due to truncation of raster layers
# as they wered saved as integer values ranged 0 to 1000)
ensemble.terra.results <- ensemble.terra(xn=predictors.terra,
   models.list=ensemble.calibrate.step2$models,
   input.weights=model.weights,
   SINK=TRUE, evaluate=TRUE,
   RASTER.species.name="Bradypus", RASTER.stack.name="base")
## End(Not run)
```
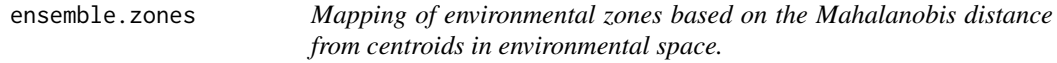

# Description

Function ensemble.zones maps the zone of each raster cell within a presence map based on the minimum Mahalanobis distance (via [mahalanobis](#page-0-0)) to different centroids. Function ensemble.centroids defines centroids within a presence map based on Principal Components Analysis (via [rda](#page-0-0)) and Kmeans clustering (via [kmeans](#page-0-0)).

#### Usage

```
ensemble.zones(presence.raster = NULL, centroid.object = NULL,
   x = NULL, ext = NULL,
   RASTER.species.name = centroid.object$name, RASTER.stack.name = x@title,
   RASTER.format = "raster", RASTER.datatype = "INT1S", RASTER.NAflag = -127,
   KML.out = FALSE, KML.maxpixels = 100000, KML.blur = 10,
   CATCH.OFF = FALSE)
ensemble.centroids(presence.raster = NULL, x = NULL, categories.raster = NULL,
   an = 10000, ext = NULL, name = "Species001",
   pca.var = 0.95, centers = 0, use.silhouette = TRUE,
   plotit = FALSE, dev.new.width = 7, dev.new.height = 7)
```
### **Arguments**

presence.raster

RasterLayer object ([raster](#page-0-0)) documenting presence (coded 1) of an organism

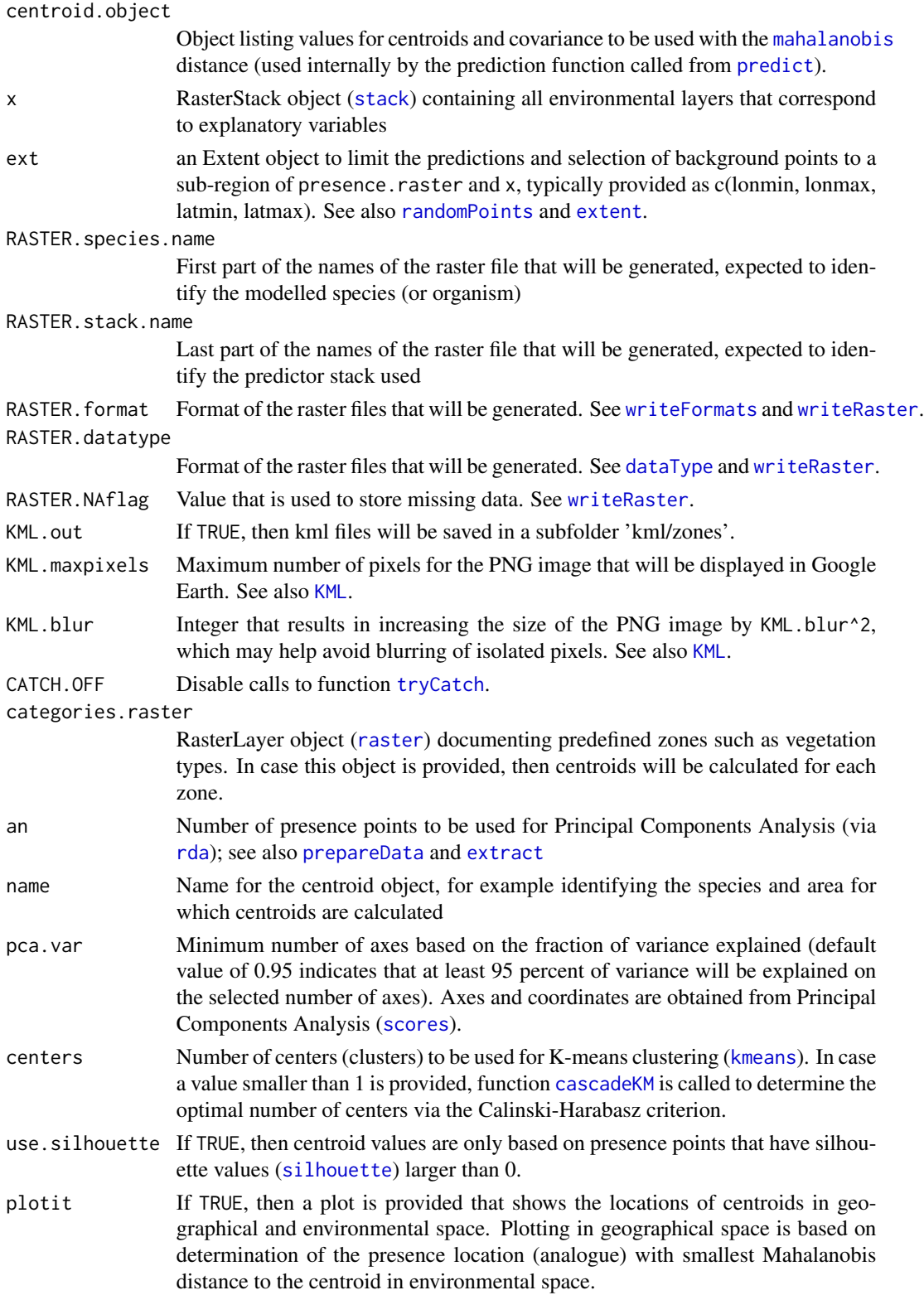

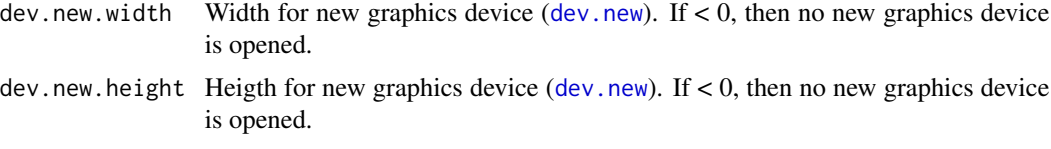

## Details

Function ensemble.zones maps the zone of each raster cell of a predefined presence map, whereby the zone is defined as the centroid with the smallest Mahalanobis distance. The function returns a RasterLayer object ([raster](#page-0-0)) and possibly a KML layer.

Function ensemble.centroid provides the centroid locations in environmental space and a covariance matrix ([cov](#page-0-0)) to be used with [mahalanobis](#page-0-0). Also provided is information on the analogue presence location that is closest to the centroid in environmental space.

#### Value

Function ensemble.centroid returns a list with following objects:

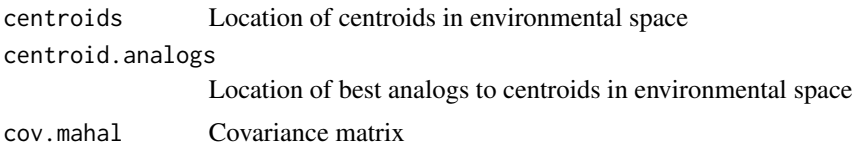

#### Author(s)

Roeland Kindt (World Agroforestry Centre)

#### See Also

[ensemble.raster](#page-96-0)

```
## Not run:
# get predictor variables
library(dismo)
predictor.files <- list.files(path=paste(system.file(package="dismo"), '/ex', sep=''),
    pattern='grd', full.names=TRUE)
predictors <- stack(predictor.files)
predictors <- subset(predictors, subset=c("bio1", "bio5", "bio6", "bio7", "bio8",
    "bio12", "bio16", "bio17"))
predictors
predictors@title <- "base"
# choose background points
background <- randomPoints(predictors, n=1000, extf=1.00)
# predicted presence from GLM
ensemble.calibrate.step1 <- ensemble.calibrate.models(
```
### ensemble.zones 125

```
x=predictors, p=pres, a=background,
    species.name="Bradypus",
    MAXENT=0, MAXLIKE=0, GBM=0, GBMSTEP=0, RF=0, GLM=1, GLMSTEP=0,
    GAM=0, GAMSTEP=0, MGCV=0, MGCVFIX=0,
    EARTH=0, RPART=0, NNET=0, FDA=0, SVM=0, SVME=0, GLMNET=0,
    BIOCLIM.O=0, BIOCLIM=0, DOMAIN=0, MAHAL=0, MAHAL01=0,
    Yweights="BIOMOD",
    models.keep=TRUE)
ensemble.raster.results <- ensemble.raster(xn=predictors,
    models.list=ensemble.calibrate.step1$models,
    RASTER.species.name="Bradypus", RASTER.stack.name="base")
# get presence map as for example created with ensemble.raster in subfolder 'ensemble/presence'
# presence values are values equal to 1
presence.file <- paste("ensembles//presence//Bradypus_base.grd", sep="")
presence.raster <- raster(presence.file)
# let cascadeKM decide on the number of clusters
dev.new()
centroids <- ensemble.centroids(presence.raster=presence.raster,
    x=predictors, an=1000, plotit=T)
ensemble.zones(presence.raster=presence.raster, centroid.object=centroids,
    x=predictors, RASTER.species.name="Bradypus", KML.out=T)
dev.new()
zones.file <- paste("ensembles//zones//Bradypus_base.grd", sep="")
zones.raster <- raster(zones.file)
max.zones <- maxValue(zones.raster)
plot(zones.raster, breaks=c(0, c(1:max.zones)),
    col = grDevices::rainbow(n=max.zones), main="zones")
ensemble.zones(presence.raster=presence.raster, centroid.object=centroids,
   x=predictors, RASTER.species.name="Bradypus", KML.out=T)
# manually choose 6 zones
dev.new()
centroids6 <- ensemble.centroids(presence.raster=presence.raster,
    x=predictors, an=1000, plotit=T, centers=6)
ensemble.zones(presence.raster=presence.raster, centroid.object=centroids6,
    x=predictors, RASTER.species.name="Bradypus6", KML.out=T)
dev.new()
zones.file <- paste("ensembles//zones//Bradypus6_base.grd", sep="")
zones.raster <- raster(zones.file)
max.zones <- maxValue(zones.raster)
plot(zones.raster, breaks=c(0, c(1:max.zones)),
    col = grDevices::rainbow(n=max.zones), main="six zones")
```
## End(Not run)

evaluation.strip.data *Evaluation strips for ensemble suitability mapping*

### <span id="page-125-0"></span>Description

These functions provide a dataframe which can subsequently be used to evaluate the relationship between environmental variables and the fitted probability of occurrence of individual or ensemble suitability modelling algorithms. The biomod2 package provides an alternative implementation of this approach (response.plot2).

#### Usage

```
evaluation.strip.data(xn = NULL, ext = NULL,
    models.list = NULL,
    input.weights = models.list$output.weights,
    steps=200, CATCH.OFF = FALSE
)
evaluation.strip.plot(data, TrainData=NULL,
    variable.focal = NULL, model.focal = NULL,
    ylim=c(0, 1.25),
    dev.new.width = 7, dev.new.height = 7, ...
\mathcal{L}
```
### Arguments

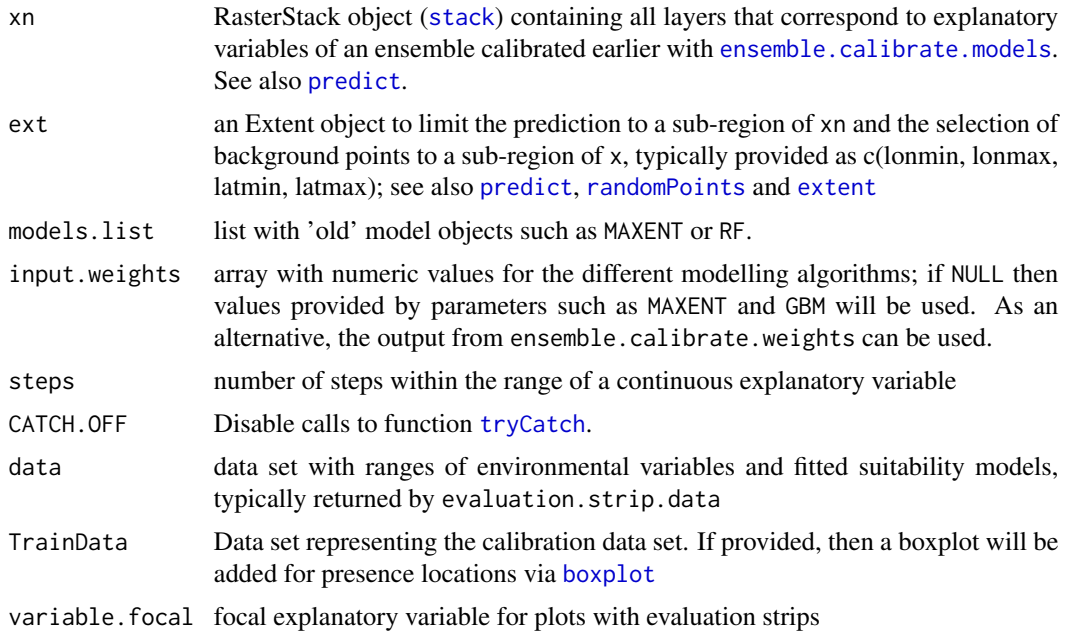

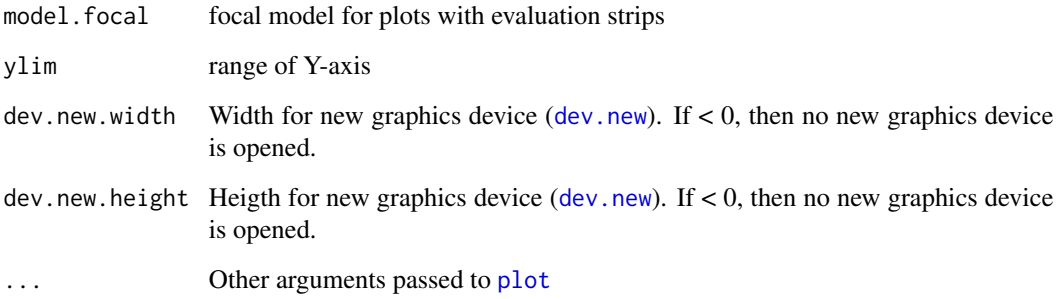

## Details

These functions are mainly intended to be used internally by the ensemble.raster function.

evaluation.strip.data creates a data frame with variables (columns) corresponding to the environmental variables encountered in the RasterStack object (x) and the suitability modelling approaches that were defined. The variable of focal.var is an index of the variable for which values are ranged. The variable of categorical is an index for categorical (factor) variables.

A continuous (numeric) variable is ranged between its minimum and maximum values in the number of steps defined by argument steps. When a continuous variable is not the focal variable, then the average ([mean](#page-0-0)) is used.

A categorical (factor) variable is ranged for all the encountered levels ([levels](#page-0-0)) for this variable. When a categorical variable is not the focal variable, then the most frequent level is used.

#### Value

function evaluation.strip.data creates a data frame, function codeevaluation.strip.data allows for plotting.

# Author(s)

Roeland Kindt (World Agroforestry Centre)

#### References

Kindt R. 2018. Ensemble species distribution modelling with transformed suitability values. Environmental Modelling & Software 100: 136-145. [doi:10.1016/j.envsoft.2017.11.009](https://doi.org/10.1016/j.envsoft.2017.11.009)

Elith J, Ferrier S, Huettmann F & Leathwick J. 2005. The evaluation strip: A new and robust method for plotting predicted responses from species distribution models. Ecological Modelling 186: 280-289

# See Also

[ensemble.calibrate.models](#page-52-0) and [ensemble.raster](#page-96-0)

```
## Not run:
```

```
# get predictor variables
library(dismo)
predictor.files <- list.files(path=paste(system.file(package="dismo"), '/ex', sep=''),
    pattern='grd', full.names=TRUE)
predictors <- stack(predictor.files)
# subset based on Variance Inflation Factors
predictors <- subset(predictors, subset=c("bio5", "bio6",
    "bio16", "bio17"))
predictors <- stack(predictors)
predictors
predictors@title <- "base"
# presence points
presence_file <- paste(system.file(package="dismo"), '/ex/bradypus.csv', sep='')
pres <- read.table(presence_file, header=TRUE, sep=',')[,-1]
# the kfold function randomly assigns data to groups;
# groups are used as calibration (1/5) and training (4/5) data
groupp <- kfold(pres, 5)
pres_train <- pres[groupp != 1, ]
pres_test <- pres[groupp == 1, ]
# choose background points
background <- randomPoints(predictors, n=1000, extf=1.00)
colnames(background)=c('lon', 'lat')
groupa <- kfold(background, 5)
backg_train <- background[groupa != 1, ]
backg_test <- background[groupa == 1, ]
# calibrate the models
# MAXLIKE not included as does not allow predictions for data.frames
# ENSEMBLE.min and ENSEMBLE.weight.min set very low to explore all
# algorithms.
# If focus is on actual ensemble, then set ENSEMBLE.min and
# ENSEMBLE.weight.min to more usual values
ensemble.calibrate <- ensemble.calibrate.models(x=predictors,
    p=pres_train, a=backg_train,
    pt=pres_test, at=backg_test,
    ENSEMBLE.min=0.5, ENSEMBLE.weight.min = 0.001,
   MAXENT=0, MAXNET=1, MAXLIKE=1, GBM=1, GBMSTEP=0, RF=1, CF=1,
    GLM=1, GLMSTEP=1, GAM=1, GAMSTEP=1, MGCV=1, MGCVFIX=1,
    EARTH=1, RPART=1, NNET=1, FDA=1, SVM=1, SVME=1,
    BIOCLIM.O=1, BIOCLIM=1, DOMAIN=1, MAHAL=0, MAHAL01=1,
    Yweights="BIOMOD",
    PLOTS=FALSE, models.keep=TRUE)
# obtain data for plotting the evaluation strip
strip.data <- evaluation.strip.data(xn=predictors, steps=500,
```

```
models.list=ensemble.calibrate$models)
```
#### faramea 129

```
# in case predictions for DOMAIN failed
# however, ENSEMBLE should also be recalculated
DOMAIN.model <- ensemble.calibrate$models$DOMAIN
strip.data$plot.data[, "DOMAIN"] <- dismo::predict(object=DOMAIN.model,
    x=strip.data$plot.data)
# in case predictions for MAHAL01 failed
predict.MAHAL01 <- function(model, newdata, MAHAL.shape) {
    p <- dismo::predict(object=model, x=newdata)
   p \leq -p - 1 - MAHAL.shapep \leftarrow abs(p)p <- MAHAL.shape / p
    return(as.numeric(p))
}
MAHAL01.model <- ensemble.calibrate$models$MAHAL01
MAHAL.shape1 <- ensemble.calibrate$models$formulae$MAHAL.shape
strip.data$plot.data[, "MAHAL01"] <- predict.MAHAL01(model=MAHAL01.model,
    newdata=strip.data$plot.data, MAHAL.shape=MAHAL.shape1)
# create graphs
evaluation.strip.plot(data=strip.data$plot.data, variable.focal="bio6",
    TrainData=strip.data$TrainData,
    type="o", col="red")
evaluation.strip.plot(data=strip.data$plot.data, model.focal="ENSEMBLE",
    TrainData=strip.data$TrainData,
    type="o", col="red")
## End(Not run)
```
faramea *Faramea occidentalis abundance in Panama*

#### Description

This dataset describes the abundance (number of trees with diameter at breast height equal or larger than 10 cm) of the tree species Faramea occidentalis as observed in a 1-ha quadrat survey from the Barro Colorada Island of Panama. For each quadrat, some environmental characteristics are also provided.

#### Usage

```
data(faramea)
```
### Format

A data frame with 45 observations on the following 8 variables.

130 ifri

UTM.EW a numeric vector UTM.NS a numeric vector Precipitation a numeric vector Elevation a numeric vector Age a numeric vector Age.cat a factor with levels c1 c2 c3 Geology a factor with levels pT Tb Tbo Tc Tcm Tgo Tl Faramea.occidentalis a numeric vector

#### Details

Although the original survey documented tree species composition of all 1-ha subplots of larger (over 1 ha) sample plot, only the first (and sometimes the last) quadrats of the larger plots were included. This selection was made to avoid that larger sample plots dominated the analysis. This selection of sites is therefore different from the selection of the 50 1-ha quadrats of the largest sample plot of the same survey ([BCI](#page-0-0) and [BCI.env](#page-10-0))

This dataset is the main dataset used for the examples provided in chapters 6 and 7 of the Tree Diversity Analysis manual (Kindt & Coe, 2005).

### References

Pyke CR, Condit R, Aguilar S and Lao S. (2001). Floristic composition across a climatic gradient in a neotropical lowland forest. Journal of Vegetation Science 12: 553-566.

Condit, R, Pitman, N, Leigh, E.G., Chave, J., Terborgh, J., Foster, R.B., Nunez, P., Aguilar, S., Valencia, R., Villa, G., Muller-Landau, H.C., Losos, E. & Hubbell, S.P. (2002). Beta-diversity in tropical forest trees. *Science* 295: 666-669.

Kindt, R. & Coe, R. (2005) Tree diversity analysis: A manual and software for common statistical methods for ecological and biodiversity studies.

<https://www.worldagroforestry.org/output/tree-diversity-analysis>

## **Examples**

data(faramea)

<span id="page-129-0"></span>ifri *Example data from the International Forestry Resources and Institutions (IFRI) research network*

#### importancevalue 131

#### Description

This data set contains information on the number of stems (individuals) and basal areas for 34 vegetation plots inventoried in February 1997 in Lothlorien forest, 37 vegetation plots inventoried in February 1996 in May Creek Forest and 36 vegetation plots inventoried in May 1995 in Yellowwood State Forest. All three sites are in Indiana, USA. Data were gathered through IFRI inventory protocols to record any tree, palm and woody climber with diameter at breast height greater than or equal to 10 cm in 10-m radius circular plots; only tree species data were kept in the example data sets (IFRI research instruments and IFRI manual section P: Forest Plot Form, section D1: Tree, Palm and Woody Climber Information).

### Usage

data(ifri)

### Format

A data frame with 486 observations on the following 5 variables.

- forest a factor with 3 levels: "LOT" (Lothlorien forest), "MCF" (May Creek Forest) and "YSF" (Yellowwood State Forest)
- plotID a factor with 107 levels providing an identification code for a 314.16 square metres (10 m radius) vegetation plot
- species a factor with 50 levels providing an 8 character code for a tree species
- count a numeric vector providing the number of stems (individuals) for each species in each vegetation plot
- basal a numeric vector providing the basal area (calculated from the diameter at breast height) in square cm for each species in each vegetation plot

#### Source

IFRI (2014) Data from the International Forestry Resources and Institutions (IFRI) research network. <http://ifri.forgov.org/>

### Examples

data(ifri)

importancevalue *Importance Value*

#### Description

Calculates the importance values of tree species based on frequency (calculated from number of plots), density (calculated from number of individuals) and dominance (calculated from basal area). See details.

## Usage

```
importancevalue(x, site="plotID", species="species",
   count="count", basal="basal",
    factor="forest", level="")
importancevalue.comp(x, site="plotID", species="species",
   count="count", basal="basal",
   factor="forest")
```
## Arguments

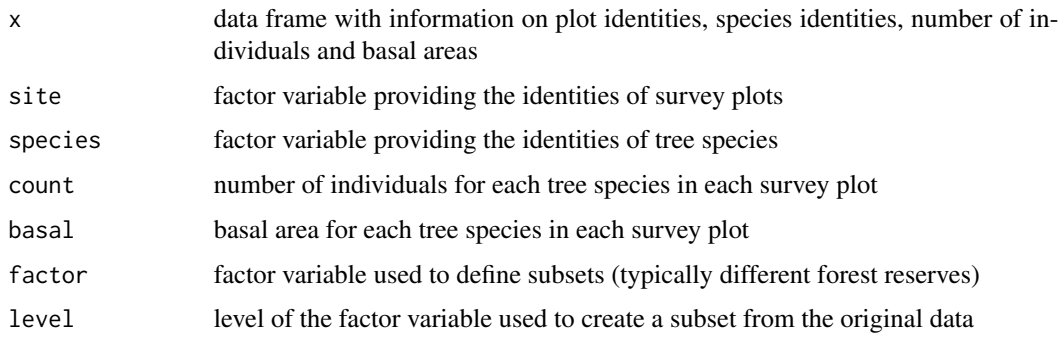

#### Details

The importance value is calculated as the sum from (i) the relative frequency; (ii) the relative density; and (iii) the relative dominance. The importance value ranges between 0 and 300.

Frequency is calculated as the number of plots where a species is observed divided by the total number of survey plots. Relative frequency is calculated by dividing the frequency by the sum of the frequencies of all species, multiplied by 100 (to obtain a percentage).

Density is calculated as the total number of individuals of a species. Relative density is calculated by dividing the density by the sum of the densities of all species, multiplied by 100 (to obtain a percentage).

Dominance is calculated as the total basal area of a species. Relative dominance is calculated by dividing the dominance by the sum of the dominance of all species, multiplied by 100 (to obtain a percentage).

Functions importancevalue.comp applies function importancevalue to all available levels of a factor variable.

## Value

Provides information on the importance value for all tree species

## Author(s)

Roeland Kindt (World Agroforestry Centre), Peter Newton (University of Michigan)

## importancevalue 133

#### References

Curtis, J.T. & McIntosh, R. P. (1951) An Upland Forest Continuum in the Prairie-Forest Border Region of Wisconsin. Ecology 32: 476-496.

Kent, M. (2011) Vegetation Description and Data Analysis: A Practical Approach. Second edition. 428 pages.

## See Also

[ifri](#page-129-0)

```
data(ifri)
importancevalue(ifri, site='plotID', species='species', count='count',
   basal='basal', factor='forest', level='YSF')
importancevalue.comp(ifri, site='plotID', species='species', count='count',
   basal='basal', factor='forest')
# When all survey plots are the same size, importance value
# is not affected. Counts and basal areas now calculated per square metre
ifri$count <- ifri$count/314.16
ifri$basal <- ifri$basal/314.16
importancevalue(ifri, site='plotID', species='species', count='count',
   basal='basal', factor='forest', level='YSF')
importancevalue.comp(ifri, site='plotID', species='species', count='count',
   basal='basal', factor='forest')
# Calculate diversity profiles from importance values
imp <- importancevalue.comp(ifri, site='plotID', species='species',
    count='count', basal='basal', factor='forest')
vals <- imp[["values"]]
for (i in 1:length(vals)) {
    imp.i <- data.frame(imp[[vals[i]]])
    name.i <- paste(vals[[i]], ".Renyi", sep="")
    imp[[name.i]] <- renyi(imp.i$importance.value)
}
# LOT more diverse
imp$LOT.Renyi - imp$MCF.Renyi
imp$LOT.Renyi - imp$YSF.Renyi
# YSF and MCF different richness and evenness
imp$YSF.Renyi - imp$MCF.Renyi
```
loaded.citations *Give Citation Information for all Loaded Packages*

### Description

This function provides citation information for all loaded packages.

# Usage

loaded.citations()

#### Details

The function checks for the loaded packages via [.packages](#page-0-0). Citation information is provided for the base package and for all the non-standard packages via [citation](#page-0-0).

# Value

The function provides a list of all loaded packages and the relevant citation information.

### Author(s)

Roeland Kindt (World Agroforestry Centre)

makecommunitydataset *Make a Community Dataset from a Stacked Dataset*

# Description

Makes a community data set from a stacked dataset (with separate variables for the site identities, the species identities and the abundance).

## Usage

```
makecommunitydataset(x, row, column, value, factor="", level="", drop=F)
stackcommunitydataset(comm, remove.zeroes=FALSE, order.sites=FALSE, order.species=FALSE)
```
#### Arguments

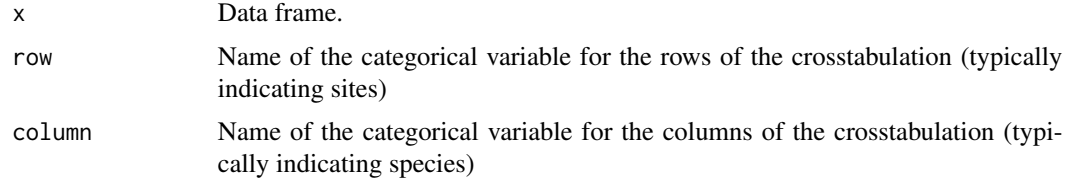

## makecommunitydataset 135

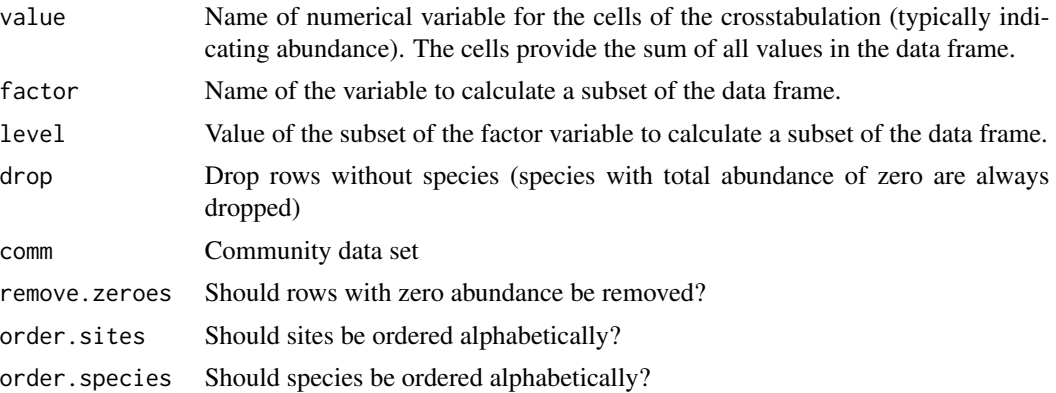

### Details

makecommunitydataset calculates a cross-tabulation from a data frame, summing up all the values of the numerical variable identified as variable for the cell values. If factor="", then no subset is calculated from the data frame in the first step.

stackcommunitydataset reverses the actions of makecommunitydataset and recreates the data in stacked format.

#### Value

The function provides a community dataset from another data frame.

### Author(s)

Roeland Kindt (World Agroforestry Centre)

### References

Kindt, R. & Coe, R. (2005) Tree diversity analysis: A manual and software for common statistical methods for ecological and biodiversity studies.

<https://www.worldagroforestry.org/output/tree-diversity-analysis>

```
## Not run:
dune.file <- normalizePath(paste(system.file(package="BiodiversityR"),
    '/etc/dunestacked.csv', sep=''))
dune.stacked <- read.csv(dune.file)
# dune.stacked has different variables for sites, species and abundance
head(dune.stacked)
dune.comm2 <- makecommunitydataset(dune.stacked, row='sites', column='species',
   value='abundance')
# recreate the original stack
dune.stacked2 <- stackcommunitydataset(dune.comm2, remove.zeroes=T)
```
## End(Not run)

multiconstrained *Pairwise Comparisons for All Levels of a Categorical Variable by RDA, CCA or Capscale*

# Description

This function implements pairwise comparisons for categorical variable through [capscale](#page-0-0), [cca](#page-0-0), [dbrda](#page-0-0) or [rda](#page-0-0) followed by [anova.cca](#page-0-0). The function simply repeats constrained ordination analysis by selecting subsets of data that correspond to two factor levels.

# Usage

```
multiconstrained(method="capscale", formula, data, distance = "bray"
    , comm = NULL, add = FALSE, multicomp="", contrast=0, ...)
```
## Arguments

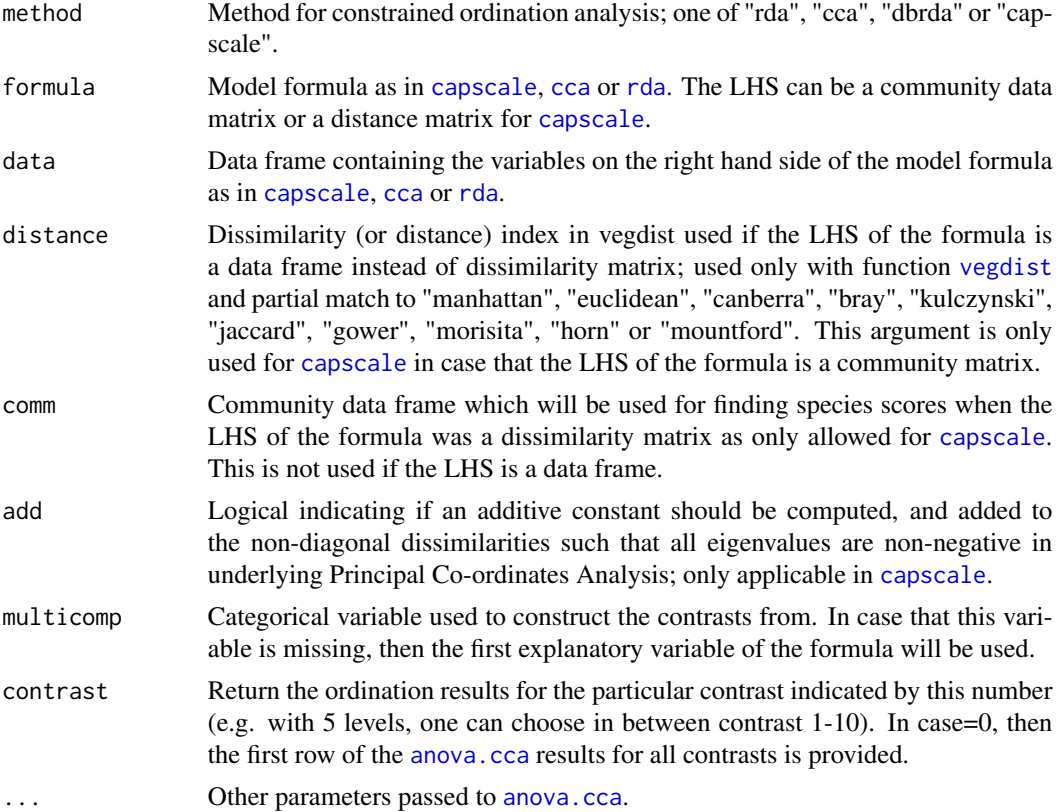

#### multiconstrained 137

## Details

This function provides a simple expansion of [capscale](#page-0-0), [cca](#page-0-0) and [rda](#page-0-0) by conducting the analysis for subsets of the community and environmental datasets that only contain two levels of a categoricl variable.

When the choice is made to return results from all contrasts (contrast=0), then the first row of the [anova.cca](#page-0-0) tables for each contrast are provided. It is therefore possible to compare differences in results by modifying the "by" argument of this function (i.e. obtain the total of explained variance, the variance explained on the first axis or the variance explained by the variable alone).

When the choice is made to return results from a particular contrast (contrast >0), then the ordination result is returned and two new datasets ("newcommunity" and "newenvdata") are created that only contain data for the two selected contrasts.

# Value

The function returns an ANOVA table that contains the first rows of the ANOVA tables obtained for all possible combinations of levels of the first variable. Alternatively, it returns an ordination result for the selected contrast and creates two new datasets ("newcommunity" and "newenvdata")

#### Author(s)

Roeland Kindt (World Agroforestry Centre)

#### References

Legendre, P. & Anderson, M.J. (1999). Distance-based redundancy analysis: testing multispecies responses in multifactorial ecological experiments. Ecological Monographs 69: 1-24.

Anderson, M.J. & Willis, T.J. (2003). Canonical analysis of principal coordinates: a useful method of constrained ordination for ecology. Ecology 84: 511-525.

#### Examples

```
## Not run:
library(vegan)
library(MASS)
data(dune)
data(dune.env)
multiconstrained(method="capscale", dune~Management, data=dune.env,
    distance="bray",add=TRUE)
multiconstrained(method="capscale", dune~Management, data=dune.env,
    distance="bray", add=TRUE, contrast=3)
```
## End(Not run)

nested.anova.dbrda *Nested Analysis of Variance via Distance-based Redundancy Analysis or Non-parametric Multivariate Analysis of Variance*

## **Description**

The functions provide nested analysis of variance for a two-level hierarchical model. The functions are implemented by estimating the correct F-ratio for the main and nested factors (assuming the nested factor is random) and using the recommended permutation procedures to test the significance of these F-ratios. F-ratios are estimated from variance estimates that are provided by distance-based redundancy analysis ([capscale](#page-0-0)) or non-parametric multivariate analysis of variance ([adonis2](#page-0-0)).

## Usage

```
nested.anova.dbrda(formula, data, method="euc", add=FALSE,
    permutations=100, warnings=FALSE)
nested.npmanova(formula, data, method="euc",
   permutations=100, warnings=FALSE)
```
#### Arguments

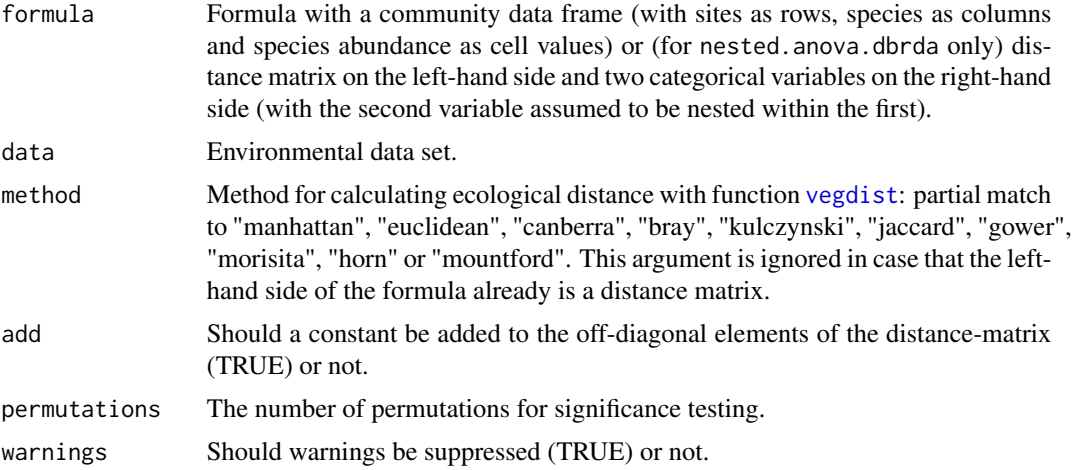

#### Details

The functions provide two alternative procedures for multivariate analysis of variance on the basis of any distance measure. Function nested.anova.dbrda proceeds via [capscale](#page-0-0), whereas nested.npmanova proceeds via [adonis2](#page-0-0). Both methods are complementary to each other as nested.npmanova always provides correct F-ratios and estimations of significance, whereas nested.anova.dbrda does not provide correct F-ratios and estimations of significance when negative eigenvalues are encountered or constants are added to the distance matrix, but always provides an ordination diagram.

The F-ratio for the main factor is estimated as the mean square of the main factor divided by the mean square of the nested factor. The significance of the F-ratio of the main factor is tested by

#### NMSrandom 139

permuting entire blocks belonging to levels of the nested factor. The significance of the F-ratio of the nested factor is tested by permuting sample units within strata defined by levels of the main factor.

## Value

The functions provide an ANOVA table.

## Author(s)

Roeland Kindt (World Agroforestry Centre)

#### References

Legendre, P. & Anderson, M. J. (1999). Distance-based redundancy analysis: testing multispecies responses in multifactorial ecological experiments. Ecological Monographs 69, 1-24.

Anderson, M.J. (2001). A new method for non-parametric multivariate analysis of variance. Austral Ecology, 26: 32-46.

McArdle, B.H. and M.J. Anderson. (2001). Fitting multivariate models to community data: A comment on distance-based redundancy analysis. Ecology, 82: 290-297.

## Examples

```
## Not run:
library(vegan)
data(warcom)
data(warenv)
# use larger number of permutations for real studies
nested.npmanova(warcom~rift.valley+popshort, data=warenv, method="jac",
    permutations=5)
nested.anova.dbrda(warcom~rift.valley+popshort, data=warenv, method="jac",
   permutations=5)
```
## End(Not run)

NMSrandom *Calculate the NMS Result with the Smallest Stress from Various Random Starts*

## **Description**

This function provides a simplified version of the method of calculating NMS results implemented by the function [metaMDS](#page-0-0) (vegan).

### Usage

```
NMSrandom(x,perm=100,k=2,stressresult=F,method="isoMDS")
```
### Arguments

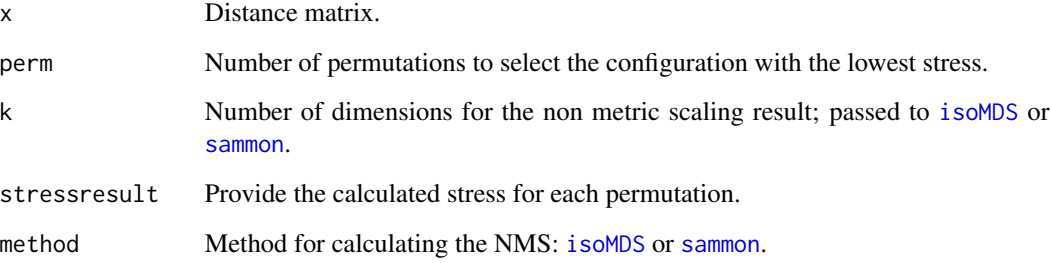

### Details

This function is an easier method of calculating the best NMS configuration after various random starts than implemented in the [metaMDS](#page-0-0) function (vegan). The function uses a distance matrix (as calculated for example by function [vegdist](#page-0-0) from a community data set) and calculates random starting positions by function [initMDS](#page-0-0) (vegan) analogous to [metaMDS](#page-0-0).

## Value

The function returns the NMS ordination result with the lowest stress (calculated by [isoMDS](#page-0-0) or [sammon](#page-0-0).), or the stress of each NMS ordination.

## Author(s)

Roeland Kindt (World Agroforestry Centre)

# References

Kindt, R. & Coe, R. (2005) Tree diversity analysis: A manual and software for common statistical methods for ecological and biodiversity studies.

<https://www.worldagroforestry.org/output/tree-diversity-analysis>

```
library(vegan)
library(MASS)
data(dune)
distmatrix <- vegdist(dune)
Ordination.model1 <- NMSrandom(distmatrix, perm=100, k=2)
Ordination.model1 <- add.spec.scores(Ordination.model1, dune,
    method='wa.scores')
Ordination.model1
```
# Description

This function provides the best solution from various calls to the [nnet](#page-0-0) feed-forward artificial neural networks function (nnet).

## Usage

```
nnetrandom(formula,data,tries=10,leave.one.out=F,...)
```
# Arguments

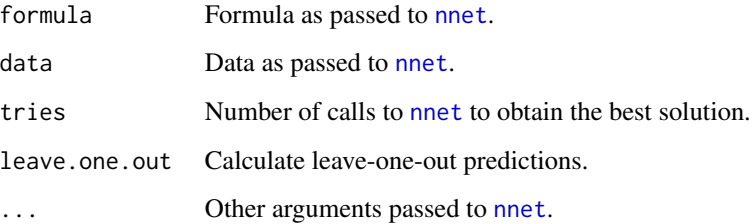

# Details

This function makes various calls to [nnet](#page-0-0). If desired by the user, leave-one-out statistics are provided that report the prediction if one particular sample unit was not used for iterating the networks.

## Value

The function returns the same components as [nnet](#page-0-0), but adds the following components:

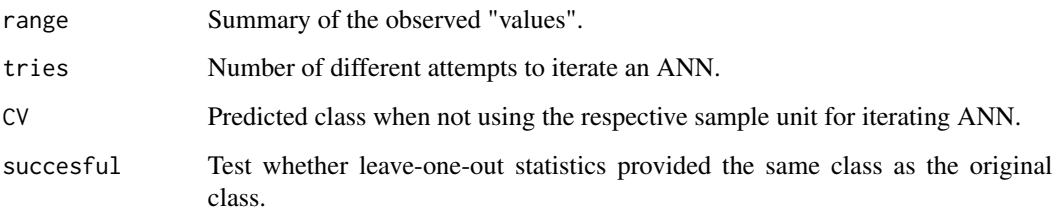

# Author(s)

Roeland Kindt (World Agroforestry Centre)

## Examples

```
## Not run:
data(faramea)
faramea <- na.omit(faramea)
faramea$presence <- as.numeric(faramea$Faramea.occidentalis > 0)
attach(faramea)
library(nnet)
result <- nnetrandom(presence ~ Elevation, data=faramea, size=2,
    skip=FALSE, entropy=TRUE, trace=FALSE, maxit=1000, tries=100,
    leave.one.out=FALSE)
summary(result)
result$fitted.values
result$value
result2 <- nnetrandom(presence ~ Elevation, data=faramea, size=2,
    skip=FALSE, entropy=TRUE, trace=FALSE, maxit=1000, tries=50,
    leave.one.out=TRUE)
result2$range
result2$CV
result2$successful
## End(Not run)
```
ordicoeno *Coenoclines for an Ordination Axis*

## Description

A graph is produced that summarizes (through GAM as implemented by [gam](#page-0-0)) how the abundance of all species of the community data set change along an ordination axis (based on the position of sites along the axis and the information from the community data set).

## Usage

ordicoeno(x, ordiplot, axis = 1, legend = FALSE, cex = 0.8, ncol = 4, ...)

#### Arguments

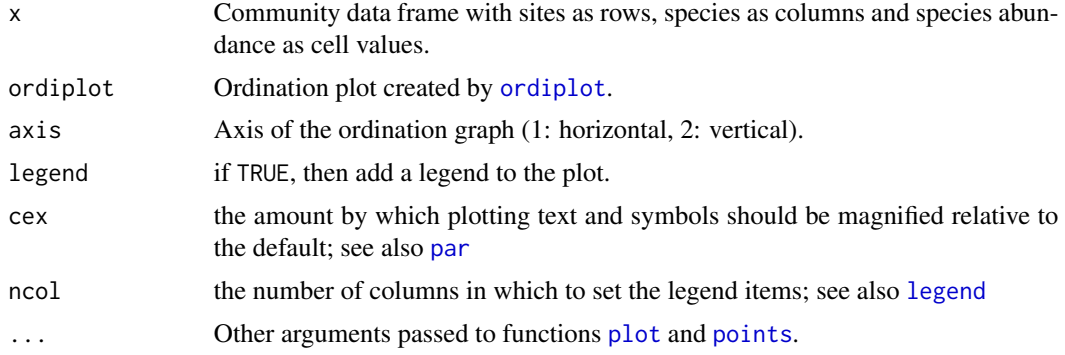

#### ordisymbol 143

### Details

This functions investigates the relationship between the species vectors and the position of sites on an ordination axis. A GAM ([gam](#page-0-0)) investigates the relationship by using the species abundances of each species as response variable, and the site position as the explanatory variable. The graph shows how the abundance of each species changes over the gradient of the ordination axis.

### Value

The function plots coenoclines and provides the expected degrees of freedom (complexity of the relationship) estimated for each species by GAM.

#### Author(s)

Roeland Kindt (World Agroforestry Centre)

# References

Kindt, R. & Coe, R. (2005) Tree diversity analysis: A manual and software for common statistical methods for ecological and biodiversity studies.

<https://www.worldagroforestry.org/output/tree-diversity-analysis>

#### Examples

```
library(vegan)
library(mgcv)
data(dune)
Ordination.model1 <- rda(dune)
plot1 <- ordiplot(Ordination.model1, choices=c(1,2), scaling=1)
ordicoeno(dune, ordiplot=plot1, legend=TRUE)
```
ordisymbol *Add Other Graphical Items to Ordination Diagrams*

## Description

Functions to add some other graphical itmes to ordination diagrams than provided within vegan by [ordihull](#page-0-0), [ordispider](#page-0-0), [ordiarrows](#page-0-0), [ordisegments](#page-0-0), [ordigrid](#page-0-0), [ordiellipse](#page-0-0), [ordicluster](#page-0-0) and [lines.spantree](#page-0-0).

#### Usage

```
ordisymbol(ordiplot, y, factor, col = 1, colors = TRUE, pchs = TRUE,
    rainbow_hcl = TRUE, rainbow_hcl.c = 90, rainbow_hcl.l = 50,
    rainbow = TRUE, heat.colors = FALSE, terrain.colors = FALSE,
    topo.colors = FALSE, cm.colors = FALSE,
    legend = TRUE, legend.x = "topleft", legend.ncol = 1, ...)
ordibubble(ordiplot,var,...)
```

```
ordicluster2(ordiplot, cluster, mingroups = 1, maxgroups = nrow(ordiplot$sites), ...)
ordinearest(ordiplot, dist,...)
ordivector(ordiplot, spec, lty=2,...)
```
# Arguments

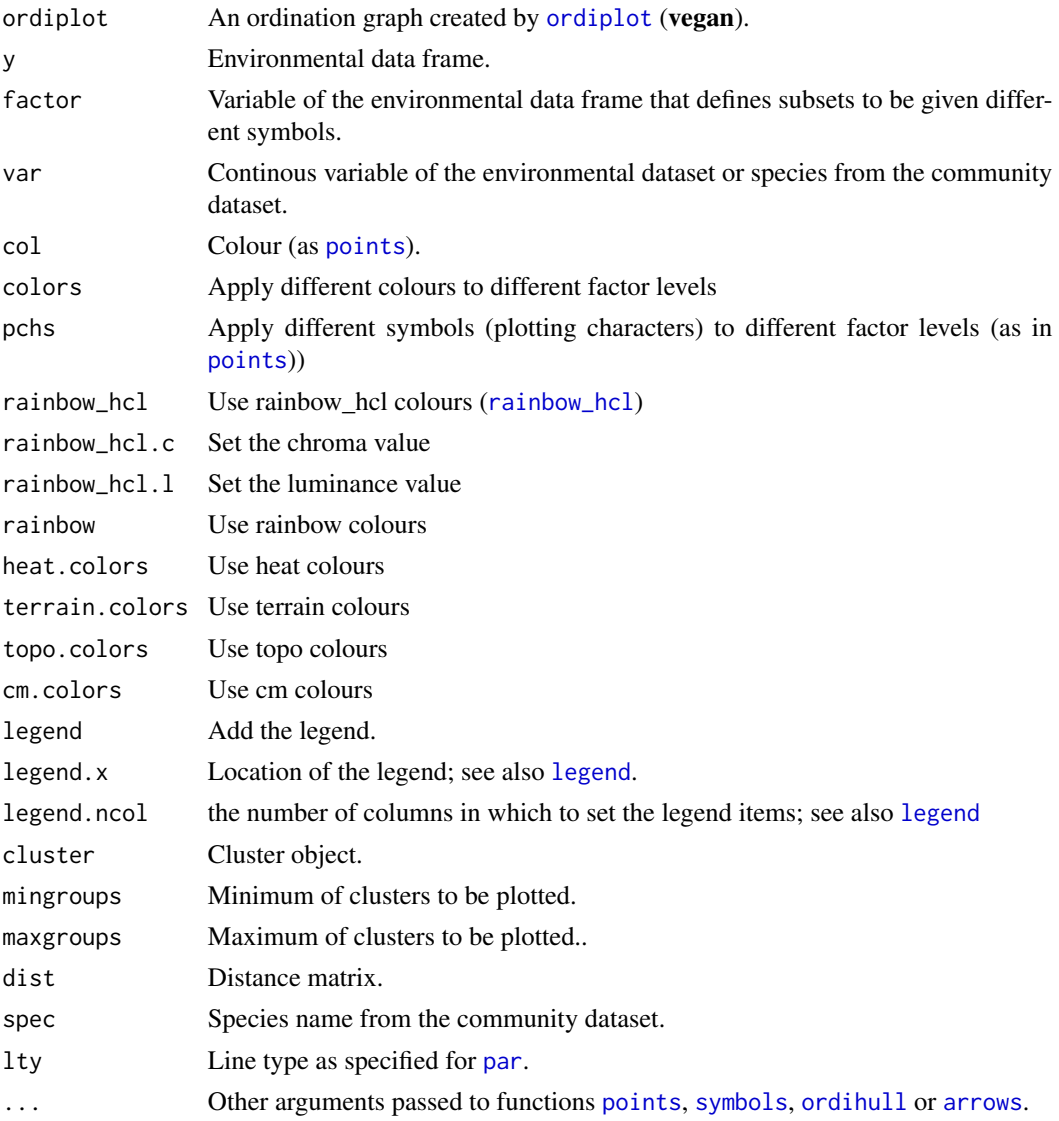

# Details

Function ordisymbol plots different levels of the specified variable in different symbols and different colours. In case more than one colour palettes are selected, the last palette selected will be used.

Function ordibubble draws bubble diagrams indicating the value of the specified continuous variable. Circles indicate positive values, squares indicate negative values.
#### <span id="page-144-0"></span>ordisymbol 145

Function ordicluster2 provides an alternative method of overlaying information from hierarchical clustering on an ordination diagram than provided by function [ordicluster](#page-0-0). The method draws convex hulls around sites that are grouped into the same cluster. You can select the minimum and maximum number of clusters that are plotted (i.e. the range of clustering steps to be shown).

Function ordinearest draws a vector from each site to the site that is nearest to it as determined from a distance matrix. When you combine the method with lines, spantree using the same distance measure, then you can evaluate in part how the minimum spanning tree was constructed.

Function ordivector draws a vector for the specified species on the ordination diagramme and draws perpendicular lines from each site to a line that connects the origin and the head of species vector. This method helps in the biplot interpretation of a species vector as described by Jongman, ter Braak and van Tongeren (1995).

# Value

These functions add graphical items to an existing ordination diagram.

# Author(s)

Roeland Kindt (World Agroforestry Centre) and Jari Oksanen (ordinearest)

#### References

Jongman, R.H.G, ter Braak, C.J.F & van Tongeren, O.F.R. (1987). Data Analysis in Community and Landscape Ecology. Pudog, Wageningen.

Kindt, R. & Coe, R. (2005). Tree diversity analysis: A manual and software for common statistical methods for ecological and biodiversity studies.

<https://www.worldagroforestry.org/output/tree-diversity-analysis>

# Examples

```
library(vegan)
data(dune)
data(dune.env)
Ordination.model1 <- rda(dune)
plot1 <- ordiplot(Ordination.model1, choices=c(1,2), scaling=2)
ordisymbol(plot1, dune.env, "Management", legend=TRUE,
    legend.x="topleft", legend.ncol=1)
plot2 <- ordiplot(Ordination.model1, choices=c(1,2), scaling=1)
distmatrix <- vegdist(dune, method='bray')
cluster <- hclust(distmatrix, method='single')
ordicluster2(plot2, cluster)
ordinearest(plot2, distmatrix, col=2)
ordivector(plot2, "Agrostol", lty=2)
```
<span id="page-145-0"></span>PCAsignificance *PCA Significance*

#### Description

Calculates the number of significant axes from a Principal Components Analysis based on the broken-stick criterion, or adds an equilibrium circle to an ordination diagram.

# Usage

```
PCAsignificance(pca,axes=8)
ordiequilibriumcircle(pca,ordiplot,...)
```
## Arguments

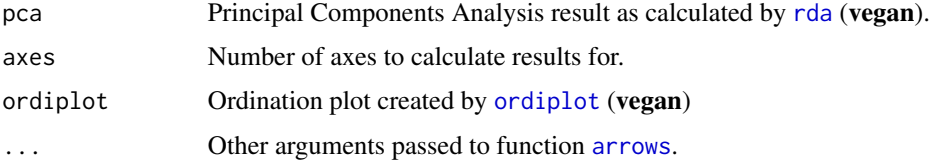

#### Details

These functions provide two methods of providing some information on significance for a Principal Components Analysis (PCA).

Function PCAsignificance uses the broken-stick distribution to evaluate how many PCA axes are significant. This criterion is one of the most reliable to check how many axes are significant. PCA axes with larger percentages of (accumulated) variance than the broken-stick variances are significant (Legendre and Legendre, 1998).

Function ordiequilibriumcircle draws an equilibirum circle to a PCA ordination diagram. Only species vectors with heads outside of the equilibrium circle significantly contribute to the ordination diagram (Legendre and Legendre, 1998). Vectors are drawn for these species. The function considers the scaling methods used by [rda](#page-0-0) for scaling=1. The method should only be used for scaling=1 and PCA calculated by function [rda](#page-0-0).

#### Value

Function PCAsignificance returns a matrix with the variances that are explained by the PCA axes and by the broken-stick criterion.

Function ordiequilibriumcircle plots an equilibirum circle and returns a list with the radius and the scaling constant used by [rda](#page-0-0).

# Author(s)

Roeland Kindt (World Agroforestry Centre)

#### <span id="page-146-0"></span>radfitresult that the contract of the contract of the contract of the contract of the contract of the contract of the contract of the contract of the contract of the contract of the contract of the contract of the contract

# References

Legendre, P. & Legendre, L. (1998). Numerical Ecology. 2nd English Edition. Elsevier.

Kindt, R. & Coe, R. (2005). Tree diversity analysis: A manual and software for common statistical methods for ecological and biodiversity studies.

<https://www.worldagroforestry.org/output/tree-diversity-analysis>

# Examples

```
library(vegan)
data(dune)
Ordination.model1 <- rda(dune)
PCAsignificance(Ordination.model1)
plot1 <- ordiplot(Ordination.model1, choices=c(1,2), scaling=1)
ordiequilibriumcircle(Ordination.model1,plot1)
```
radfitresult *Alternative Rank Abundance Fitting Results*

#### Description

Provides alternative methods of obtaining rank abundance curves than provided by functions [radfit](#page-0-0), [fisherfit](#page-0-0) and [prestonfit](#page-0-0) (vegan), although these same functions are called.

# Usage

radfitresult(x,y="",factor="",level,plotit=T)

#### Arguments

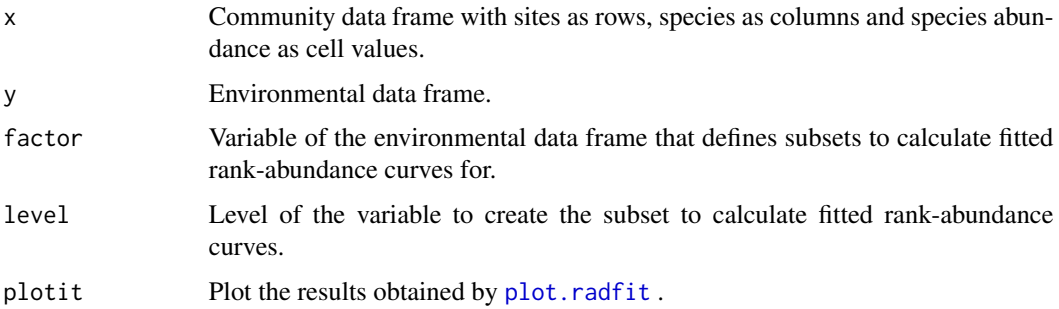

# Details

These functions provide some alternative methods of obtaining fitted rank-abundance curves, although functions [radfit](#page-0-0), [fisherfit](#page-0-0) and [prestonfit](#page-0-0) (vegan) are called to calculate the actual results.

#### Value

The function returns the results from three methods of fitting rank-abundance curves:

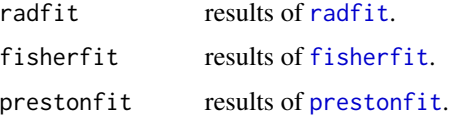

Optionally, a plot is provided of the [radfit](#page-0-0) results by [plot.radfit](#page-0-0).

# Author(s)

Roeland Kindt (World Agroforestry Centre)

#### References

Kindt, R. & Coe, R. (2005) Tree diversity analysis: A manual and software for common statistical methods for ecological and biodiversity studies.

<https://www.worldagroforestry.org/output/tree-diversity-analysis>

#### Examples

```
library(vegan)
data(BCI)
BCIall <- t(as.matrix(colSums(BCI)))
radfitresult(BCIall)
```
rankabundance *Rank Abundance Curves*

# Description

Provides methods of calculating rank-abundance curves.

# Usage

```
rankabundance(x, y="", factor="", level, digits=1, t=qt(0.975, df=n-1))
rankabunplot(xr, addit=F, labels="", scale="abundance", scaledx=F, type="o",
   xlim=c(min(xpos), max(xpos)),
   ylim=c(0, max(x[,scale])),
   specnames=c(1:5), srt=0, ...)
rankabuncomp(x, y="", factor, return.data=T, specnames=c(1:3),
   scale="abundance", scaledx=F, type="o", rainbow=T,
   legend=T, xlim=c(1, max1), ylim=c(0, max2), ...)
```
<span id="page-147-0"></span>

# <span id="page-148-0"></span>rankabundance 149

#### **Arguments**

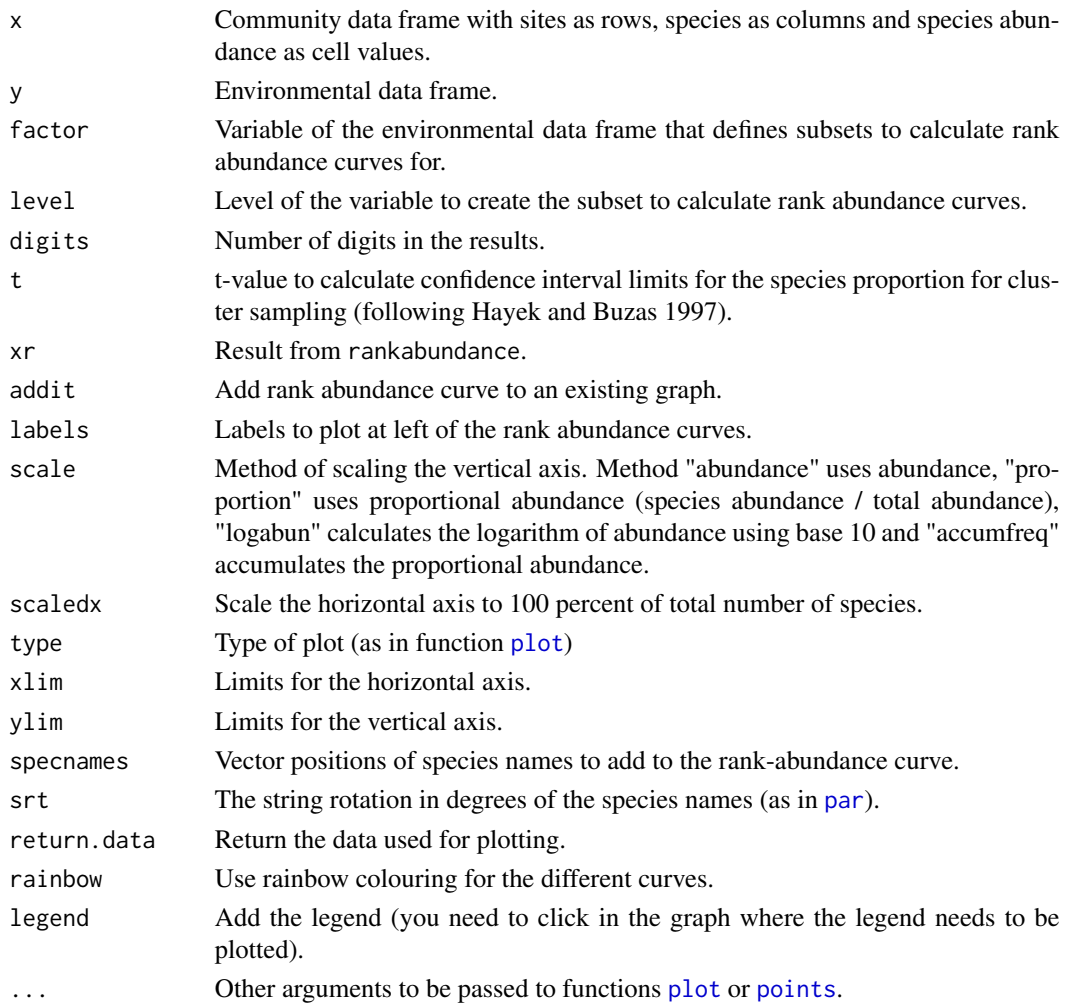

# Details

These functions provide methods of calculating and plotting rank-abundance curves.

The vertical axis can be scaled by various methods. Method "abundance" uses abundance, "proportion" uses proportional abundance (species abundance / total abundance), "logabun" calculates the logarithm of abundance using base 10 and "accumfreq" accumulates the proportional abundance.

The horizontal axis can be scaled by the total number of species, or by 100 percent of all species by option "scaledx".

The method of calculating the confidence interval for species proportion is described in Hayek and Buzas (1997).

Functions rankabundance and rankabuncomp allow to calculate rank abundance curves for subsets of the community and environmental data sets. Function rankabundance calculates the rank abundance curve for the specified level of a selected environmental variable. Method rankabuncomp calculates the rank abundance curve for all levels of a selected environmental variable separatedly.

# Value

The functions provide information on rankabundance curves. Function rankabundance provides information on abundance, proportional abundance, logarithmic abundance and accumulated proportional abundance. The function also provides confidence interval limits for the proportion of each species (plower, pupper) and the proportion of species ranks (in percentage).

#### Author(s)

Roeland Kindt (World Agroforestry Centre)

# References

Hayek, L.-A. C. & Buzas, M.A. (1997). Surveying Natural Populations. Columbia University Press.

Kindt, R. & Coe, R. (2005) Tree diversity analysis: A manual and software for common statistical methods for ecological and biodiversity studies.

<https://www.worldagroforestry.org/output/tree-diversity-analysis>

#### Examples

```
library(vegan)
data(dune.env)
data(dune)
RankAbun.1 <- rankabundance(dune)
RankAbun.1
rankabunplot(RankAbun.1, scale='abundance', addit=FALSE, specnames=c(1,2,3))
rankabunplot(RankAbun.1, scale='logabun', addit=FALSE, specnames=c(1:30),
    srt=45, ylim=c(1,100))
rankabuncomp(dune, y=dune.env, factor='Management',
    scale='proportion', legend=FALSE)
## CLICK IN THE GRAPH TO INDICATE WHERE THE LEGEND NEEDS TO BE PLACED
## IF YOU OPT FOR LEGEND=TRUE.
## Not run:
# ggplot2 plotting method
# Only label the two most abundant species
RA.data <- rankabuncomp(dune, y=dune.env, factor='Management',
    return.data=TRUE, specnames=c(1:2), legend=FALSE)
library(ggplot2)
library(ggrepel)
# possibly need for extrafont::loadfonts(device="win") to have Arial
# as alternative, use library(ggThemeAssist)
BioR.theme <- theme(
        panel.background = element_blank(),
        panel.border = element_blank(),
        panel.grid = element_blank(),
        axis.line = element_line("gray25"),
```

```
text = element_text(size = 12, family="Arial"),
       axis. text = element\_text(size = 10, colour = "gray25"),
       axis.title = element_text(size = 14, colour = "gray25"),
       legend.title = element_test(size = 14),legend.text = element_test(size = 14),legend.key = element_blank())
plotgg1 <- ggplot(data=RA.data, aes(x = rank, y = abundance)) +
    scale_x_{continuous(expand=c(0, 1), sec.axis = dup_axis(labels=NULL, name=NULL)) +scale_y_continuous(expand=c(0, 1), sec.axis = dup_axis(labels=NULL, name=NULL)) +
    geom_line(aes(colour=Grouping), size=1) +
   geom_point(aes(colour=Grouping, shape=Grouping), size=5, alpha=0.7) +
    geom_text_repel(data=subset(RA.data, labelit == TRUE),
        aes(colour=Grouping, label=species),
       angle=45, nudge_x=1, nudge_y=1, show.legend=FALSE) +
   BioR.theme +
    scale_color_brewer(palette = "Set1") +
    labs(x = "rank", y = "abundance", colour = "Management", shape = "Management")plotgg1
# use different facets
# now label first 10 species
RA.data <- rankabuncomp(dune, y=dune.env, factor='Management',
    return.data=TRUE, specnames=c(1:10), legend=FALSE)
plotgg2 <- ggplot(data=RA.data, aes(x = rank, y = abundance)) +
    scale_x_continuous(expand=c(0, 1), sec.axis = dup_axis(labels=NULL, name=NULL)) +
    scale_y_continuous(expand=c(0, 1), sec.axis = dup_axis(labels=NULL, name=NULL)) +
   geom_line(aes(colour=Grouping), size=1) +
    geom_point(aes(colour=Grouping), size=5, alpha=0.7) +
    geom_text_repel(data=subset(RA.data, labelit == TRUE),
       aes(label=species),
        angle=45, nudge_x=1, nudge_y=1, show.legend=FALSE) +
   BioR.theme +
    scale_color_brewer(palette = "Set1") +
    facet_wrap(~ Grouping) +
   labs(x = "rank", y = "abundance", colour = "Management")plotgg2
```
## End(Not run) # dontrun

<span id="page-150-0"></span>

# <span id="page-151-0"></span>Description

These functions may assist to ensure that the sites of the community dataset are the same sites as those from the environmental dataset, something that is assumed to be the case for the **Biodiversi**tyR and vegan packages.

# Usage

```
same.sites(x, y)
check.datasets(x, y)
check.ordiscores(x, ord, check.species = TRUE)
removeNAcomm(x, y, variable)
removeNAenv(x, variable)
removezerospecies(x)
subsetcomm(x, y, factor, level, returncomm = TRUE)
import.with.readxl(file = file.choose(), data.type = "community", sheet = NULL,
    sitenames = "sites", column = "species", value = "abundance",
    factor = ", level = ", cepnames = FALSE,
   write.csv = FALSE, csv.file = paste(data.type, ".csv", sep=""))
```
# Arguments

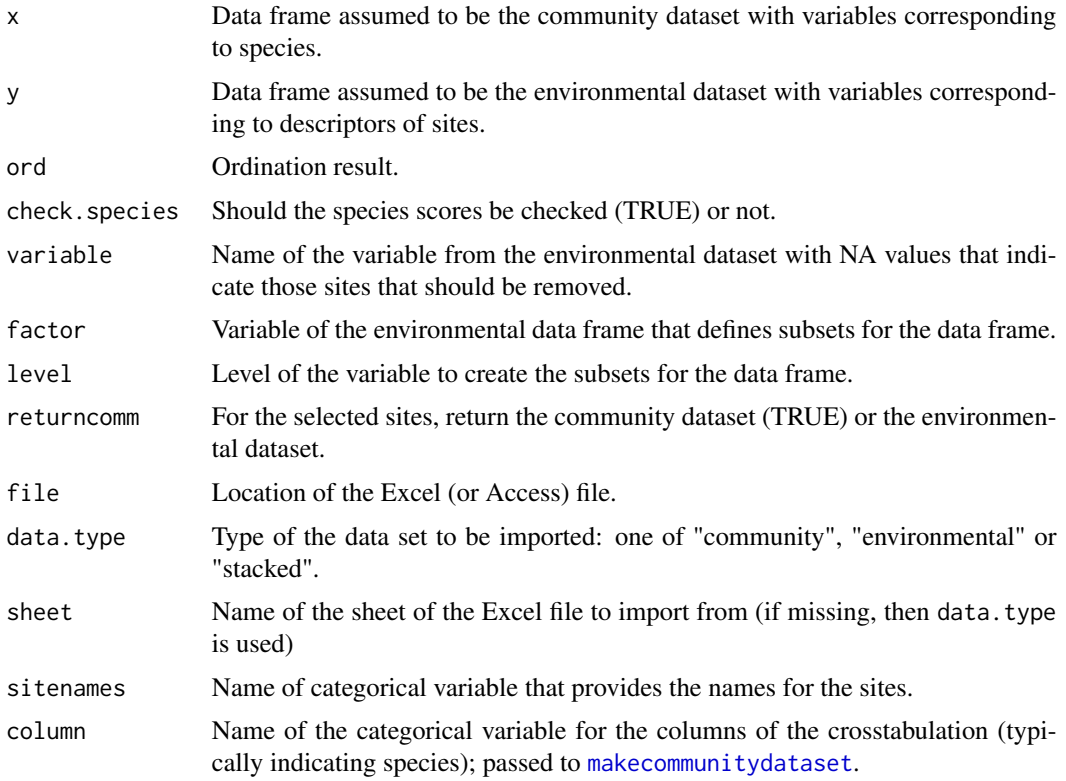

#### <span id="page-152-0"></span>removeNAcomm 153

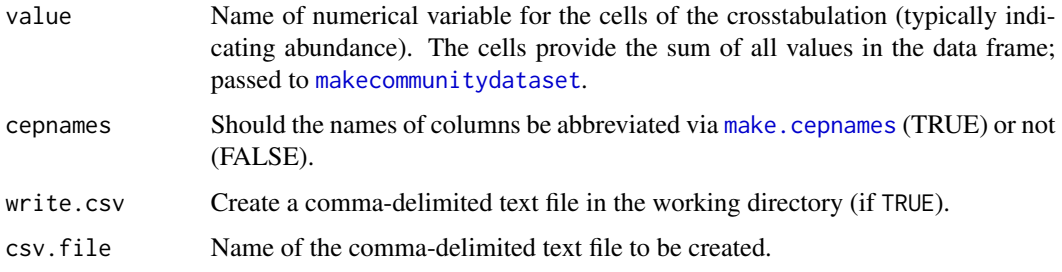

#### Details

Function same.sites provides a new data frame that has the same row names as the row names of the environmental data set and the same (species) variables as the original community data set. Sites from the original community data set that have no corresponding sites in the environmental data set are not included in the new community data set. (Hint: this function can be especially useful when some sites do not contain any species and where a community dataset was generated by the [makecommunitydataset](#page-133-0) function.)

Function check.datasets checks whether the community and environmental data sets have the same number of rows, and (if this was the case) whether the rownames of both data sets are the same. The function also returns the dimensions of both data sets.

Function check.ordiscores checks whether the community data set and the ordination result have the same number of rows (sites) and columns (species, optional for check.species==TRUE), and (if this was the case) whether the row and column names of both data sets are the same. Site and species [scores](#page-0-0) for the ordination result are obtained via function scores (vegan).

Functions removeNAcomm and removeNAenv provide a new data frame that does not contain NA for the specified variable. The specifed variable is part of the environmental data set. These functions are particularly useful when using community and environmental datasets, as new community and environmental datasets can be calculated that contain information from the same sample plots (sites). An additional result of removeNAenv is that factor levels of any categorical variable that do not occur any longer in the new data set are removed from the levels of the categorical variable.

Function replaceNAcomm substitutes cells containing NA with 0 in the community data set.

Function removezerospecies removes species from a community dataset that have total abundance that is smaller or equal to zero.

Function subsetcomm makes a subset of sites that contain a specified level of a categorical variable from the environmental data set. The same functionality of selecting subsets of the community or environmental data sets are implemented in various functions of BiodiversityR (for example [diversityresult](#page-25-0), [renyiresult](#page-153-0) and [accumresult](#page-3-0)) and have the advantage that it is not necessary to create a new data set. If a community dataset is returned, species that did not contain any individuals were removed from the data set. If an environmental dataset is returned, factor levels that did not occur were removed from the data set.

Function import.with.readx1 provides methods of importing community or environmental datasets through [read\\_excel](#page-0-0).

For stacked datasets, a community data set is created with function [makecommunitydataset](#page-133-0). For community data with more species than the limited number of columns in Excel, this may be the only option of importing a community dataset.

An additional advantage of the function is that the community and environmental data can be stored in the same file.

You may want to check compatibility of the community and environmental datasets with functions [check.datasets](#page-150-0) and modify the community dataset through [same.sites](#page-150-0).

# Value

The functions return a data frame or results of tests on the correspondence between community and environmental data sets.

# Author(s)

Roeland Kindt (World Agroforestry Centre)

# References

Kindt, R. & Coe, R. (2005) Tree diversity analysis: A manual and software for common statistical methods for ecological and biodiversity studies.

<https://www.worldagroforestry.org/output/tree-diversity-analysis>

#### Examples

```
library(vegan)
data(dune.env)
data(dune)
dune.env2 <- dune.env
dune.env2[1:4,"Moisture"] <- NA
dune2 <- removeNAcomm(dune,dune.env2,"Moisture")
dune.env2 <- removeNAenv(dune.env2,"Moisture")
dune3 <- same.sites(dune,dune.env2)
check.datasets(dune,dune.env2)
check.datasets(dune2,dune.env2)
check.datasets(dune3,dune.env2)
dune4 <- subsetcomm(dune,dune.env,"Management","NM",returncomm=TRUE)
dune.env4 <- subsetcomm(dune,dune.env,"Management","NM",returncomm=FALSE)
dune5 <- same.sites(dune,dune.env4)
check.datasets(dune4,dune5)
```
<span id="page-153-0"></span>renyiresult *Alternative Renyi Diversity Results*

#### <span id="page-153-1"></span>Description

Provides some alternative methods of obtaining results on Renyi diversity profile values than provided by [renyi](#page-0-0) (vegan).

<span id="page-153-2"></span>

# <span id="page-154-0"></span>renyiresult 155

# Usage

```
renyiresult(x, y=NULL, factor, level, method = "all",
   scales = c(0, 0.25, 0.5, 1, 2, 4, 8, Inf), evenness = FALSE ,...)
renyiplot(xr, addit=FALSE, pch = 1,
   xlab = "alpha", ylab = "H-alpha", ylim = NULL,
    labelit = TRUE, legend = TRUE, legend.x="topleft", legend.ncol = 8,
   col = 1, cex = 1, rainbow = TRUE, evenness = FALSE, ...)
renyiaccumresult(x, y=NULL, factor, level,
    scales=c(0, 0.25, 0.5, 1, 2, 4, 8, Inf), permutations = 100,...)renyicomp(x, y, factor, sites=Inf,
  scales = c(0, 0.25, 0.5, 1, 2, 4, 8, Inf), permutations = 100, plotit = FALSE, ...)
```
# Arguments

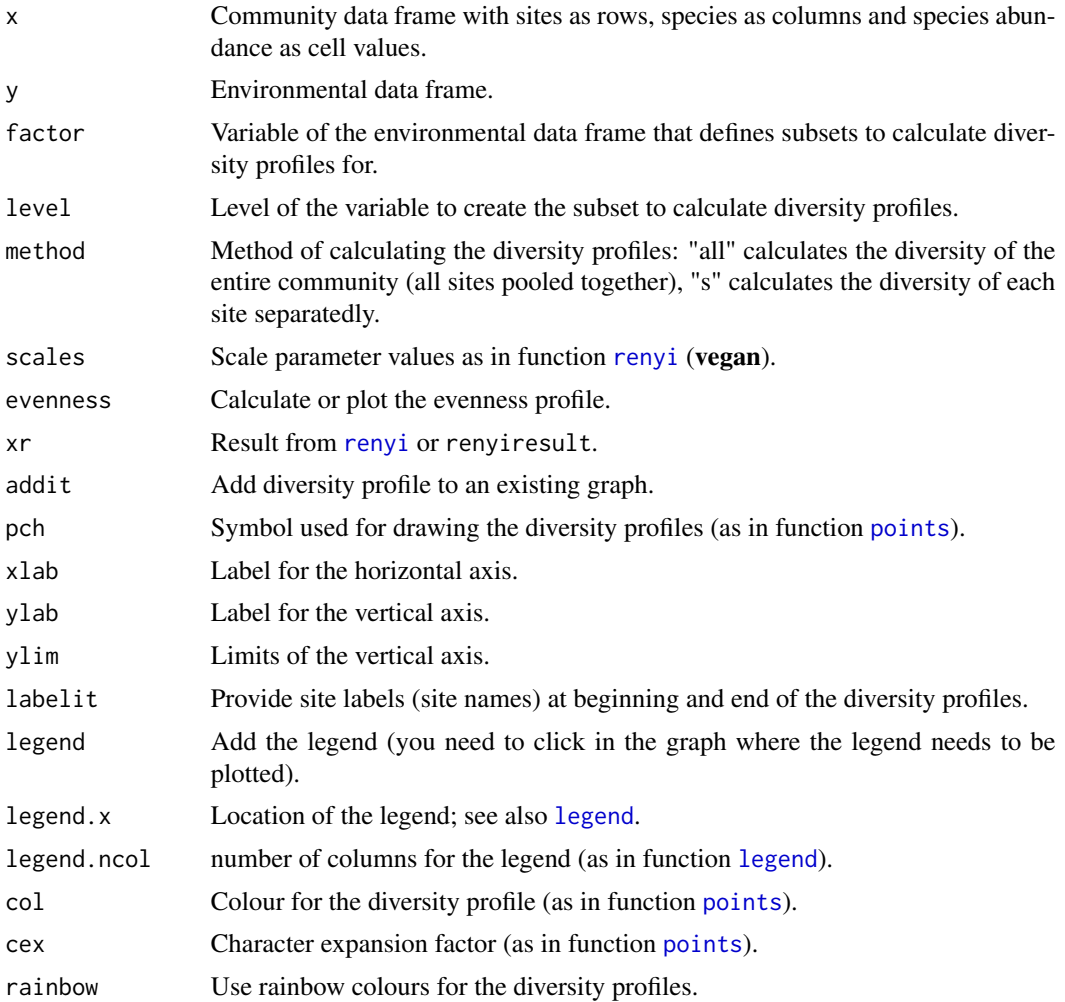

<span id="page-155-0"></span>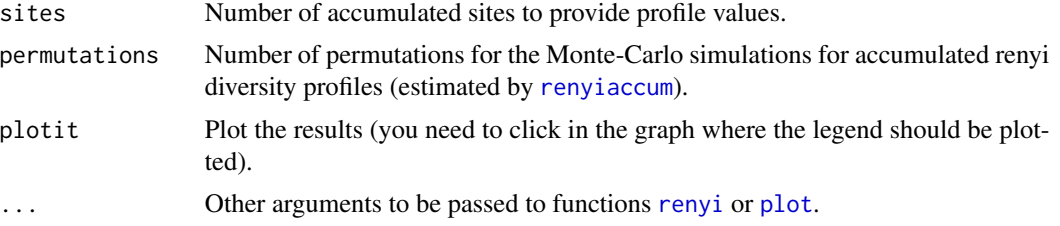

# Details

These functions provide some alternative methods of obtaining results with diversity profiles, although function [renyi](#page-0-0) is always used to calculate the diversity profiles.

The method of calculating the diversity profiles: "all" calculates the diversity profile of the entire community (all sites pooled together), whereas "s" calculates the diversity profile of each site separatedly. The evenness profile is calculated by subtracting the profile value at scale 0 from all the profile values.

Functions renyiresult, renyiaccumresult and renyicomp allow to calculate diversity profiles for subsets of the community and environmental data sets. functions renyiresult and renyiaccumresult calculate the diversity profiles for the specified level of a selected environmental variable. Method renyicomp calculates the diversity profile for all levels of a selected environmental variable separatedly.

Functions renyicomp and renyiaccumresult calculate accumulation curves for the Renyi diversity profile by randomised pooling of sites and calculating diversity profiles for the pooled sites as implemented in [renyiaccum](#page-0-0). The method is similar to the random method of species accumulation ([specaccum](#page-0-0)). If the number of "sites" is not changed from the default, it is replaced by the sample size of the level with the fewest number of sites.

#### Value

The functions provide alternative methods of obtaining Renyi diversity profiles.

#### Author(s)

Roeland Kindt (World Agroforestry Centre)

#### References

Kindt R., Degrande A., Turyomurugyendo L., Mbosso C., Van Damme P., Simons A.J. (2001). Comparing species richness and evenness contributions to on-farm tree diversity for data sets with varying sample sizes from Kenya, Uganda, Cameroon and Nigeria with randomised diversity profiles. Paper presented at IUFRO conference on forest biometry, modeling and information science, 26-29 June, University of Greenwich, UK

Kindt R. (2002). Methodology for tree species diversification planning for African agroecosystems. Thesis submitted in fulfilment of the requirement of the degree of doctor (PhD) in applied biological sciences. Faculty of agricultural and applied biological sciences, Ghent University, Ghent (Belgium), 332+xi pp.

Kindt R., Van Damme P. & Simons A.J. (2006). Tree diversity in western Kenya: using diversity profiles to characterise richness and evenness. Biodiversity and Conservation 15: 1253-1270.

<span id="page-156-0"></span>Kindt, R. & Coe, R. (2005) Tree diversity analysis: A manual and software for common statistical methods for ecological and biodiversity studies.

<https://www.worldagroforestry.org/output/tree-diversity-analysis> <https://rpubs.com/Roeland-KINDT>

# See Also

[renyi.long](#page-157-0), [renyicomp.long](#page-157-0)

## Examples

```
library(vegan)
data(dune.env)
data(dune)
Renyi.1 <- renyiresult(dune, y=dune.env, factor='Management', level='NM',
    method='s')
Renyi.1
renyiplot(Renyi.1, evenness=FALSE, addit=FALSE, pch=1,col='1', cex=1,
    legend=FALSE)
## CLICK IN THE GRAPH TO INDICATE WHERE THE LEGEND NEEDS TO BE PLACED
## IN CASE THAT YOU OPT FOR LEGEND=TRUE
## Not run:
# ggplot2 plotting method
Renyi.2 <- renyicomp(dune, y=dune.env, factor='Management',
  scales=c(0, 0.25, 0.5, 1, 2, 4, 8, Inf), permutations=100, plotit=F)
Renyi.2
library(ggplot2)
# change the theme
# possibly need for extrafont::loadfonts(device="win") to have Arial
# as alternative, use library(ggThemeAssist)
BioR.theme <- theme(
        panel.background = element_blank(),
        panel.border = element_blank(),
        panel.grid = element_blank(),
        axis.line = element_line("gray25"),
        text = element_text(size = 12, family="Arial"),
        axis. text = element\_text(size = 10, colour = "gray25"),
        axis.title = element_text(size = 14, colour = "gray25"),
        legend.title = element_test(size = 14),legend.text = element_text(size = 14),
        legend.key = element_blank())
renyi.long2 <- renyicomp.long(Renyi.2, label.freq=1)
plotgg1 <- ggplot(data=renyi.long2, aes(x=Scales, y=Diversity, ymax=UPR, ymin=LWR)) +
    scale_x_discrete() +
    scale_y_continuous(sec.axis = dup_axis(labels=NULL, name=NULL)) +
    geom_line(data=renyi.long2, aes(x=Obs, colour=Grouping), size=2) +
```

```
geom_point(data=subset(renyi.long2, labelit==TRUE),
       aes(colour=Grouping, shape=Grouping), size=5) +
  geom_ribbon(data=renyi.long2, aes(x=Obs, colour=Grouping), alpha=0.2, show.legend=FALSE) +
   BioR.theme +
    scale_color_brewer(palette = "Set1") +
  labs(x=expression(alpha), y = "Diversity", colour = "Management", shape = "Management")
plotgg1
# calculate a separate diversity profile for each site
Renyi.3 <- renyiresult(dune, evenness=FALSE, method="s",
 scales=c(0, 0.25, 0.5, 1, 2, 4, 8, Inf))
Renyi.3
renyi.long3 <- renyi.long(Renyi.3, env.data=dune.env, label.freq=2)
plotgg2 <- ggplot(data=renyi.long3, aes(x=Scales, y=Diversity, group=Grouping)) +
    scale_x_discrete() +
    scale_y_continuous(sec.axis = dup_axis(name=NULL)) +
    geom_line(aes(colour=Management), size=2) +
    geom_point(data=subset(renyi.long3, labelit==TRUE),
       aes(colour=Management, shape=Management), size=5) +
   BioR.theme +
    scale_color_brewer(palette = "Set1") +
    labs(x=expression(alpha), y="Diversity", colour="Management")
plotgg2
plotgg3 <- ggplot(data=renyi.long3, aes(x=Scales, y=Diversity, group=Grouping)) +
    scale_x_discrete() +
    scale_y_continuous(sec.axis = dup_axis(name=NULL)) +
   geom_line(aes(colour=Management), size=1) +
    geom_point(data=subset(renyi.long3, labelit==TRUE),
        aes(colour=Management, shape=Management), size=2) +
   BioR.theme +
    scale_color_brewer(palette = "Set1") +
    facet_wrap(~ Management) +
    labs(x=expression(alpha), y="Diversity", colour="Management")
plotgg3
## End(Not run) # dontrun
```
<span id="page-157-0"></span>

<span id="page-157-1"></span>sites.long *Helper Functions to Prepare Plotting of Accumulation, Diversity Profile and Ordiplot Results via ggplot2*

#### <span id="page-158-0"></span>sites.long 159

# Description

These functions organize outputs from [ordiplot](#page-0-0), [accumcomp](#page-3-1) and [renyicomp](#page-153-1) so these can be plotted with [ggplot](#page-0-0).

# Usage

```
sites.long(x, env.data = NULL)
species.long(x, spec.data = NULL)
centroids.long(y, grouping, FUN = mean, centroids.only = FALSE)
vectorfit.long(z)
ordisurfgrid.long(z)
ordiellipse.long(z, grouping.name = "Grouping")
pvclust.long(cl, cl.data)
axis.long(w, choices = c(1, 2), cmdscale.model=FALSE, CAPdiscrim.model=FALSE)
accumcomp.long(x, ci = 2, label.freq = 1)renyicomp.long(x, label.freq = 1)
renyi.long(x, env.data=NULL, label.freq = 1)
```
# Arguments

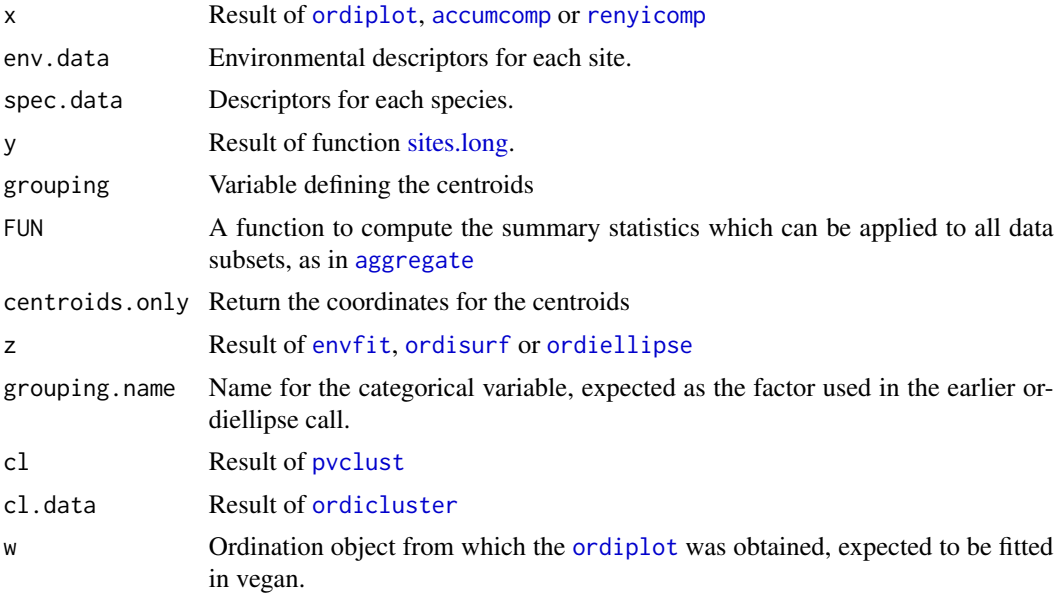

<span id="page-159-0"></span>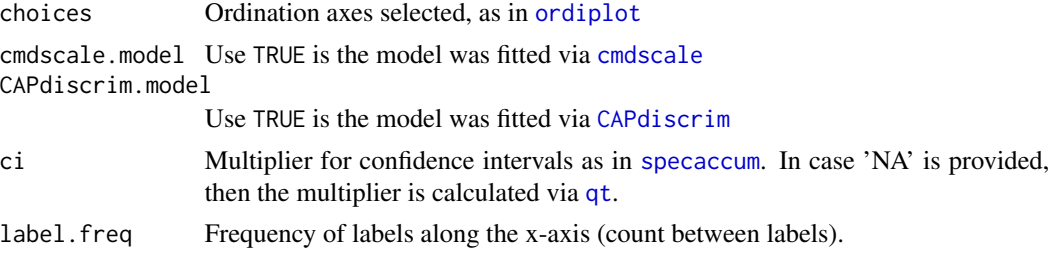

# Details

Examples for ordiplot results are shown below.

Function pvclust.long combines data from [pvclust](#page-0-0) with coordinates of nodes and branches from [ordicluster](#page-0-0). The variable of prune allows to remove higher levels of nodes and branches in the clustering hierarchy in a similar way as argument prune for [ordicluster](#page-0-0) - see examples.

See also section: see examples for species accumulation curves and Renyi diversity profiles

# Value

These functions produce data.frames that can subsequentially be plotted via ggplot methods.

#### Author(s)

Roeland Kindt

# References

Kindt, R. & Coe, R. (2005) Tree diversity analysis: A manual and software for common statistical methods for ecological and biodiversity studies.

<https://www.worldagroforestry.org/output/tree-diversity-analysis>

<https://rpubs.com/Roeland-KINDT>

# See Also

[accumcomp](#page-3-1), [renyicomp](#page-153-1)

# Examples

```
## Not run:
# ggplot2 plotting method
library(ggplot2)
library(ggforce)
library(concaveman)
library(ggrepel)
library(ggsci)
library(dplyr)
```
library(vegan) data(dune)

#### sites.long that is a strong state of the structure of the structure of the structure of the structure of the structure of the structure of the structure of the structure of the structure of the structure of the structure o

```
data(dune.env)
attach(dune)
attach(dune.env)
Ordination.model1 <- capscale(dune ~ Management, data=dune.env,
 distance='kulczynski', sqrt.dist=F, add='cailliez')
plot1 <- ordiplot(Ordination.model1, choices=c(1,2), scaling='species')
# obtain 'long' data from the ordiplot object
sites1 <- sites.long(plot1, env.data=dune.env)
species1 <- species.long(plot1)
centroids1 <- centroids.long(sites1, Management, FUN=median)
centroids2 <- centroids.long(sites1, Management, FUN=median, centroids.only=TRUE)
# information on percentage variation from the fitted ordination
axislabs <- axis.long(Ordination.model1, choices=c(1 , 2))
# change the theme
# possibly need for extrafont::loadfonts(device="win") to have Arial
# as alternative, use library(ggThemeAssist)
BioR.theme <- theme(
       panel.background = element_blank(),
       panel.border = element_blank(),
       panel.grid = element_blank(),
       axis.line = element_line("gray25"),
       text = element_text(size = 12, family="Arial"),
       axis.text = element_text(size = 10, colour = "gray25"),
       axis.title = element_text(size = 14, colour = "gray25"),
       legend.title = element_test(size = 14),legend.text = element_text(size = 14),
       legend.key = element_blank())
# no species scores
# centroids calculated directly via the centroids.long function
plotgg1 <- ggplot() +
    geom_vline(xintercept = c(\emptyset), color = "grey70", linetype = 2) +
    geom_hline(yintercept = c(0), color = "grey70", linetype = 2) +
    xlab(axislabs[1, "label"]) +
   ylab(axislabs[2, "label"]) +
    scale_x_continuous(sec.axis = dup_axis(labels=NULL, name=NULL)) +
    scale_y_continuous(sec.axis = dup_axis(labels=NULL, name=NULL)) +
    geom_mark_hull(data=sites1, aes(x=axis1, y=axis2, colour = Management),
       concavity = 0.1, alpha=0.8, size=0.2, show.legend=FALSE) +
    geom_point(data=sites1, aes(x=axis1, y=axis2, colour=Management, shape=Management),
       size=5) +
# geom_segment(data=species1, aes(x=0, y=0, xend=axis1*2, yend=axis2*2),
# size=1.2, arrow=arrow()) +
# geom_label_repel(data=species1, aes(x=axis1*2, y=axis2*2, label=labels)) +
    geom_point(data=centroids.long(sites1, grouping=Management, centroids.only=TRUE),
     aes(x=axis1c, y=axis2c, colour=Centroid, shape=Centroid), size=10, show.legend=FALSE) +
```

```
geom_segment(data=centroids.long(sites1, grouping=Management),
```

```
aes(x=axis1c, y=axis2c, xend=axis1, yend=axis2, colour=Management),
    size=1, show.legend=FALSE) +
BioR.theme +
ggsci::scale_colour_npg() +
coord_fixed(ratio=1)
```
# plotgg1

```
# select species to plot based on goodness of fit
spec.envfit <- envfit(plot1, env=dune)
spec.data1 <- data.frame(r=spec.envfit$vectors$r, p=spec.envfit$vectors$pvals)
species2 <- species.long(plot1, spec.data=spec.data1)
species2 <- species2[species2$r > 0.6, ]
# after_scale introduced in ggplot2 3.3.0
plotgg2 <- ggplot() +
   geom_vline(xintercept = c(\emptyset), color = "grey70", linetype = 2) +
   geom_hline(yintercept = c(0), color = "grey70", linetype = 2) +
   xlab(axislabs[1, "label"]) +
   ylab(axislabs[2, "label"]) +
   scale_x_continuous(sec.axis = dup_axis(labels=NULL, name=NULL)) +
   scale_y_continuous(sec.axis = dup_axis(labels=NULL, name=NULL)) +
   geom_mark_ellipse(data=sites1, aes(x=axis1, y=axis2,
       colour=Management, fill=after_scale(alpha(colour, 0.2))),
       expand=0, size=0.2, show.legend=TRUE) +
   geom_point(data=sites1, aes(x=axis1, y=axis2, colour=Management, shape=Management),
       size=5) +
   geom_segment(data=centroids.long(sites1, grouping=Management),
       aes(x=axis1c, y=axis2c, xend=axis1, yend=axis2, colour=Management),
        size=1, show.legend=FALSE) +
   geom_segment(data=species2, aes(x=0, y=0, xend=axis1*2, yend=axis2*2),
       size=1.2, arrow=arrow() +
   geom_label_repel(data=species2, aes(x=axis1*2, y=axis2*2, label=labels)) +
   BioR.theme +
   ggsci::scale_colour_npg() +
   coord_fixed(ratio=1)
```
#### plotgg2

```
# Add contour and vector for a continuous explanatory variable
Ordination.model2 <- capscale(dune ~ Management, data=dune.env,
 distance='kulczynski', sqrt.dist=F, add='cailliez')
plot2 <- ordiplot(Ordination.model2, choices=c(1,2), scaling='species')
sites2 <- sites.long(plot2, env.data=dune.env)
axislabs <- axis.long(Ordination.model2, choices=c(1 , 2))
dune.envfit <- envfit(plot2, dune.env)
vectors2 <- vectorfit.long(dune.envfit)
A1.surface <- ordisurf(plot2, y=A1)
A1.surface
```
#### sites.long that is a strong state of the strategies of the strategies of the strategies of the strategies of the strategies of the strategies of the strategies of the strategies of the strategies of the strategies of the s

```
A1.grid <- ordisurfgrid.long(A1.surface)
plotgg3 <- ggplot() +
    geom_contour_filled(data=A1.grid, aes(x=x, y=y, z=z)) +
    geom_vline(xintercept = c(0), color = "grey70", linetype = 2) +
    geom_hline(yintercept = c(\emptyset), color = "grey70", linetype = 2) +
    xlab(axislabs[1, "label"]) +
    ylab(axislabs[2, "label"]) +
    scale_x_continuous(sec.axis = dup_axis(labels=NULL, name=NULL)) +
    scale_y_continuous(sec.axis = dup_axis(labels=NULL, name=NULL)) +
   geom_point(data=sites2, aes(x=axis1, y=axis2, size=A1), shape=21, colour="black", fill="red") +
   geom_segment(data=subset(vectors2, vector=A1), aes(x=0, y=0, xend=axis1*2, yend=axis2*2),
        size=1.2, arrow=arrow() +
    geom_label_repel(data=subset(vectors2, vector=A1), aes(x=axis1*2, y=axis2*2,
        label=vector), size=5) +
    BioR.theme +
    scale_fill_viridis_d() +
    scale_size(range=c(1, 20)) +
    labs(fill="A1") +
    coord_fixed(ratio=1)
plotgg3
# after_stat introduced in ggplot2 3.3.0
plotgg4 <- ggplot() +
  geom_contour(data=A1.grid, aes(x=x, y=y, z=z, colour=factor(after_stat(level))), size=2) +
    geom_vline(xintercept = c(0), color = "grey70", linetype = 2) +
    geom_hline(yintercept = c(\emptyset), color = "grey70", linetype = 2) +
    xlab(axislabs[1, "label"]) +
    ylab(axislabs[2, "label"]) +
    scale_x_continuous(sec.axis = dup_axis(labels=NULL, name=NULL)) +
    scale_y_continuous(sec.axis = dup_axis(labels=NULL, name=NULL)) +
   geom_point(data=sites2, aes(x=axis1, y=axis2, size=A1), shape=21, colour="black", fill="red") +
    geom_label_repel(data=sites2, aes(x=axis1, y=axis2, label=labels),
        colour='black', size=4) +
    BioR.theme +
    scale_colour_viridis_d() +
    scale_size(range=c(1, 20)) +
    labs(colour="A1") +
    coord_fixed(ratio=1)
plotgg4
# example of Voronoi segmentation
plotgg5 <- ggplot(data=sites2, aes(x=axis1, y=axis2)) +
```

```
geom_voronoi_tile(aes(fill = Management, group=-1L), max.radius=0.2) +
geom_voronoi_segment(colour="grey50") +
geom_vline(xintercept = c(\emptyset), color = "grey70", linetype = 2) +
geom_hline(yintercept = c(\emptyset), color = "grey70", linetype = 2) +
xlab(axislabs[1, "label"]) +
ylab(axislabs[2, "label"]) +
scale_x_continuous(sec.axis = dup_axis(labels=NULL, name=NULL)) +
scale_y_continuous(sec.axis = dup_axis(labels=NULL, name=NULL)) +
```

```
geom_point() +
    BioR.theme +
   ggsci::scale_colour_npg() +
   coord_fixed(ratio=1)
plotgg5
# adding ellipse via ordiellipse
plot3 <- ordiplot(Ordination.model1, choices=c(1,2), scaling='species')
axislabs <- axis.long(Ordination.model1, choices=c(1 , 2))
Management.ellipses <- ordiellipse(plot3, groups=Management, display="sites", kind="sd")
Management.ellipses.long2 <- ordiellipse.long(Management.ellipses, grouping.name="Management")
plotgg6 <- ggplot() +
    geom_vline(xintercept = c(\emptyset), color = "grey70", linetype = 2) +
    geom_hline(yintercept = c(0), color = "grey70", linetype = 2) +
    xlab(axislabs[1, "label"]) +
   ylab(axislabs[2, "label"]) +
    scale_x_continuous(sec.axis = dup_axis(labels=NULL, name=NULL)) +
    scale_y_continuous(sec.axis = dup_axis(labels=NULL, name=NULL)) +
    geom_polygon(data=Management.ellipses.long2,
                   aes(x=axis1, y=axis2, colour=Management,
                       fill=after_scale(alpha(colour, 0.2))),
              size=0.2, show.legend=FALSE) +
    geom_point(data=sites1, aes(x=axis1, y=axis2, colour=Management, shape=Management),
        size=5) +
    geom_segment(data=centroids.long(sites1, grouping=Management),
        aes(x=axis1c, y=axis2c, xend=axis1, yend=axis2, colour=Management),
        size=1, show.legend=FALSE) +
    BioR.theme +
    ggsci::scale_colour_npg() +
    coord_fixed(ratio=1)
plotgg6
# adding cluster results via pvclust.long
library(pvclust)
# transformation as pvclust works with Euclidean distance
dune.Hellinger <- disttransform(dune, method='hellinger')
dune.pv <- pvclust(t(dune.Hellinger),
                   method.hclust="mcquitty",
                   method.dist="euclidean",
                   nboot=1000)
plot(dune.pv)
pvrect(dune.pv, alpha=0.89, pv="au")
# Model fitted earlier
plot1 <- ordiplot(Ordination.model1, choices=c(1,2), scaling='species')
cl.data1 <- ordicluster(plot1, cluster=as.hclust(dune.pv$hclust))
```

```
sites1 <- sites.long(plot1, env.data=dune.env)
axislabs <- axis.long(Ordination.model1, choices=c(1 , 2))
cl.data1 <- ordicluster(plot2, cluster=as.hclust(dune.pv$hclust))
pvlong <- pvclust.long(dune.pv, cl.data1)
# as in example for ordicluster, prune higher level hierarchies
plotgg7 <- ggplot() +
    geom_vline(xintercept = c(\emptyset), color = "grey70", linetype = 2) +
   geom_hline(yintercept = c(\emptyset), color = "grey70", linetype = 2) +
   xlab(axislabs[1, "label"]) +
   ylab(axislabs[2, "label"]) +
    scale_x_continuous(sec.axis = dup_axis(labels=NULL, name=NULL)) +
    scale_y_continuous(sec.axis = dup_axis(labels=NULL, name=NULL)) +
    geom_segment(data=subset(pvlong$segments, pvlong$segments$prune > 3),
               aes(x=x1, y=y1, xend=x2, yend=y2, colour=au>=0.89,
                   size=au),
               show.legend=TRUE) +
    geom_point(data=subset(pvlong$nodes, pvlong$nodes$prune > 3),
               aes(x=x, y=y, fill=au>=0.89),
               shape=21, size=2, colour="black") +
    geom_point(data=sites1,
               aes(x=axis1, y=axis2, shape=Management),
               colour="darkolivegreen4", alpha=0.9, size=5) +
    geom_text(data=sites1,
              aes(x=axis1, y=axis2, label=labels)) +
   BioR.theme +
    ggsci::scale_colour_npg() +
    scale_size(range=c(0.3, 2)) +
    scale_shape_manual(values=c(15, 16, 17, 18)) +
    guides(shape = guide_legend(override.aes = list(linetype = 0))) +
    coord_fixed(ratio=1)
plotgg7
```
## End(Not run) # dontrun

spatialsample *Spatial Sampling within a Polygon*

# Description

Spatial sampling within a polygon provides several methods of selecting rectangular sample plots within a polygon. Using a GIS package may be preferred for actual survey design.

#### Usage

```
spatialsample(x,method="random",n=5,xwidth=0.5,ywidth=0.5,xleft=0,
   ylower=0,xdist=0,ydist=0,plotit=T,plothull=F)
```
#### **Arguments**

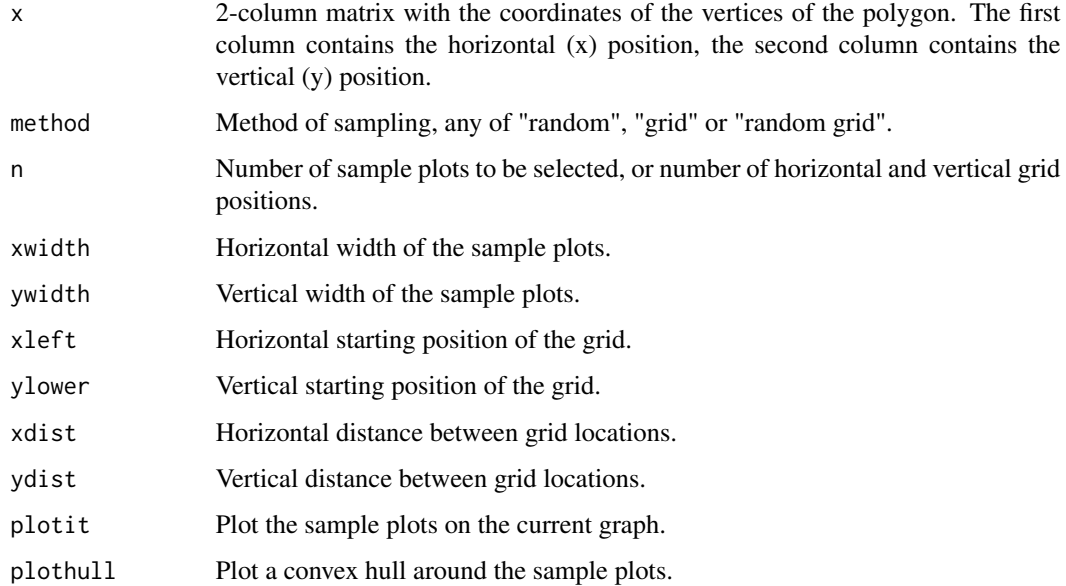

# Details

Spatial sampling within a polygon provides several methods of selecting the position of sample plots.

Method "random" selects random positions of the sample plots using simple random sampling.

Method "grid" selects sample plots from a grid defined by "xleft", "ylower", "xdist" and "ydist". In case xdist=0 or ydist=0, then the number of grid positions are defined by "n". In case "xleft" or "ylower" are below the minimum position of any vertix of the polygon, then a random starting position is selected for the grid.

Method "random grid" selects sample plots at random from the sampling grid using the same methods of defining the grid as for method "grid".

# Value

The function returns a list of centres of rectangular sample plots.

# Author(s)

Roeland Kindt (World Agroforestry Centre)

# References

Kindt, R. & Coe, R. (2005) Tree diversity analysis: A manual and software for common statistical methods for ecological and biodiversity studies.

<https://www.worldagroforestry.org/output/tree-diversity-analysis>

# <span id="page-166-1"></span>transfgradient 167

#### Examples

```
library(splancs)
area <- array(c(10, 10, 15, 35, 40, 35, 5, 35, 35, 30, 30, 10), dim=c(6, 2))landuse1 <- array(c(10,10,15,15,30,35,35,30), dim=c(4,2))
landuse2 <- array(c(10,10,15,15,35,30,10,30,30,35,30,15), dim=c(6,2))
landuse3 <- array(c(10,10,30,35,40,35,5,10,15,30,30,10), dim=c(6,2))
plot(area[,1], area[,2], type="n", xlab="horizontal position",
    ylab="vertical position", lwd=2, bty="l")
polygon(landuse1)
polygon(landuse2)
polygon(landuse3)
spatialsample(area, method="random", n=20, xwidth=1, ywidth=1, plotit=TRUE,
   plothull=FALSE)
spatialsample(area, method="grid", xwidth=1, ywidth=1, plotit=TRUE, xleft=12,
   ylower=7, xdist=4, ydist=4)
spatialsample(area, method="random grid", n=20, xwidth=1, ywidth=1,
   plotit=TRUE, xleft=12, ylower=7, xdist=4, ydist=4)
```
<span id="page-166-0"></span>transfgradient *Gradient for Hypothetical Example of Turover of Species Composition*

#### Description

This dataset documents the site sequence of 19 sites on a gradient determined from unimodal species distributions. The dataset is accompanied by [transfspecies](#page-167-0) that documents the species composition of the sites. This is a hypothetical example that allows to investigate how well ecological distance measures or ordination methods recover the expected best sequence of sites.

# Usage

```
data(transfgradient)
```
#### Format

A data frame with 19 observations on the following variable.

gradient a numeric vector

#### Source

Legendre, P. & Gallagher, E.D. (2001) Ecologically meaningful transformations for ordination of species data. Oecologia 129: 271-280.

# References

Figure 3a.

# Examples

```
data(transfspecies)
data(transfgradient)
plot(transfspecies[,1]~transfgradient[,1],xlab="gradient",
   ylab="species abundance",type="n",ylim=c(0.5,8.5))
for (i in 1:9) {points(transfgradient[,1],transfspecies[,i],type="o",pch=i)}
```
transfspecies *Hypothetical Example of Turover of Species Composition*

# **Description**

This dataset documents the species composition of 19 sites that follow a specific sequence of sites as determined from unimodal species distributions. The dataset is accompanied by [transfgradient](#page-166-0) that documents the gradient in species turnover. This is a hypothetical example that allows to investigate how well ecological distance measures or ordination methods recover the expected best sequence of sites.

#### Usage

```
data(transfspecies)
```
#### Format

A data frame with 19 observations on the following 9 variables.

```
species1 a numeric vector
species2 a numeric vector
species3 a numeric vector
species4 a numeric vector
species5 a numeric vector
species6 a numeric vector
species7 a numeric vector
species8 a numeric vector
species9 a numeric vector
```
# Details

The example in the Tree Diversity Analysis manual only looks at the ecological distance from the first site. Hence, only the first 10 sites that share some species with this site should be selected.

This dataset enables investigations of how well ecological distance measures and ordination diagrams reconstruct the gradient (sequence of sites). The gradient expresses how the sites would be arranged based on their species composition.

<span id="page-167-1"></span>

#### <span id="page-168-0"></span>warcom and the state of the state of the state of the state of the state of the state of the state of the state of the state of the state of the state of the state of the state of the state of the state of the state of the

#### Source

Legendre, P. & Gallagher, E.D. (2001) Ecologically meaningful transformations for ordination of species data. Oecologia 129: 271-280.

# References

Figure 3a.

# Examples

```
data(transfspecies)
data(transfgradient)
plot(transfspecies[,1]~transfgradient[,1],xlab="gradient",
    ylab="species abundance", type="n", ylim=c(0.5,8.5))
for (i in 1:9) {points(transfgradient[,1],transfspecies[,i],type="o",pch=i)}
```
warcom *Warburgia ugandensis AFLP Scores*

#### Description

This data set contains scores for 185 loci for 100 individuals of the Warburgia ugandensis tree species (a medicinal tree species native to Eastern Africa). Since the data set is a subset of a larger data set that originated from a study of several Warburgia species, some of the loci did not produce bands for W. ugandensis (i.e. some loci only contain zeroes). This data set is accompanied by warenv that describes population and regional structure of the 100 individuals.

#### Usage

data(warcom)

# Format

A data frame with 100 observations on the following 185 variables.

locus001 a numeric vector

locus002 a numeric vector

locus003 a numeric vector

locus004 a numeric vector

```
locus005 a numeric vector
```
locus006 a numeric vector

locus007 a numeric vector

locus008 a numeric vector

locus009 a numeric vector

locus010 a numeric vector

170 warcom

locus011 a numeric vector locus012 a numeric vector locus013 a numeric vector locus014 a numeric vector locus015 a numeric vector locus016 a numeric vector locus017 a numeric vector locus018 a numeric vector locus019 a numeric vector locus020 a numeric vector locus021 a numeric vector locus022 a numeric vector locus023 a numeric vector locus024 a numeric vector locus025 a numeric vector locus026 a numeric vector locus027 a numeric vector locus028 a numeric vector locus029 a numeric vector locus030 a numeric vector locus031 a numeric vector locus032 a numeric vector locus033 a numeric vector locus034 a numeric vector locus035 a numeric vector locus036 a numeric vector locus037 a numeric vector locus038 a numeric vector locus039 a numeric vector locus040 a numeric vector locus041 a numeric vector locus042 a numeric vector locus043 a numeric vector locus044 a numeric vector locus045 a numeric vector locus046 a numeric vector locus047 a numeric vector

#### warcom and the state of the state of the state of the state of the state of the state of the state of the state of the state of the state of the state of the state of the state of the state of the state of the state of the

locus048 a numeric vector locus049 a numeric vector locus050 a numeric vector locus051 a numeric vector locus052 a numeric vector locus053 a numeric vector locus054 a numeric vector locus055 a numeric vector locus056 a numeric vector locus057 a numeric vector locus058 a numeric vector locus059 a numeric vector locus060 a numeric vector locus061 a numeric vector locus062 a numeric vector locus063 a numeric vector locus064 a numeric vector locus065 a numeric vector locus066 a numeric vector locus067 a numeric vector locus068 a numeric vector locus069 a numeric vector locus070 a numeric vector locus071 a numeric vector locus072 a numeric vector locus073 a numeric vector locus074 a numeric vector locus075 a numeric vector locus076 a numeric vector locus077 a numeric vector locus078 a numeric vector locus079 a numeric vector locus080 a numeric vector locus081 a numeric vector locus082 a numeric vector locus083 a numeric vector locus084 a numeric vector

172 warcom

locus085 a numeric vector locus086 a numeric vector locus087 a numeric vector locus088 a numeric vector locus089 a numeric vector locus090 a numeric vector locus091 a numeric vector locus092 a numeric vector locus093 a numeric vector locus094 a numeric vector locus095 a numeric vector locus096 a numeric vector locus097 a numeric vector locus098 a numeric vector locus099 a numeric vector locus100 a numeric vector locus101 a numeric vector locus102 a numeric vector locus103 a numeric vector locus104 a numeric vector locus105 a numeric vector locus106 a numeric vector locus107 a numeric vector locus108 a numeric vector locus109 a numeric vector locus110 a numeric vector locus111 a numeric vector locus112 a numeric vector locus113 a numeric vector locus114 a numeric vector locus115 a numeric vector locus116 a numeric vector locus117 a numeric vector locus118 a numeric vector locus119 a numeric vector locus120 a numeric vector locus121 a numeric vector

#### warcom and the contract of the contract of the contract of the contract of the contract of the contract of the contract of the contract of the contract of the contract of the contract of the contract of the contract of the

locus122 a numeric vector locus123 a numeric vector locus124 a numeric vector locus125 a numeric vector locus126 a numeric vector locus127 a numeric vector locus128 a numeric vector locus129 a numeric vector locus130 a numeric vector locus131 a numeric vector locus132 a numeric vector locus133 a numeric vector locus134 a numeric vector locus135 a numeric vector locus136 a numeric vector locus137 a numeric vector locus138 a numeric vector locus139 a numeric vector locus140 a numeric vector locus141 a numeric vector locus142 a numeric vector locus143 a numeric vector locus144 a numeric vector locus145 a numeric vector locus146 a numeric vector locus147 a numeric vector locus148 a numeric vector locus149 a numeric vector locus150 a numeric vector locus151 a numeric vector locus152 a numeric vector locus153 a numeric vector locus154 a numeric vector locus155 a numeric vector locus156 a numeric vector locus157 a numeric vector locus158 a numeric vector

174 warcom

locus159 a numeric vector locus160 a numeric vector locus161 a numeric vector locus162 a numeric vector locus163 a numeric vector locus164 a numeric vector locus165 a numeric vector locus166 a numeric vector locus167 a numeric vector locus168 a numeric vector locus169 a numeric vector locus170 a numeric vector locus171 a numeric vector locus172 a numeric vector locus173 a numeric vector locus174 a numeric vector locus175 a numeric vector locus176 a numeric vector locus177 a numeric vector locus178 a numeric vector locus179 a numeric vector locus180 a numeric vector locus181 a numeric vector locus182 a numeric vector locus183 a numeric vector locus184 a numeric vector locus185 a numeric vector

#### Source

Muchugi, A.N. (2007) Population genetics and taxonomy of important medicinal tree species of the genus Warburgia. PhD Thesis. Kenyatta University, Kenya.

# Examples

data(warcom)

<span id="page-174-0"></span>

# Description

This data set contains population and regional locations for 100 individuals of the Warburgia ugandensis tree species (a medicinal tree species native to Eastern Africa). This data set is associated with warcom that contains scores for 185 AFLP loci.

# Usage

data(warenv)

# Format

A data frame with 100 observations on the following 4 variables.

population a factor with levels Kibale Kitale Laikipia Lushoto Mara

popshort a factor with levels KKIT KLAI KMAR TLUS UKIB

country a factor with levels Kenya Tanzania Uganda

rift.valley a factor with levels east west

### Source

Muchugi, A.N. (2007) Population genetics and taxonomy of important medicinal tree species of the genus Warburgia. PhD Thesis. Kenyatta University, Kenya.

# Examples

data(warenv)

# **Index**

∗ datasets BCI.env, [11](#page-10-0) CucurbitaClim, [19](#page-18-0) faramea, [129](#page-128-0) ifri, [130](#page-129-0) transfgradient, [167](#page-166-1) transfspecies, [168](#page-167-1) warcom, [169](#page-168-0) warenv, [175](#page-174-0) ∗ multivariate accumresult, [4](#page-3-2) add.spec.scores, [7](#page-6-0) balanced.specaccum, [9](#page-8-0) BiodiversityRGUI, [12](#page-11-0) CAPdiscrim, [14](#page-13-1) caprescale, [16](#page-15-0) crosstabanalysis, [18](#page-17-0) deviancepercentage, [19](#page-18-0) dist.eval, [21](#page-20-0) dist.zeroes, [22](#page-21-0) distdisplayed, [23](#page-22-0) disttransform, [25](#page-24-0) diversityresult, [26](#page-25-1) importancevalue, [131](#page-130-0) loaded.citations, [134](#page-133-1) makecommunitydataset, [134](#page-133-1) multiconstrained, [136](#page-135-0) nested.anova.dbrda, [138](#page-137-0) NMSrandom, [139](#page-138-0) nnetrandom, [141](#page-140-0) ordicoeno, [142](#page-141-0) ordisymbol, [143](#page-142-0) PCAsignificance, [146](#page-145-0) radfitresult, [147](#page-146-0) rankabundance, [148](#page-147-0) removeNAcomm, [151](#page-150-1) renyiresult, [154](#page-153-2) sites.long, [158](#page-157-2) spatialsample, [165](#page-164-0)

∗ package BiodiversityR-package, [3](#page-2-0) .packages, *[134](#page-133-1)* accumcomp, *[159,](#page-158-0) [160](#page-159-0)* accumcomp *(*accumresult*)*, [4](#page-3-2) accumcomp.long, *[6](#page-5-0)* accumcomp.long *(*sites.long*)*, [158](#page-157-2) accumplot *(*accumresult*)*, [4](#page-3-2) accumresult, [4,](#page-3-2) *[9,](#page-8-0) [10](#page-9-0)*, *[153](#page-152-0)* add.spec.scores, [7,](#page-6-0) *[15](#page-14-0)* addLayer, *[39](#page-38-0)*, *[61](#page-60-0)* adonis2, *[138](#page-137-0)* aggregate, *[159](#page-158-0)* anova.cca, *[136,](#page-135-0) [137](#page-136-0)* anova.glm, *[20](#page-19-0)* anova.negbin, *[20](#page-19-0)* aoo, *[105](#page-104-0)* areaPolygon, *[99,](#page-98-0) [100](#page-99-0)* arrows, *[144](#page-143-0)*, *[146](#page-145-0)* as.dist, *[13](#page-12-0)* axis.long *(*sites.long*)*, [158](#page-157-2) balanced.specaccum, [9](#page-8-0) BCI, *[11](#page-10-0)*, *[130](#page-129-0)* BCI.env, [11,](#page-10-0) *[130](#page-129-0)* bioclim, *[39](#page-38-0)*, *[46](#page-45-0)*, *[48](#page-47-0)*, *[60](#page-59-0)* BiodiversityR *(*BiodiversityR-package*)*, [3](#page-2-0) BiodiversityR-package, [3](#page-2-0) BiodiversityR.changeLog, [12](#page-11-0) BiodiversityRGUI, *[3](#page-2-0)*, [12](#page-11-0) bioenv, *[21](#page-20-0)* biovars, *[79,](#page-78-0) [80](#page-79-0)* boxplot, *[126](#page-125-0)* CAPdiscrim, [14,](#page-13-1) *[160](#page-159-0)* caprescale, [16,](#page-15-0) *[72](#page-71-0)* capscale, *[14](#page-13-1)*, *[16,](#page-15-0) [17](#page-16-0)*, *[136](#page-135-0)[–138](#page-137-0)* cascadeKM, *[123](#page-122-0)* cca, *[136,](#page-135-0) [137](#page-136-0)*

centroids.long *(*sites.long*)*, [158](#page-157-2) cforest, *[38](#page-37-0)*, *[40](#page-39-0)*, *[60](#page-59-0)*, *[62](#page-61-0)* cforest\_control, *[40,](#page-39-0) [41](#page-40-0)*, *[62](#page-61-0)* check.datasets, *[154](#page-153-2)* check.datasets *(*removeNAcomm*)*, [151](#page-150-1) check.ordiscores *(*removeNAcomm*)*, [151](#page-150-1) chisq.test, *[18](#page-17-0)* circles, *[36](#page-35-0)*, *[58](#page-57-0)* citation, *[134](#page-133-1)* clara, *[115](#page-114-0)* cmdscale, *[8](#page-7-0)*, *[14](#page-13-1)[–16](#page-15-0)*, *[160](#page-159-0)* complete.cases, *[72](#page-71-0)* concaveman, *[72](#page-71-0)* cor, *[8](#page-7-0)*, *[24](#page-23-0)*, *[58](#page-57-0)* cov, *[31](#page-30-0)*, *[124](#page-123-0)* coverscale, *[25](#page-24-0)* crosstabanalysis, [18](#page-17-0) crs, *[110](#page-109-0)* CucurbitaClim, [19](#page-18-0) dataType, *[30](#page-29-0)*, *[37](#page-36-0)*, *[79](#page-78-0)*, *[89](#page-88-0)*, *[98](#page-97-0)*, *[104](#page-103-0)*, *[123](#page-122-0)* dbrda, *[136](#page-135-0)* decostand, *[25](#page-24-0)* dev.new, *[42](#page-41-0)*, *[124](#page-123-0)*, *[127](#page-126-0)* deviancepercentage, [19](#page-18-0) dispweight, *[25](#page-24-0)* dist.eval, [21](#page-20-0) dist.zeroes, [22](#page-21-0)

distconnected, *[21](#page-20-0)* distdisplayed, [23](#page-22-0) distGeo, *[113](#page-112-0)*, *[115](#page-114-0)* disttransform, [25](#page-24-0) diversity, *[26](#page-25-1)*, *[28](#page-27-0)* diversitycomp *(*diversityresult*)*, [26](#page-25-1) diversityresult, [26,](#page-25-1) *[153](#page-152-0)* diversityvariables *(*diversityresult*)*, [26](#page-25-1) domain, *[39](#page-38-0)*, *[61](#page-60-0)*

```
earth, 39, 41, 60, 63
ecocrop, 80
ensemble.accepted.categories
        (ensemble.dummy.variables), 76
29
ensemble.analogue.object, 30
ensemble.area (ensemble.raster), 97
ensemble.batch, 33, 67, 86, 93, 100, 106,
        116, 120
ensemble.bioclim, 39, 42, 46, 51, 52, 60, 63,
        90
```
ensemble.bioclim.graph, *[48](#page-47-0)*, [50,](#page-49-0) *[51](#page-50-0)*, *[90](#page-89-0)* ensemble.bioclim.object, *[46](#page-45-0)*, *[50](#page-49-0)* ensemble.calibrate.models, *[34](#page-33-0)*, *[43,](#page-42-0) [44](#page-43-0)*, [53,](#page-52-0) *[77](#page-76-0)*, *[83](#page-82-0)*, *[98](#page-97-0)*, *[100](#page-99-0)*, *[110,](#page-109-0) [111](#page-110-0)*, *[118](#page-117-0)*, *[120](#page-119-0)*, *[126,](#page-125-0) [127](#page-126-0)* ensemble.calibrate.weights, *[34](#page-33-0)*, *[37](#page-36-0)*, *[43,](#page-42-0) [44](#page-43-0)*, *[83](#page-82-0)*, *[100](#page-99-0)*, *[111](#page-110-0)*, *[120](#page-119-0)* ensemble.calibrate.weights *(*ensemble.calibrate.models*)*, [53](#page-52-0) ensemble.centroids *(*ensemble.zones*)*, [122](#page-121-0) ensemble.chull.apply *(*ensemble.red*)*, [103](#page-102-0) ensemble.chull.buffer.distances *(*ensemble.red*)*, [103](#page-102-0) ensemble.chull.create *(*ensemble.red*)*, [103](#page-102-0) ensemble.chull.MSDM *(*ensemble.red*)*, [103](#page-102-0) ensemble.concave.hull, *[19](#page-18-0)*, *[71](#page-70-0)*, [71,](#page-70-0) *[72,](#page-71-0) [73](#page-72-0)* ensemble.concave.union, *[71](#page-70-0)*, *[73](#page-72-0)* ensemble.concave.union *(*ensemble.concave.hull*)*, [71](#page-70-0) ensemble.concave.venn, *[19](#page-18-0)*, *[71](#page-70-0)[–73](#page-72-0)* ensemble.concave.venn *(*ensemble.concave.hull*)*, [71](#page-70-0) ensemble.drop1 *(*ensemble.calibrate.models*)*, [53](#page-52-0) ensemble.dummy.variables, [76](#page-75-0) ensemble.ecocrop, [78](#page-77-0) ensemble.ecocrop.object, *[79](#page-78-0)* ensemble.envBlock *(*ensemble.spatialBlock*)*, [109](#page-108-0) ensemble.envirem.masterstack, *[82](#page-81-0)*, [82](#page-81-0) ensemble.envirem.run *(*ensemble.envirem.masterstack*)*, [82](#page-81-0) ensemble.envirem.solradstack, *[82](#page-81-0)* ensemble.envirem.solradstack *(*ensemble.envirem.masterstack*)*, [82](#page-81-0) ensemble.environmentalThin *(*ensemble.spatialThin*)*, [113](#page-112-0) ensemble.evaluate, [85](#page-84-0) ensemble.formulae, *[39](#page-38-0)*, *[61](#page-60-0)* ensemble.formulae *(*ensemble.calibrate.models*)*, [53](#page-52-0) ensemble.habitat.change *(*ensemble.raster*)*, [97](#page-96-0) ensemble.mean *(*ensemble.batch*)*, [34](#page-33-0) ensemble.novel, *[32](#page-31-0)*, *[48](#page-47-0)*, *[51](#page-50-0)*, [88](#page-87-0)

ensemble.novel.object, *[89](#page-88-0)* ensemble.outlierThin *(*ensemble.spatialThin*)*, [113](#page-112-0) ensemble.pairs *(*ensemble.calibrate.models*)*, [53](#page-52-0) ensemble.PET.season, [92,](#page-91-0) *[96](#page-95-0)* ensemble.PET.seasons, [94](#page-93-0) ensemble.plot *(*ensemble.batch*)*, [34](#page-33-0) ensemble.prec.season *(*ensemble.PET.seasons*)*, [94](#page-93-0) ensemble.raster, *[34](#page-33-0)*, *[43,](#page-42-0) [44](#page-43-0)*, *[58](#page-57-0)*, *[66,](#page-65-0) [67](#page-66-0)*, *[77](#page-76-0)*, *[90](#page-89-0)*, [97,](#page-96-0) *[118](#page-117-0)*, *[120](#page-119-0)*, *[124](#page-123-0)*, *[127](#page-126-0)* ensemble.red, [103](#page-102-0) ensemble.season.suitability *(*ensemble.PET.seasons*)*, [94](#page-93-0) ensemble.SEDI *(*ensemble.evaluate*)*, [85](#page-84-0) ensemble.simplified.categories *(*ensemble.dummy.variables*)*, [76](#page-75-0) ensemble.spatialBlock, [109](#page-108-0) ensemble.spatialThin, *[36](#page-35-0)*, *[43](#page-42-0)*, [113](#page-112-0) ensemble.strategy *(*ensemble.calibrate.models*)*, [53](#page-52-0) ensemble.terra, [118](#page-117-0) ensemble.threshold, *[85](#page-84-0)* ensemble.threshold *(*ensemble.calibrate.models*)*, [53](#page-52-0) ensemble.tmean.season *(*ensemble.PET.seasons*)*, [94](#page-93-0) ensemble.VIF, *[37](#page-36-0)*, *[43](#page-42-0)* ensemble.VIF *(*ensemble.calibrate.models*)*, [53](#page-52-0) ensemble.VIF.dataframe, *[72](#page-71-0)* ensemble.weights *(*ensemble.calibrate.models*)*, [53](#page-52-0) ensemble.zones, [122](#page-121-0) envBlock, *[110,](#page-109-0) [111](#page-110-0)* envfit, *[73](#page-72-0)*, *[159](#page-158-0)* estimateR, *[28](#page-27-0)* evaluate, *[58,](#page-57-0) [59](#page-58-0)*, *[64](#page-63-0)*, *[66](#page-65-0)*, *[85,](#page-84-0) [86](#page-85-0)*, *[99](#page-98-0)*, *[119](#page-118-0)* evaluation.strip.data, [126](#page-125-0) evaluation.strip.plot, *[100](#page-99-0)*, *[120](#page-119-0)* evaluation.strip.plot *(*evaluation.strip.data*)*, [126](#page-125-0) extent, *[123](#page-122-0)*, *[126](#page-125-0)* extract, *[30](#page-29-0)*, *[40](#page-39-0)*, *[42](#page-41-0)*, *[47](#page-46-0)*, *[57,](#page-56-0) [58](#page-57-0)*, *[61](#page-60-0)*, *[77](#page-76-0)*, *[99](#page-98-0)*, *[104](#page-103-0)*, *[110](#page-109-0)*, *[119](#page-118-0)*, *[123](#page-122-0)*

faramea, [129](#page-128-0) fda, *[39](#page-38-0)*, *[41](#page-40-0)*, *[60](#page-59-0)*, *[63](#page-62-0)* fisher.alpha, *[26](#page-25-1)*, *[28](#page-27-0)* fisherfit, *[147,](#page-146-0) [148](#page-147-0)* foldExplorer, *[110,](#page-109-0) [111](#page-110-0)* freq, *[76](#page-75-0)*

gam, *[24](#page-23-0)*, *[38,](#page-37-0) [39](#page-38-0)*, *[41](#page-40-0)*, *[60](#page-59-0)*, *[62,](#page-61-0) [63](#page-62-0)*, *[142,](#page-141-0) [143](#page-142-0)* gam.control, *[40](#page-39-0)*, *[61](#page-60-0)* gbm, *[38](#page-37-0)*, *[40](#page-39-0)*, *[60](#page-59-0)[–62](#page-61-0)* gbm.step, *[38](#page-37-0)*, *[40](#page-39-0)*, *[60](#page-59-0)*, *[62,](#page-61-0) [63](#page-62-0)*, *[65](#page-64-0)* gBuffer, *[104](#page-103-0)* get.block, *[36](#page-35-0)*, *[63](#page-62-0)* getCrop, *[80](#page-79-0)*, *[95](#page-94-0)* ggplot, *[159](#page-158-0)* glm, *[20](#page-19-0)*, *[38,](#page-37-0) [39](#page-38-0)*, *[41](#page-40-0)*, *[60](#page-59-0)[–63](#page-62-0)* glm.control, *[40](#page-39-0)*, *[61](#page-60-0)* glm.nb, *[20](#page-19-0)* glmnet, *[39](#page-38-0)*, *[41](#page-40-0)*, *[60](#page-59-0)*, *[63](#page-62-0)*

ifri, [130,](#page-129-0) *[133](#page-132-0)* import.with.readxl *(*removeNAcomm*)*, [151](#page-150-1) importancevalue, [131](#page-130-0) initMDS, *[140](#page-139-0)* isoMDS, *[8](#page-7-0)*, *[140](#page-139-0)*

kfold, *[36,](#page-35-0) [37](#page-36-0)*, *[58](#page-57-0)*, *[63](#page-62-0)*, *[65](#page-64-0)*, *[110](#page-109-0)* kmeans, *[122,](#page-121-0) [123](#page-122-0)* KML, *[30](#page-29-0)*, *[37](#page-36-0)*, *[47](#page-46-0)*, *[89](#page-88-0)*, *[99](#page-98-0)*, *[123](#page-122-0)* ksvm, *[39](#page-38-0)*, *[41](#page-40-0)*, *[60](#page-59-0)*, *[63](#page-62-0)*

layerCreation, *[82,](#page-81-0) [83](#page-82-0)* lda, *[14,](#page-13-1) [15](#page-14-0)* legend, *[142](#page-141-0)*, *[144](#page-143-0)*, *[155](#page-154-0)* levels, *[127](#page-126-0)* lines.spantree, *[143](#page-142-0)*, *[145](#page-144-0)* loaded.citations, [134](#page-133-1) lof, *[115](#page-114-0)*

mahal, *[39](#page-38-0)*, *[42](#page-41-0)*, *[61](#page-60-0)*, *[63](#page-62-0)*, *[65](#page-64-0)* mahalanobis, *[31](#page-30-0)*, *[122](#page-121-0)[–124](#page-123-0)* make.cepnames, *[153](#page-152-0)* makecommunitydataset, [134,](#page-133-1) *[152,](#page-151-0) [153](#page-152-0)* mantel, *[24](#page-23-0)* map.sdm, *[103](#page-102-0)* mask, *[89](#page-88-0)* maxent, *[38](#page-37-0)*, *[40](#page-39-0)*, *[57](#page-56-0)[–59](#page-58-0)*, *[61](#page-60-0)* maxlike, *[38](#page-37-0)*, *[40](#page-39-0)*, *[60,](#page-59-0) [61](#page-60-0)* maxnet, *[38](#page-37-0)*, *[40](#page-39-0)*, *[60,](#page-59-0) [61](#page-60-0)* mean, *[127](#page-126-0)* mess, *[90](#page-89-0)*

metaMDS, *[8](#page-7-0)*, *[139,](#page-138-0) [140](#page-139-0)* ModelEvaluation, *[100](#page-99-0)*, *[120](#page-119-0)* multiconstrained, [136](#page-135-0) na.omit, *[20](#page-19-0)* nested.anova.dbrda, [138](#page-137-0) nested.npmanova *(*nested.anova.dbrda*)*, [138](#page-137-0) nicheOverlap, *[43](#page-42-0)* NMSrandom, *[8](#page-7-0)*, [139](#page-138-0) nnet, *[39](#page-38-0)[–41](#page-40-0)*, *[60,](#page-59-0) [61](#page-60-0)*, *[63–](#page-62-0)[65](#page-64-0)*, *[141](#page-140-0)* nnetrandom, [141](#page-140-0) optim, *[40](#page-39-0)*, *[61](#page-60-0)* optimal.thresholds, *[37](#page-36-0)*, *[59](#page-58-0)*, *[66](#page-65-0)* ordiarrows, *[143](#page-142-0)* ordibubble *(*ordisymbol*)*, [143](#page-142-0) ordicluster, *[143](#page-142-0)*, *[145](#page-144-0)*, *[159,](#page-158-0) [160](#page-159-0)* ordicluster2 *(*ordisymbol*)*, [143](#page-142-0) ordicoeno, [142](#page-141-0) ordiellipse, *[143](#page-142-0)*, *[159](#page-158-0)* ordiellipse.long *(*sites.long*)*, [158](#page-157-2) ordiequilibriumcircle *(*PCAsignificance*)*, [146](#page-145-0) ordigrid, *[143](#page-142-0)* ordihull, *[143,](#page-142-0) [144](#page-143-0)* ordinearest *(*ordisymbol*)*, [143](#page-142-0) ordiplot, *[15](#page-14-0)[–17](#page-16-0)*, *[23,](#page-22-0) [24](#page-23-0)*, *[142](#page-141-0)*, *[144](#page-143-0)*, *[146](#page-145-0)*, *[159,](#page-158-0) [160](#page-159-0)* ordisegments, *[143](#page-142-0)* ordispider, *[143](#page-142-0)* ordisurf, *[159](#page-158-0)* ordisurfgrid.long *(*sites.long*)*, [158](#page-157-2) ordisymbol, [143](#page-142-0) ordivector *(*ordisymbol*)*, [143](#page-142-0) pairs, *[66](#page-65-0)* par, *[5](#page-4-0)*, *[142](#page-141-0)*, *[144](#page-143-0)*, *[149](#page-148-0)* PCAsignificance, [146](#page-145-0) plot, *[5](#page-4-0)*, *[43](#page-42-0)*, *[127](#page-126-0)*, *[142](#page-141-0)*, *[149](#page-148-0)*, *[156](#page-155-0)* plot.radfit, *[147,](#page-146-0) [148](#page-147-0)* plot.specaccum, *[4](#page-3-2)[–6](#page-5-0)*, *[9](#page-8-0)* pointDistance, *[104,](#page-103-0) [105](#page-104-0)* points, *[5](#page-4-0)*, *[142](#page-141-0)*, *[144](#page-143-0)*, *[149](#page-148-0)*, *[155](#page-154-0)* postMDS, *[8](#page-7-0)*

prcomp, *[72](#page-71-0)* predict, *[29,](#page-28-0) [30](#page-29-0)*, *[36](#page-35-0)*, *[46](#page-45-0)*, *[78,](#page-77-0) [79](#page-78-0)*, *[88,](#page-87-0) [89](#page-88-0)*, *[98](#page-97-0)*, *[118](#page-117-0)*, *[123](#page-122-0)*, *[126](#page-125-0)* predict.cca, *[73](#page-72-0)*

predict.glmnet, *[42](#page-41-0)*, *[63](#page-62-0)*, *[65](#page-64-0)* predict.maxnet, *[40](#page-39-0)*, *[61](#page-60-0)* predict.prcomp, *[73](#page-72-0)* prepare.bioenv *(*dist.eval*)*, [21](#page-20-0) prepareData, *[39,](#page-38-0) [40](#page-39-0)*, *[42](#page-41-0)*, *[47](#page-46-0)*, *[57,](#page-56-0) [58](#page-57-0)*, *[61](#page-60-0)*, *[63](#page-62-0)*, *[77](#page-76-0)*, *[99](#page-98-0)*, *[104](#page-103-0)*, *[110](#page-109-0)*, *[119](#page-118-0)*, *[123](#page-122-0)* prestonfit, *[147,](#page-146-0) [148](#page-147-0)* pvclust, *[159,](#page-158-0) [160](#page-159-0)* pvclust.long *(*sites.long*)*, [158](#page-157-2)

qnorm, *[47](#page-46-0)* qt, *[160](#page-159-0)* quantile, *[31](#page-30-0)*, *[47](#page-46-0)*, *[89](#page-88-0)*, *[114,](#page-113-0) [115](#page-114-0)*

radfit, *[147,](#page-146-0) [148](#page-147-0)* radfitresult, [147](#page-146-0) rainbow\_hcl, *[144](#page-143-0)* randomForest, *[38](#page-37-0)*, *[40](#page-39-0)*, *[60](#page-59-0)*, *[62](#page-61-0)* randomPoints, *[31](#page-30-0)*, *[36](#page-35-0)*, *[40](#page-39-0)*, *[57,](#page-56-0) [58](#page-57-0)*, *[61](#page-60-0)*, *[110](#page-109-0)*, *[123](#page-122-0)*, *[126](#page-125-0)* rankabuncomp *(*rankabundance*)*, [148](#page-147-0) rankabundance, [148](#page-147-0) rankabunplot *(*rankabundance*)*, [148](#page-147-0) rast, *[82](#page-81-0)*, *[118](#page-117-0)* raster, *[76,](#page-75-0) [77](#page-76-0)*, *[89](#page-88-0)*, *[99](#page-98-0)*, *[104,](#page-103-0) [105](#page-104-0)*, *[122](#page-121-0)[–124](#page-123-0)* rda, *[8](#page-7-0)*, *[72](#page-71-0)*, *[115](#page-114-0)*, *[122,](#page-121-0) [123](#page-122-0)*, *[136,](#page-135-0) [137](#page-136-0)*, *[146](#page-145-0)* read\_excel, *[153](#page-152-0)* removeNAcomm, [151](#page-150-1) removeNAenv *(*removeNAcomm*)*, [151](#page-150-1) removezerospecies *(*removeNAcomm*)*, [151](#page-150-1) renyi, *[154](#page-153-2)[–156](#page-155-0)* renyi.long, *[157](#page-156-0)* renyi.long *(*sites.long*)*, [158](#page-157-2) renyiaccum, *[156](#page-155-0)* renyiaccumresult *(*renyiresult*)*, [154](#page-153-2) renyicomp, *[159,](#page-158-0) [160](#page-159-0)* renyicomp *(*renyiresult*)*, [154](#page-153-2) renyicomp.long, *[157](#page-156-0)* renyicomp.long *(*sites.long*)*, [158](#page-157-2) renyiplot *(*renyiresult*)*, [154](#page-153-2) renyiresult, *[153](#page-152-0)*, [154](#page-153-2) replaceNAcomm *(*removeNAcomm*)*, [151](#page-150-1) round, *[64](#page-63-0)* rpart, *[39](#page-38-0)*, *[41](#page-40-0)*, *[60](#page-59-0)*, *[63](#page-62-0)* rpart.control, *[41](#page-40-0)*, *[63](#page-62-0)*

s, *[41](#page-40-0)*, *[63](#page-62-0)* same.sites, *[154](#page-153-2)* same.sites *(*removeNAcomm*)*, [151](#page-150-1)

sammon , *[8](#page-7-0)* , *[140](#page-139-0)* scores , *[72](#page-71-0)* , *[114](#page-113-0)* , *[123](#page-122-0)* , *[153](#page-152-0)* silhouette , *[123](#page-122-0)* sink , *[37](#page-36-0)* , *[58](#page-57-0)* , *[99](#page-98-0)* , *[119](#page-118-0)* sites.long , [158](#page-157-2) , *[159](#page-158-0)* spatialBlock , *[110,](#page-109-0) [111](#page-110-0)* SpatialPointsDataFrame , *[111](#page-110-0)* spatialsample , [165](#page-164-0) specaccum , *[4](#page-3-2) – [6](#page-5-0)* , *[9](#page-8-0) , [10](#page-9-0)* , *[156](#page-155-0)* , *[160](#page-159-0)* species.long *(*sites.long *)* , [158](#page-157-2) specnumber , *[26](#page-25-1)* , *[28](#page-27-0)* specpool , *[26](#page-25-1)* , *[28](#page-27-0)* ssb , *[36](#page-35-0)* , *[58](#page-57-0)* st\_buffer , *[72](#page-71-0)* st\_crs , *[110](#page-109-0)* st\_union , *[73](#page-72-0)* stack , *[30](#page-29-0) , [31](#page-30-0)* , *[35](#page-34-0)* , *[46](#page-45-0)* , *[51](#page-50-0)* , *[57](#page-56-0)* , *[79](#page-78-0)* , *[82](#page-81-0)* , *[89](#page-88-0)* , *[93](#page-92-0)* , *[95](#page-94-0)* , *[98](#page-97-0)* , *[110](#page-109-0)* , *[114](#page-113-0)* , *[123](#page-122-0)* , *[126](#page-125-0)* stackcommunitydataset *(*makecommunitydataset *)* , [134](#page-133-1) step.gam , *[38](#page-37-0)* , *[41](#page-40-0)* , *[60](#page-59-0)* , *[62](#page-61-0)* stepAIC , *[38](#page-37-0)* , *[41](#page-40-0)* , *[60](#page-59-0)* , *[62](#page-61-0)* subsetcomm *(*removeNAcomm *)* , [151](#page-150-1) svm , *[39](#page-38-0)* , *[41](#page-40-0)* , *[60](#page-59-0)* , *[63](#page-62-0)* symbols , *[144](#page-143-0)* threshold , *[37](#page-36-0)* , *[59](#page-58-0)* , *[85](#page-84-0)* title , *[5](#page-4-0)* transfgradient , [167](#page-166-1) , *[168](#page-167-1)* transfspecies , *[167](#page-166-1)* , [168](#page-167-1) trunc , *[100](#page-99-0)* , *[120](#page-119-0)* tryCatch , *[30](#page-29-0)* , *[37](#page-36-0)* , *[47](#page-46-0)* , *[58](#page-57-0)* , *[79](#page-78-0)* , *[89](#page-88-0)* , *[93](#page-92-0)* , *[95](#page-94-0)* , *[99](#page-98-0)* , *[119](#page-118-0)* , *[123](#page-122-0)* , *[126](#page-125-0)* vectorfit.long *(*sites.long *)* , [158](#page-157-2) vegdist , *[14](#page-13-1)* , *[21](#page-20-0) [–24](#page-23-0)* , *[136](#page-135-0)* , *[138](#page-137-0)* , *[140](#page-139-0)* vif , *[58](#page-57-0)* , *[64](#page-63-0)* warcom , [169](#page-168-0) warenv , [175](#page-174-0) wascores , *[8](#page-7-0)* writeFormats , *[30](#page-29-0)* , *[37](#page-36-0)* , *[47](#page-46-0)* , *[79](#page-78-0)* , *[89](#page-88-0)* , *[98](#page-97-0)* , *[104](#page-103-0)* , *[123](#page-122-0)*

writeRaster , *[30](#page-29-0)* , *[37](#page-36-0)* , *[47](#page-46-0)* , *[76](#page-75-0)* , *[79](#page-78-0)* , *[89](#page-88-0)* , *[93](#page-92-0)* , *[95](#page-94-0)* , *[98](#page-97-0)* , *[104](#page-103-0)* , *[119](#page-118-0)* , *[123](#page-122-0)*

wrld\_simpl , *[43](#page-42-0)*